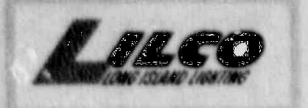

# LONG ISLAND LIGHTING COMPANY

SHOREHAM NUCLEAR POWER STATION P.O. BOX G18, NORTH COUNTRY ROAD . WADING RIVER, N.Y. 11792

WILLIAM E. STEIGER, JR. ASSISTANT VICE PRESIDENT-NUCLEAR OPERATIONS

SNRC-1683

FEB 27 1990 U.S. Nuclear Regulatory Commission ATTN: Document Control Desk Washington, D.C. 20555

#### Shoreham Offsite Emergency Plan Annual Letter of Certification Shoreham Nuclear Power Station - Unit 1 Docket No. 50-322

(1) LILCO letter (J.D. Leonard, Jr.) to NRC (Document Ref: Control Desk), SNRC-1600, dated June 1, 1989

#### Gentlemen:

Long Island Lighting Company (LILCO) hereby submits the Annual Letter of Certification of LILCO's Local Offsite Radiological Emergency Response Plan for the Shoreham Nuclear Power Station.

LILCO requests that you transmit the Annual Letter of Certification to FEMA for review by the Regional Assistance Committee in accordance with the NRC-FEMA Memorandum of Understanding.

If you have any questions, please call Mr. Douglas M. Crocker, Nuclear Emergency Preparedness Manager, at (516) 436-4238.

Very truly yours,

W Clust

W. E. Steiger, Jr. Assistant Vice President Nuclear Operations

 $GJG/ap$ Enclosure

gx.

9003050251 900227<br>PDR ADOCK 05000322

cc: S. Brown W. T. Russell L. Doerflein

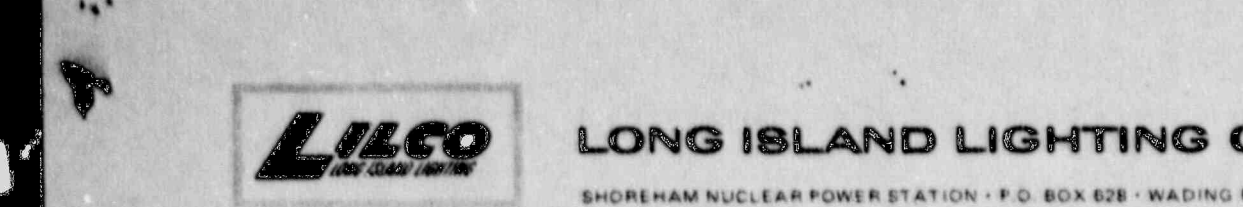

88 R &

 $\times$  as

# II: UEN, EUNG ISLAND LIGHTING COMPAN

SHOREHAM NUCLEAR POWER STATION . F.O. BOX 628 - WADING RIVER, NEW YORK 11792.

TEL. (516) 929-8300

February 16, 1990

Mr. Paul Weberg, Chairman Radiological Assistance Committee Federal Emergency Management Agency Region II 26 Federal Plaza Annual Letter of Certification

> Annual Letter of Certification for the Shoreham Nuclear Power Station

# In accordance with Guidance Memorandum PR-1, Section C, Long

In accordance with Guidance Memorandum PR-1, Section C, Long Island Lighting Company (LILCO) hereby submits its Annual Letter of Certification for the Shoreham Nuclear Power Station. This letter addresses compliance by the Local Emergency Response Organization (LERO) with periodic requirements as prescribed in below, and as is described in the attachment of the summary and in the summary of the summary of the summary of the summary of the summary of the summary of the summary of the summary of the summary of the summary of the s helow, and as is described in more detail in the attac accompanying this submittal, there is assurance that the requisite activities have been undertaken or completed, as appropriate, by LILCO for the following functions:

- (1) Public Education and Information
- (2) Emergency Facilities and Equipment
- (3) Rxercises Training and Drills 1/2 and Drills 1/2 and Drills 1/2 and Drills 1/2 and Drills 1/2 and Drills 1/2 and Drills 1/2 and Drills 1/2 and Drills 1/2 and Drills 1/2 and Drills 1/2 and Drills 1/2 and Drills 1/2 and
	- (4) Radiological Emergency Response Training and Drills  $1/$
	- (5) Update of Plans and Letters of Agreement
	- (6) Alert and Notification

1/ Under the LERO Plan, emergency preparedness drills of the ' Under the LERO Plan, emergency preparedness drills of the  $1/$ LERO organization are an integral part of the LERO training program, and therefore these two functions are discussed in conjunction.

. .

**The See GM PR-1, page 8. LERO's activities in the preceding year** with respect to each of these functions are summarized below. In reviewing LERO's emergency preparedness activities for the preceding year, FEMA should recognize that under the Settlement Agreement between itself and New York State, LILCO is contractually bound never to operate Shoreham and to cooperate with the Long Island Power Authority (LIPA) in seeking NRC approval to transfer Shoreham to LIPA. In anticipation of this eventual transfer, LILCO has removed the fuel from the plant's reactor and placed it in the spent fuel pool.

\*

In addition, on December 15, 1989, LILCO submitted to the NRC a request for an exemption from the emergency preparedness requirements of 10 C.F.R. section 50.54 (q), as well as an application to amend Shoreham's operating license to suspend the effect of certain license conditions requiring LILCO to maintain and train LERO (the "LERO submittal"). In its December 15 LERO submittal, LILCO argued that, given the legal prohibition on LILCO's ever operating Shoreham, the plant's defueled condition, and the minimal amount of radioactivity occasioned by the limited period of the plant's low power operation, there is simply no health and safety need to maintain the level of emergency preparedness that currently exists at Shoreham. LILCO argued that it should thus be allowed to cease all offsite emergency preparedness activities at Shoreham, disband LERO, and implement a new "defueled" emergency preparedness (onsite) plan.

To'date, the NRC has not acted on LILCO's request that it be permitted to end offsite planning and disband LERO. Until the NRC gives LILCO permission to take such steps, LILCO intends to maintain offsite emergency preparedness at a level that is commensurate with Shoreham's defueled condition, consistent with its operating license, and in conformity with NRC regulations. : LILCO believes LERO's activities over the preceding year have met these goals. In some instances, as explained below, certain activities contemplated in the LERO plan and procedures -- but not specifically required by either the NRC regulations or the terms of Shoreham's operating license -- have not been undertaken or completed due to Shoreham's non-operating status and LILCO's pending request to the NRC to cease offsite emergency preparedness.

#### 1. Public Education and Information

.,

)

The planning standard for this function is stated in NUREG-0654/ FEMA-REP-1 II.G as follows: "Information is made available to the public on a periodic basis on how they will be notified and what their initial actions should be in an emergency (e.g., listening to a local broadcast station and remaining indoors), the principal points of contact with the news media for dissemination of information during an emergency (including the physical location or locations) are established in advance, and procedures for coordinated dissemination of information to the public are established."

 $V$  LILCO has submitted for review the Public Information materials to be disseminated throughout the Plume and <sup>|</sup> Ingestion Exposure Emergency Planning Zones for SNPS. As per LILCO's understanding with the NRC, these approved materials are available for printing, if required. 2/

, . . :

Additionally, LILCO hosts an annual Media Day, which is an open house to familiarize news media representatives with , facilities and procedures that are part of the Emergency<br>Plan, An open house was last held on November 30, 1989, No Plan. An open house was last held on November 30, 1989. one from the media attended. The next Media Day open house will be held just prior to the next scheduled NRC/FEMA exercise. exercise. In the contract of the contract of the contract of the contract of the contract of the contract of the contract of the contract of the contract of the contract of the contract of the contract of the contract of t

#### Emeruency Facilities and Equipment

The planning standard for this function is stated in NUREG-0654/FEMA-REP-1 II.H as follows: "Adequate emergency facilities and equipment to support the emergency response are provided and maintained."

A description of the various equipment and facilities which are available to support the offsite emergency response effort for SNPS is contained in Chapter 4 of the LERO Plan,

The calibration of equipment is done at intervals recommended by the supplier of the equipment. The extensive records documenting the periodic calibration of dosimetry and radiological monitoring equipment are available for inspection in LERO files. Attachment 2 to this submittal is a copy of the most recent inventory records maintained by LILCO for LERO facilities.

#### 3. Exercises

The planning standard for this function is stated in NUREG-0654/FEMA-REP-1 II.N as follows: "Periodic exercises are (will be) conducted to evaluate major portions of emergency response capabilities, periodic drills are (will be) conducted to develop and maintain key skills, and deficiencies identified as a result of exercises or drills are (will be) corrected."

An exercise of the Shoreham Nuclear Power Station Emergency , Response Organization (onsite) was conducted on December 6, <sup>L</sup> 1989. The last full participation, FEMA-graded exercise was conducted June 7-9, 1988.

2/LILCO's commitment to the NRC with respect to this matter is contained in SNRC-1586 (April 14, 1989), which is in attachment 1 to this submittal.

.. . !

Pursuant to 10 C.F.R. Part 50, Appendix E. Paragraph IV.F.3, LILCO is required to conduct an offsite exercise before the end of 1990. As previously noted, on December 15, 1989, LILCO submitted to the NRC a request to cease all offsite emergency preparedness activities. In the cover letter to the LERO submittal, LILCO specifically requested that "pending final action by the NRC" on the LERO submittal, the NRC and LILCO should "agree on interim relief to avoid needless expenditures." Such "interin relief", LILCO noted, should include "postponement of planning for any FEMAgraded exercise . . . " Letter from William E. Steiger, Jr. , LILCO Assistant Vice President-Nuclear Operations to Nuclear ' Regulatory Commission (Dec. 15, 1989) (SNCR-1631)at 3. To date, the NRC has not responded to LILCO's request for interim relief. Pending the disposition of the NRC's consideration of the LERO submittal, at an appropriate time LILCO may seek further, specific relief from the requirement that it conduct a FEMA-graded exercise in 1990.

.\_\_ \_ \_ \_ \_ . \_ \_ \_ \_ \_\_\_ \_ \_ . \_ . .. - \_ \_ \_ . .\_\_

#### 4. Radioloalcal Emeraency Response Trainina and Drills '

The planning standard for the training function is stated in NUREG-0654/ FEMA-REP-1 II.0 as follows: " Radiological eLergency response training is provided to those who may be called on to assist in an emergency." The planning standard for drills is the same as that for exercises, stated above.

A description of the LERO training and drill program is provided in Chapter 5 of the LERO Plan. Pursuant to the LERO Plan, each new member of LERO is required to attend a specified number of classroom and tabletop training sessions, and each current LERO member is required to take requalification training on an annual basis. Initial and ' requalification training sessions are held throughout the year. Attachment 3 of this submittal is a summary of the initial and requalification training sessions conducted over the course of the preceding year (January 1 to December 31, 1989). Attachment 3 also includes a summary of the various tabletop sessions and field drills that were held during the previous year.

LILCO offers training to numerous outside support organizations identified in the LERO Plan. Attachment 4 to this submittal identifies those organizations that have participated in training over the course of the preceding year.

LILCO has offered to train the Emergency Broadcast System (EBS) radio station WCBS-AM but it has thus far declined to participate in such training. LILCO will provide training to the station if it wishes. In light of the Settlement

\_ \_ \_ \_ \_ \_ \_ \_ \_ - - \_ \_ \_ \_ \_ \_ \_ \_ \_ \_ \_ \_ \_ . -. .-. . \_ - -- . - - \_

Agreement, and LILCO's pending request to the NRC to discontinue the LERO program, however, it is unlikely that this training will occur. 3/

Finally, LILCO has offered to work with non-participating , governments to develop radiological emergency plans. Part of this offer included the provision of training and participation in drills. To date, none of the nonparticipating governments has accepted LILCO's offer.

#### 5. Update of Plans and Letters of Agreement

The planning standard for this function is stated in NUREG-0654/FEMA-REP-1 II.P.4 as follows: "Each organization shall update its plan and agreements as needed, review and certify it to be current on an annual basis. The update shall take into account changes identified by drills and exercises."

Revision 11 is the annual update of the plan and procedures ' for 1989. LERO has began the review process for Rev. 12 which should be complete in accordance with the annual review cycle in late May of this year.

LERO continually reviews its letters of agreement and contracts with outside agencies. All letters of agreements and contracts are up-to-date and include the 1990 period.

#### 6. Alert and Notification

\*

The planning standard for this function is stated in NUREG-0654/FEMA-REP-1 II.E as follows: "Procedures have been established for notification, by the licensee of State and local response organizations and for notification of emergency personnel by all response organizations; the content of initial and follow-up messages to response organizations and the public has been established; and means to provide early notification and clear instruction to the populace within the plume exposure pathway Emergency Planning Zone have been established." Three distinct, though interrelated, aspects of the alert and notification function for Shoreham are addressed below.

3/ WCBS-AM in New York City is an FCC-approved EBS station and has been designated as the primary originating relay station for the Nassau-Suffolk Operational Area EBS network. The NRC Atomic Safety and Licensing Board has found that LILCO's reliance on WCBS to service as the primary originating relay station for the Shoreham EBS satisfied NRC requirements, notwithstanding the absence of prior Shoreham-specific training by WCBS. See Long Island Lighting Co. (Shoreham Nuclear Power Station, Unit 1), LBP-88-24, 28 NRC 311, 331 (1988), aff'd, ALAB-911, 29 NRC 247.255, (1989).

#### Prompt Notification Siren System

 $\mathbf{v}_i$ 

..

The Shoreham Prompt Notification Siren System consists of eighty-nine (89) separate sirens, each consisting of a "Fisher-Pierce" receiver and an "Alerting Communicators of America" ("ACA") cabinet, with either a 115db or 125db ACA siren fixed atop a 70-foot class 41 pole.

The siren system is tested in accordance with LILCO Equipment Operation and Maintenance procedure EOM ! 70028, Rev. 2-29-88. LILCO conducts two siren tests per month. This number includes silent and sounding tests. A sounding test replaces a silent test every three months.

Since June 1, 1989 LILCO conducted three siren sounding tests; June 14, September 13, and December 20, 1989. Attachment 5 summarizes the results of these tests. The sounding average for these three tests is 96% The overall average of sounding and silent tests for 1989 is 97%. This exceeds the 90% availability required by FEMA. In the contract of the contract of the contract of the contract of the contract of the contract of the contract of the contract of the contract of the contract of the contract of the contract of the contract of the c

#### b. Tone Alert Radio System

LILCO has approximately 200 tone alert radios which are presently tuned to radio station WPLR (99.1 FM in Hamden, Connecticut) and issued to various special facilities within the Shoreham 10-mile EPZ. As WPLR no longer serves in a formal capacity in the Shoreham EBS network, LILCO has had manufactured 250 new Emergency<br>Alert Receivers ("EAR") which are tuned to both WCBS (880 AM in New York City) and WALK (97.5 in Patchogue, , New York). These new radios are being maintained in the LERO storage room in Hauppauge, New York, due to Shoreham's non-operating status and the prospect that the radios will not have to be distributed. The radios remain available for immediate delivery along with an instruction book, instruction card and a LILCO label to affix to the radio. This label identifies the tone alert radio assigned number and a 24-hour phone number to call to report a malfunctioning radio.

Should the new EAR tone alert radios be distributed, LILCO will conduct an annual survey of the facilities to determine if the radios are functioning properly. In accordance with OPIP 5.4.1 of the LERO Plan, LILCO updates OPIP 3.4.1 (Listing of Facilities with Tone Activated Radios) when necessary and on an annual basis. Attachment 6 of this submittal is a listing of those facilities that presently have a (WPLR) LILCOissued tone alert radio.

#### c. Emergency Response Personnel Pagers

over 850 pagers have been issued to emergency response personnel in LERO. These pagers are tested every Monday, at which time a test signal is sent from the Control Room at SNPS. No verification by the response personnel of the receipt of the signal is required. Response personnel are instructed to call the LERO office if they do not receive a signal.

In addition, the pagers are used to notify emergency response personnel to report to their pre-assigned locations in conjunction with LERO'S quarterly drill <sup>|</sup> program. In this circumstance, emergency response personnel verify receipt of drill notification by calling into an Automatic Verification System and by ; reporting to their pre-assigned location.

LILCO appreciates this opportunity to describe the efforts which both LILCO and the Local Emergency Response Organization have taken to ensure that the level of emergency preparedness for Shoreham remains consistent with NRC regulatory requirements and the terms and conditions of LILCO's operating license. LILCO believes that the foregoing submittal demonstrates LILCo's continuing commitment to that goal and that this submittal satisfies the certification requirements for the preceding year as specified in GM PR-1.

Respectfully submitted,

\* e ,,. .

 $\sqrt[n]{\frac{1}{n}}$ Douglas M. Crocker, Manager Nuclear Emergency Preparedness

JMW:mt

WP/JWNRC290

ATTACHMENT #1

30. <sub>250</sub>

FEB 09 '90 11:31

3)

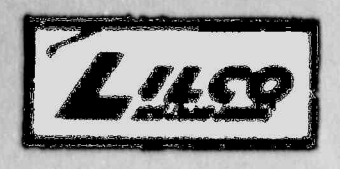

# ONG IBLAND LIGHTING COMPANY

**SHOREHAM NUCLEAR POWER STATION** P.O. BOX 618, NORTH COUNTRY ROAD . WADING RIVER, N.Y. 19788

COMM D. LEONARD, JR. WEST PRESIDENT - NUCLEAR OPERATIONS

**SNRC-1586** 

ý3

 $\hat{\mathbf{x}}$ 

e.

# APR 14 1989

U. S. Nuclear Regulatory Commission<br>Attn: Decument Centrol Desk Washington, D.C. 20555

> Public Information Material Shoreham Nuclear Power Station - Unit 1 Docket No. 50-322

#### Gentlemen:

LILCO is aware of the need to distribute public information<br>regarding actions to be taken by individuals in the Emergency<br>Planning Sone. LILCO will distribute this information prior to<br>exceeding 50 of rated thermal power.

Should you have any questions or need additional information,<br>please contact our Manager, Nuclear Emergency Flanning, Mr. Doug<br>Crocker at (516) 436-4238.

Bresident, Nuclear Operations Vice

**S.T.G./** 

Ĩ.

 $\begin{array}{ccccc}\n\ddots & \ddots & \ddots\n\end{array}$  $\frac{1}{2}$ 

**S.** Brown **OC1** W. T. Russell F. Crescenzo

∝<br>\* ∗

Hilpday

# Inventory Worksheet for BRENTWOOD EOC

Page No. 1

---------

 $\frac{1}{2}$ 

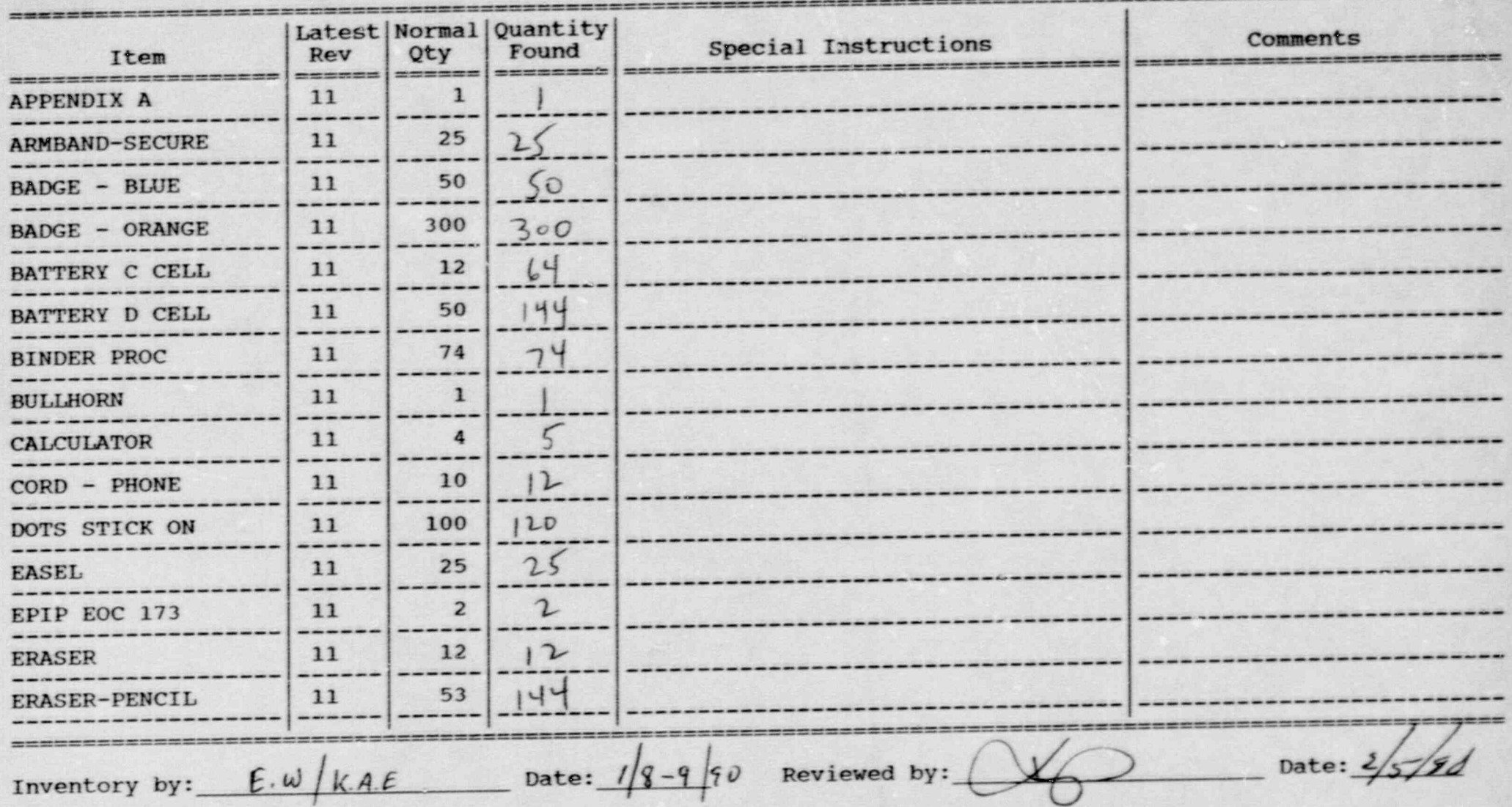

ATTACHMENT #2

 $\tilde{\mathcal{F}}$  is

## Inventory Worksheet for BRENTWOOD EOC

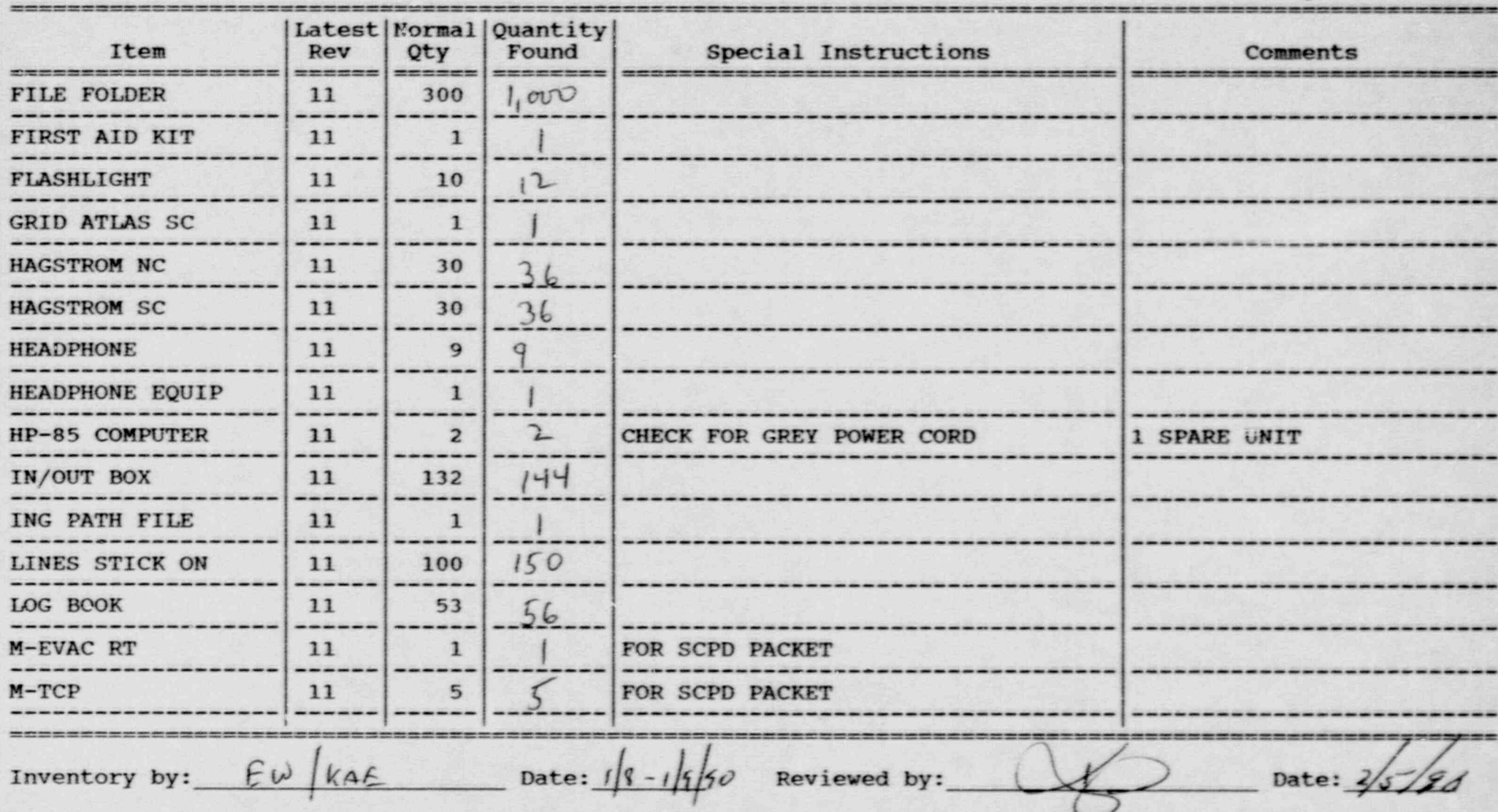

## Inventory Worksheet for BRENTWOOD EOC

v

. .

-

.

Page No. 3

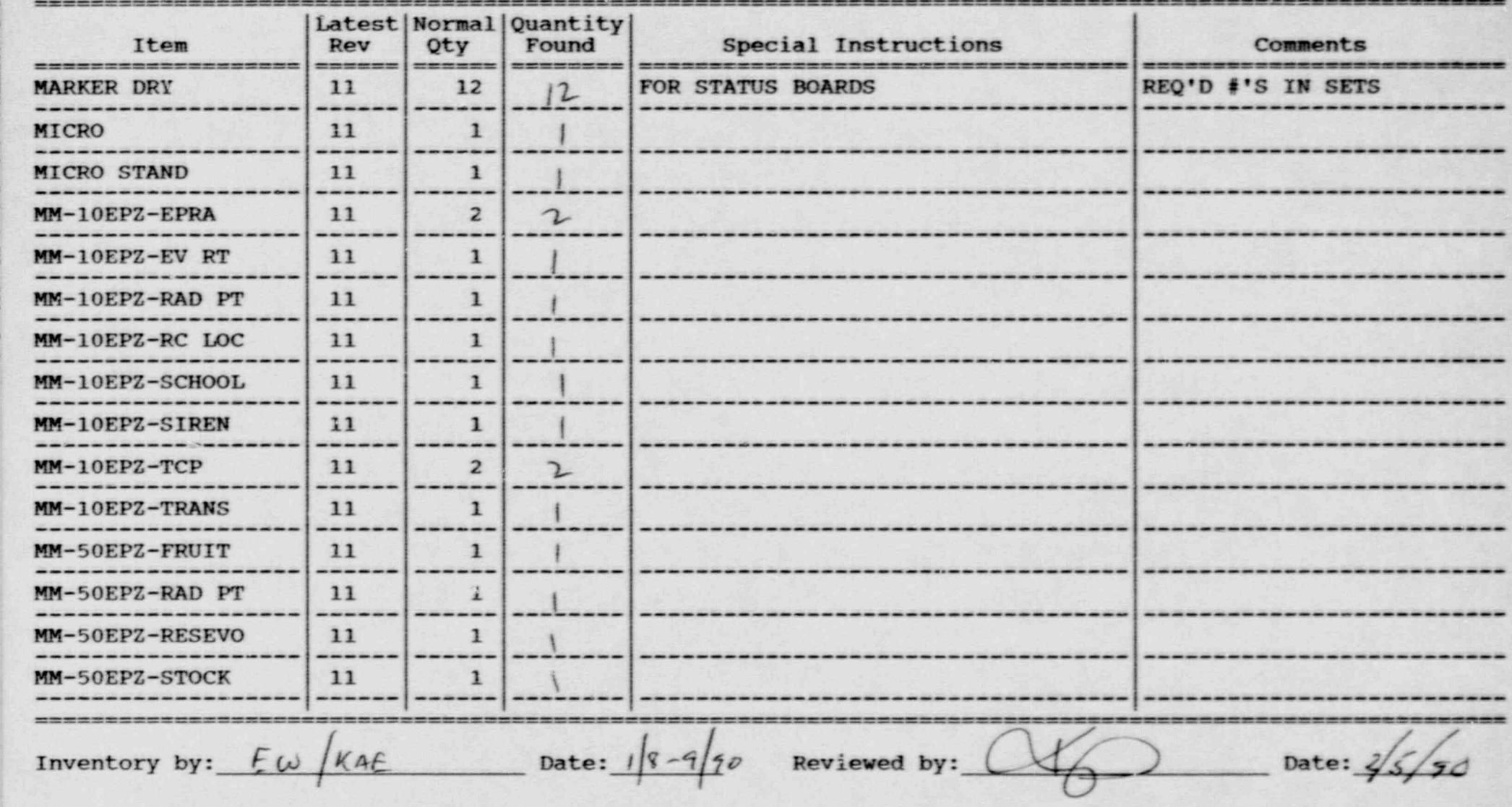

. ,. . . . \_ , , . , - . .\_\_ - . . ~ , . . \_ , \_ . . \_ . . . \_ \_ \_\_ . . \_ . \_ \_ \_ ~ ~ . \_ . <sup>~</sup> , \_ \_ . - . . ~ \_ - . , . -

Inventory Worksheet for BRENTWOOD EOC

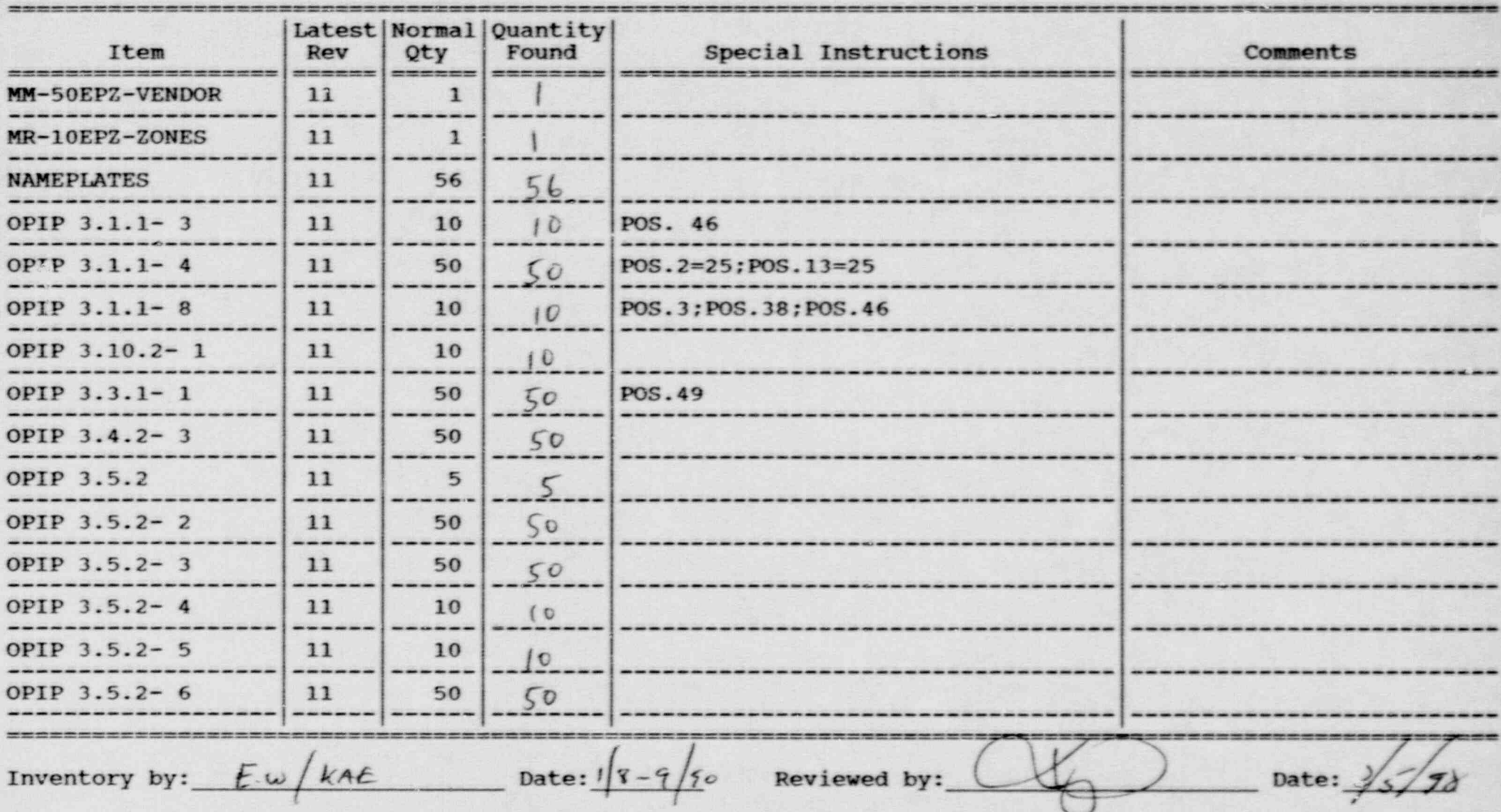

## Inventory Worksheet for BRENTWOOD EOC

V

- .

-

.

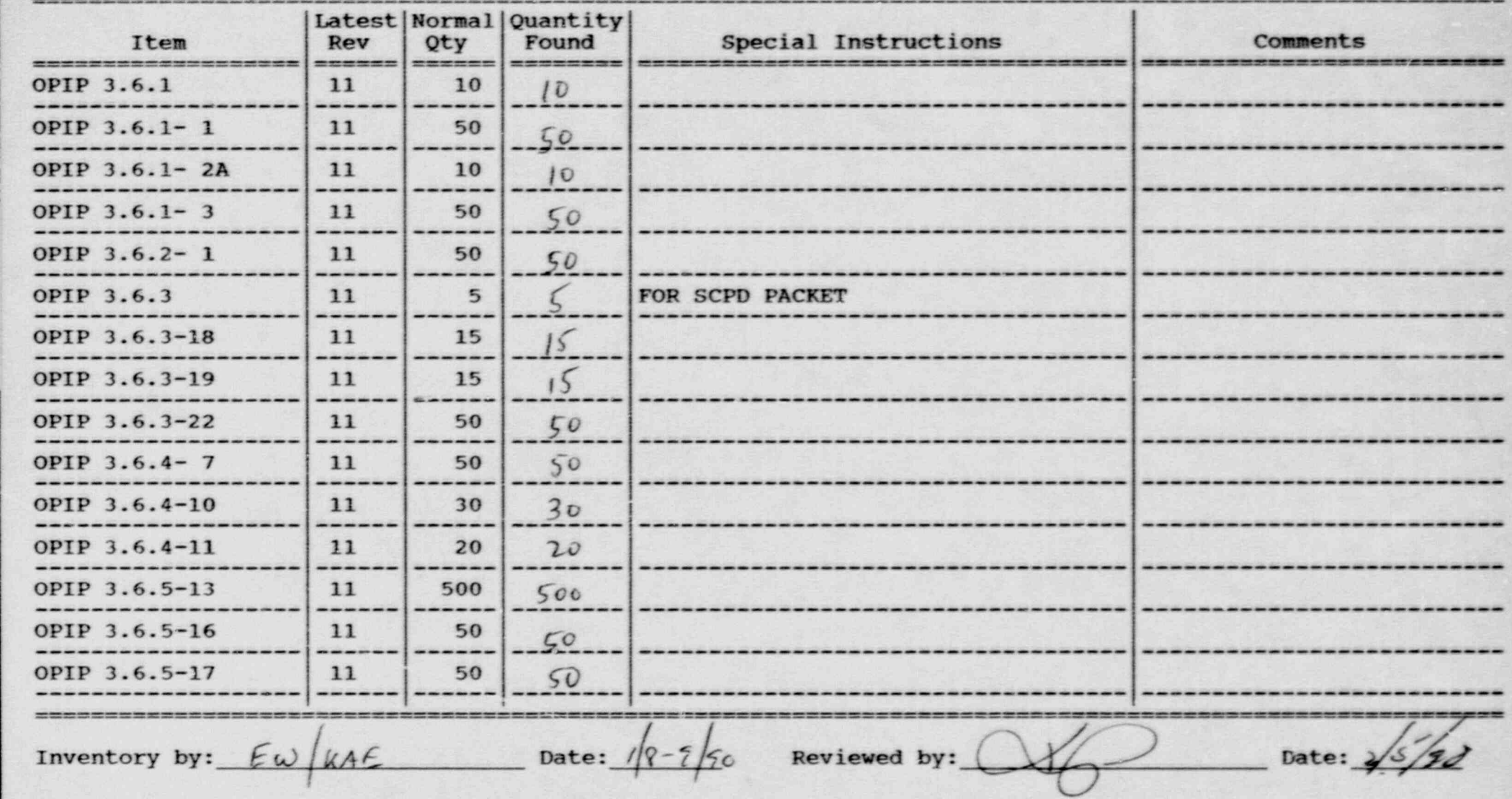

Inventory Worksheet for BRENTWOOD EOC

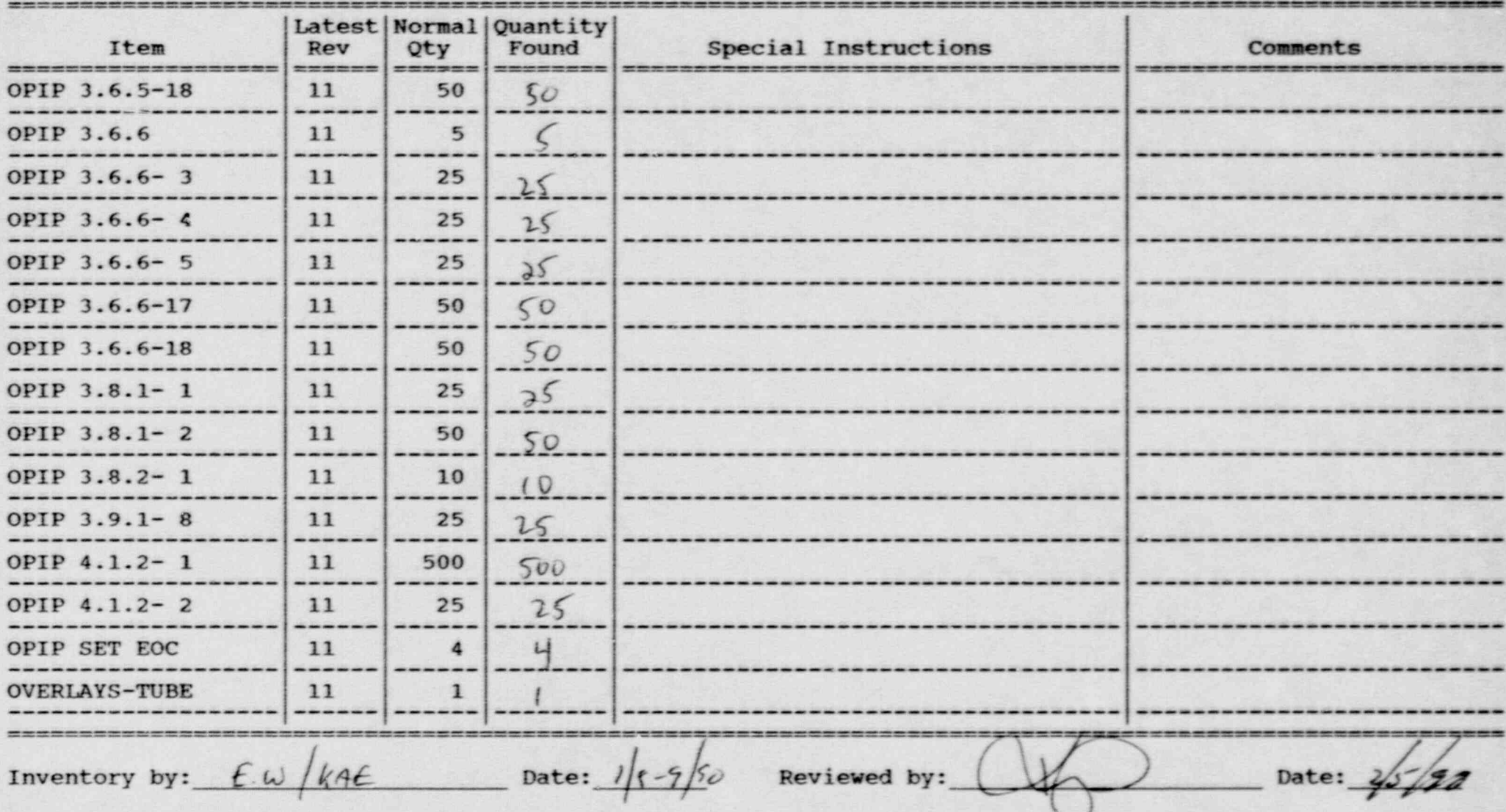

## Inventory Worksheet for BRENTWOOD EOC

Ĺ.

,

-

.

Page No. 7

- \_ . \_ .-.- -- . \_ \_ - - - - - \_ \_ - \_ \_ - \_- . \_ \_ \_ \_ \_ \_ .

1

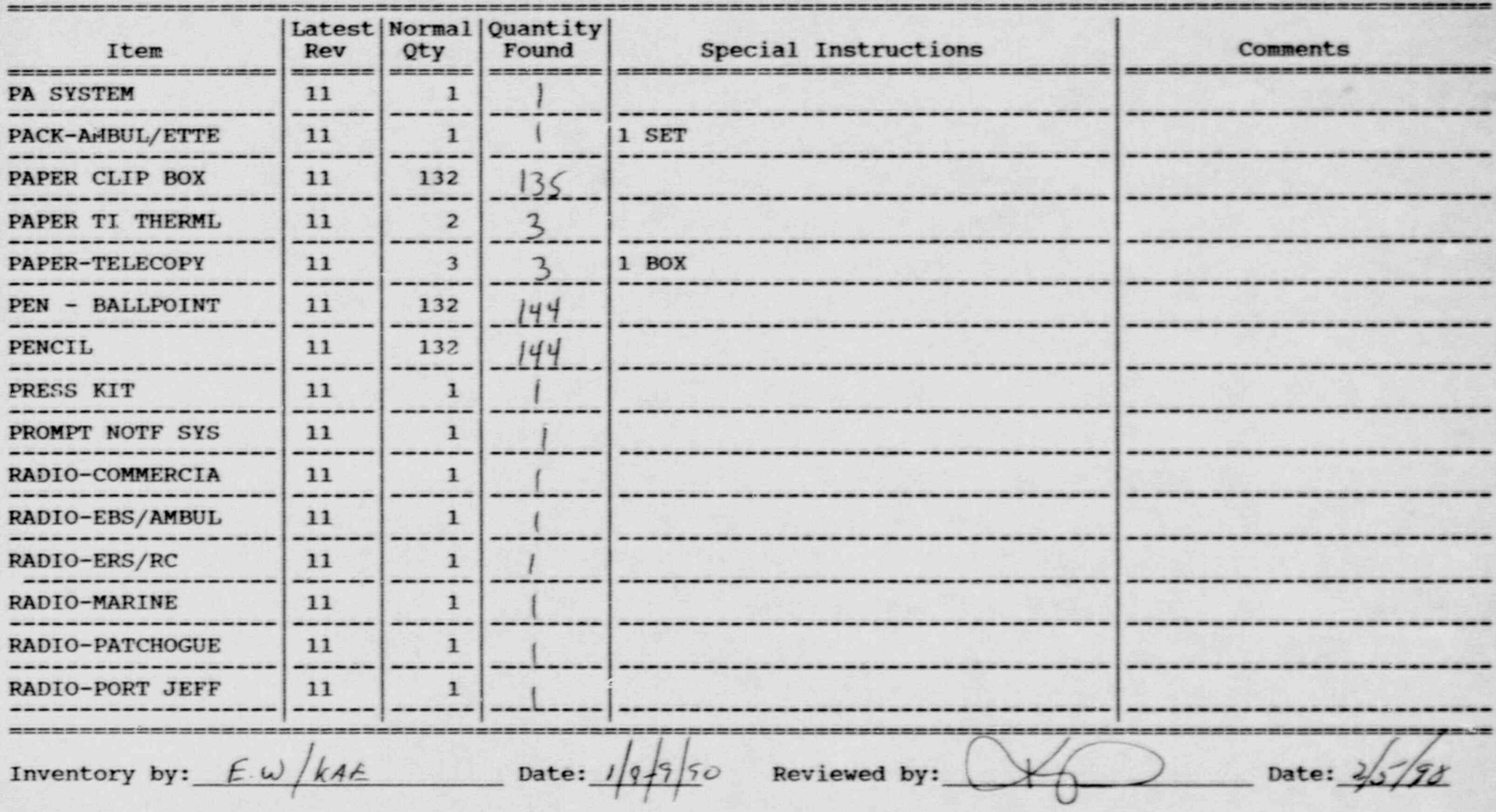

## Inventory Worksheet for BRENTWOOD EOC

~ .

..

Page No. 8

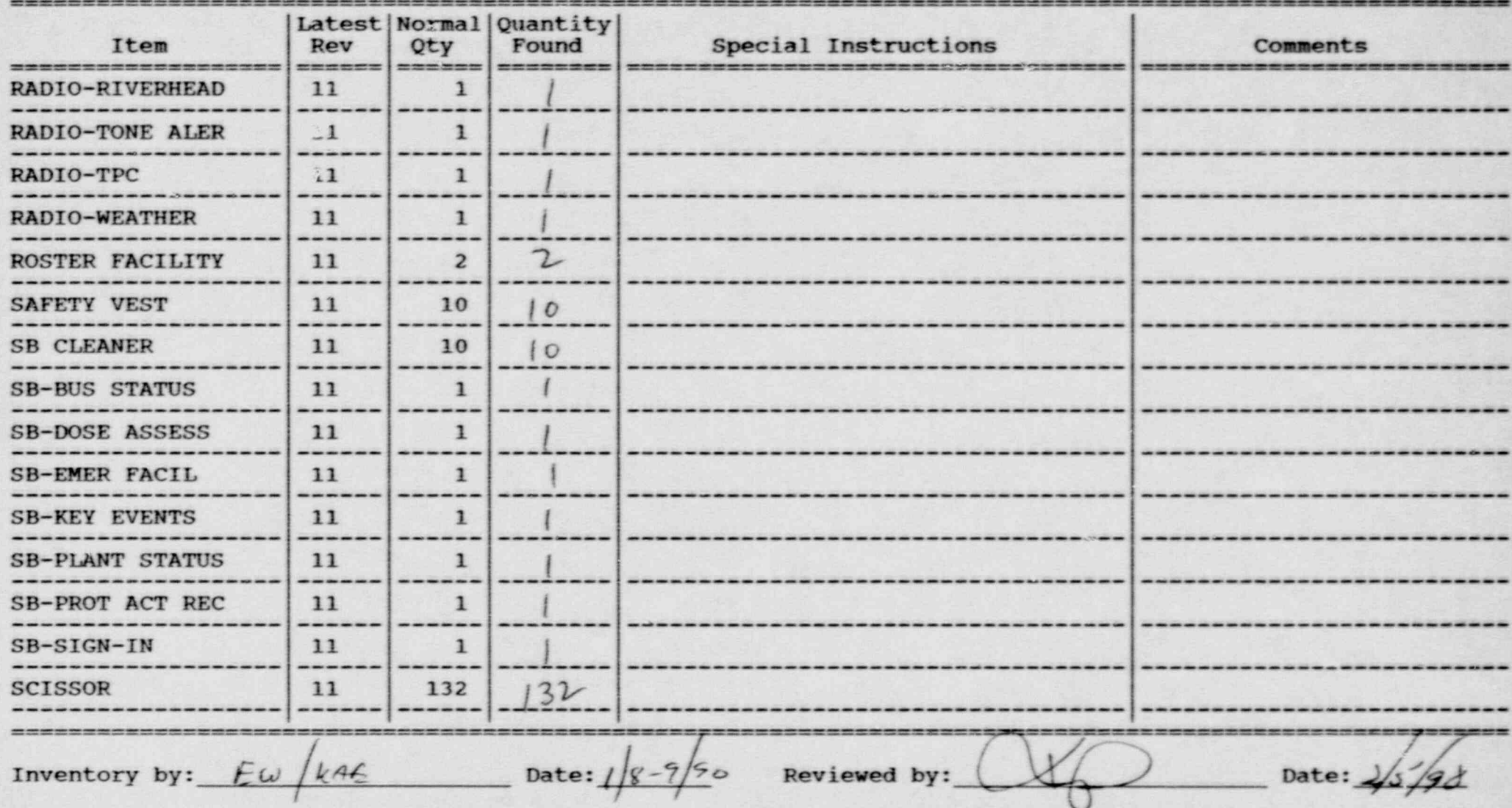

- - - ---. . - . - - . , .. -..\_, - \_ . - . - - - \_ - \_ - \_-.- - \_ \_ . - . . - ..

## Inventory Worksheet for BRENTWOOD EOC

\_ \_ \_ \_ \_ \_ \_ - \_ \_ \_ \_ \_ \_ \_ \_ \_ \_ \_ \_ \_ \_ - - \_ . \_.

~.

..

Page No. 9

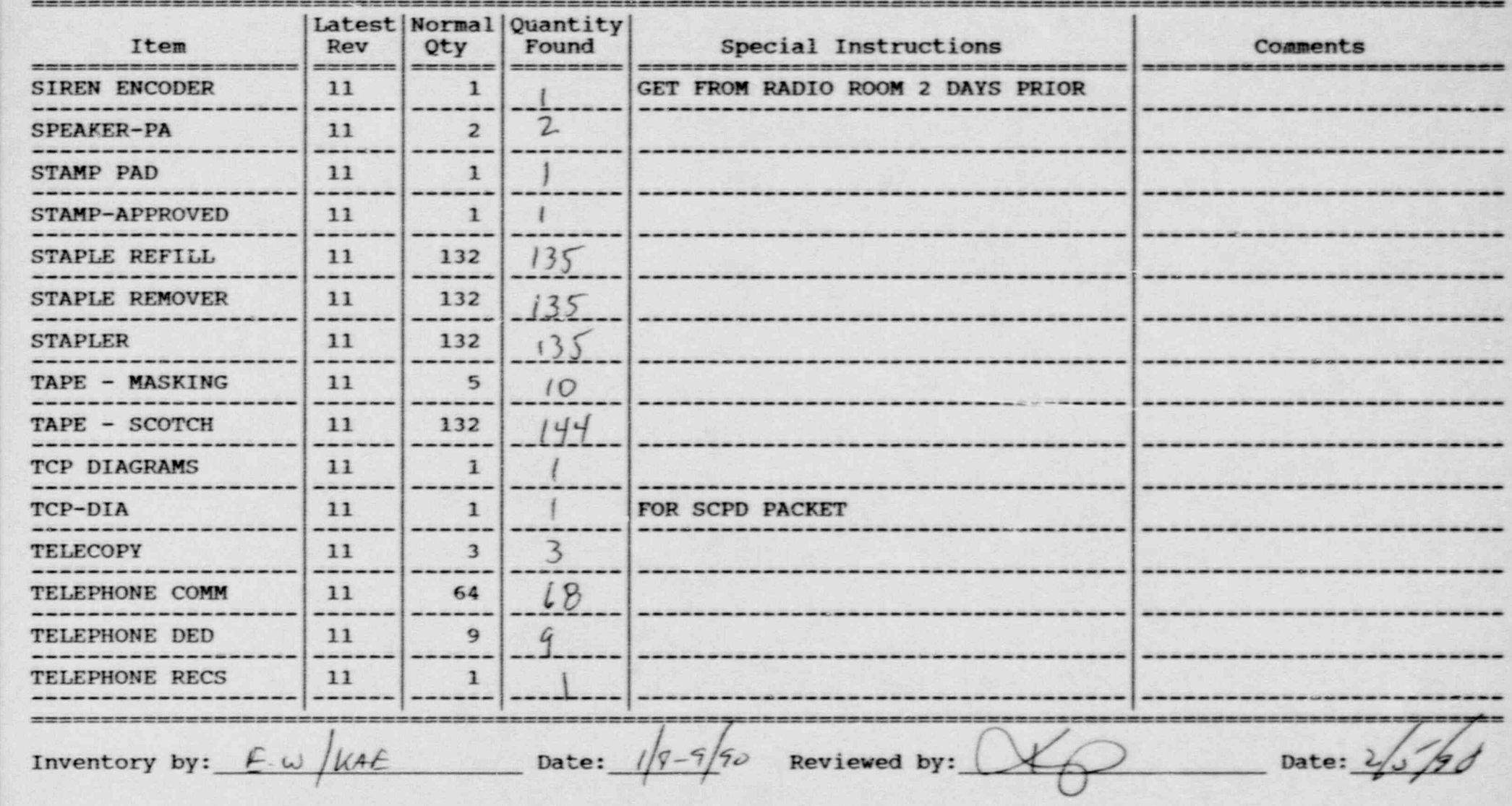

, \_ . . . . - , ..- - . . . . . . . - . . . - . - . - . . . , , - . . . -

\_ . .\_ \_ \_ . \_ \_ \_ . \_ \_ \_ \_. . \_ \_ .

Inventory.Worksheet for BRENTWOOD EOC-

 $\cdot$  .

.

Page No. 10 The Treater Mormal Quantity<br>
Rev Qty Found Item Rev Qty Found Special Instructions Comments \_ \_ \_ \_ \_ . - - TELEVISION 11 1 | \_ ---TI PC 100C 11 1 1 |  $-$ <sup>&</sup>gt; Ll} ------------------- TRIPTIC 11 43 ------- - - - - . - -- - ----------\_. - --- ------ - ----- WRITING TABLET | 11 | 4 /> - - - -- ---- - - - - - - - - - - ------ ------ - ------ \_ \_---- ----------- Inventory by:  $E \omega/kAE$  Date:  $\sqrt{g-7/9} \omega$  Reviewed by:  $\sqrt{2/9}$  Date:  $2/5/9$  $\sigma$   $\sim$   $\sim$   $\sim$   $\sim$ t is a strong state of the state of the state of the state of the state of the state of the state of the state

ALTER AND A RELEASE CONTINUES CONTRACT TO A RELEASE OF TRANSPORTATION. CONTRACTOR CONTRACTOR CONTRACTOR CONTRACTOR AND A RELEASE TRANSPORT TO A RELEASE OF TRANSPORTATION OF TRANSPORTATION OF TRANSPORTATION OF TRANSPORTATIO

## Inventory Worksheet for EMERGENCY WORKER DECON FACILITY

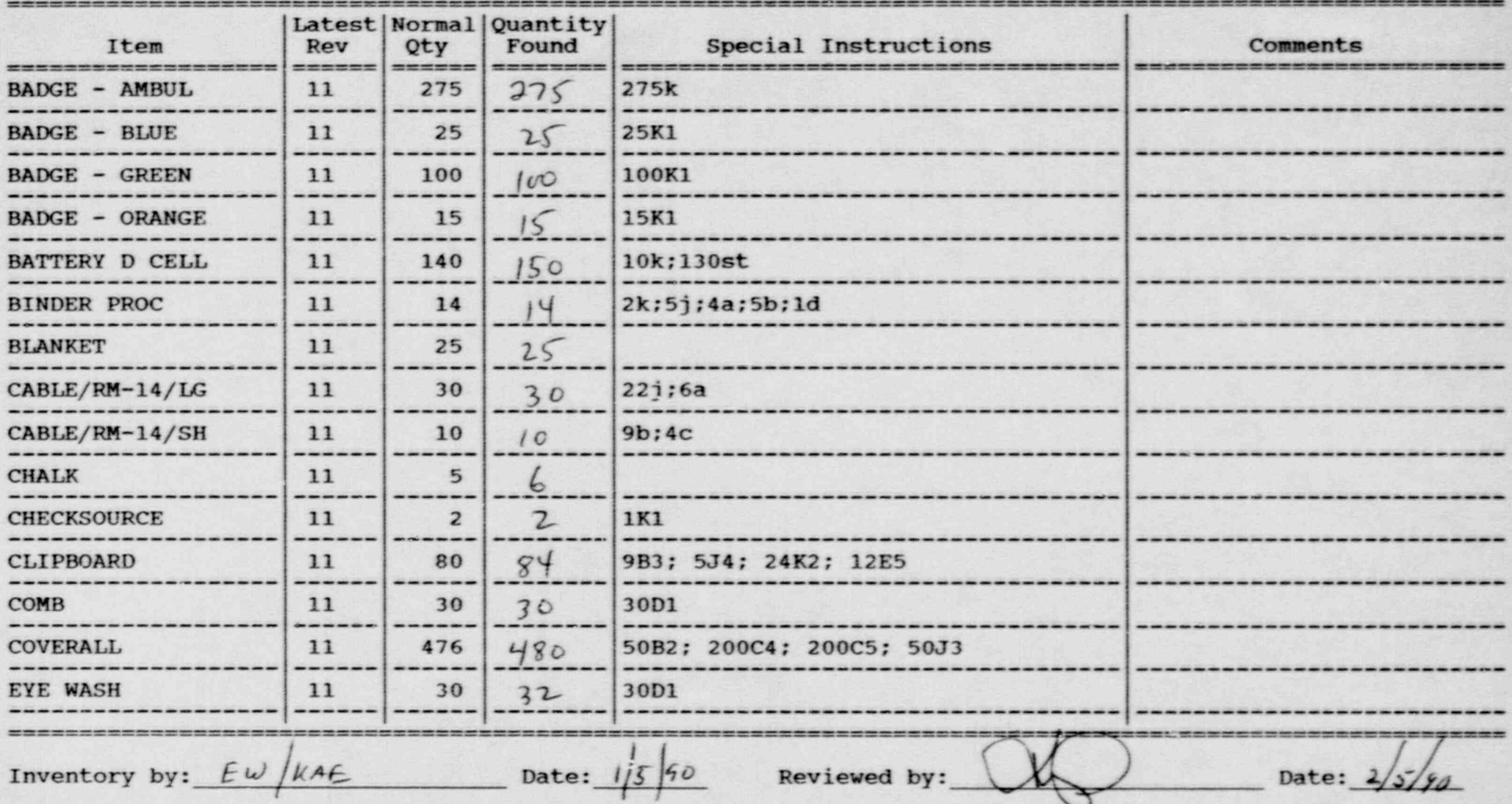

#### Inventory Worksheet for EMERGENCY WORKER DECON FACILITY

 $\begin{array}{c} \bullet \end{array} \begin{array}{c} \bullet \end{array} \begin{array}{c} \bullet \end{array} \begin{array}{c} \bullet \end{array} \begin{array}{c} \bullet \end{array}$ 

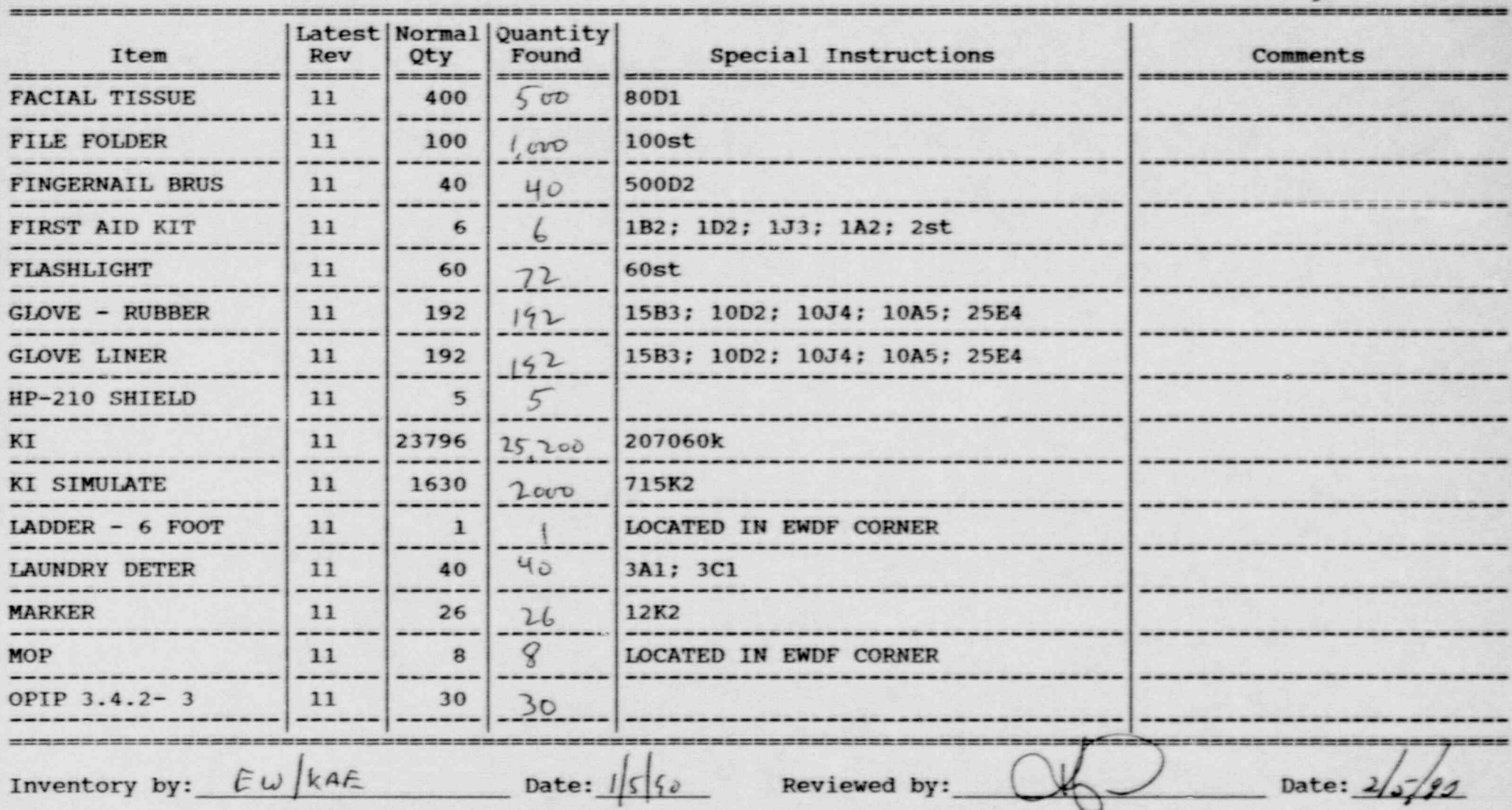

## Inventory Worksheet for EMERGENCY WORKER DECON FACILITY

\_ \_ \_ \_ \_ \_ \_ \_ \_ \_ \_ \_ \_ \_ \_ \_ \_ \_ \_ \_ \_ \_ \_ \_ \_ . \_ . . \_ \_ \_ \_ \_ \_ \_ \_ \_ \_ \_ \_ \_ \_ \_ . \_ \_ \_\_

..

..

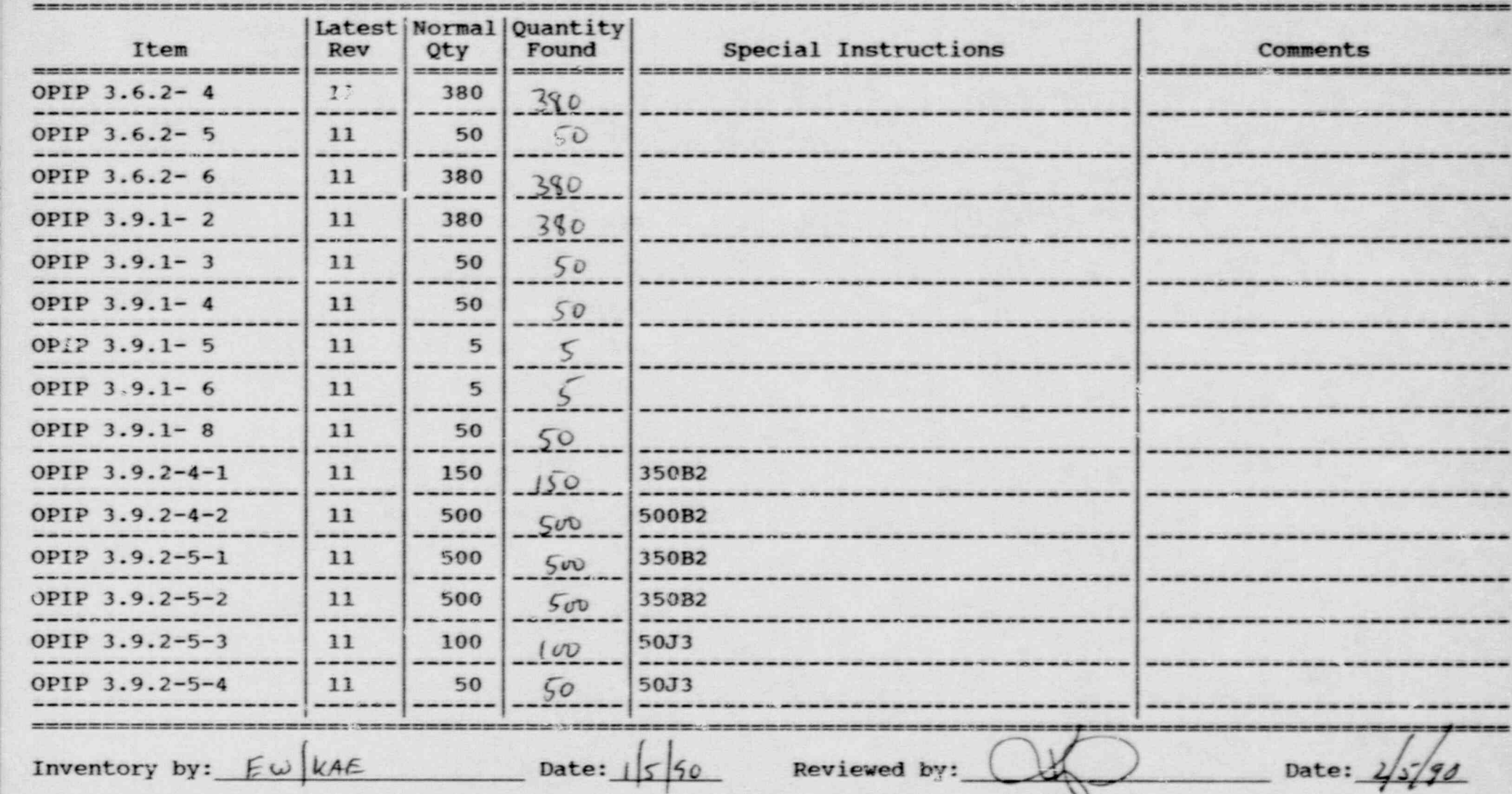

## Inventory Worksheet for EMERGENCY WORKER DECON FACILITY

 $\mathcal{L}^{(k)}$ **TENNIS** 

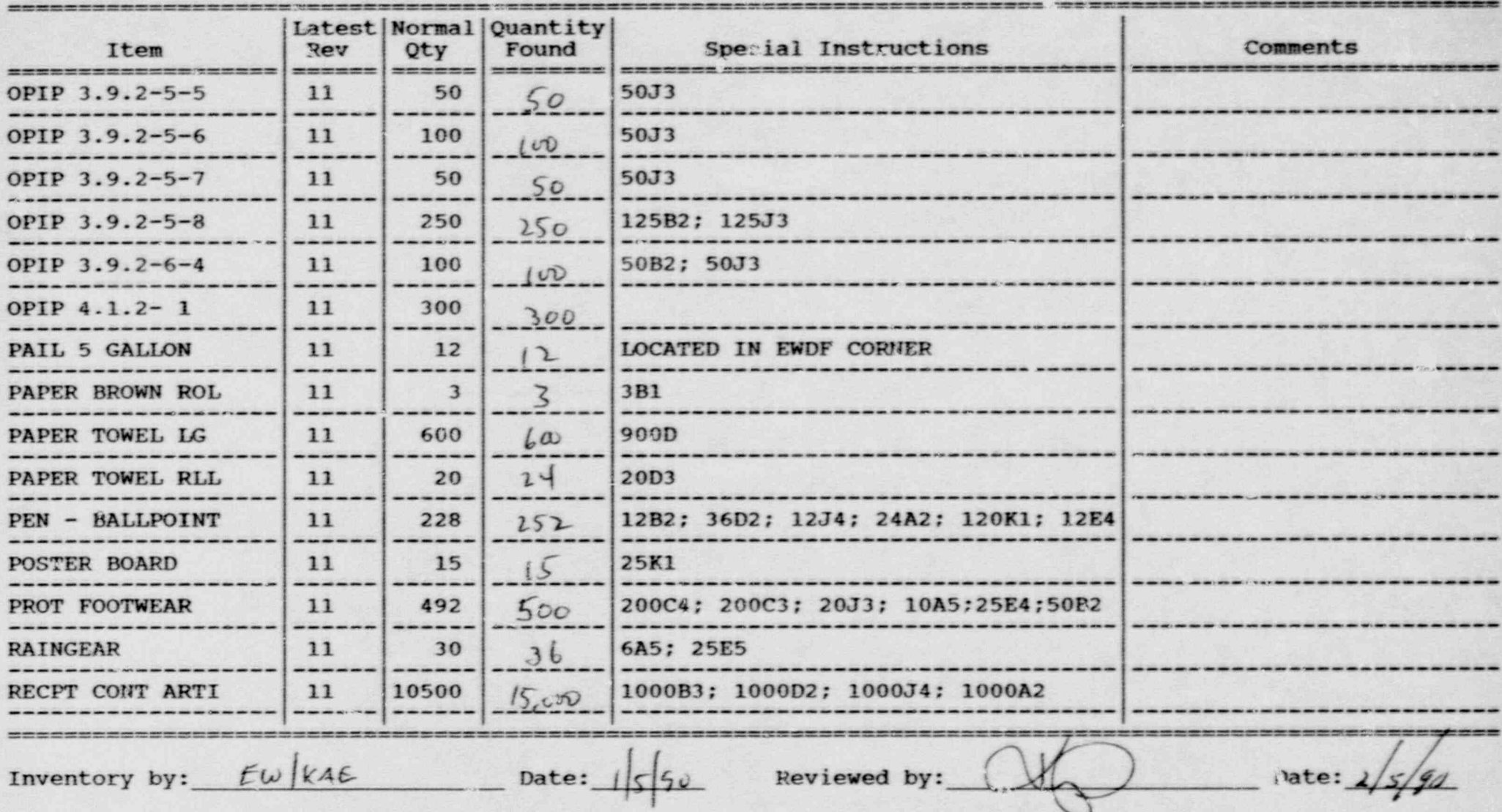

## Inventory Worksheet for EMERGENCY WORKER DECON FACILITY

\_ \_ \_ \_ \_ \_ \_ \_ \_ \_ \_ \_ \_ \_ \_ \_ \_ - \_ - \_ \_ \_ . --

u \_ \_ \_\_ \_ \_ -

.. . -

.. .

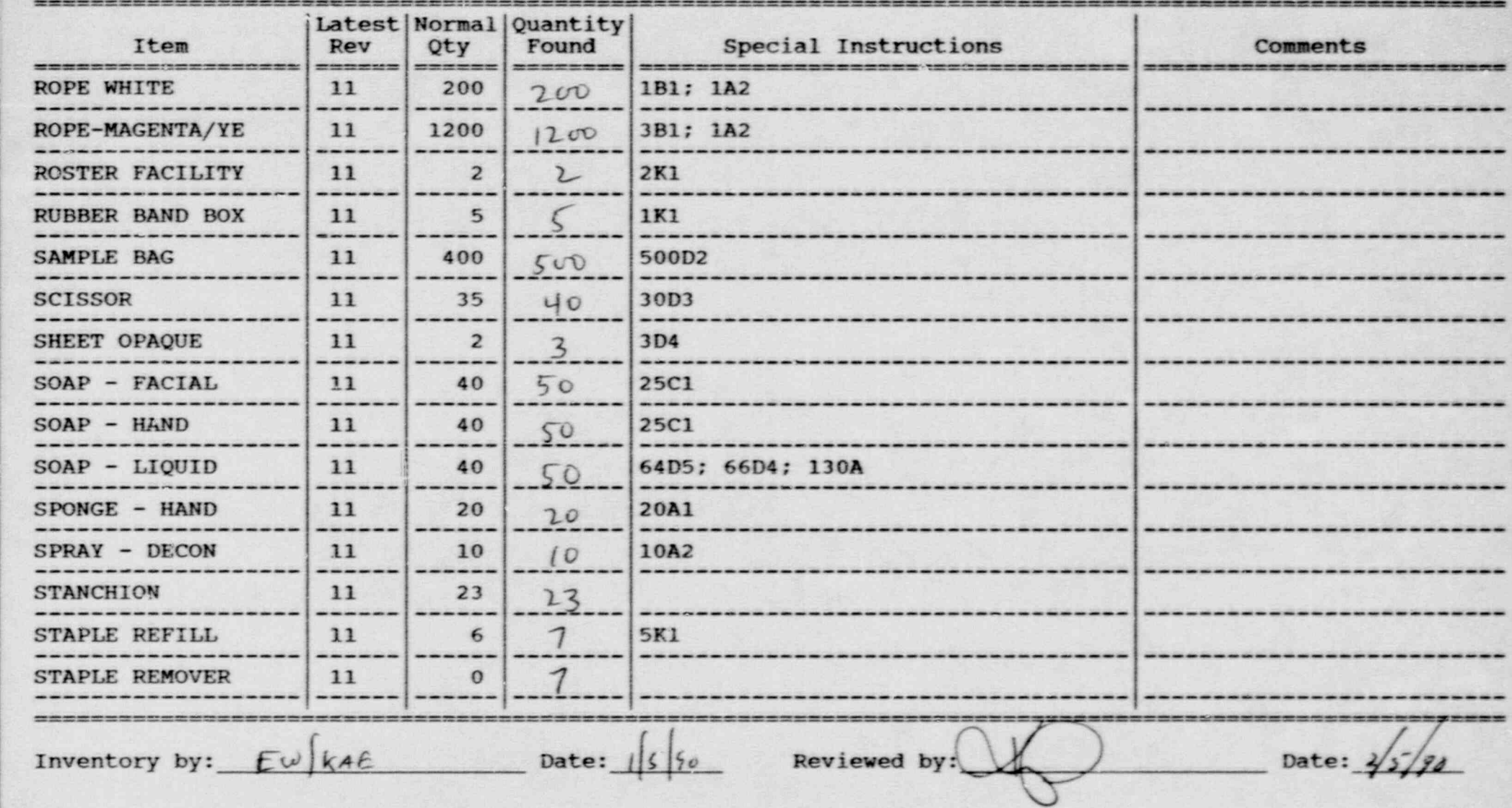

#### Inventory Worksheet for EMERGENCY WORKER DECON FACILITY

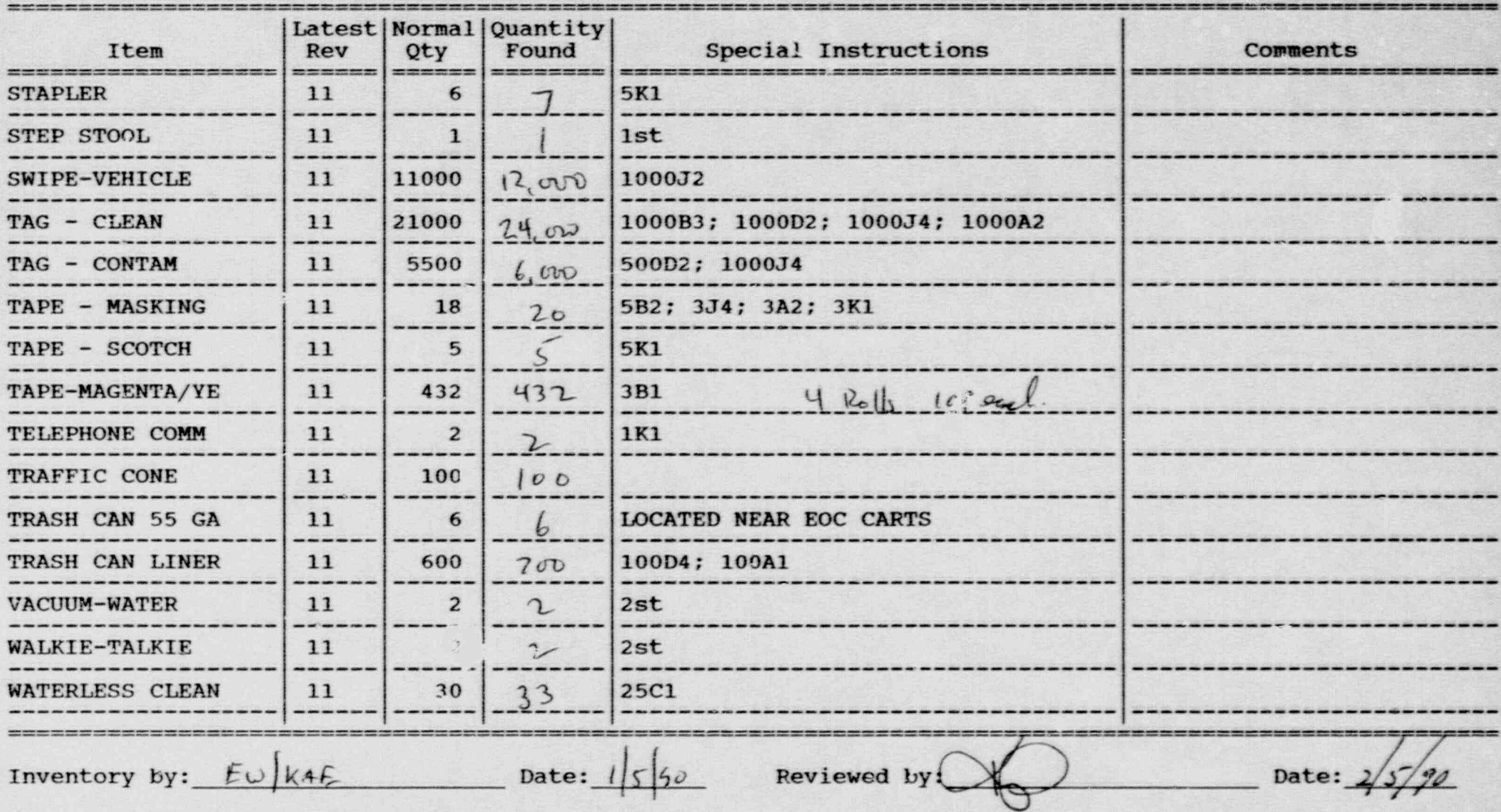

\*\*\*\* Emergency Equipment Inventory System - Version: D.15 Date: 87/06/08 \*\*\*\* Inventory Worksheet for EMERGENCY WORKER DECON FACILITY ^

\_ \_

. - -. . .- - - , .. . - ... . . . . . . . . ,,- - . . . .

Page No. 7

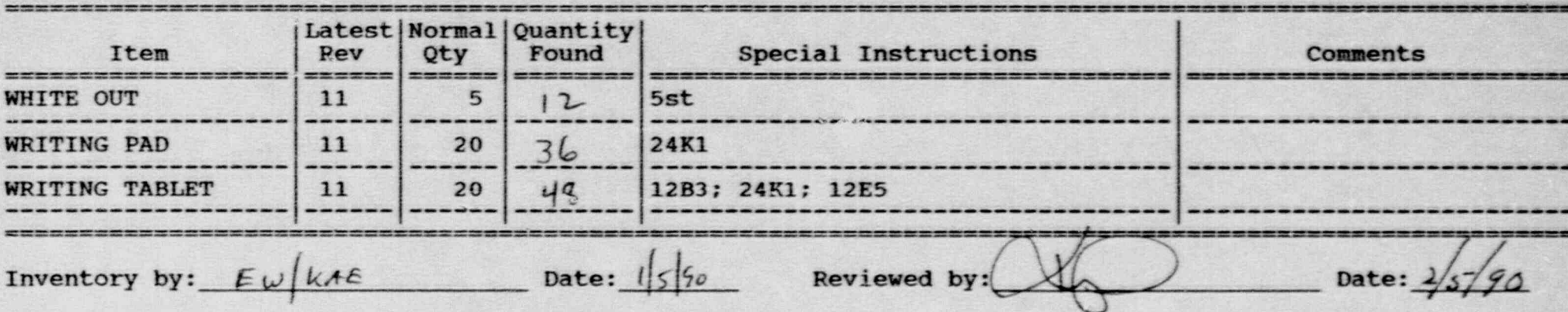

\_ \_ \_ - \_ \_ \_ \_ \_ . . \_ \_ \_ \_ \_ \_ \_ \_ \_ \_ \_ \_ .\_

 $\overline{\phantom{a}}$ 

\*\*\*\* Emergency Equipment Inventory Syst

¥.

Emergency Equipment Inventory System - Version: D.15 Date: 08-06-08 ...

滿足

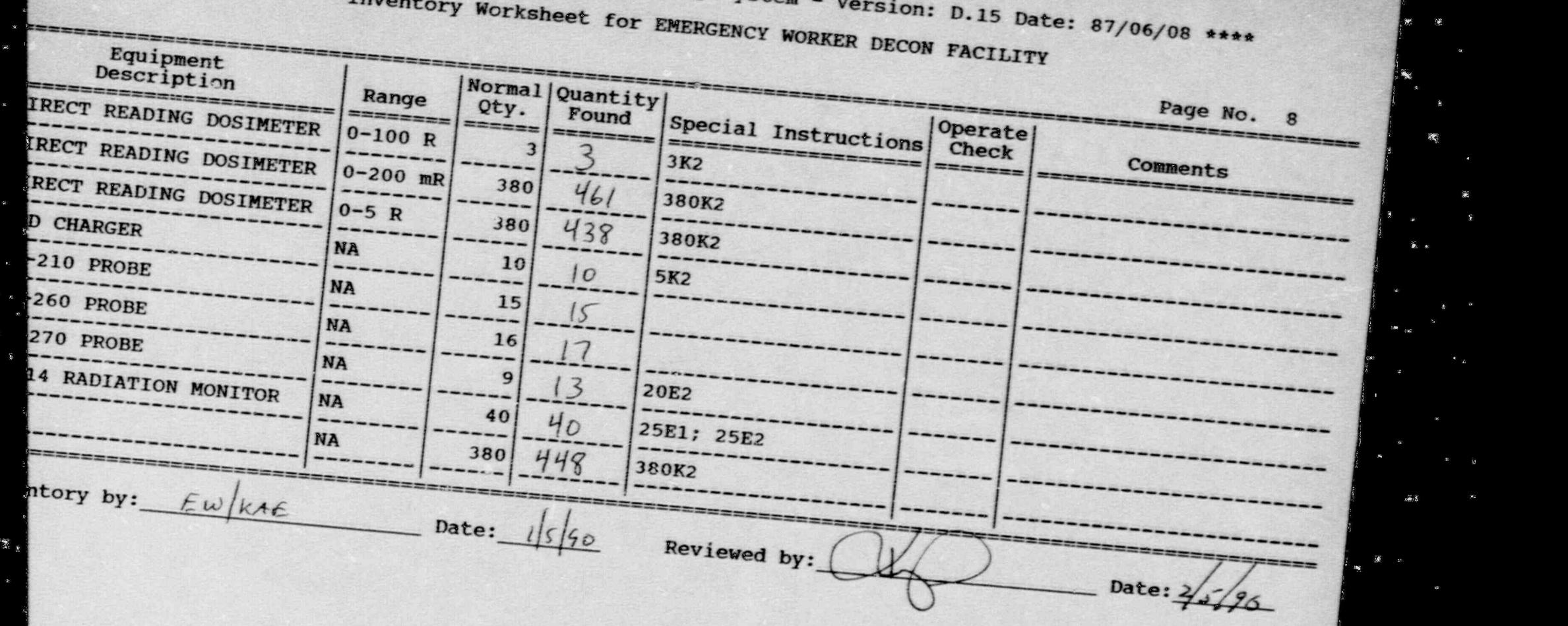

## Inventory Worksheet for EMERGENCY WORKER DECON FACILITY

.- .. ,

\_\_ \_ \_ \_ \_ \_ - - . - - - - - - - \_

..

Page No. 8

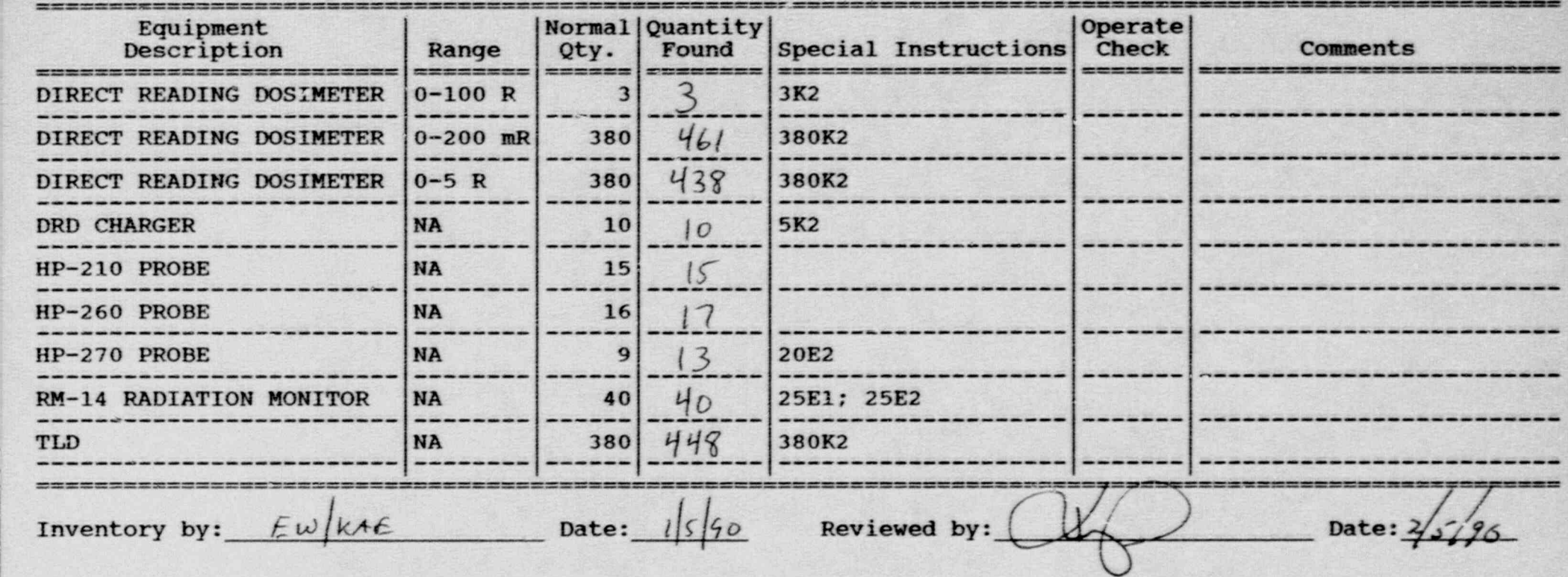

., , N., .- .~ , -p.. - <sup>a</sup> y. m..n, y,.0, <sup>s</sup> \_\_\_ . \_ \_ \_ \_ .\_\_\_\_a\_ \_ . , \_ - \_ = ,\_ \_ \_ n~ .-u.=

\*\*\*\* Emergency Equipment Inventory System - Version: D.

D.15 Date::87/06/08 \*\*\*\* \*\*\*\* Emergency Equipment Inventory System - Version:

Inventory Worksheet for PATCHOGUE STAGING AREA

 $\mathbb{R}^2$ 

 $= 22.25$ 

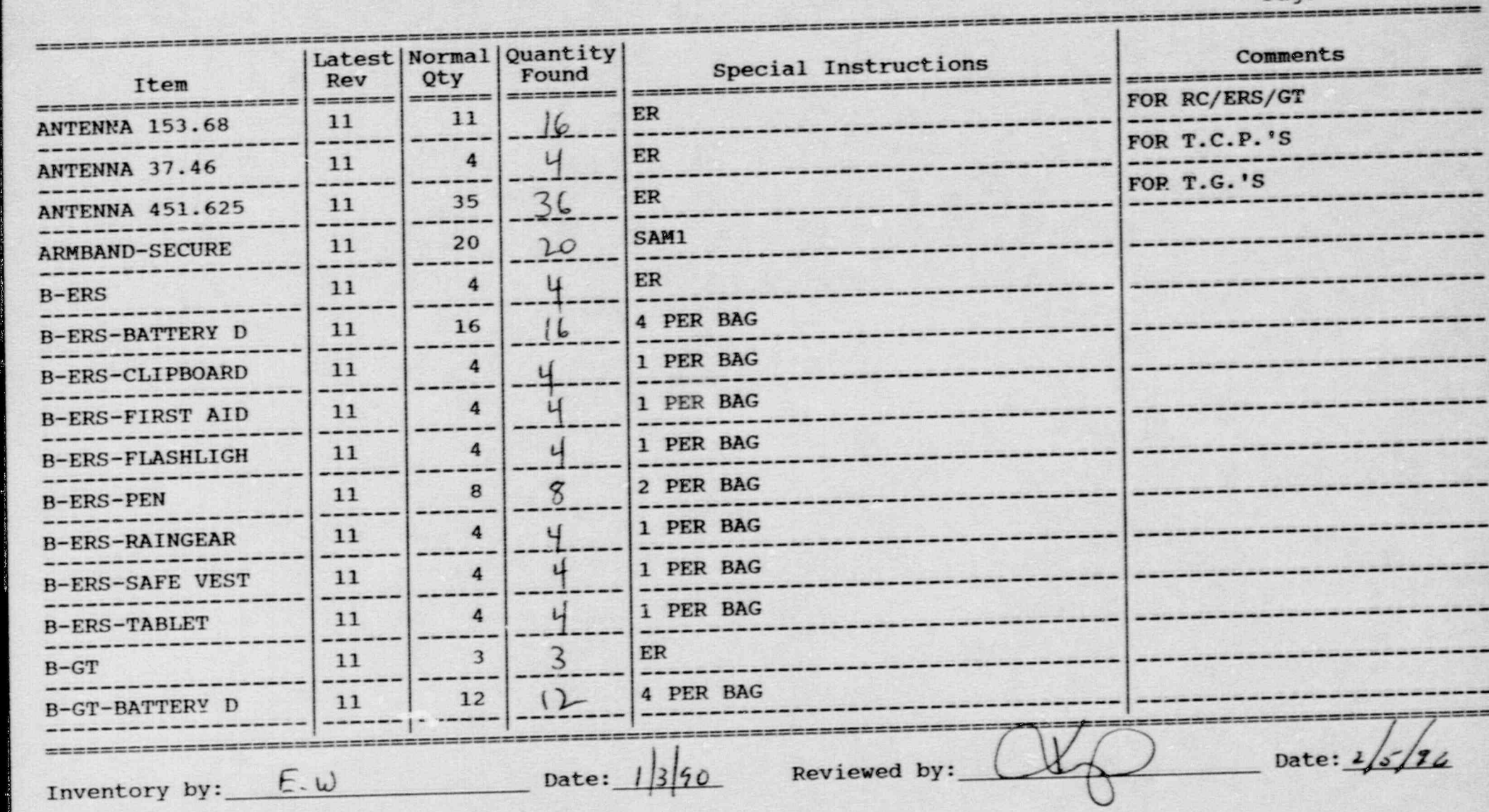

 $\tilde{\mathbf{x}}$ 

 $\frac{1}{\sqrt{2}}$ 

Inventory Worksheet for PATCHOGUE STAGING AREA

Page No. 2

. . . - -

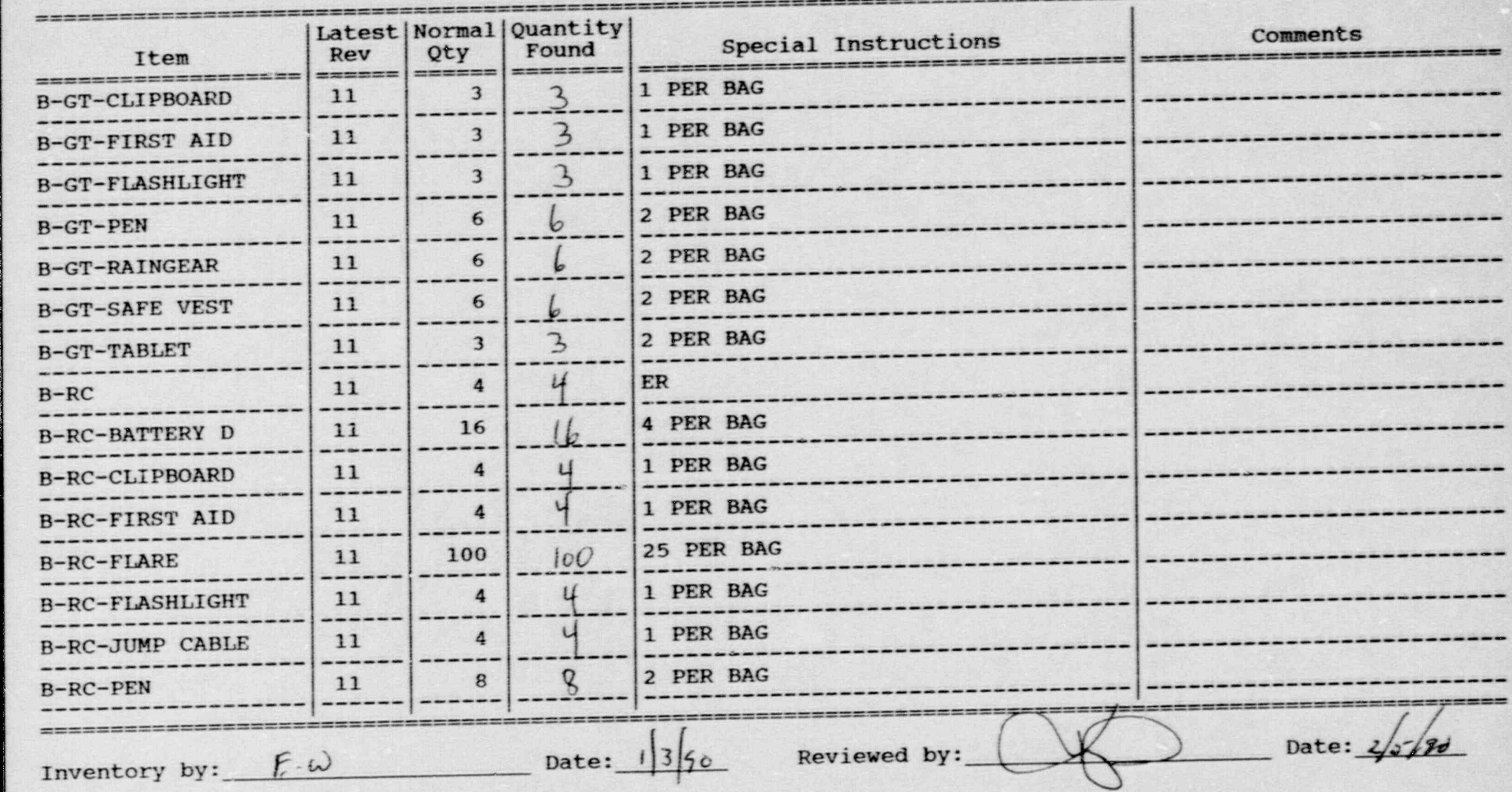

. The contract of the contract of the contract of the contract of the contract of the contract of the contract of the contract of the contract of the contract of the contract of the contract of the contract of the contract

 $\mathbf{X}$ 

## Inventory Worksheet for PATCHOGUE STAGING AREA

,. .

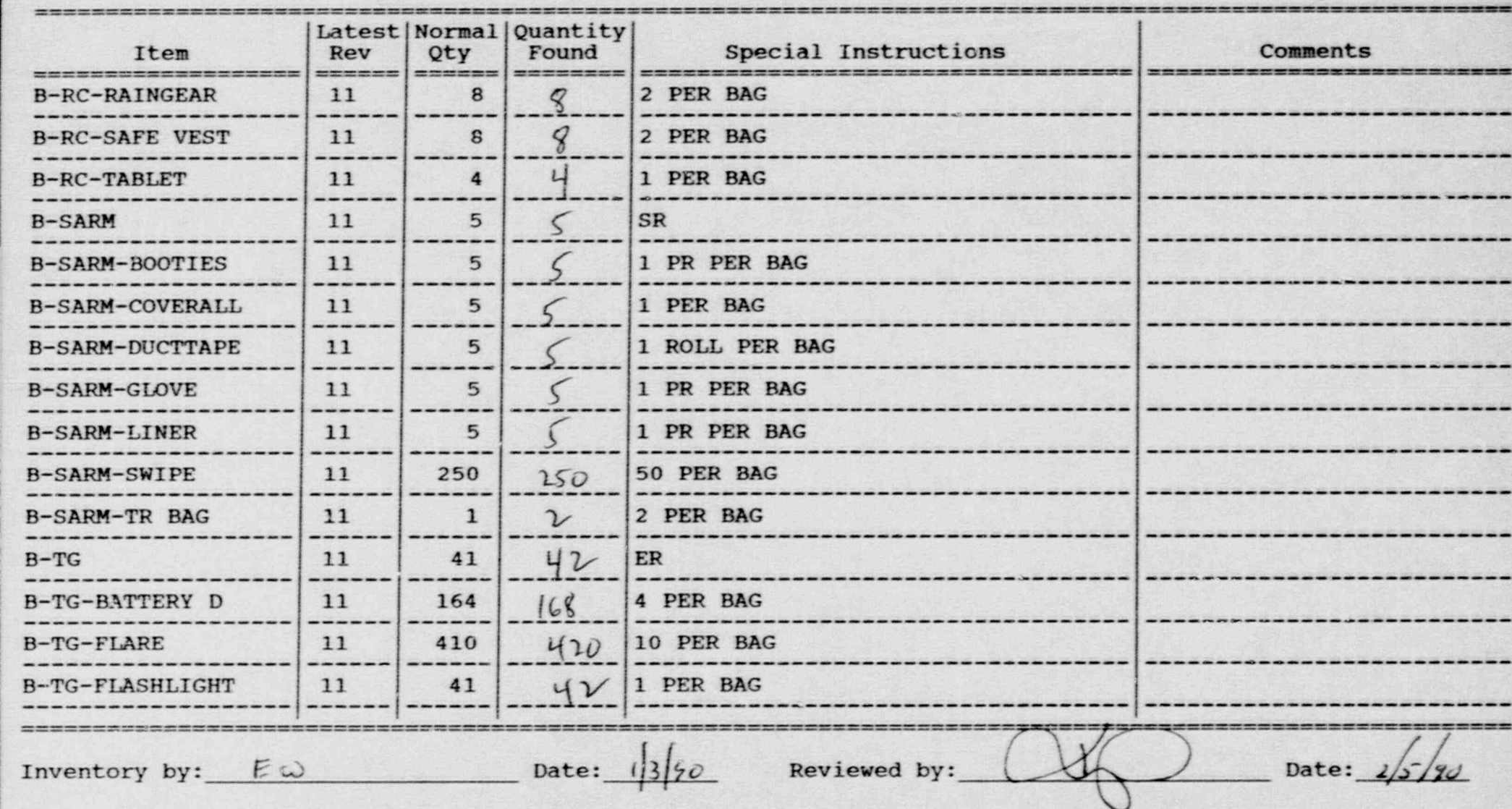

## Inventory Worksheet for PATCHOGUE STAGING AREA

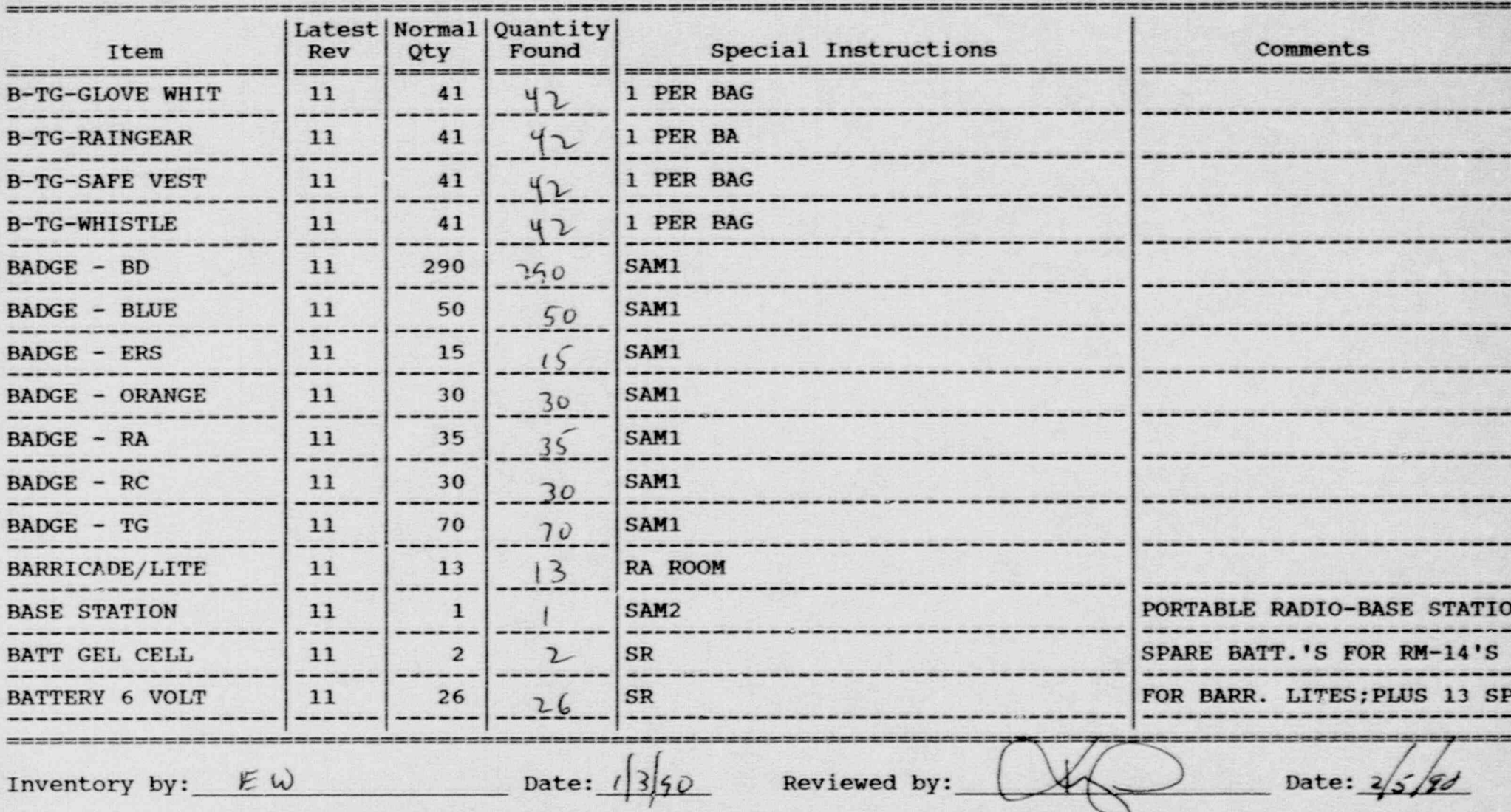

# Inventory Worksheet for PATCHOGUE STAGING AREA

े<br>बाह

 $\mathcal{G}^{\mathcal{G}}_{\mathcal{G}}$  $\sim$  .. - ..

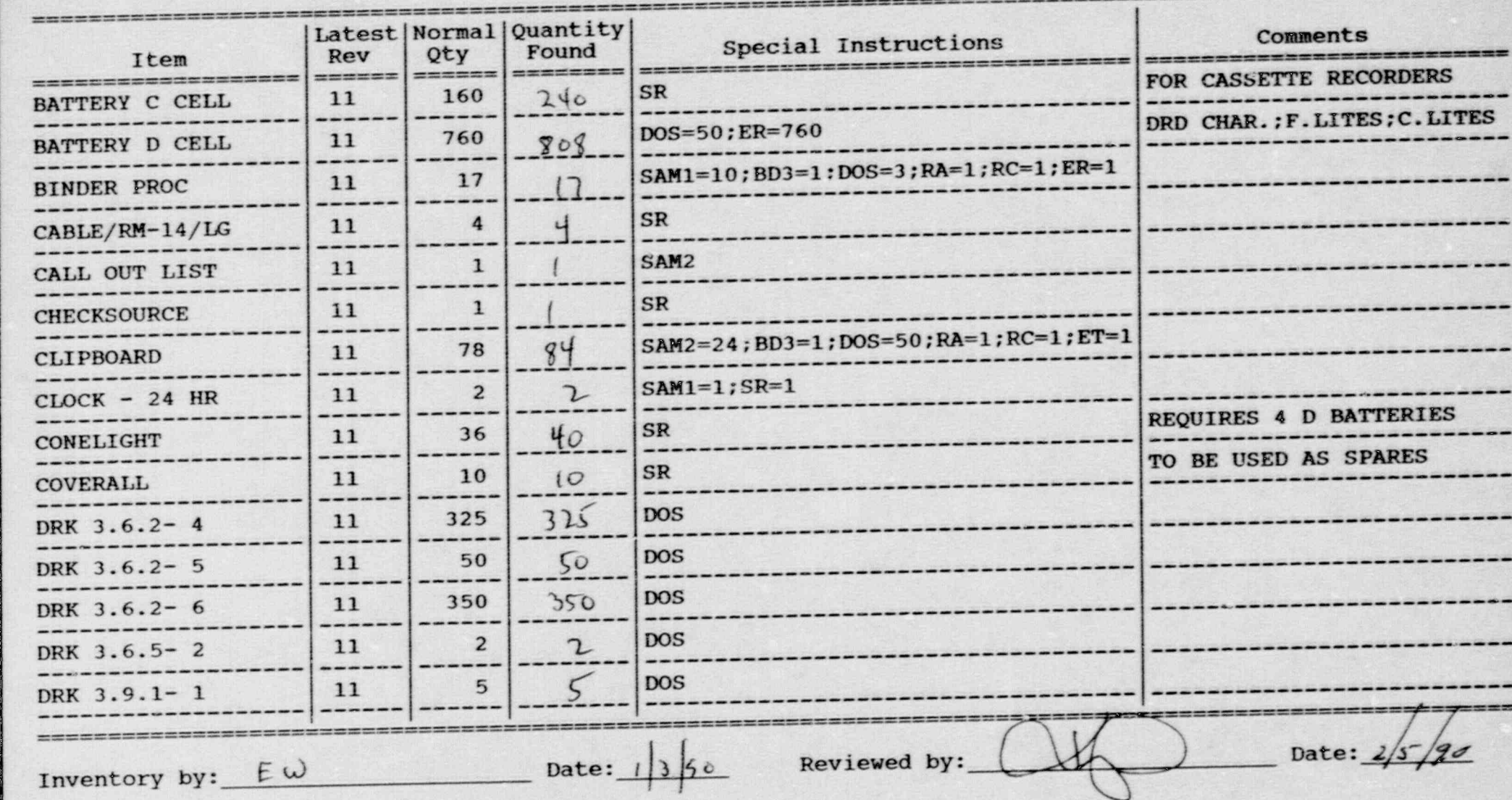

Page No. 5

## Inventory Worksheet for PATCHOGUE STAGING AREA

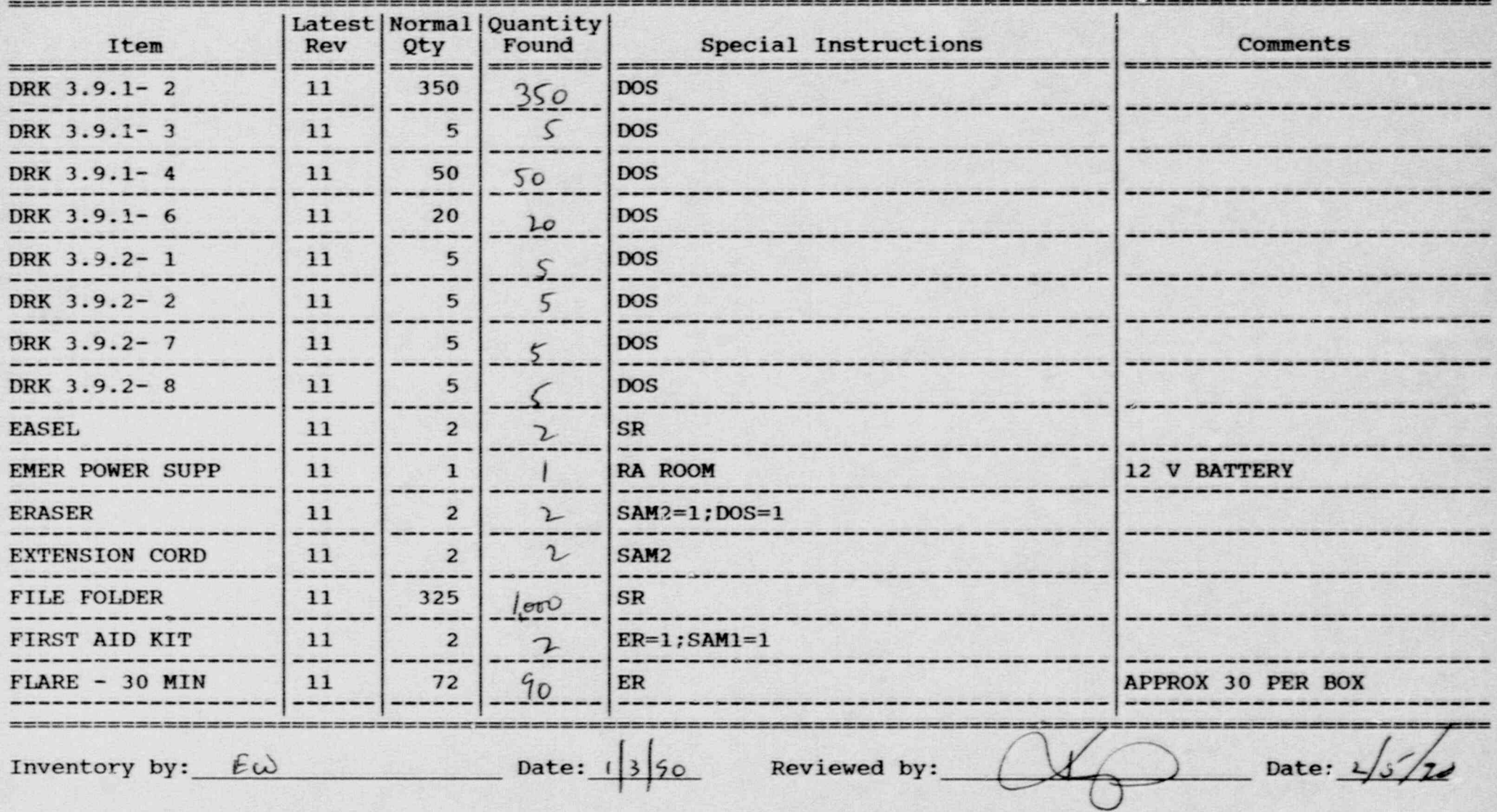

## Inventory Worksheec for PATCHOGUE STAGING AREA

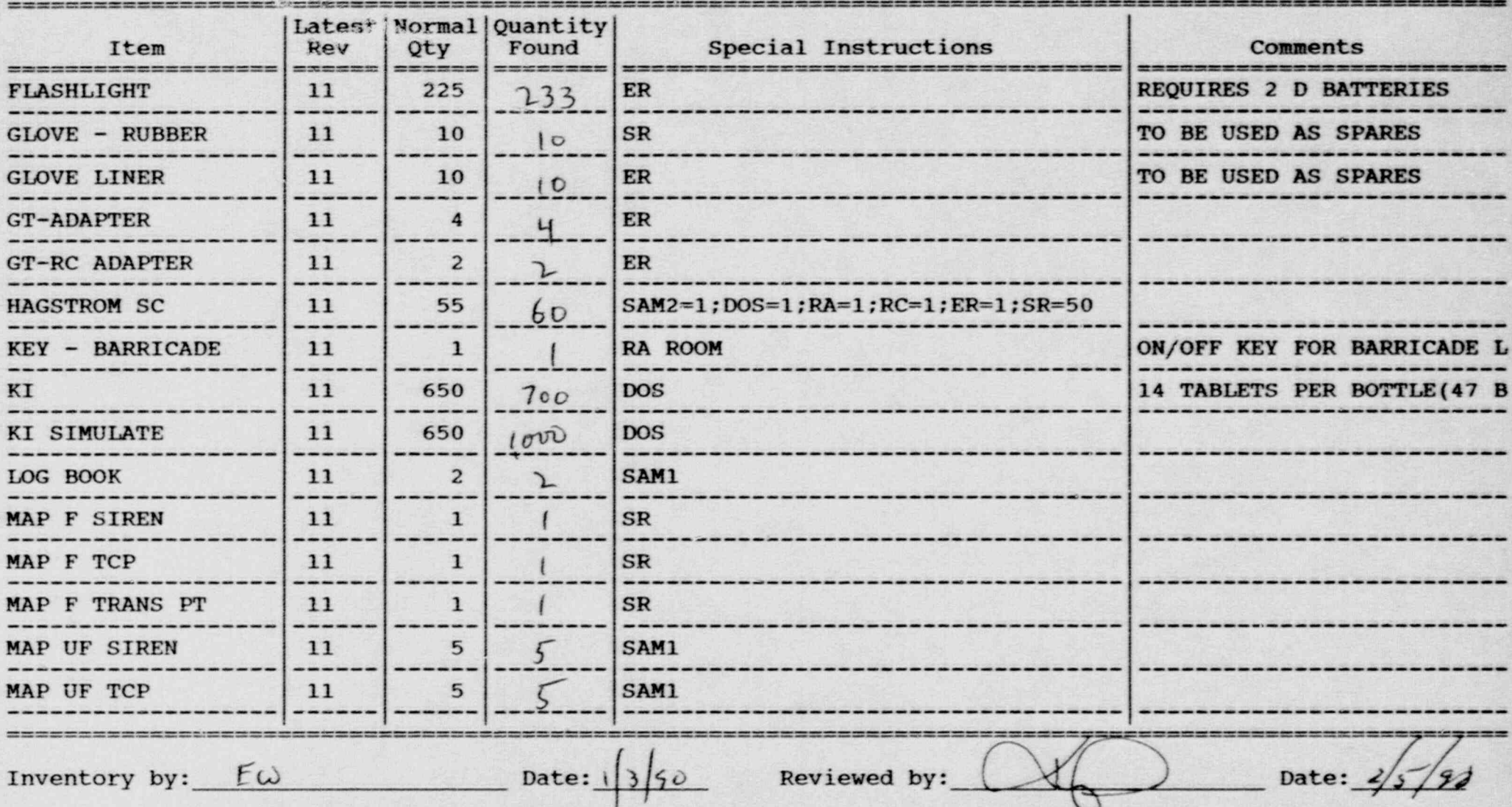

# Inventory Worksheet for PATCHOGUE STAGING AREA

 $\infty$ Page No.

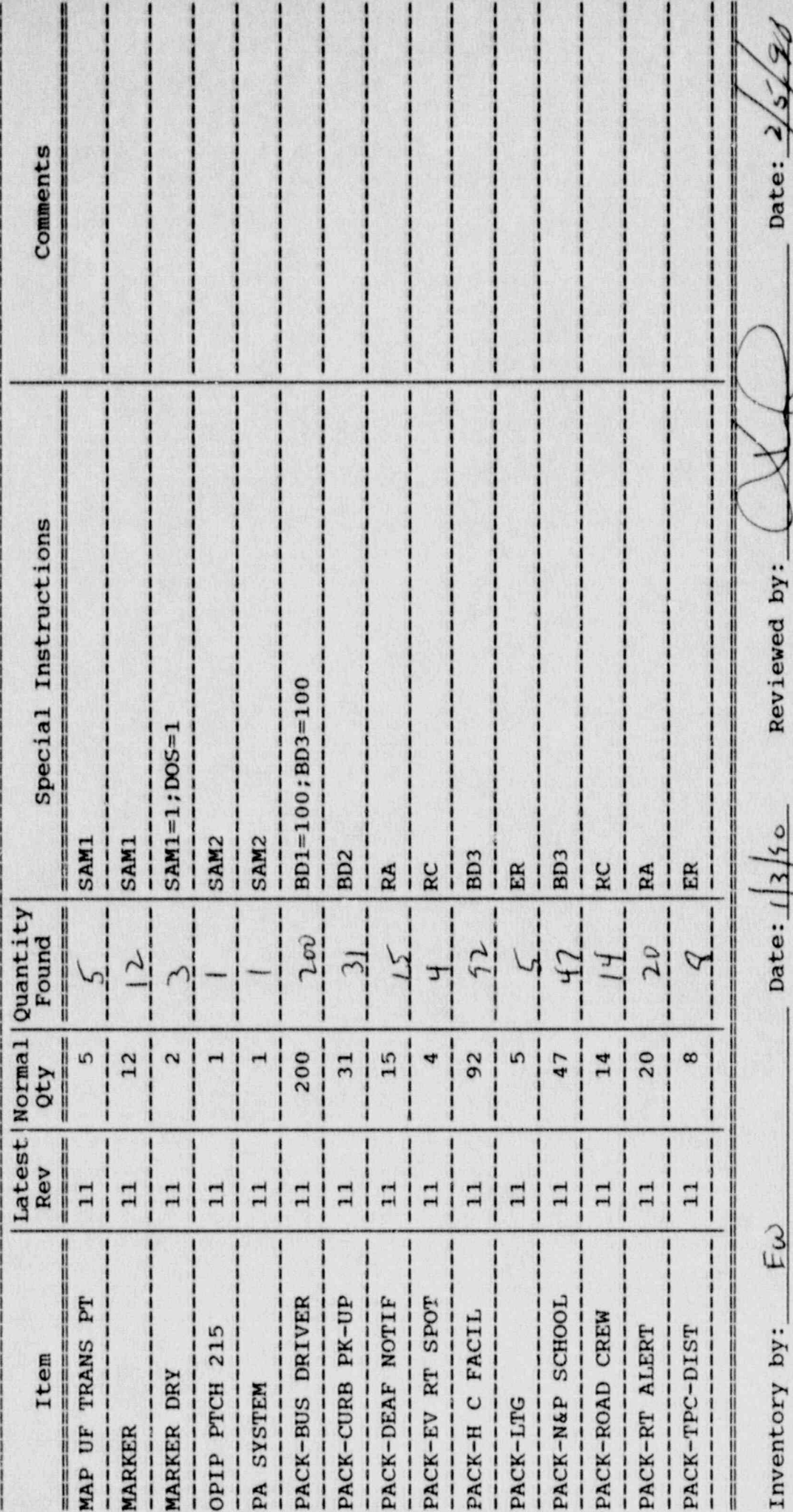
Inventory Worksheet for PATCHOGUE STAGING AREA

Page No. 9

-----

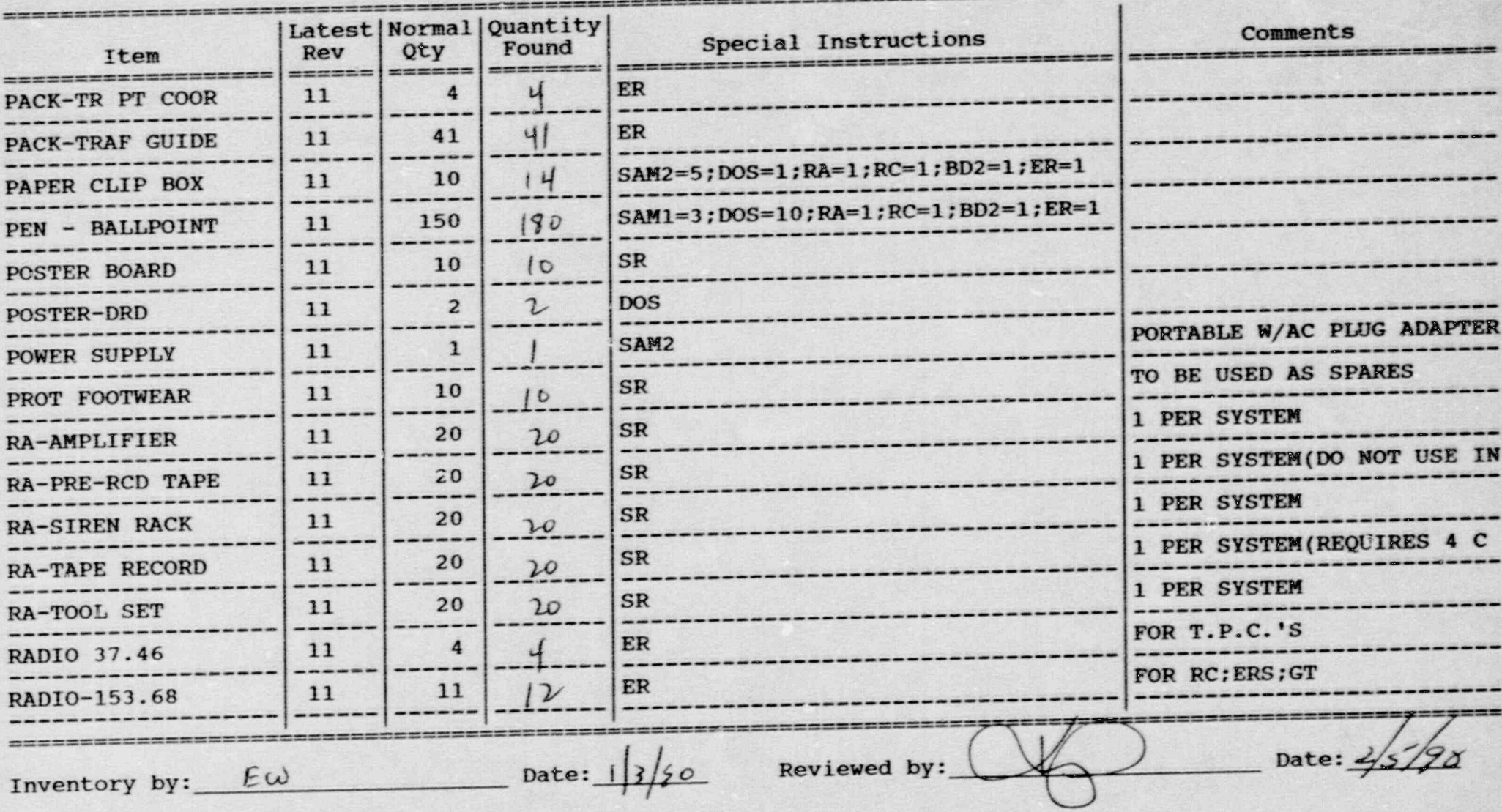

 $x \n\infty$ 

#### Inventory Worksheet for PATCHOGUE STAGING AREA

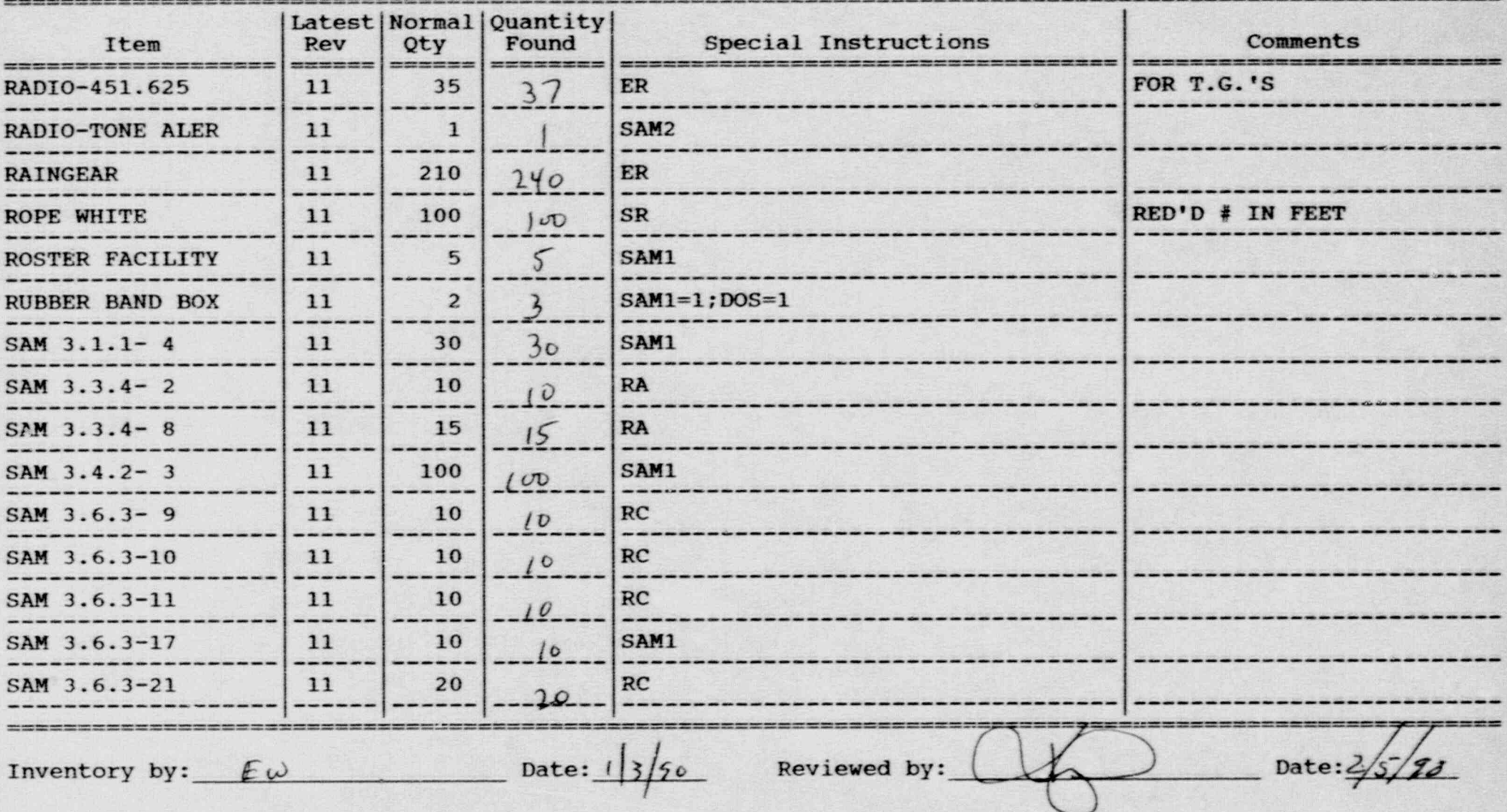

# Inventory Worksheet for PATCHOGUE STAGING AREA

Page No. 11

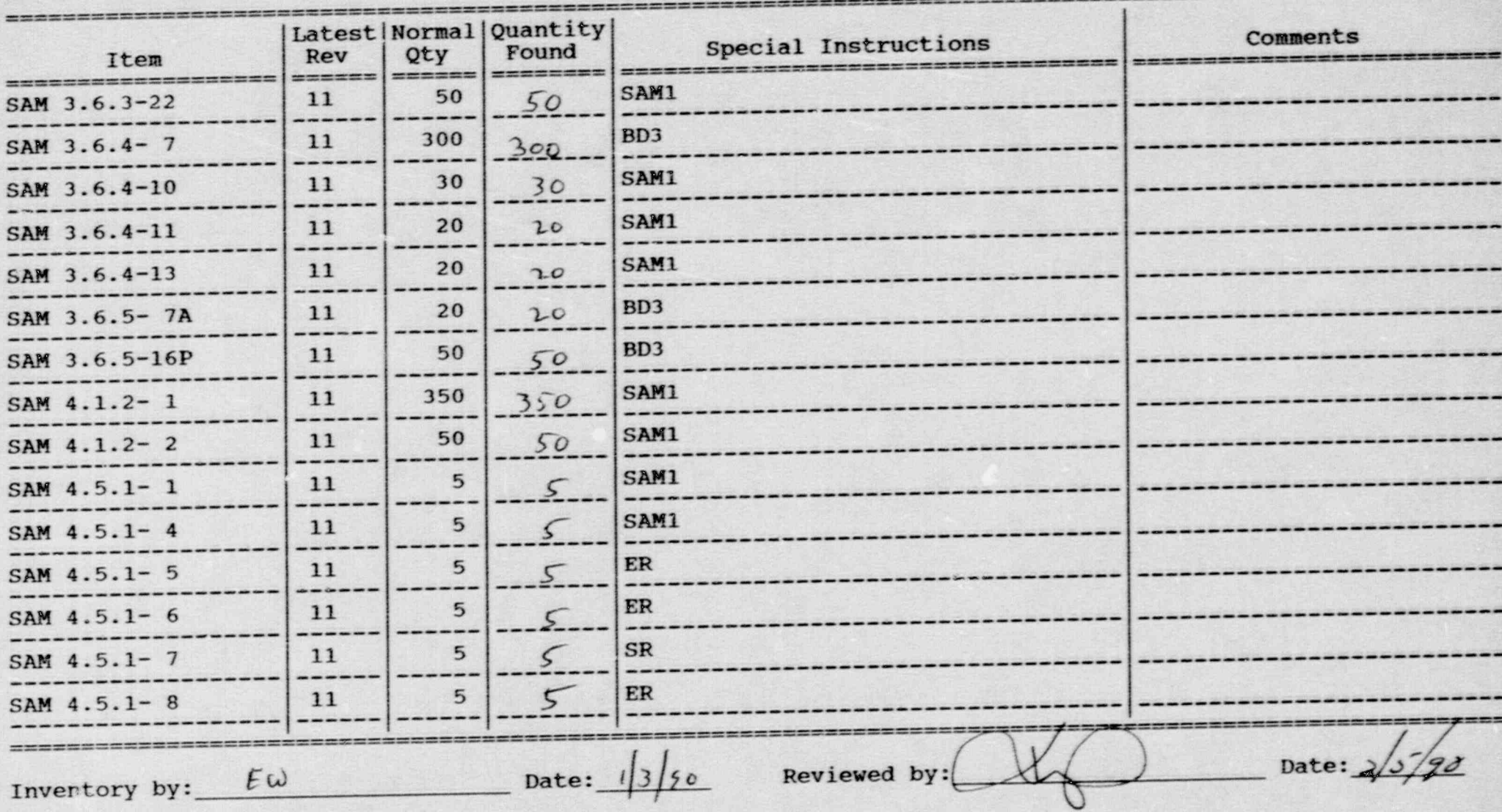

 $\mathbb{R}^3$ 

 $\mathbf{r}$ 

y- :.]

#### Inventory Worksheet for PATCHOGUE STAGING AREA

.- .

..

Page No. 12

- - - - - .\_\_\_m \_.-\_-m \_ . \_ \_ \_ - \_ \_ \_\_\_-m--- - .-ee

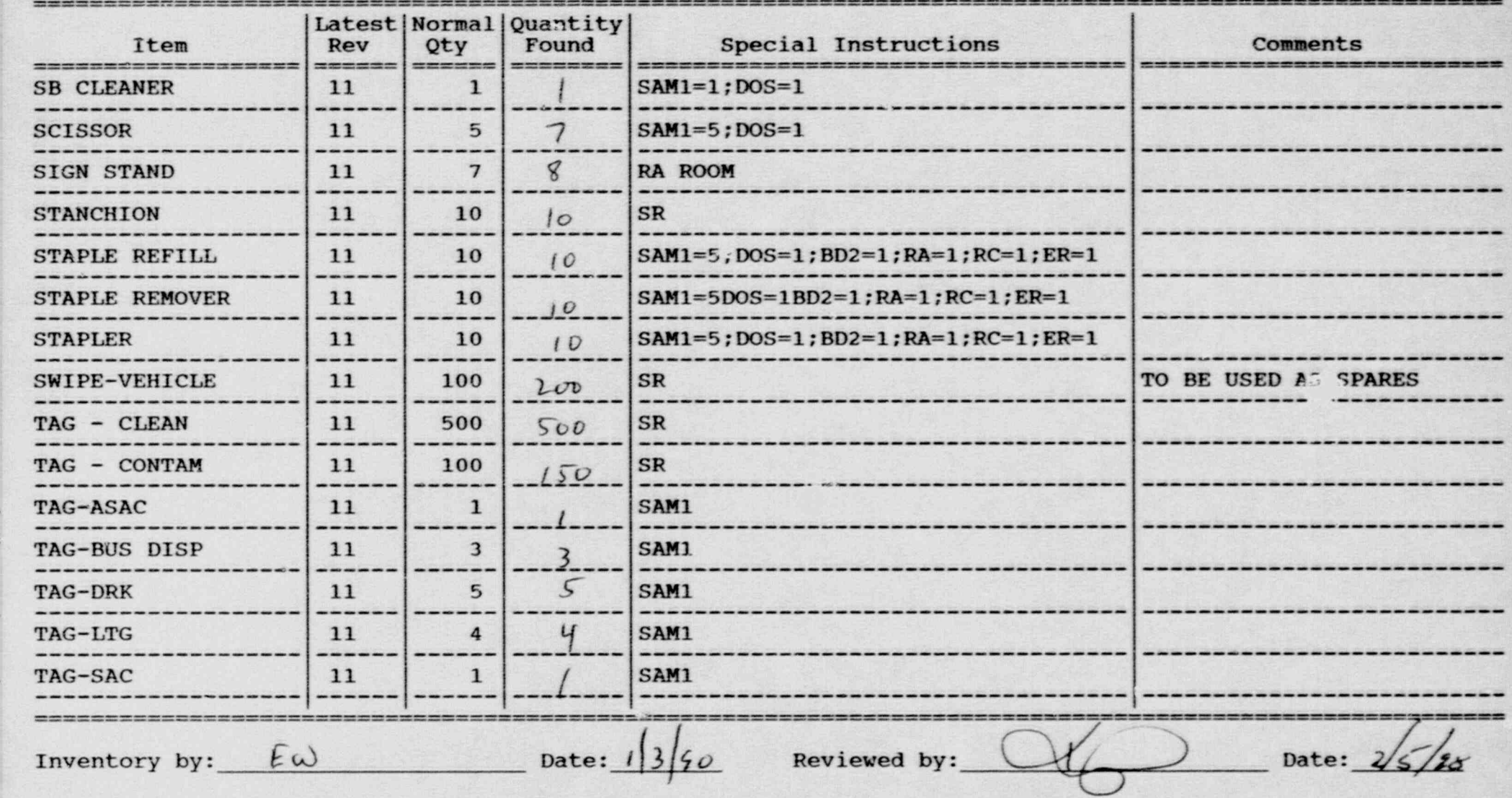

Inventory Worksheet for PATCHOGUE STAGING AREA

Page No. 13

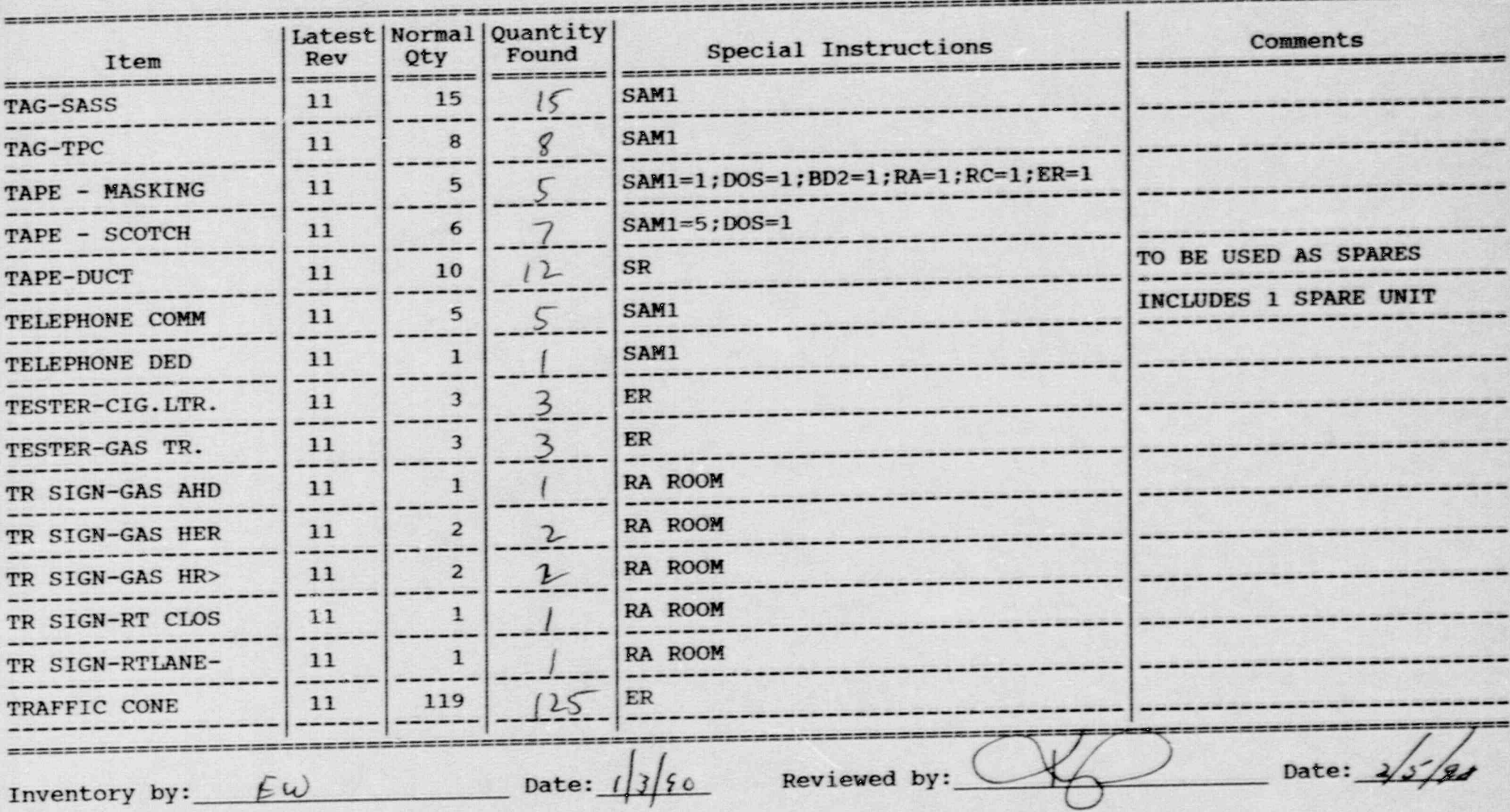

湾

 $\ddot{\bullet}$ 

 $\mathcal{L}^{\mathcal{L}}$ 

## Inventory Worksheet for PATCHOGUE STAGING AREA

- . . , ,

 $. . . .$ 

Page No. 14

 $\mathcal{L} = \{ \mathcal{L} \in \mathcal{L} \mid \mathcal{L} \in \mathcal{L} \}$  . In this case, we have the set of  $\mathcal{L} \in \mathcal{L}$ 

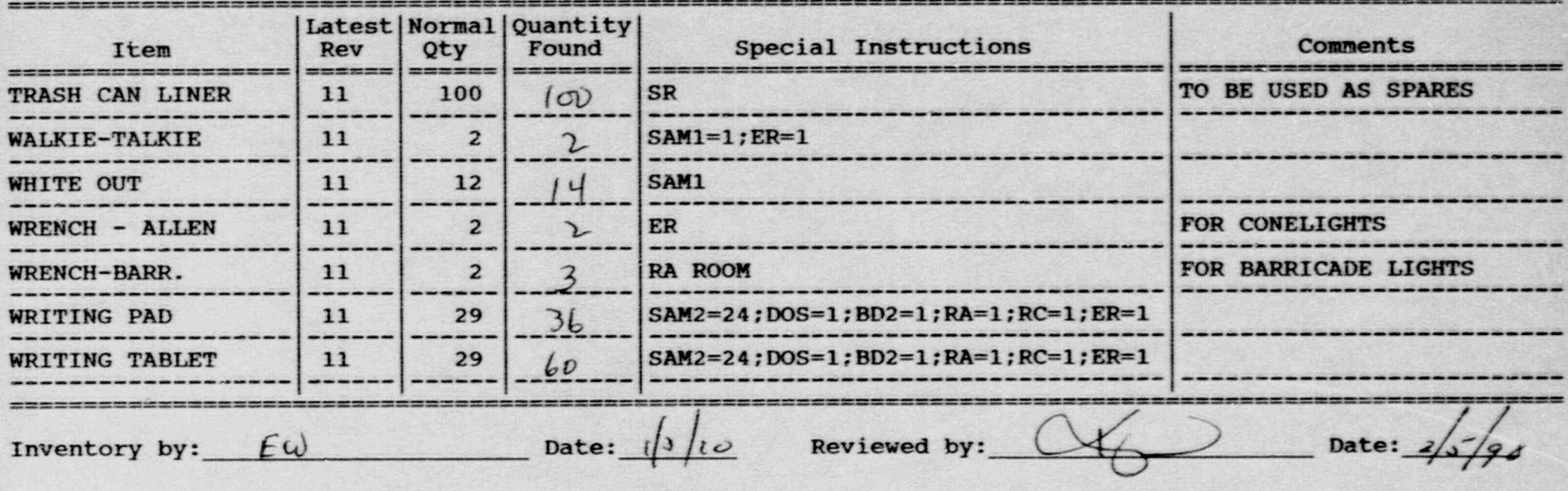

etmy and the set must be a set of the state of the set of the set of the state of the state of the set of the set of the set of the set of the set of the set of the set of the set of the set of the set of the set of the se

#### Inventory Worksheet for PATCHOGUE STAGING AREA

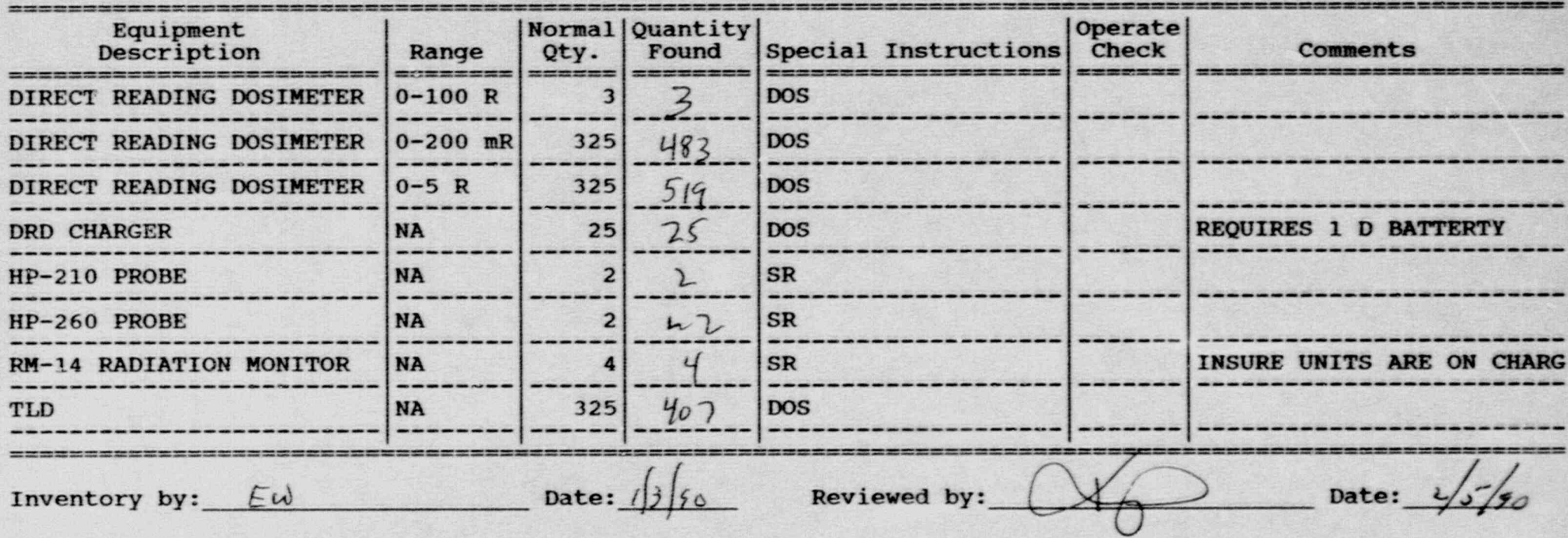

#### Inventory Worksheet for HICKSVILLE RECEPTION CENTER

\_ \_ - - \_ \_\_ . \_ \_ . .\_ \_ \_ \_ \_ \_ \_ \_ \_ \_ \_ \_ \_ \_ \_ \_ \_ - \_ \_ \_ \_ \_ \_ \_ \_ \_ \_ \_ \_ \_ \_ \_ \_ \_ \_ \_ \_ \_ \_

-

..

.-

Page No. 1

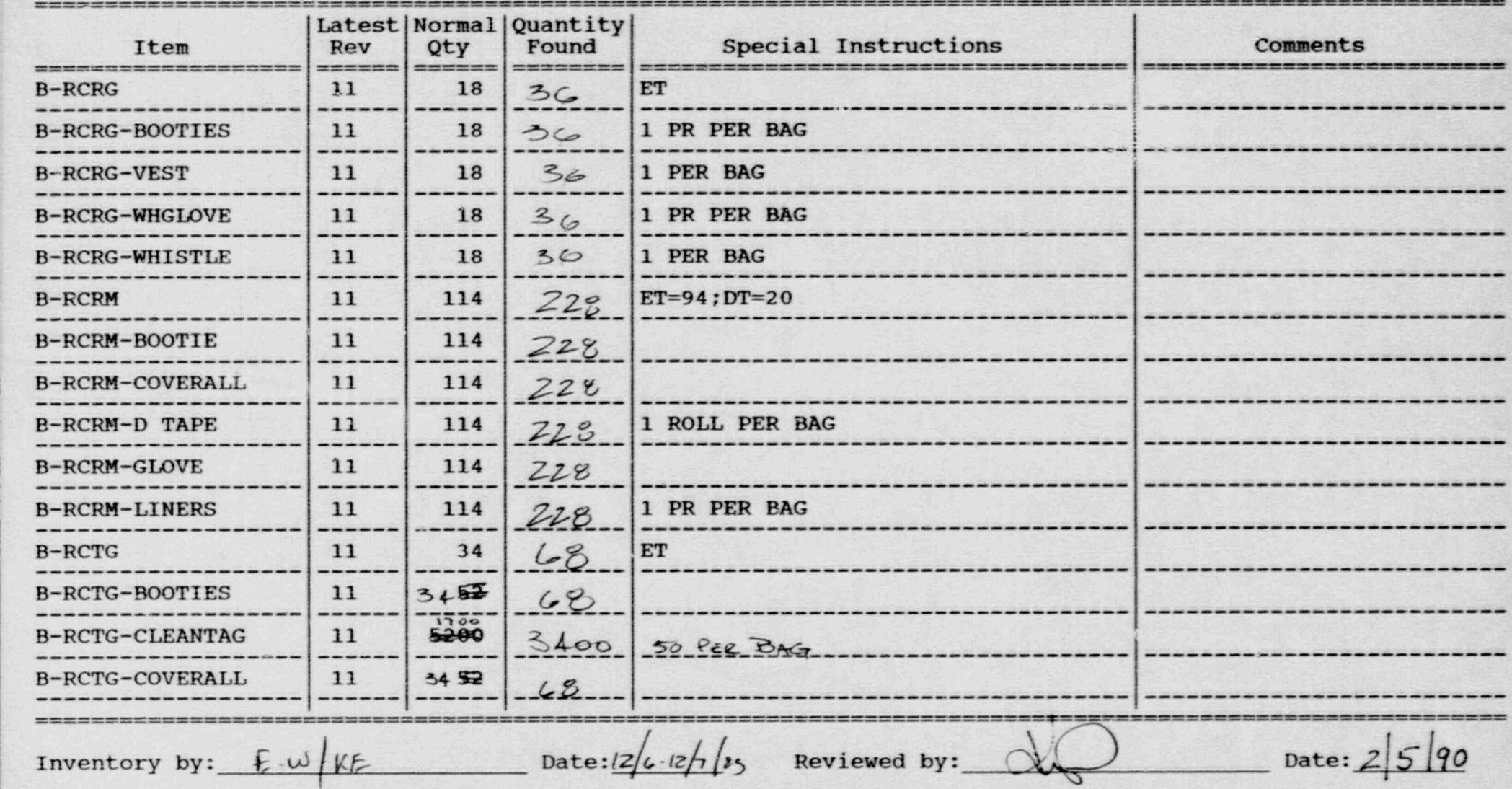

- - - - - , . \_ ~ \_ - .. . \_ = . \_ - . , \_ \_ \_ \_ . - . \_ \_ \_ . - . . - . \_ \_ \_ \_ \_ \_ \_ . \_ . \_

#### Inventory Worksheet for HICKSVILLE RECEPTION CENTER

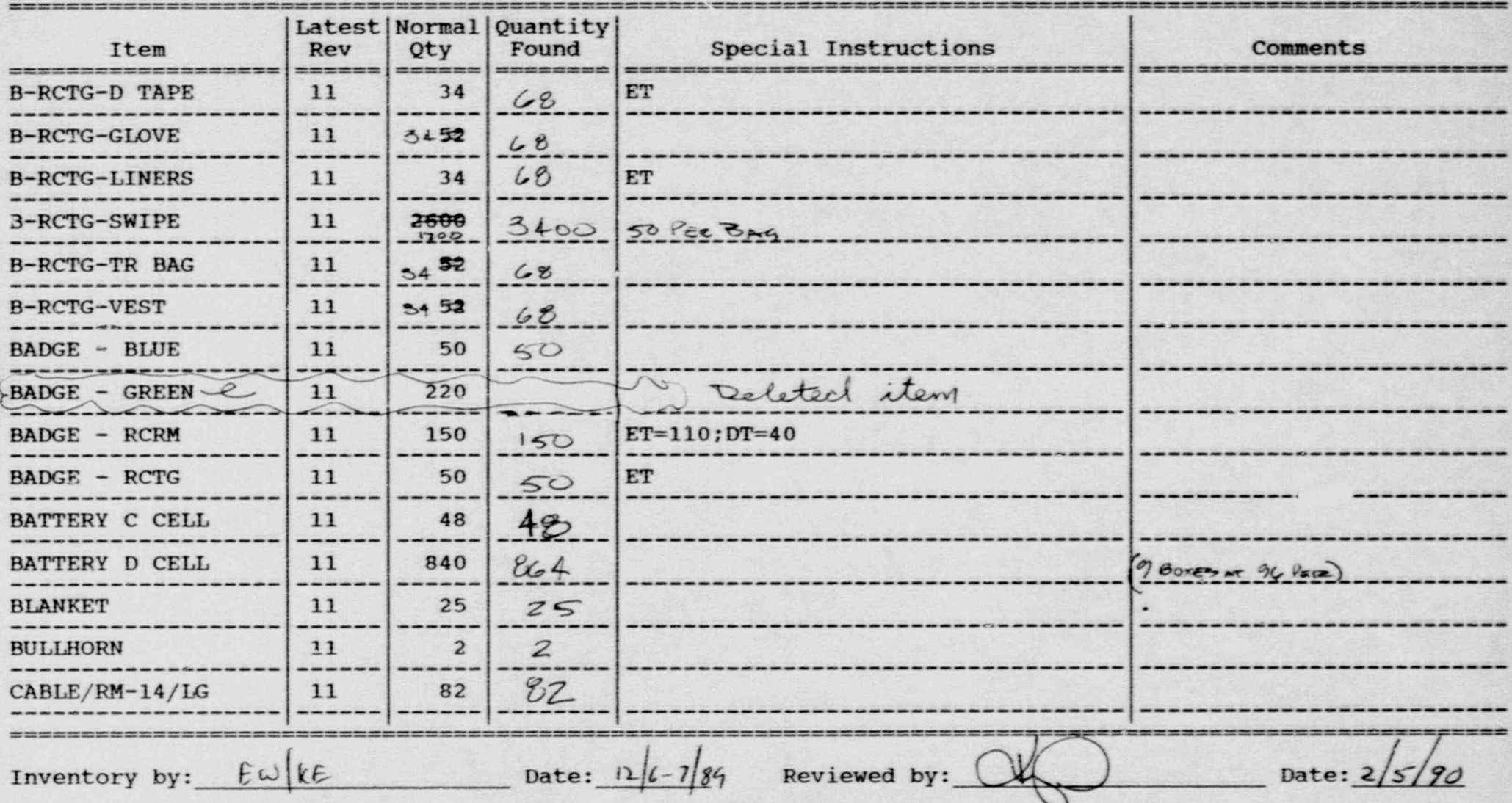

#### Inventory Worksheet for HICKSVILLE RECEPTION CENTER

\_\_ \_ \_ \_ \_ \_ \_ \_ \_ \_ \_ \_ \_ \_ - \_ \_ \_ \_ \_ \_ - \_ \_ \_ \_ - \_ \_ \_ \_ \_ \_ \_ \_ \_ .

.. .

.

Page No. 3

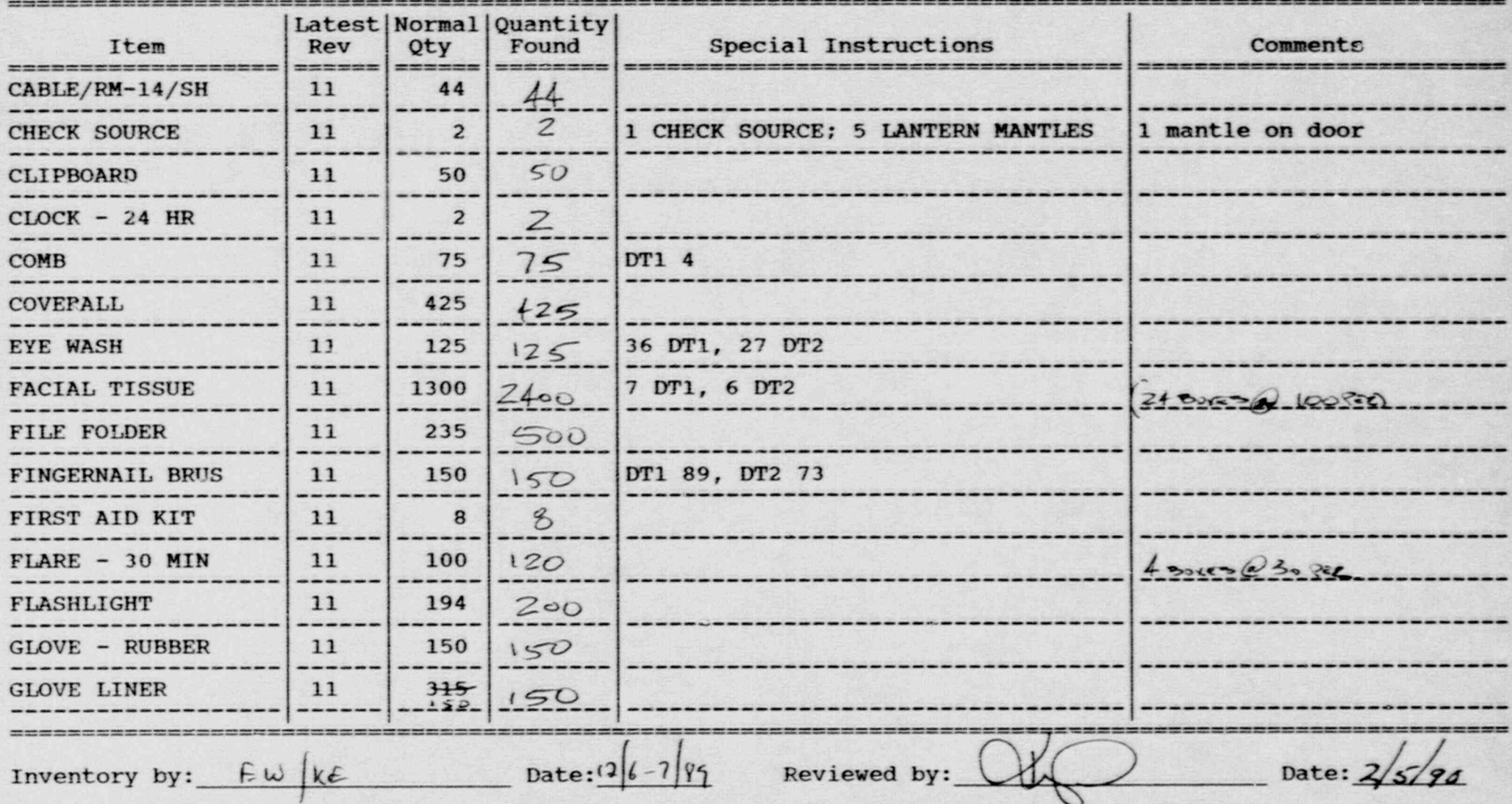

LE SE LE COLOR DE L'AN COLOR DE L'ANCHE LE COLOR DE L'ANCHE PRODUCTION DE L'ANCHE PRODUCTION DE L'ANCHE CONTRACTOR DE L'ANCHE CONTRACTOR DE LA COLOR DE LA COLOR DE LA COLOR DE LA COLOR DE LA COLOR DE LA COLOR DE LA COLOR D

#### Inventory Worksheet for HICKSVILLE RECEPTION CENTER

W

..

%

Page No. 4

.- - - \_ \_ \_ \_ \_ \_ \_ \_ - \_ \_ \_ \_ \_ \_ \_ = \_ \_ \_ \_ \_ \_ \_ = \_ - \_ \_ - \_ \_ . \_ \_ \_ \_ \_ - \_

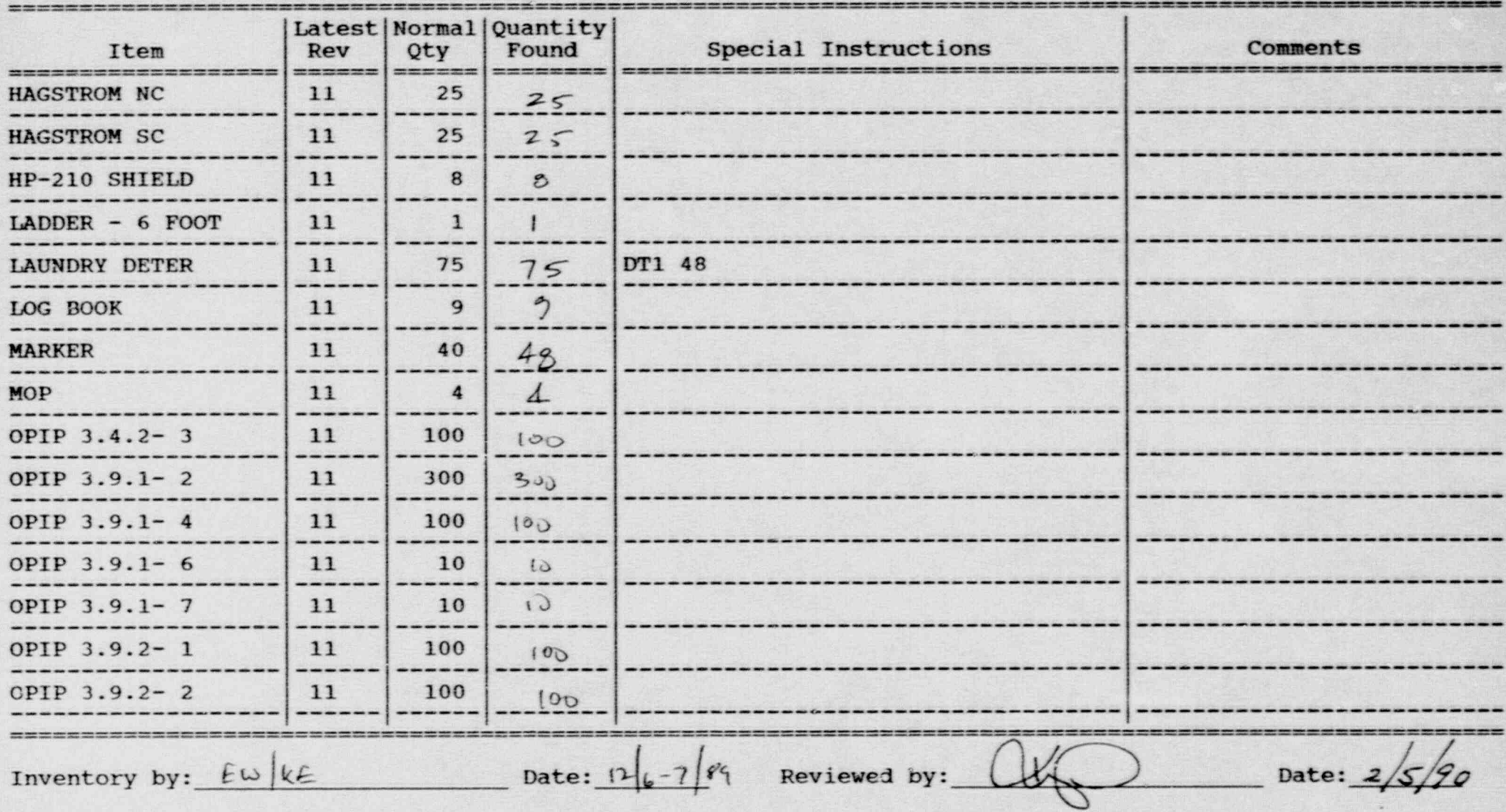

#### Inventory Worksheet for HICKSVILLE RECEPTION CENTER

**LEBRO** 

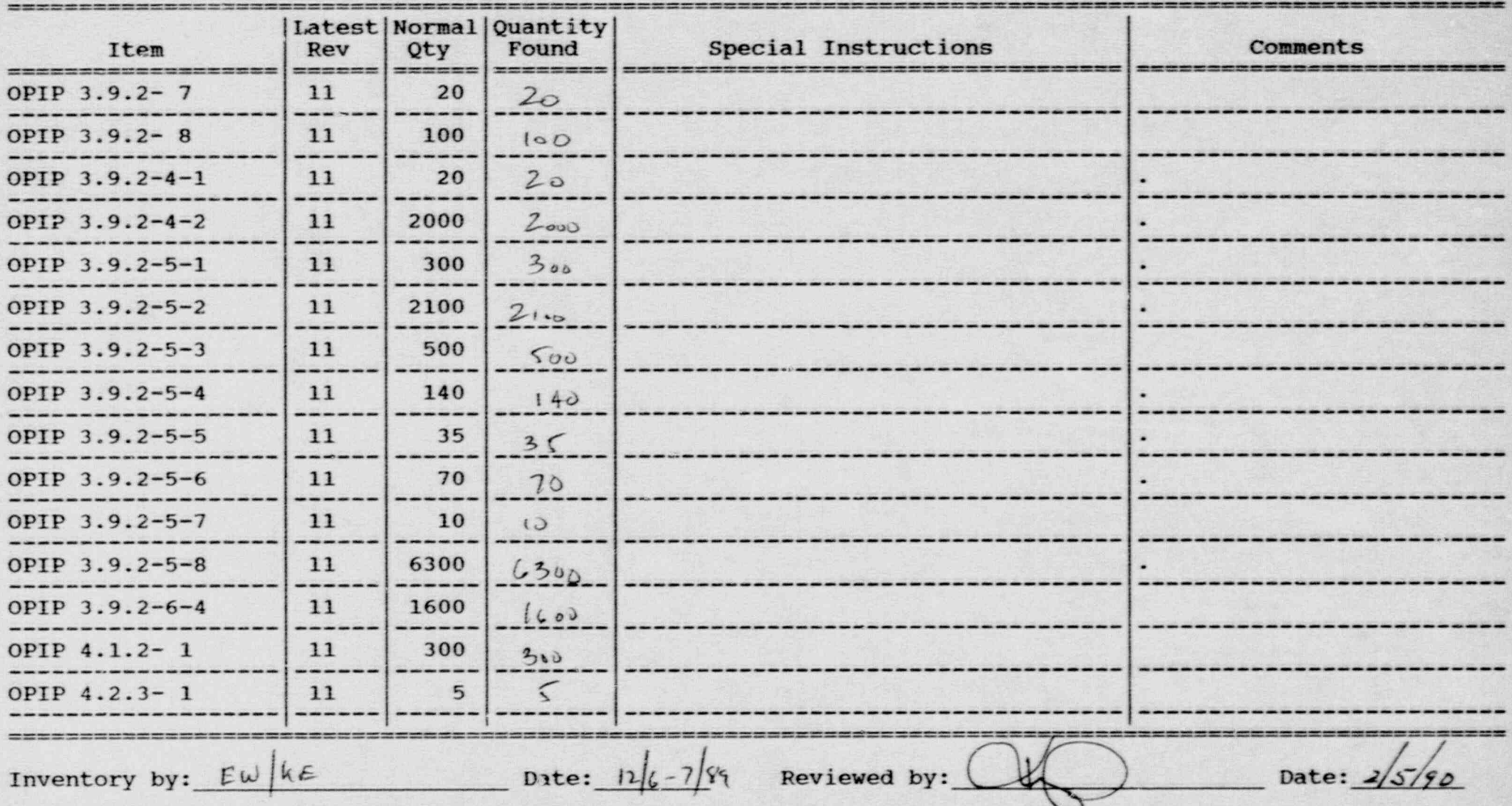

#### Inventory Worksheet for HICKSVILLE RECEPTION CENTER

V

. -

.

Page No. 6

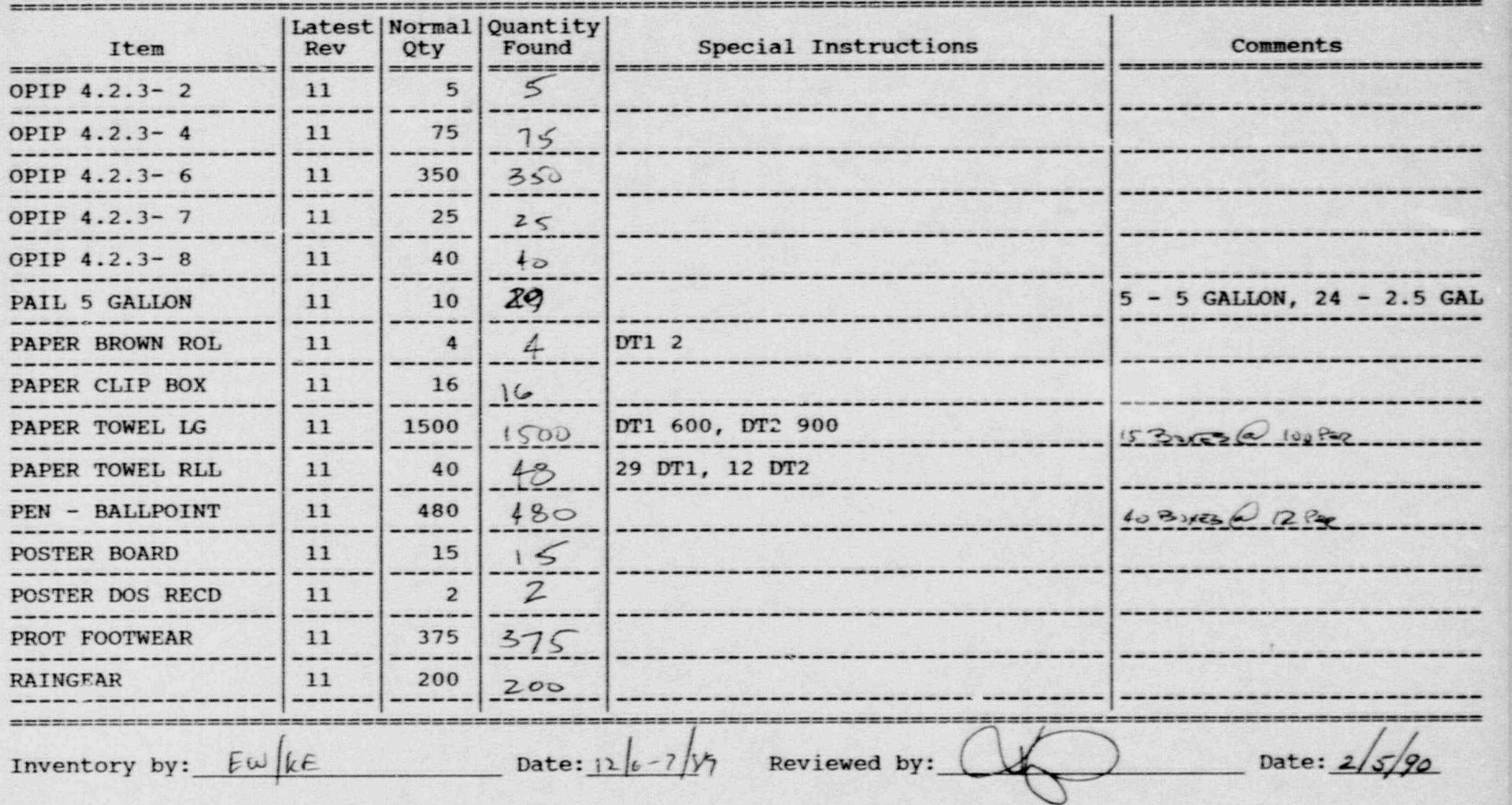

---- ------ - \_ --- - - - - - - - .. . .- . . . - -

Proxiency Equipment Inventory System - Version: D.15

# Inventory Worksheet for HICKSVILLE RECEPTION CENTER

.

.

ian<br>K

K,

 $7\phantom{.0}$ Latest Normal Quantity Comments Normal Quantity Comments Normal Quantity Comments Normal Quantity Comments Nor<br>The Comments Normal Quantity Comments Normal Quantity Comments Normal Quantity Comments Normal Quantity Commen<br>

 $\frac{1}{2}$ 

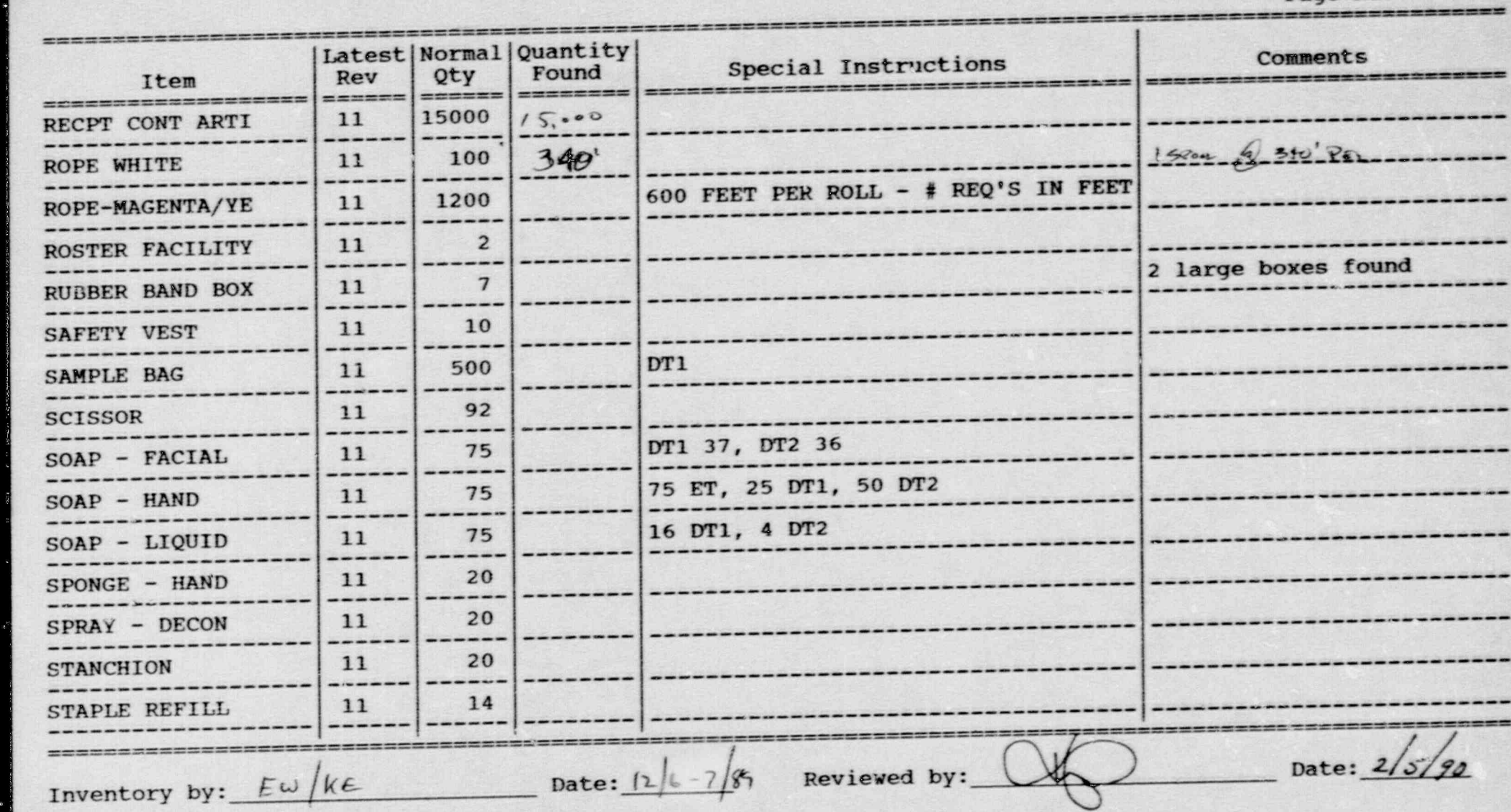

G- Andre G- Andre G- Andre G- Andre G- Andre G- Andre G- Andre G- Andre G- Andre G- Andre G- Andre G- Andre

#### Inventory Worksheet for HICKSVILLE RECEPTION CENTER

, ..

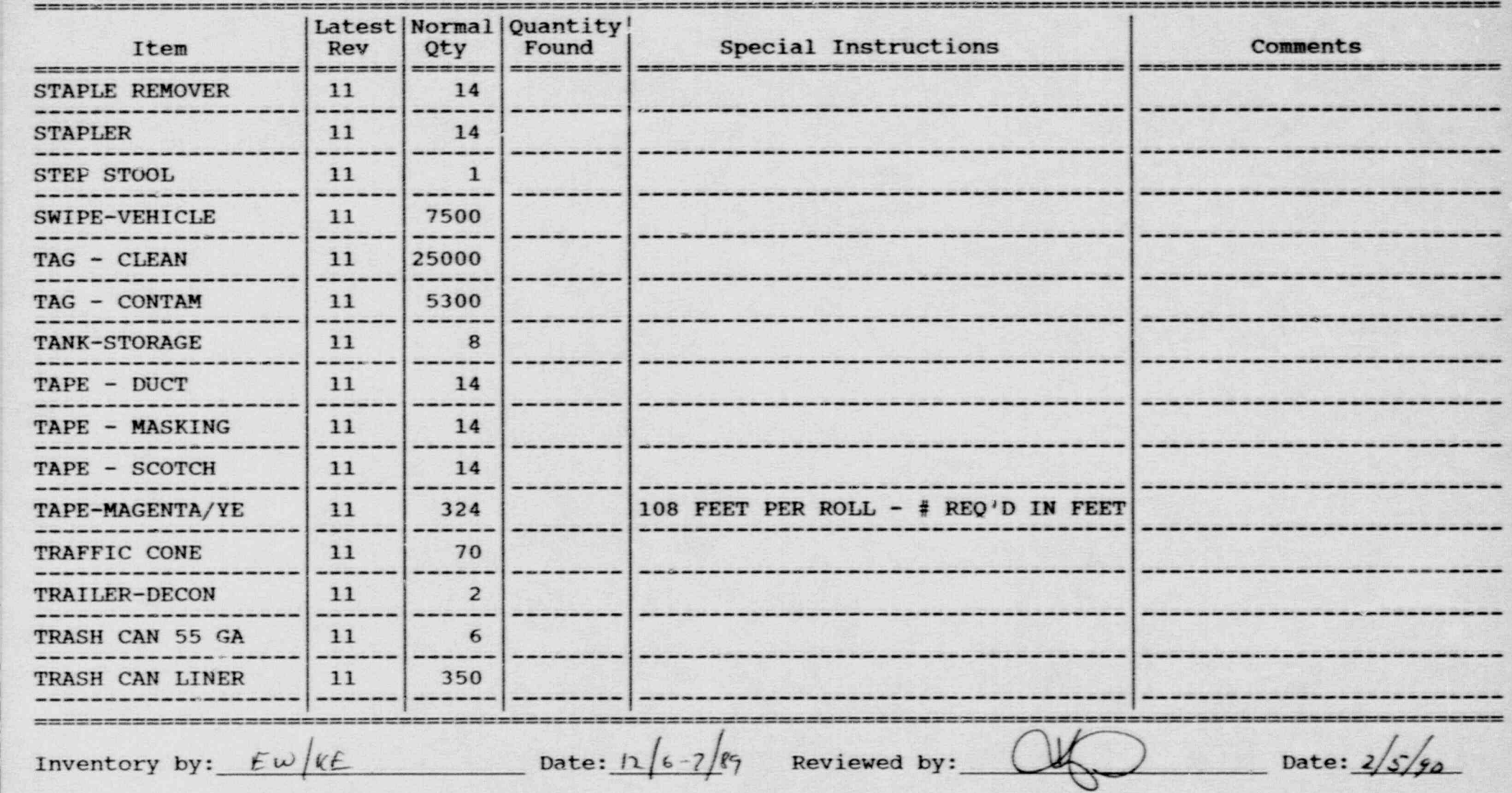

#### \*\*\*\* Emergency Equi<sub>t</sub> . Inventory System - Version: D.15 Date: 87/06/08 \*\*\*\*

#### Inventory Worksheet for HICKSVILLE RECEPTION CENTER

 $\bullet$ \_ :. .: - -

"..x--- -

 $\sim$  ,

a. s.wp <sup>a</sup> \_ . - % -o.yusw.- .m.- @=m-- ...% w-4 ,\* a

- -e\*-.7.amm.~ - --

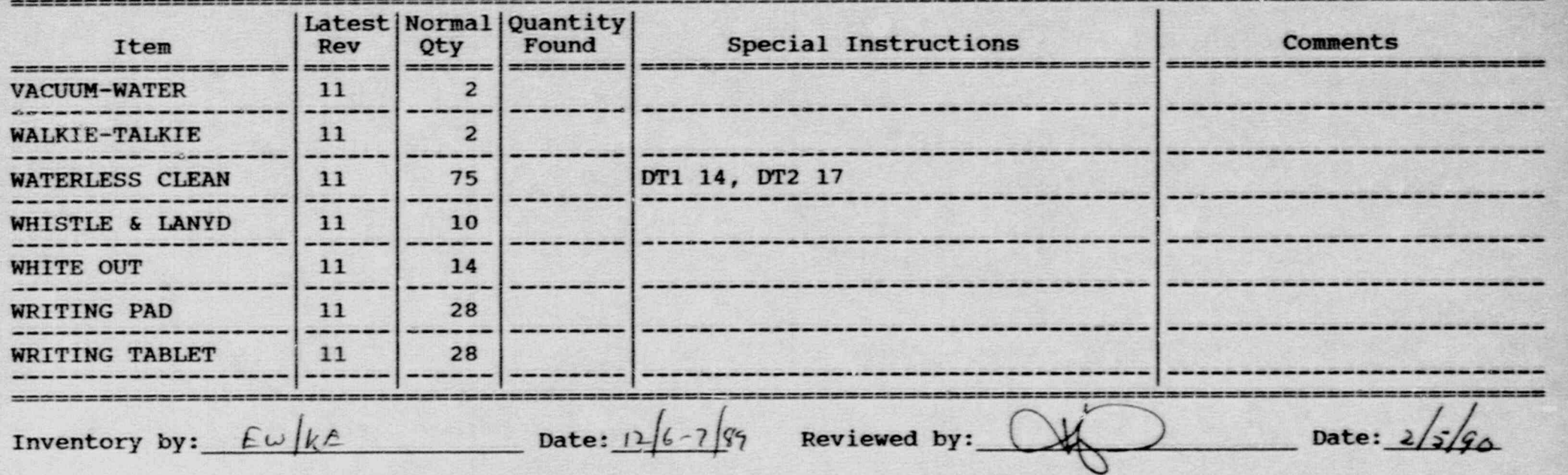

#### Inventory Worksheet for HICKSVILLE RECEPTION CENTER

- \_ . - , . - \_ \_ \_ . =

 $\cdot$  .  $-5$ 

 $\sim$ 

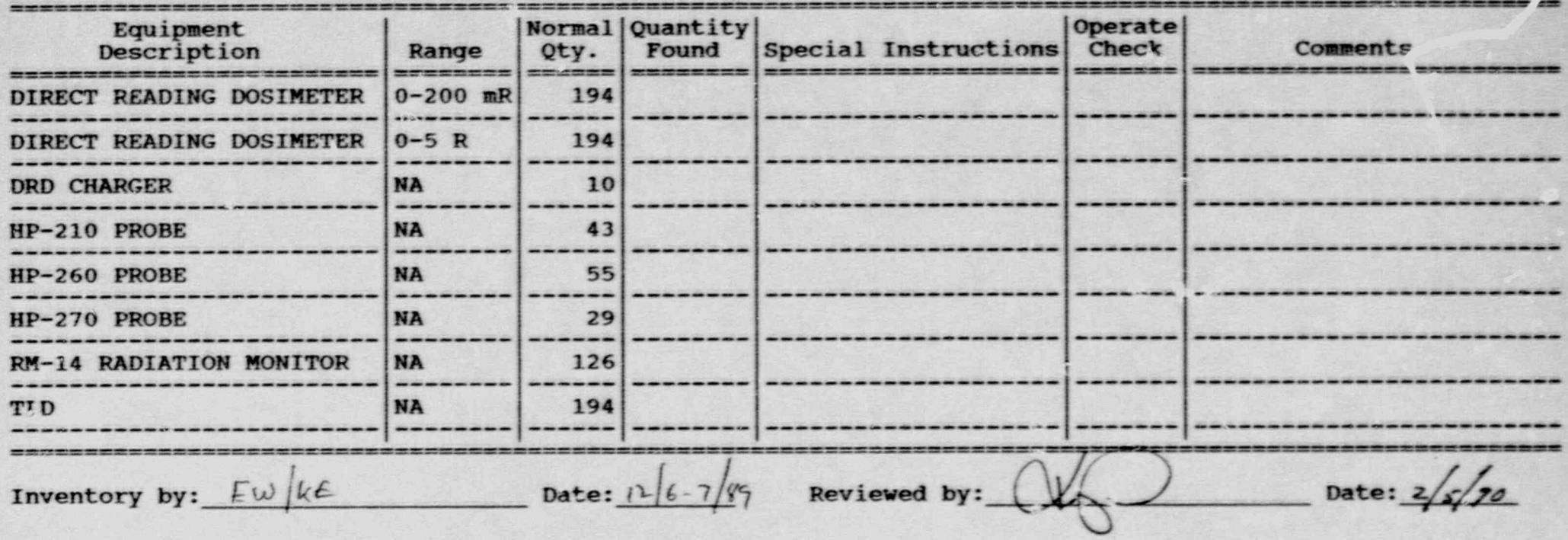

y . \_ \_. ,

#### Inventory Worksheet for RIVERHEAD STAGING AREA

. .

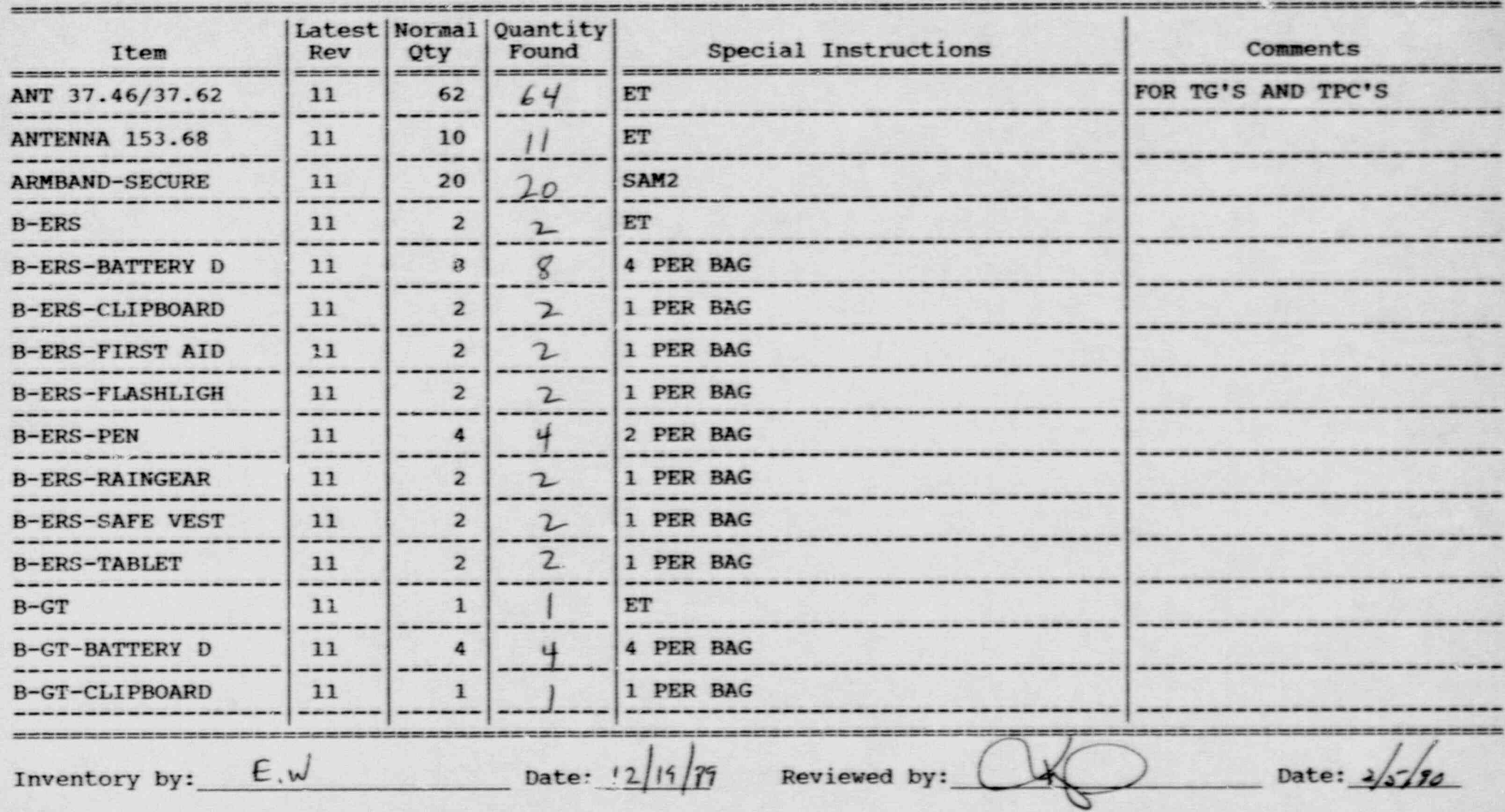

#### Inventory Worksheet for RIVERHEAD STAGING AREA

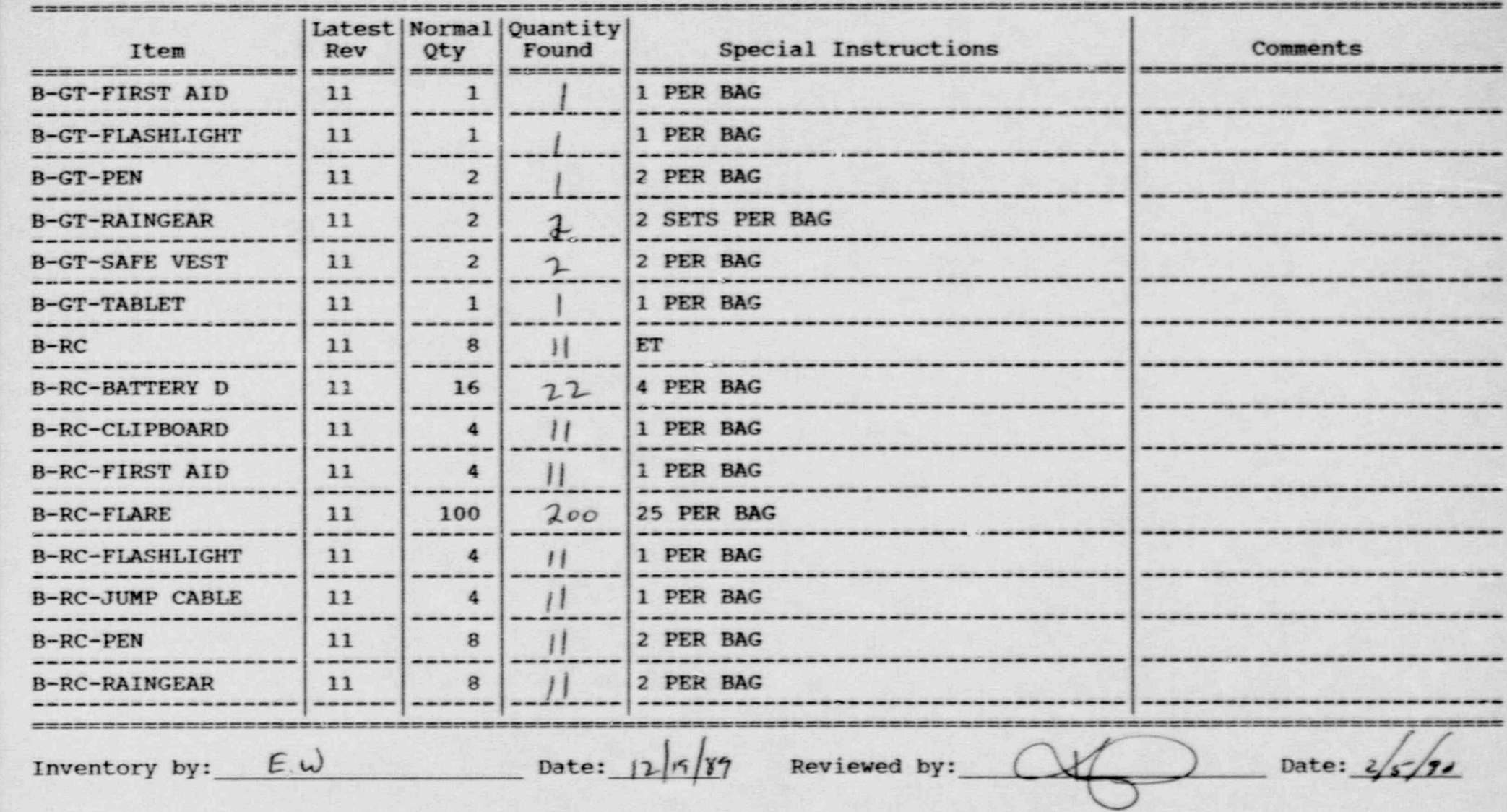

## Inventory Worksheet for RIVERHEAD STAGING AREA

, v-10 (1944), V-10 (1944), V-10 (1944), V-10 (1944)

..

 $\ddot{\phantom{0}}$ 

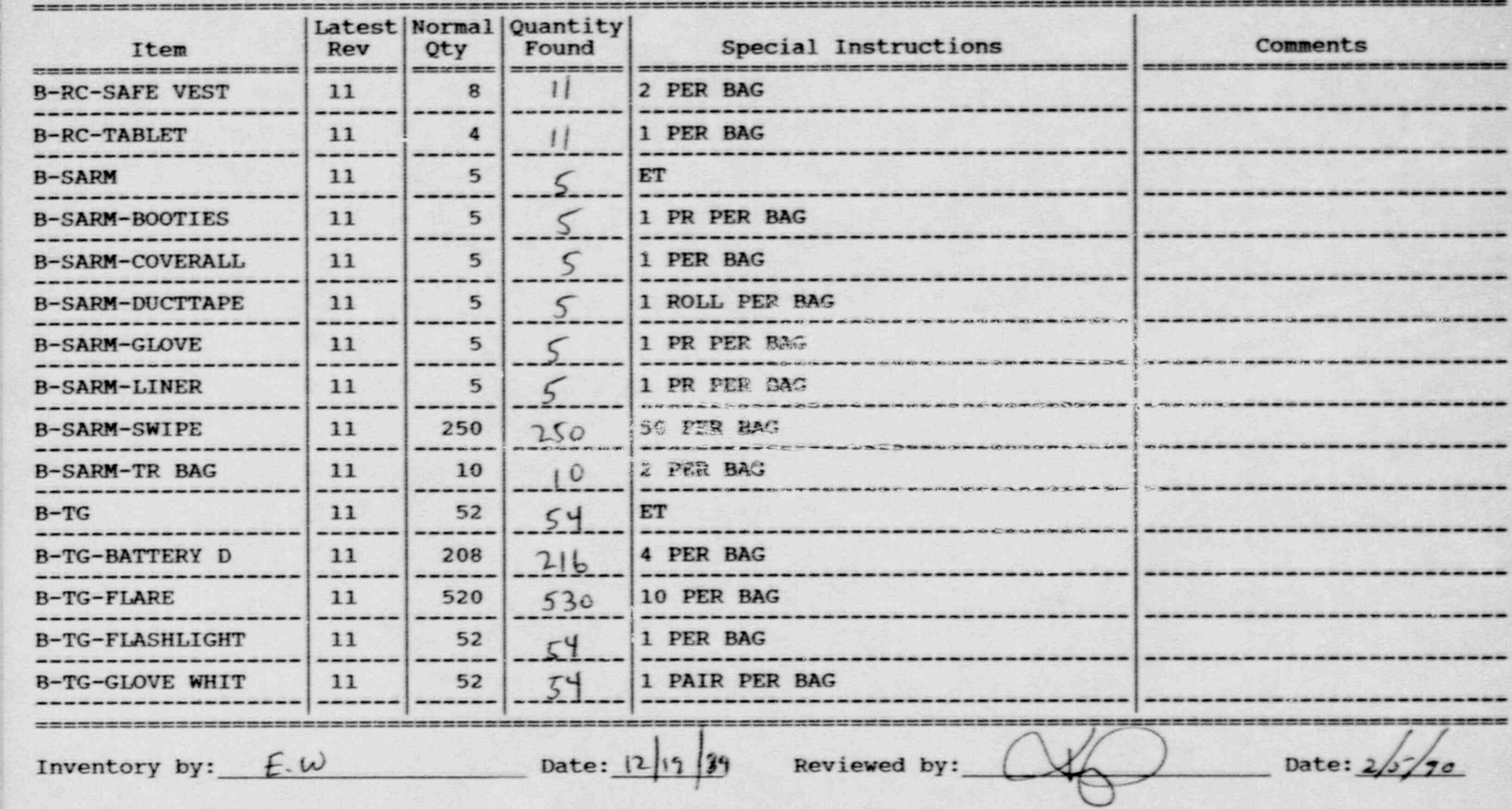

#### Inventory Worksheet for RIVERHEAD STAGING AREA

Page No. 4

A REPORTED A 2004 TO A REPORT OF THE REPORT OF THE REPORT OF THE REPORT OF THE REPORT OF THE REPORT OF THE REPORT OF THE REPORT OF THE REPORT OF THE REPORT OF THE REPORT OF THE REPORT OF THE REPORT OF THE REPORT OF THE REP

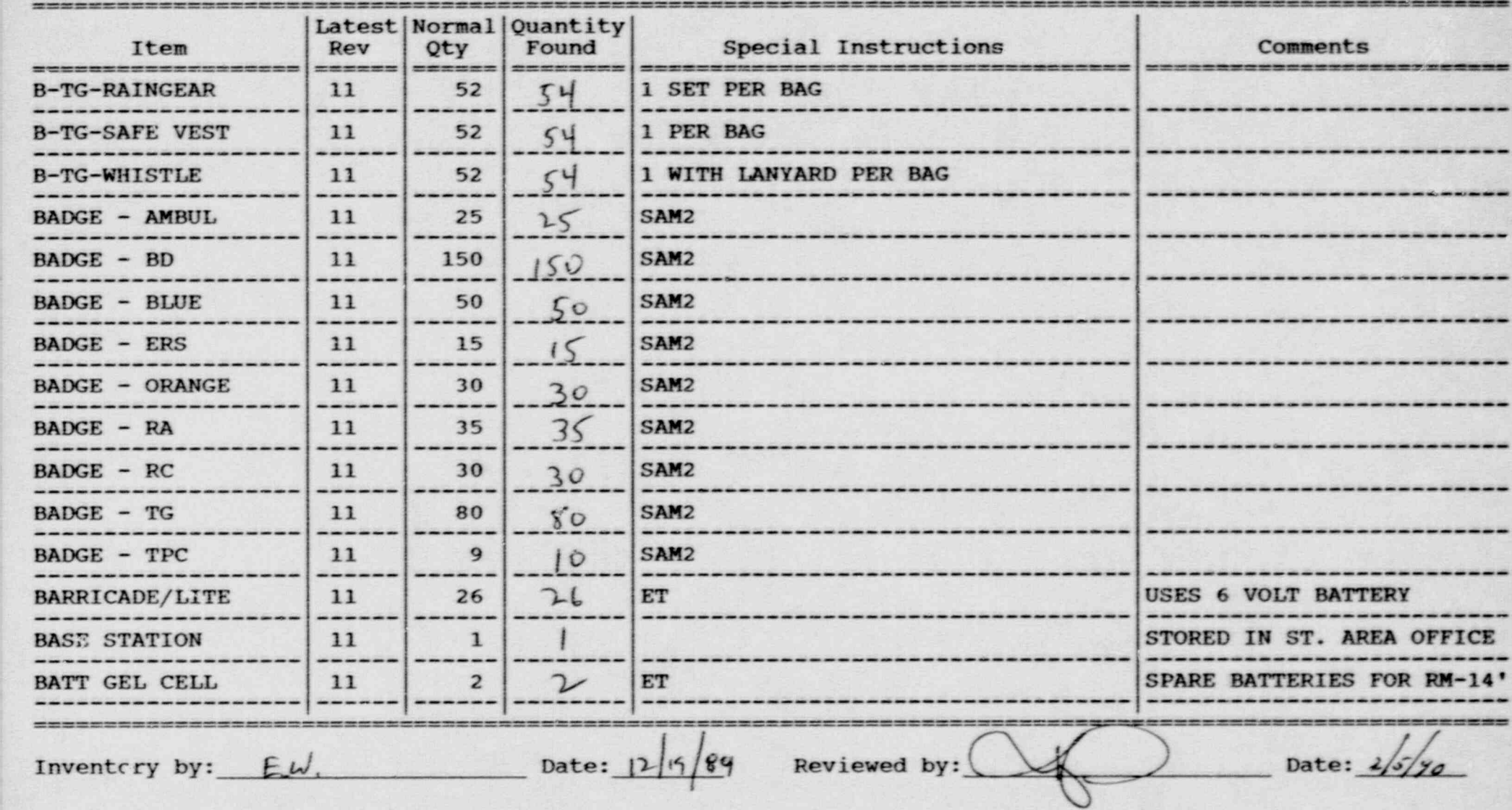

#### Inventory Worksheet for RIVERHEAD STAGING AREA

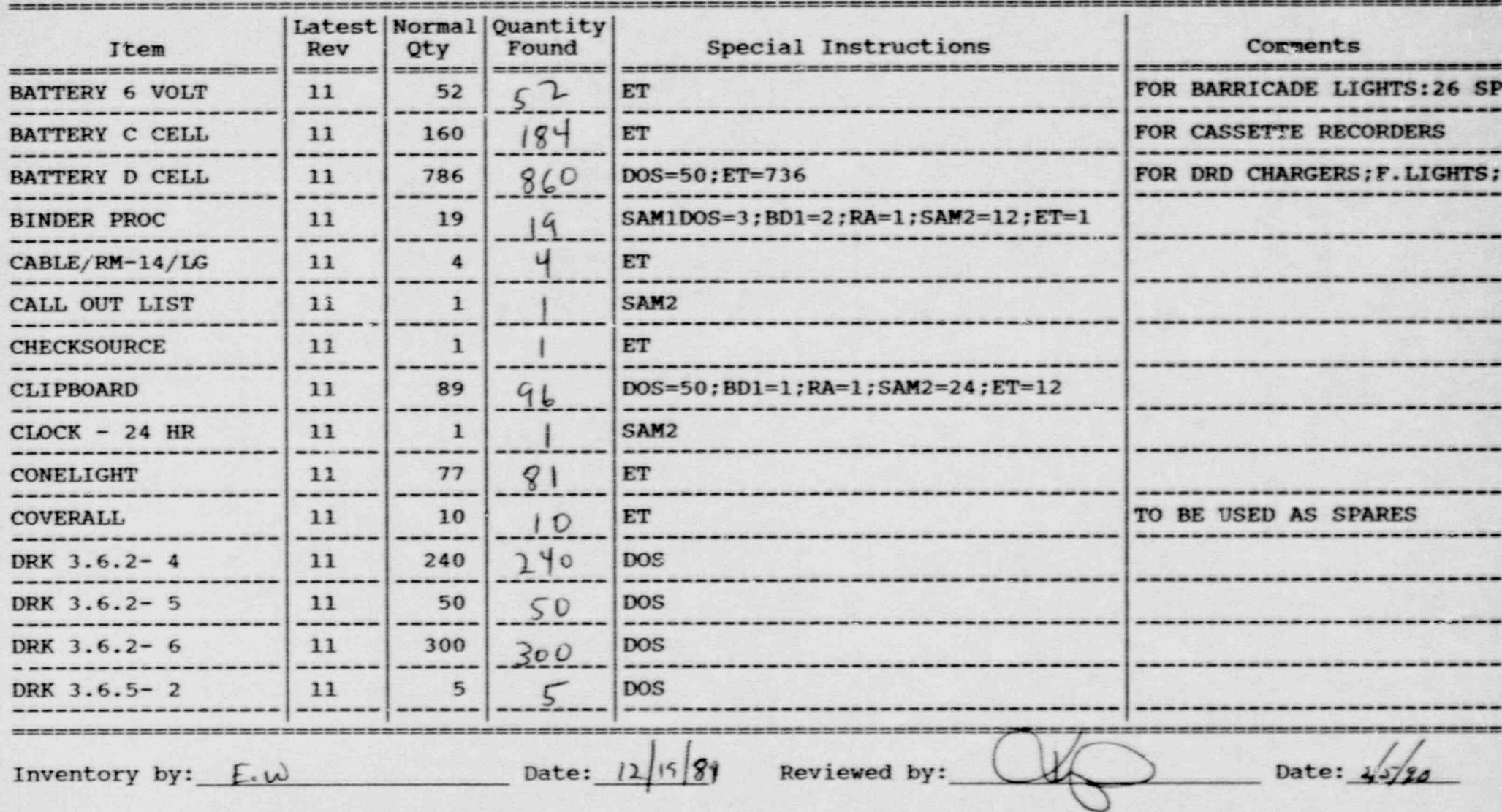

#### Inventory Worksheet for RIVERHEAD STAGING AREA

. \_- \_\_ -\_\_\_\_- \_

Page No. 6

- .\_\_ \_. - ..-- \_ \_ . . - . - - \_ . - - \_ \_\_ . . . - \_ \_ - . . . , . - - , -

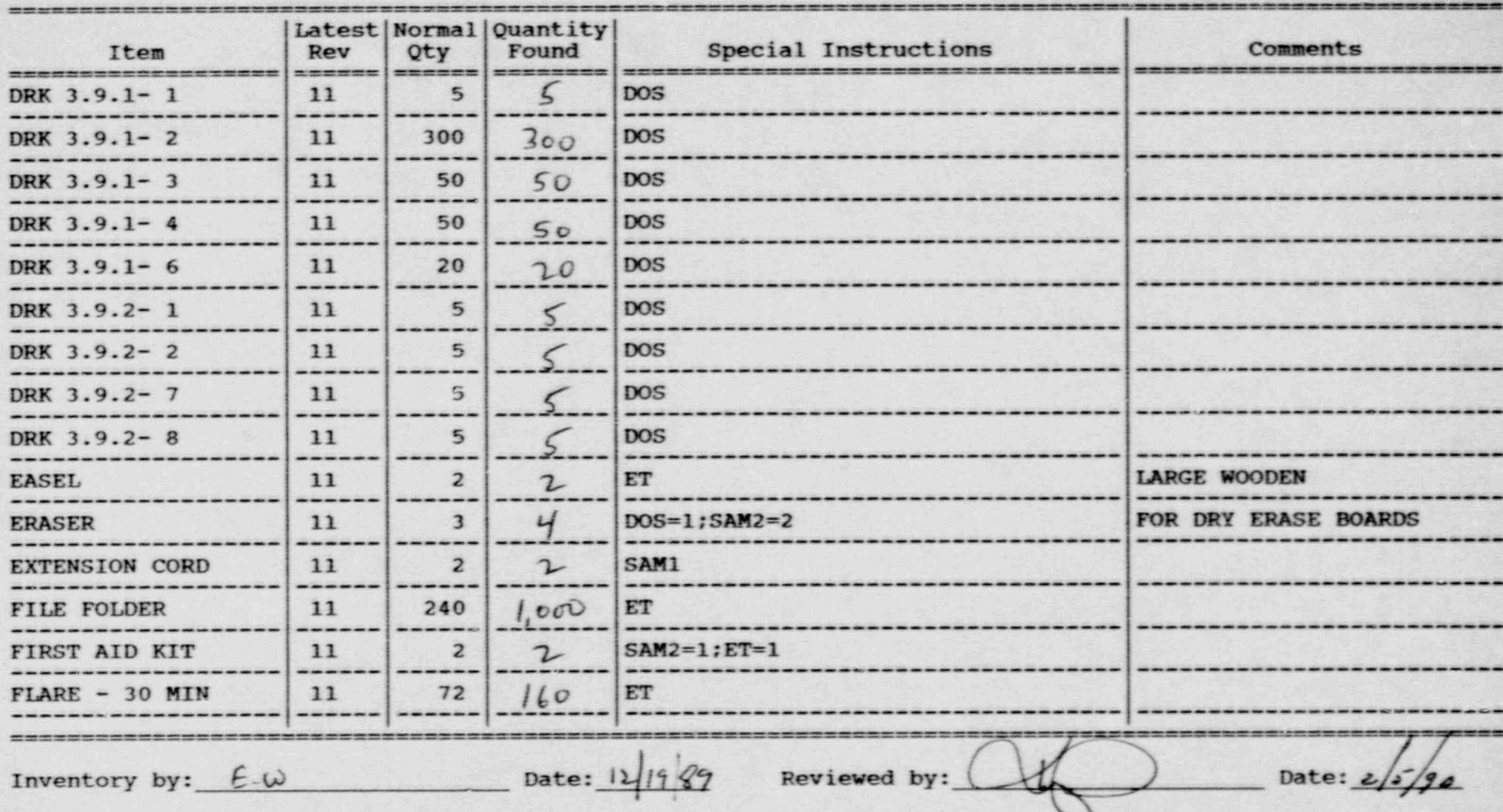

#### Inventory Worksheet for RIVERHEAD STAGING AREA

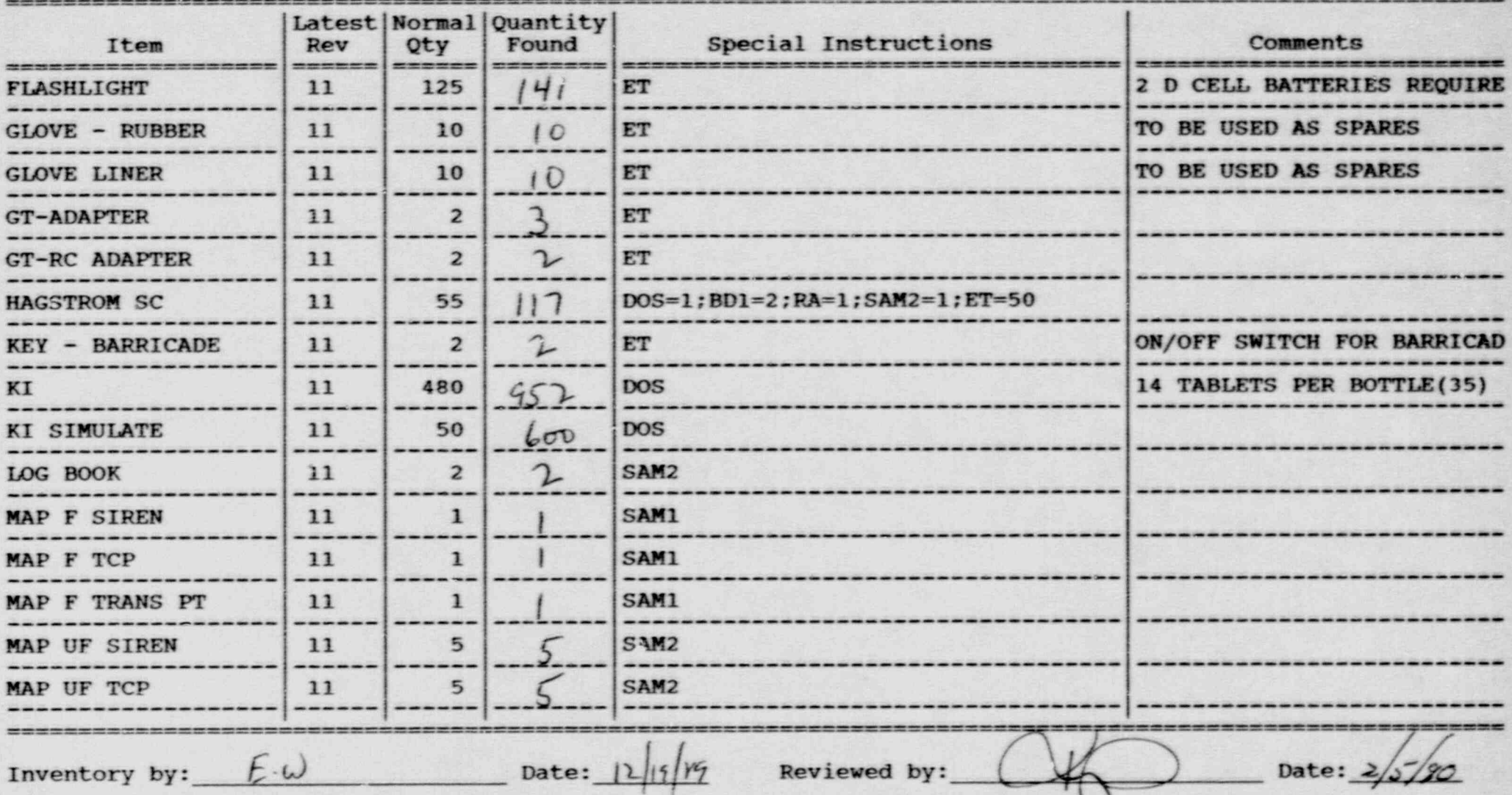

#### Inventory Worksheet for RIVERHEAD STAGING AREA

~.

- -- - -

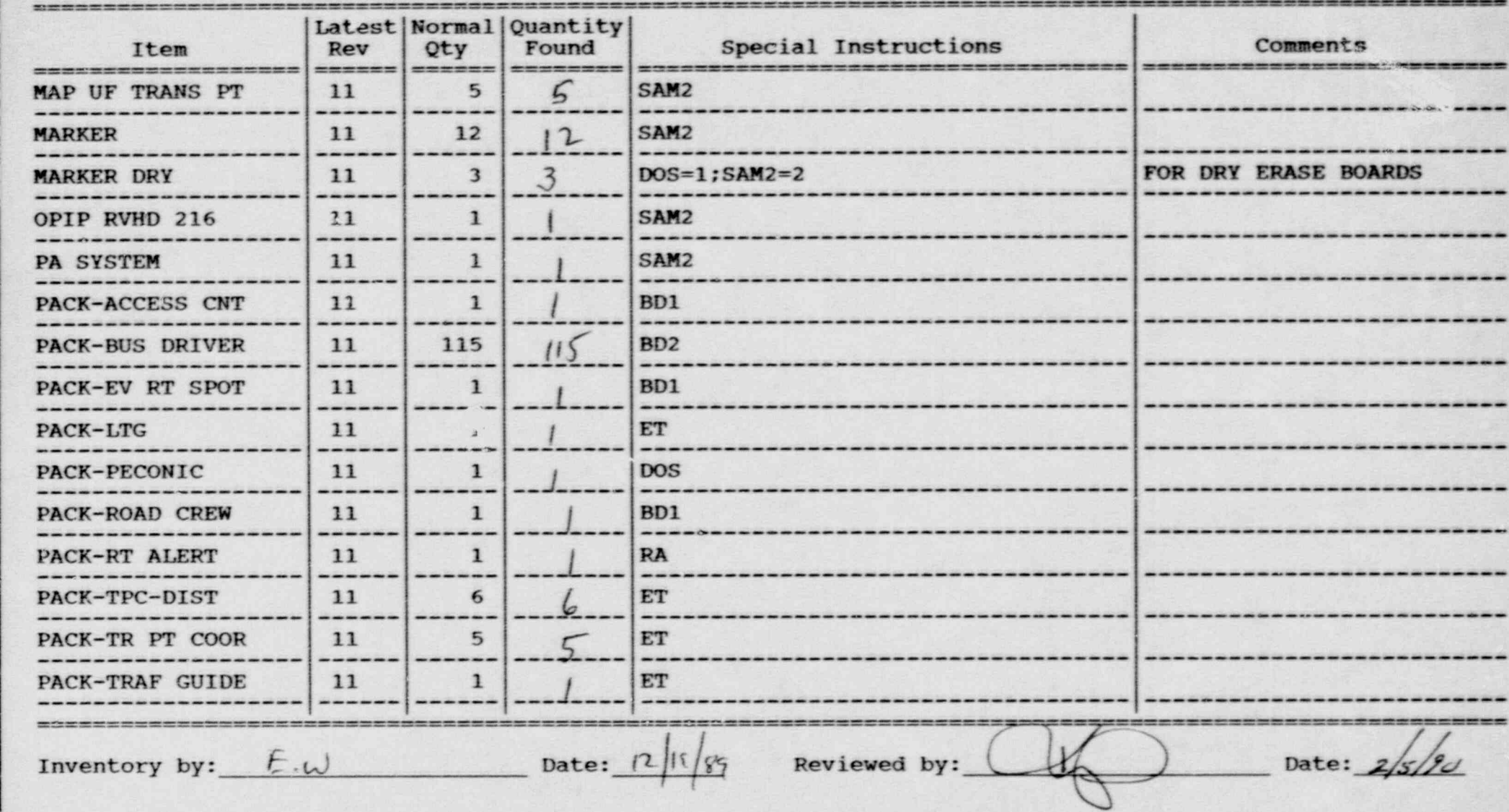

#### Inventory Worksheet for RIVERHEAD STAGING AREA

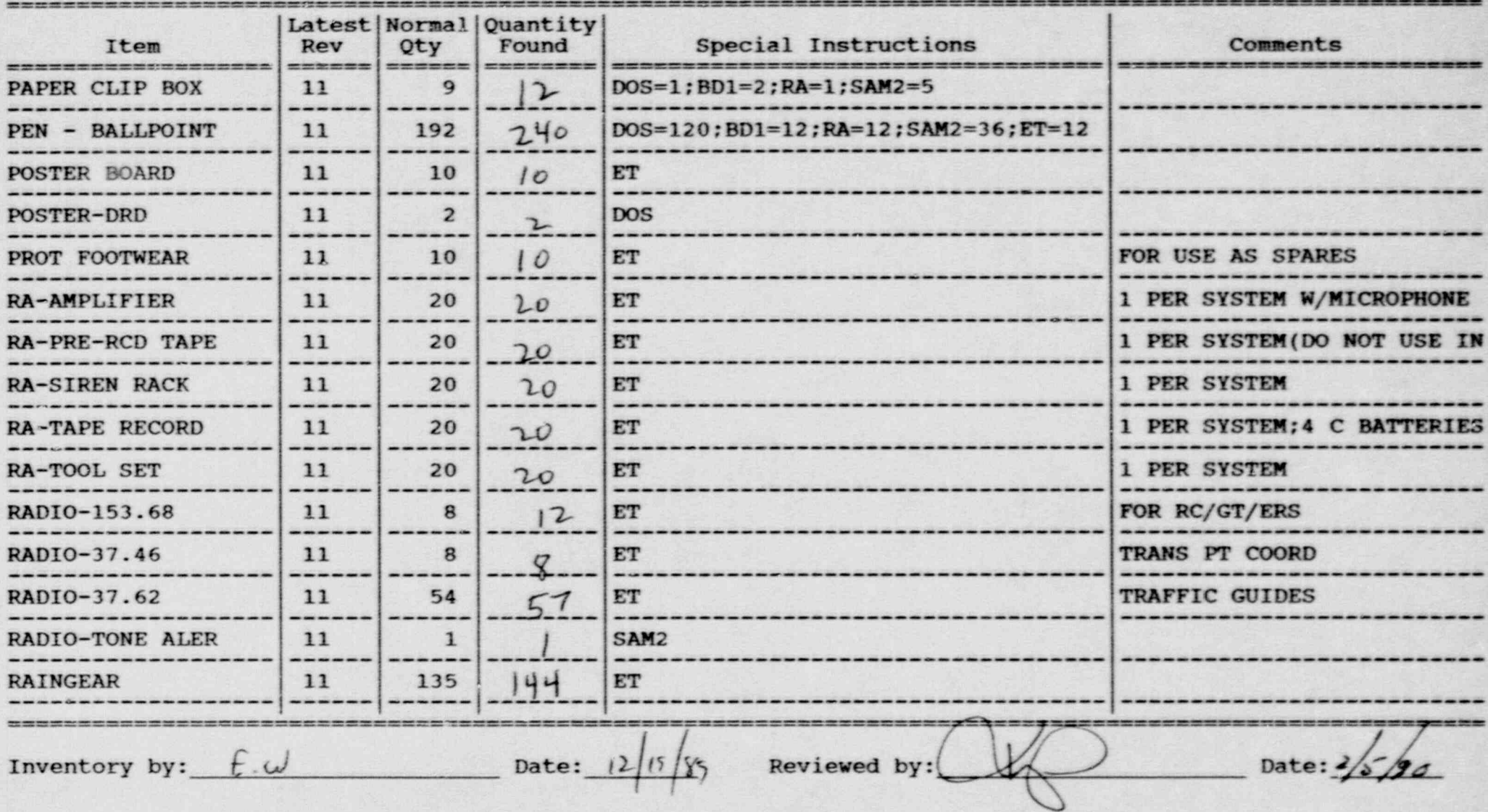

#### Inventory Worksheet for RIVERHEAD STAGING AREA

.

Page No. 10

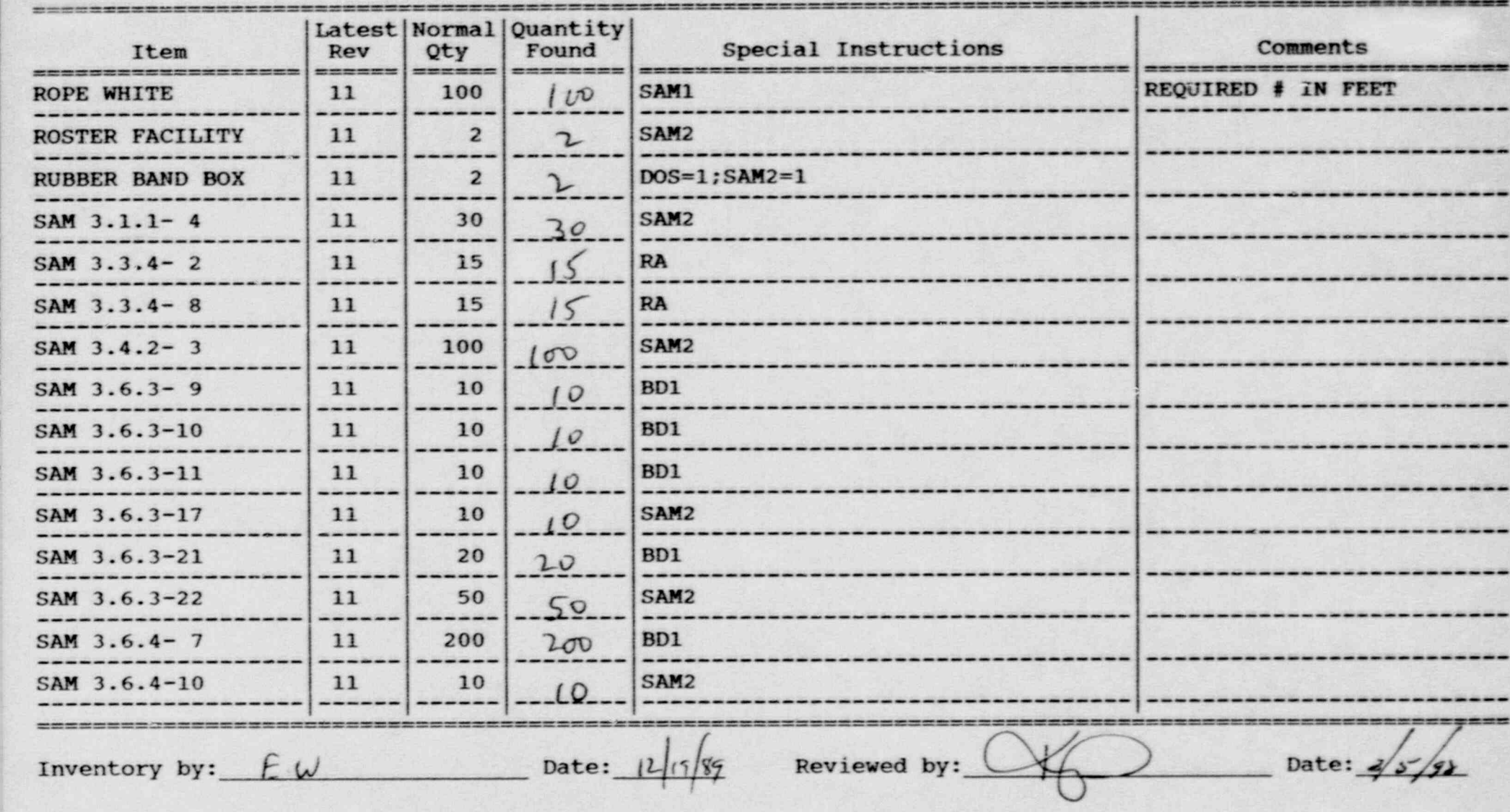

\_ , . . \_ \_ \_ \_ . \_ . \_ \_ \_ \_ \_ . \_ \_ . \_\_ \_

#### Inventory Worksheet for RIVERHEAD STAGING AREA

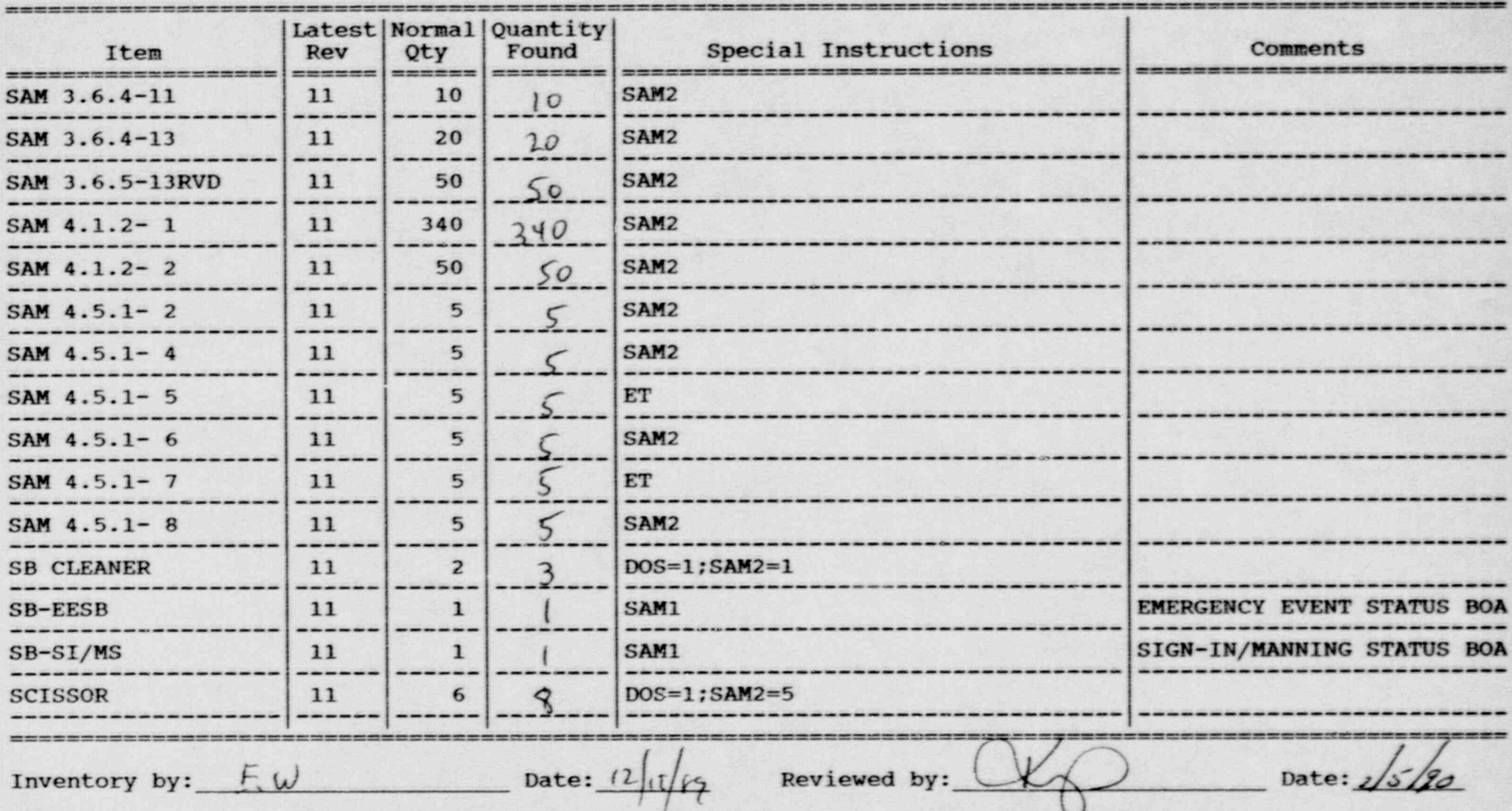

#### Inventory Worksheet for RIVERHEAD STAGING AREA

~

-

Page No. 12

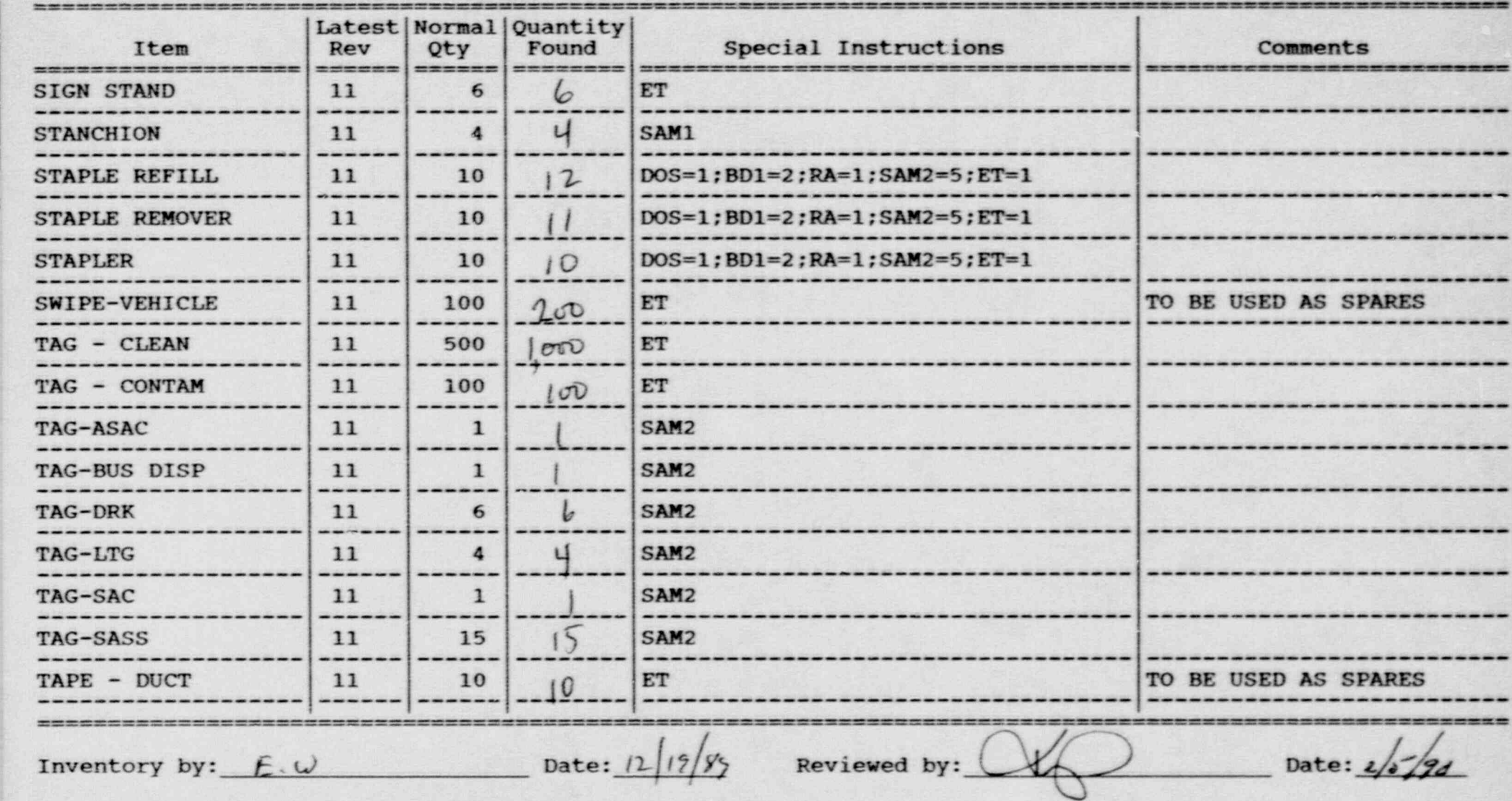

\*which and in cash in a state of the state of the state of the fact that which the state of the state is a state of the state of the state of the state of the state of the state of the state of the state of the state of th

#### Inventory Worksheet for RIVERHEAD STAGING AREA

.

..

Page No. 13  $\Box$  Page No. 13  $\Box$ 

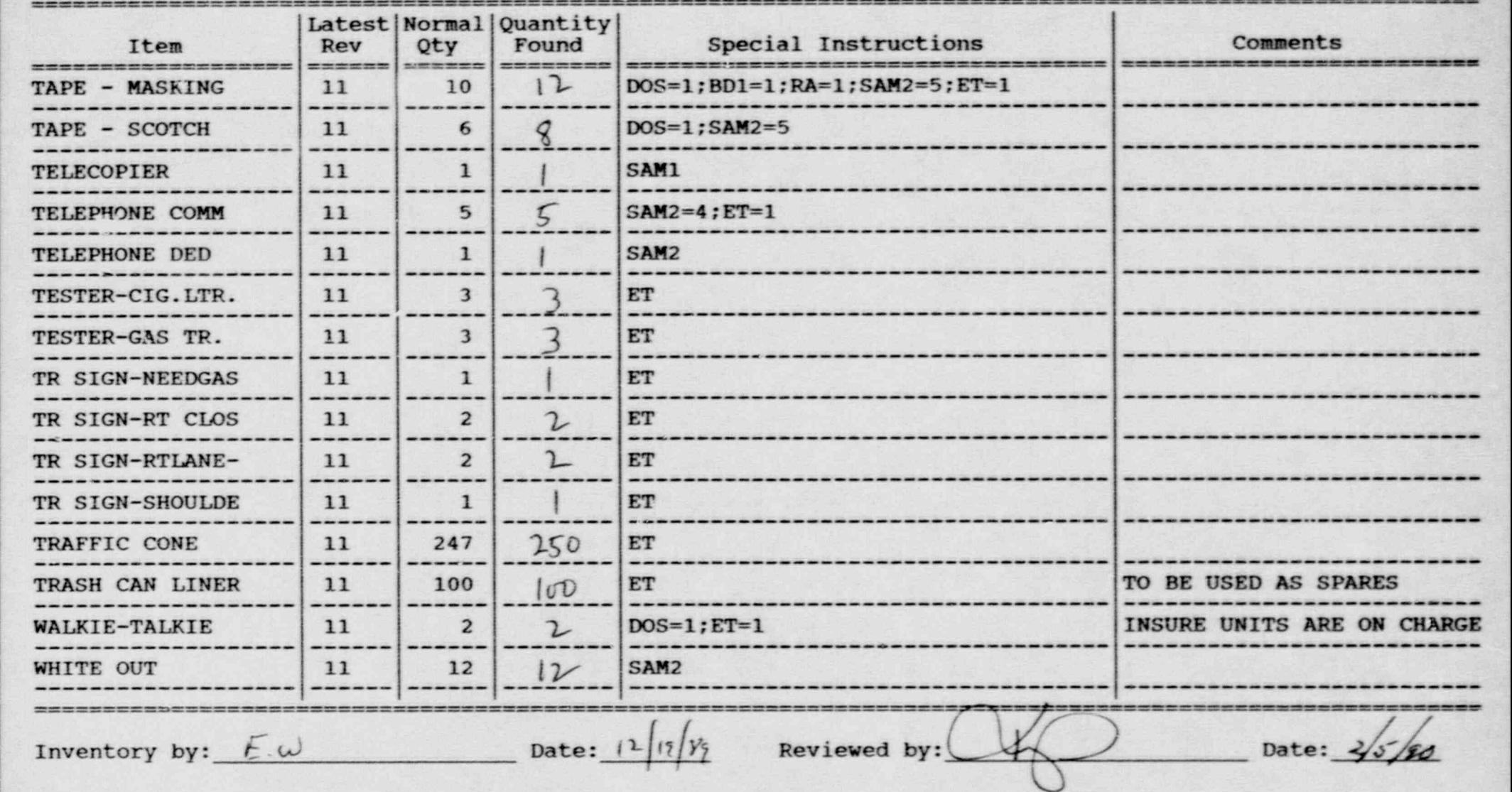

Inventory Worksheet for RIVERHEAD STAGING AREA

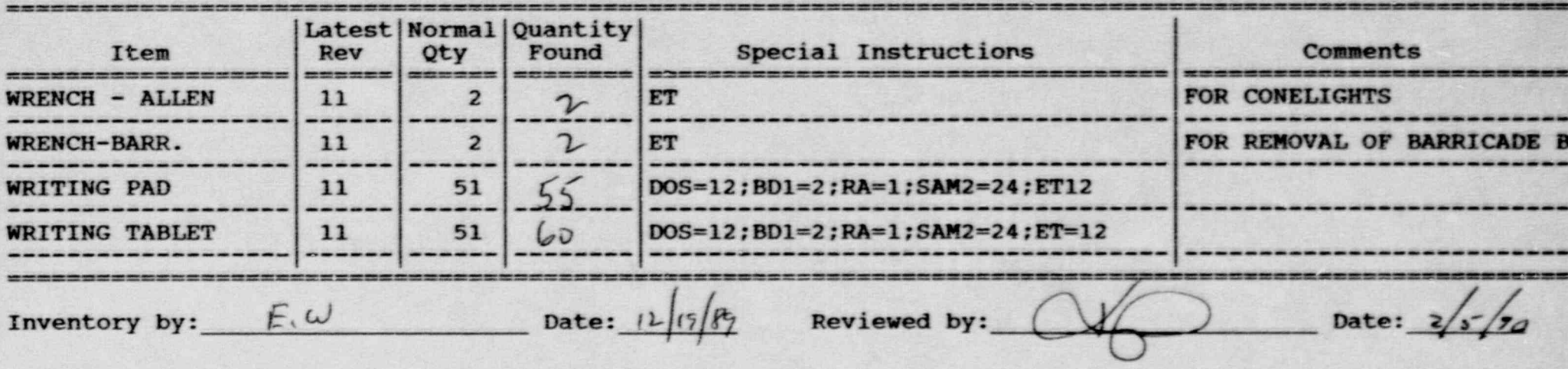

#### Inventory Worksheet for RIVERHEAD STAGING AREA

- -. . - -,

and the Page No. 15

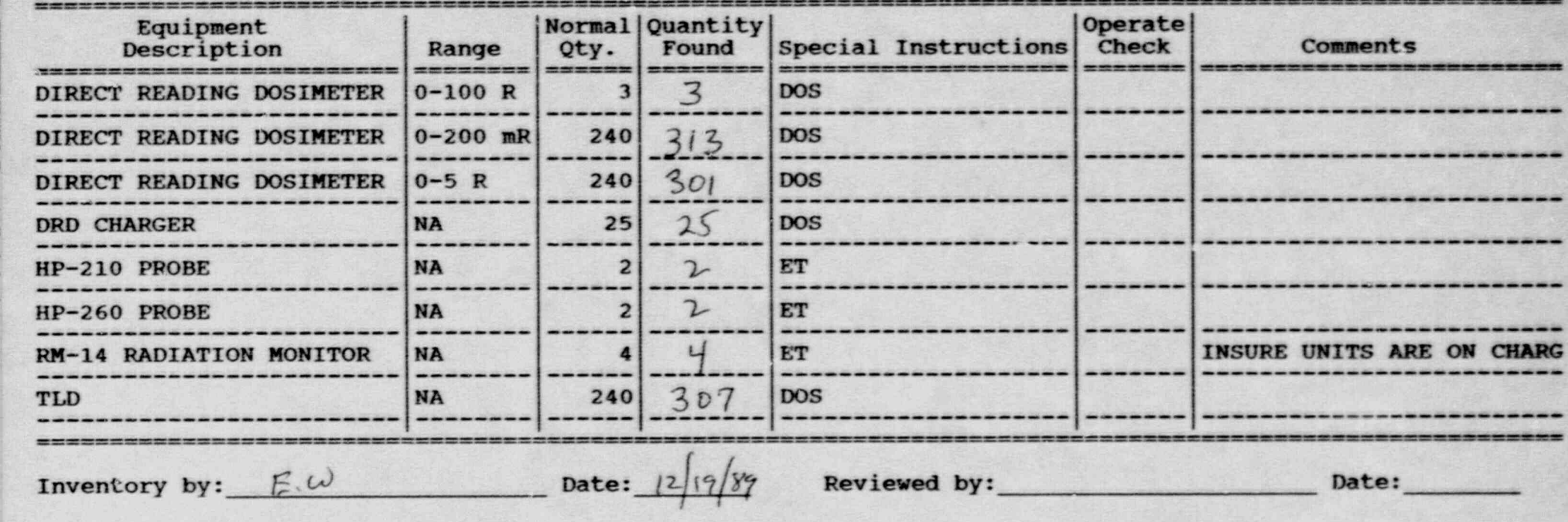

#### Inventory Worksheet for LERO RELOCATION CENTER

..

=

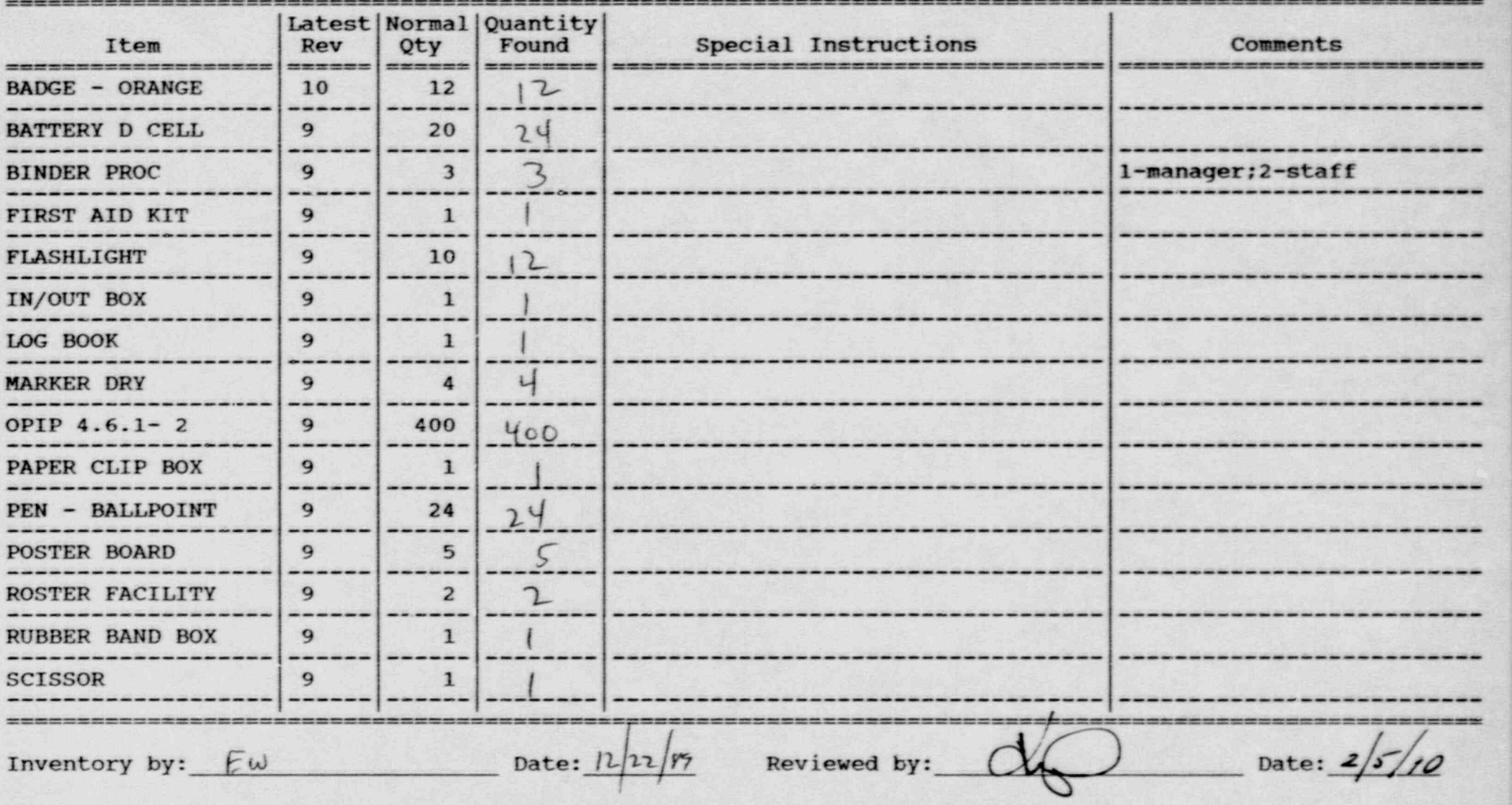

## <sup>|</sup> Inventory Worksheet for LERO REIOCATION CENTER

--

,,

Page No. 2

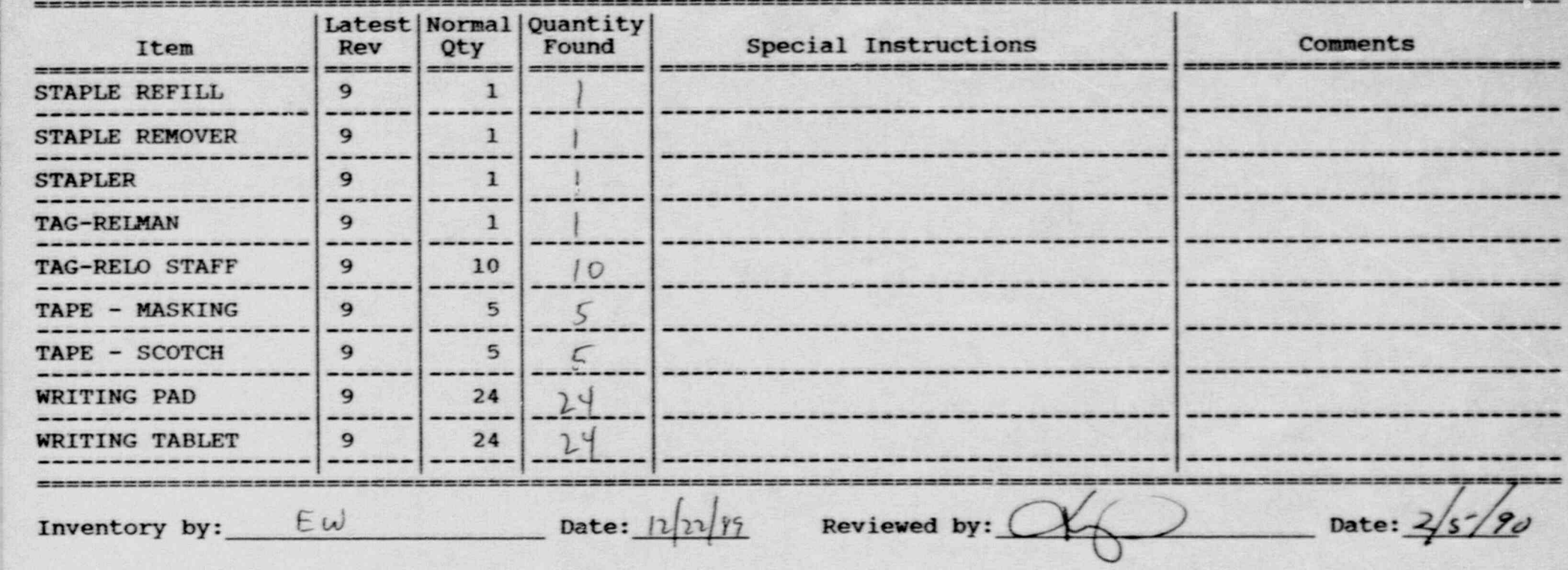

\_\_ - .\_\_ \_\_ . . \_ . . \_ \_ . . . . \_ \_\_ \_ \_ . . . \_ . . \_ \_ \_ \_ \_ \_ \_ \_ - \_ \_ \_

#### Inventory Worksheet for FAMILY TRACKING

.\_ \_ \_ . \_ \_ \_ \_ \_ \_ \_ \_ \_ \_ \_ \_ \_ \_ \_ \_ \_ \_ \_ \_ \_ \_ \_ \_ \_ \_ \_ \_ \_ \_ \_ \_ \_ \_ \_ \_ \_ \_ \_ \_ \_ \_

. . ..

Page No. 1

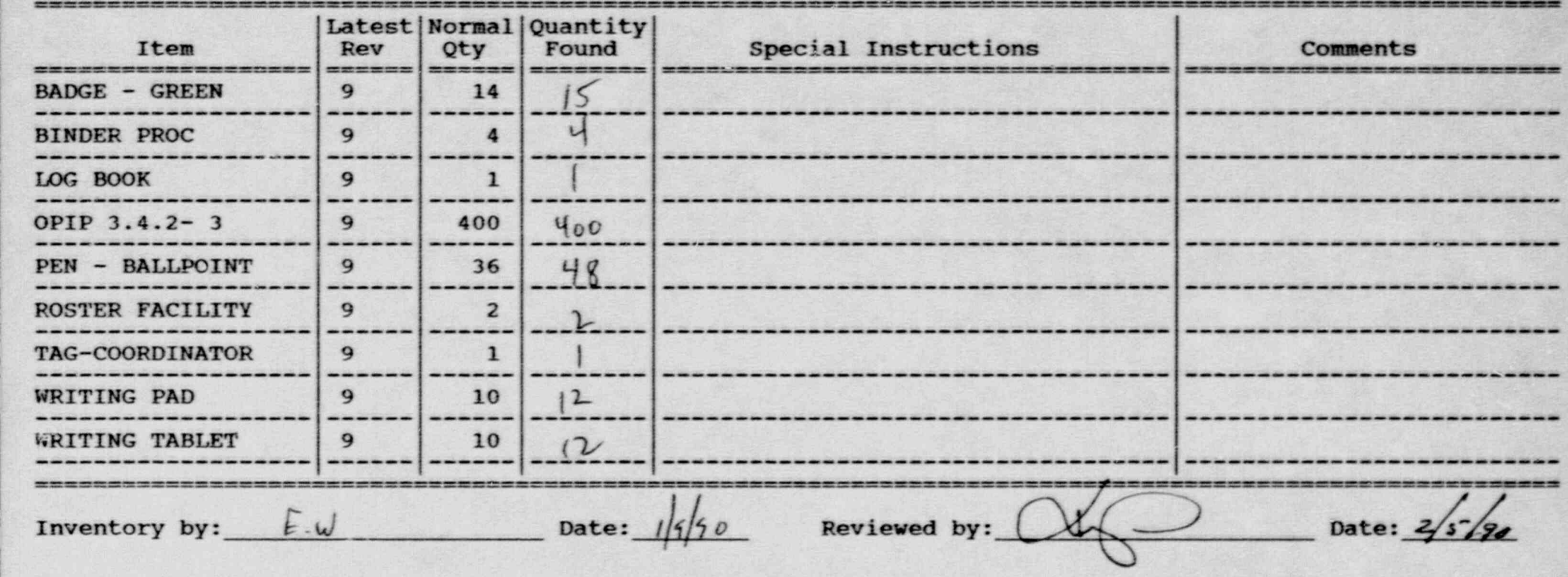

. , ~ - , ,,-- - ..,,-.\_. . - . - . - \_\_- ., ~. \_ - \_. . \_ . \_ - . \_ \_ \_ \_ . \_ - - . \_ \_ . \_ \_ . - \_ \_ \_ -

#### Inventory Worksheet for BELLMORE RECEPTION CENTER

\_ . \_ \_ \_ \_ \_ \_ \_ \_ \_ \_ \_ \_ . \_\_\_\_\_\_\_\_\_\_\_\_\_\_\_\_ \_\_\_\_\_ . \_ \_ \_ .-\_\_\_\_\_ \_. -\_. \_

.. .

**Page No. 1**  $\blacksquare$ 

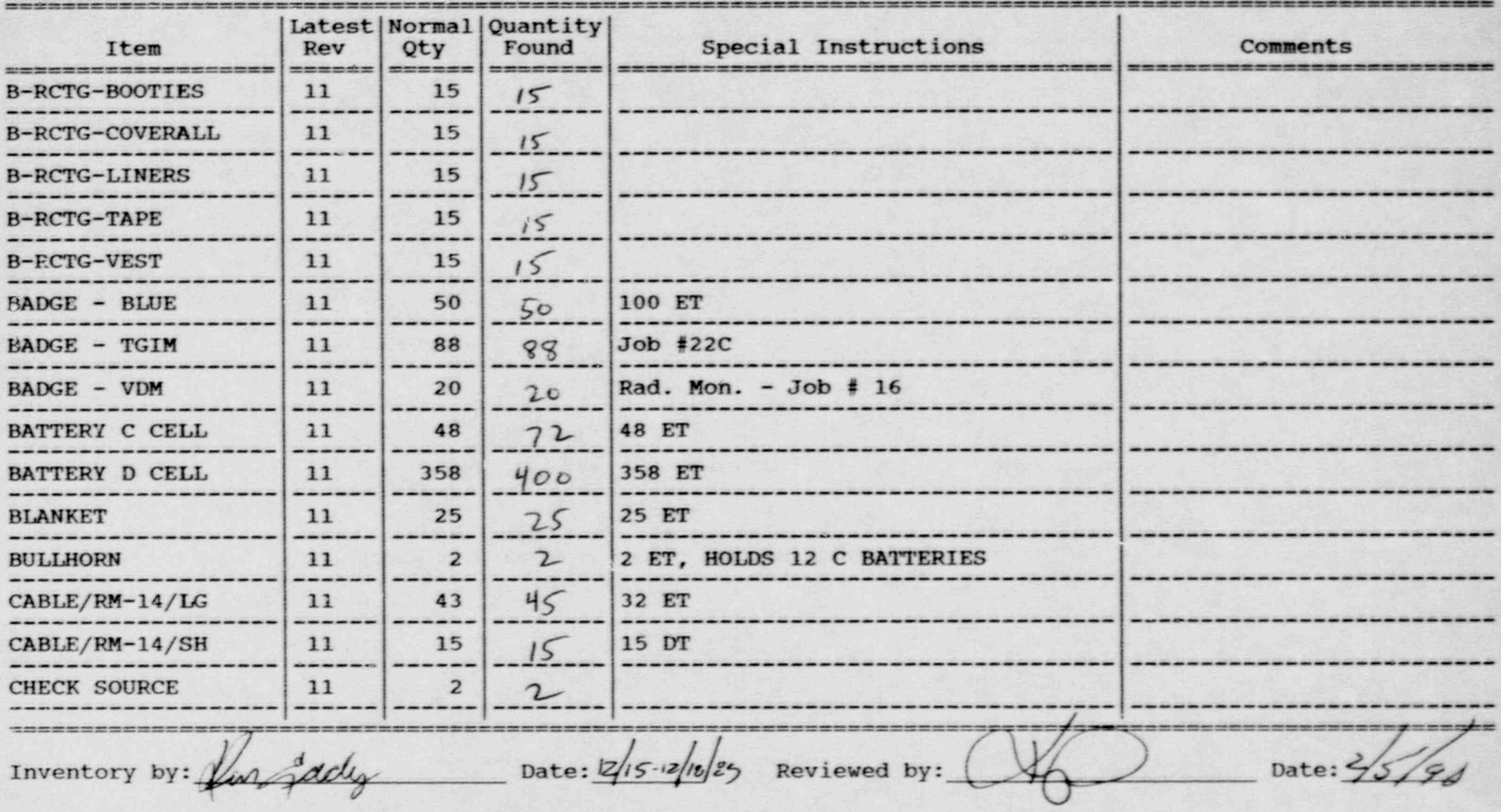

Distribution of the control of the control of the control of the control of the control of the control of the control of the control of the control of the control of the control of the control of the control of the control
### Inventory Worksheet for BELIMORE RECEPTION CENTER

. .. .

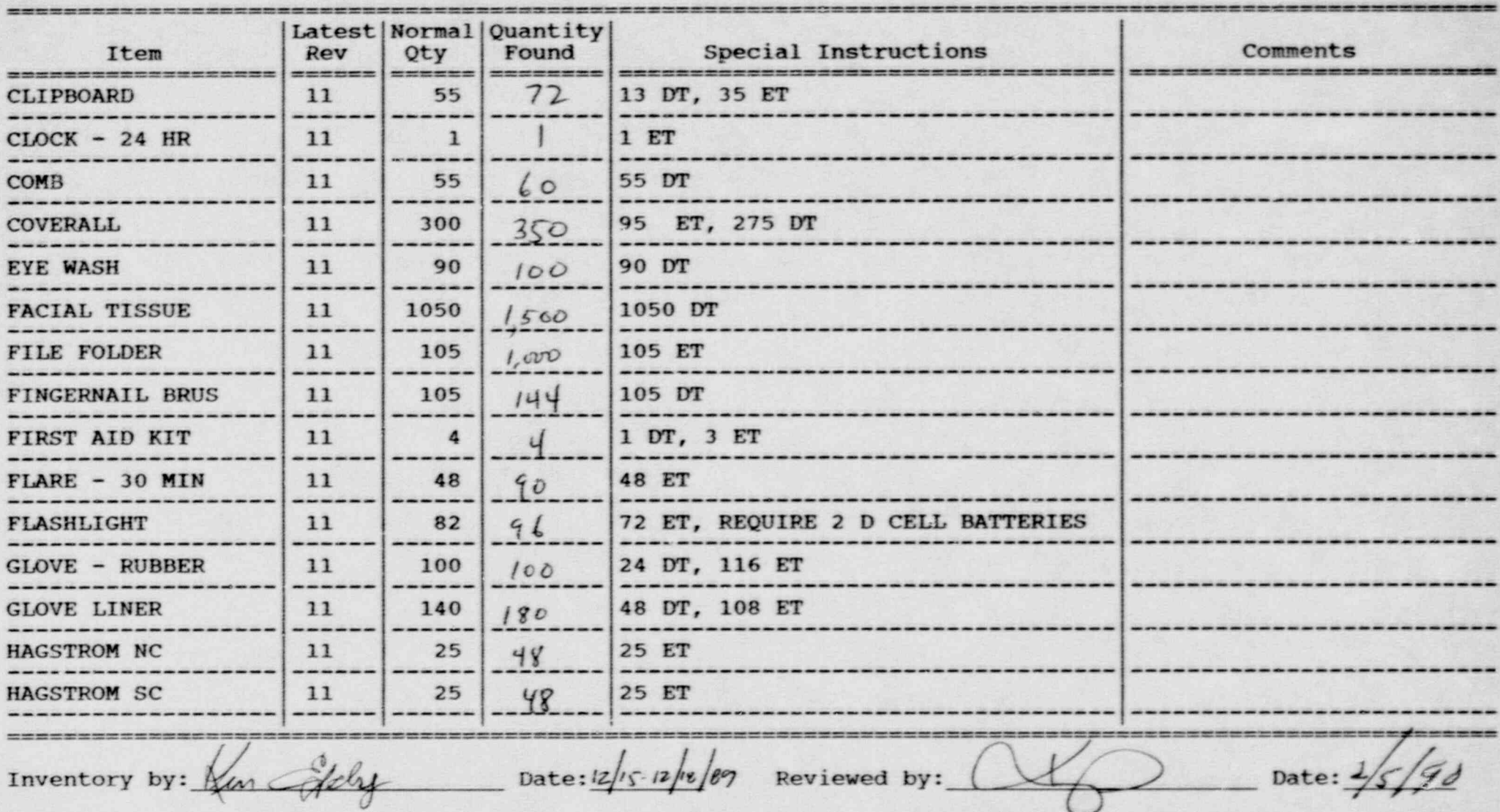

### Inventory Worksheet for BELIMORE RECEPTION CENTER

..

Page No. 3

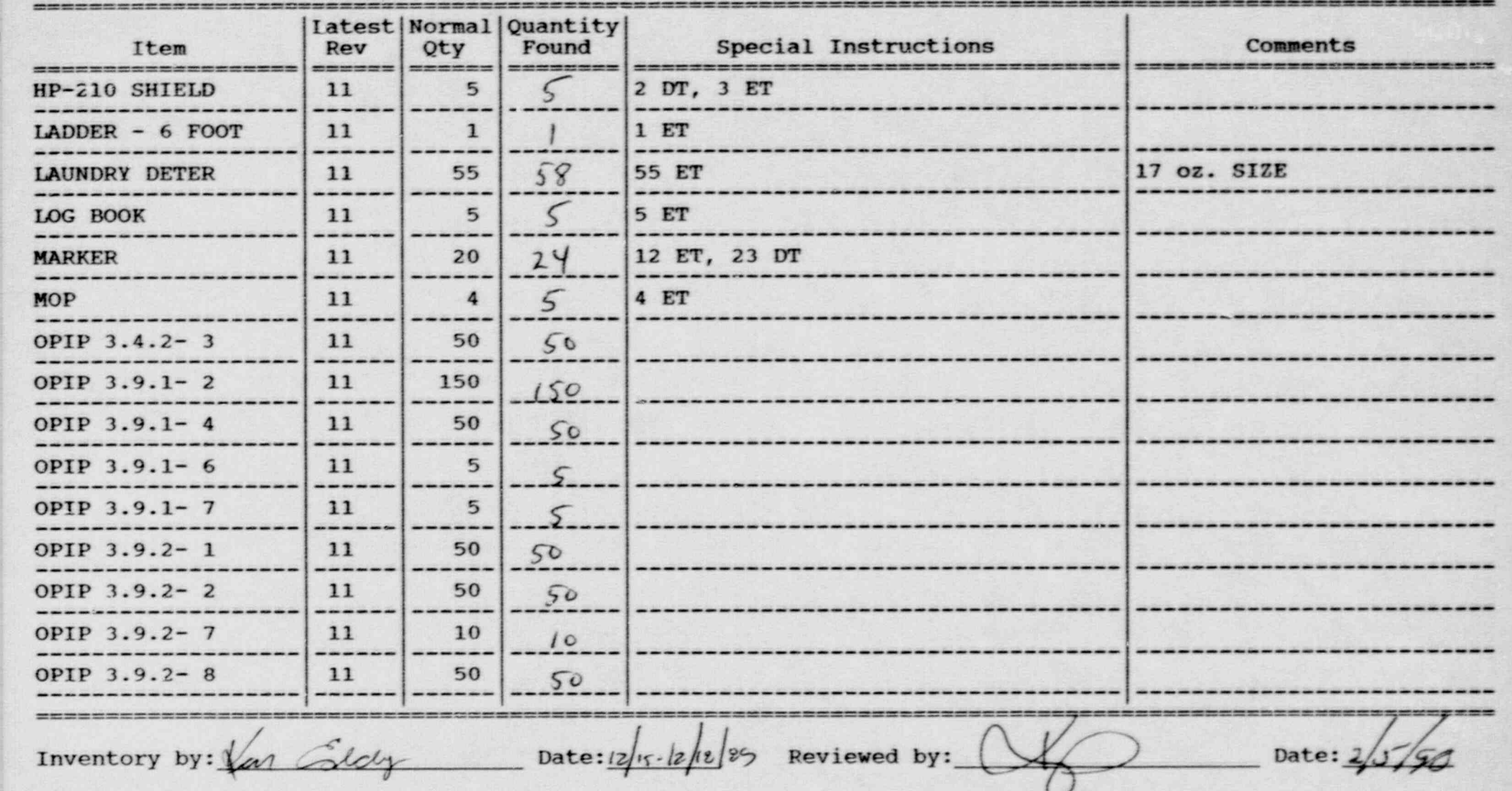

, , ,\_ ,\_ - \_ . . ~ , . \_ . , , \_ ,. , ,, \_ .. - . . \_ . . . -

### Inventory Worksheet for BELLMORE RECEPTION CENTER

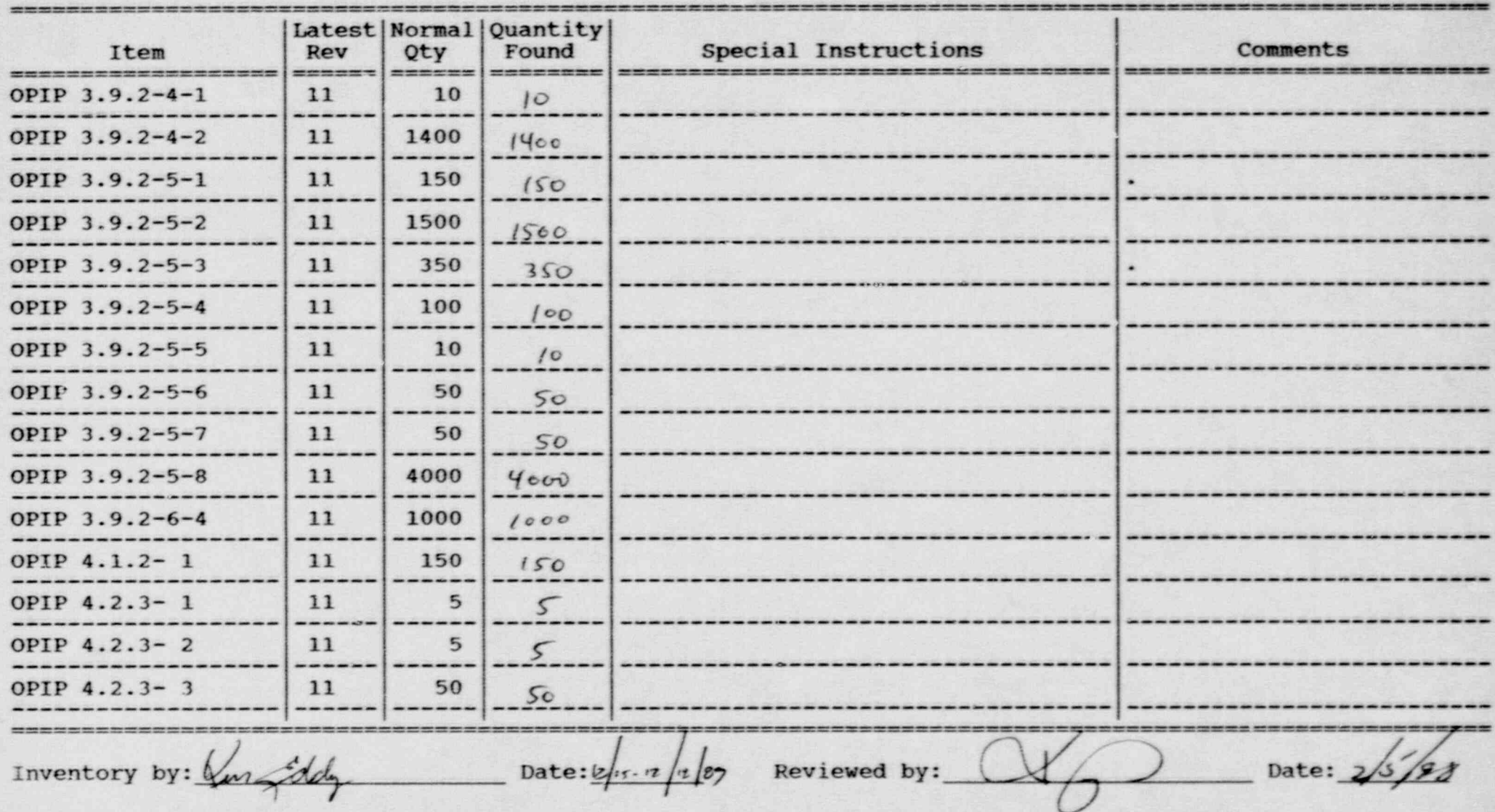

### Inventory Worksheet for BELIMORE RECEPTION CENTER

-.

 $-$ 

v- .

**Example 2020 Page No. 5** 

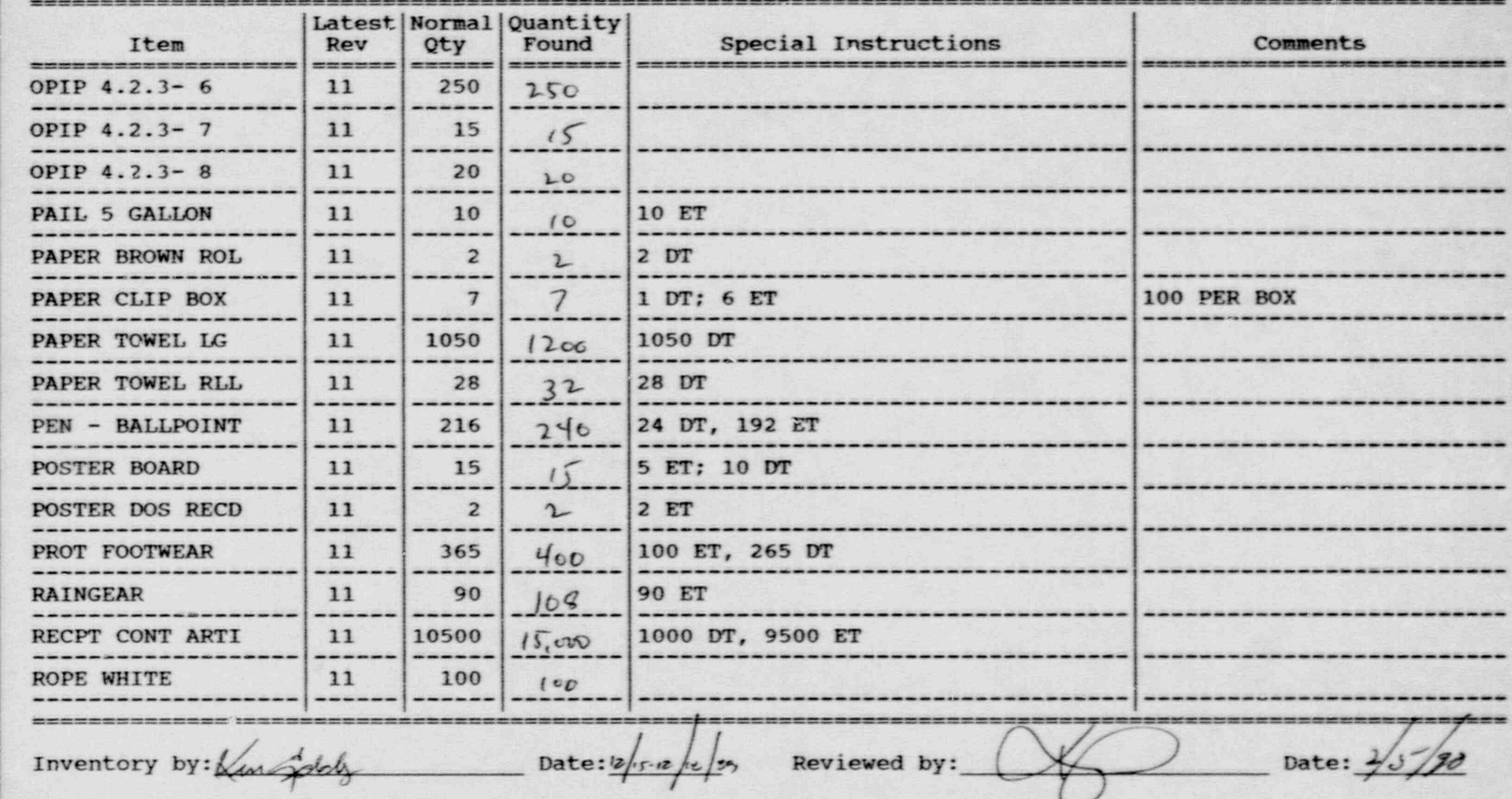

- , <sup>s</sup> ~ - - . . \_ <sup>r</sup> +% <sup>m</sup> \_\_ u\_\_\_\_\_\_\_\_\_\_\_.\_,\_.m\_\_\_-.\_\_\_.--\_,m\_\_m..\_..-\_m\_\_ \_ \_ . . . \_ \_ \_ - - \_..\_\_-.\_.m -..\_..\_\_J

### Inventory Worksheet for BELLMORE RECEPTION CENTER

. \_ \_ \_ \_ \_ \_ \_ \_ \_ \_ \_ \_ \_ \_ \_ \_ \_ \_ \_ \_ \_ \_ \_ \_ \_ \_ \_ - \_ \_ \_ \_ \_ \_ \_ \_ \_ \_ \_ \_\_

..

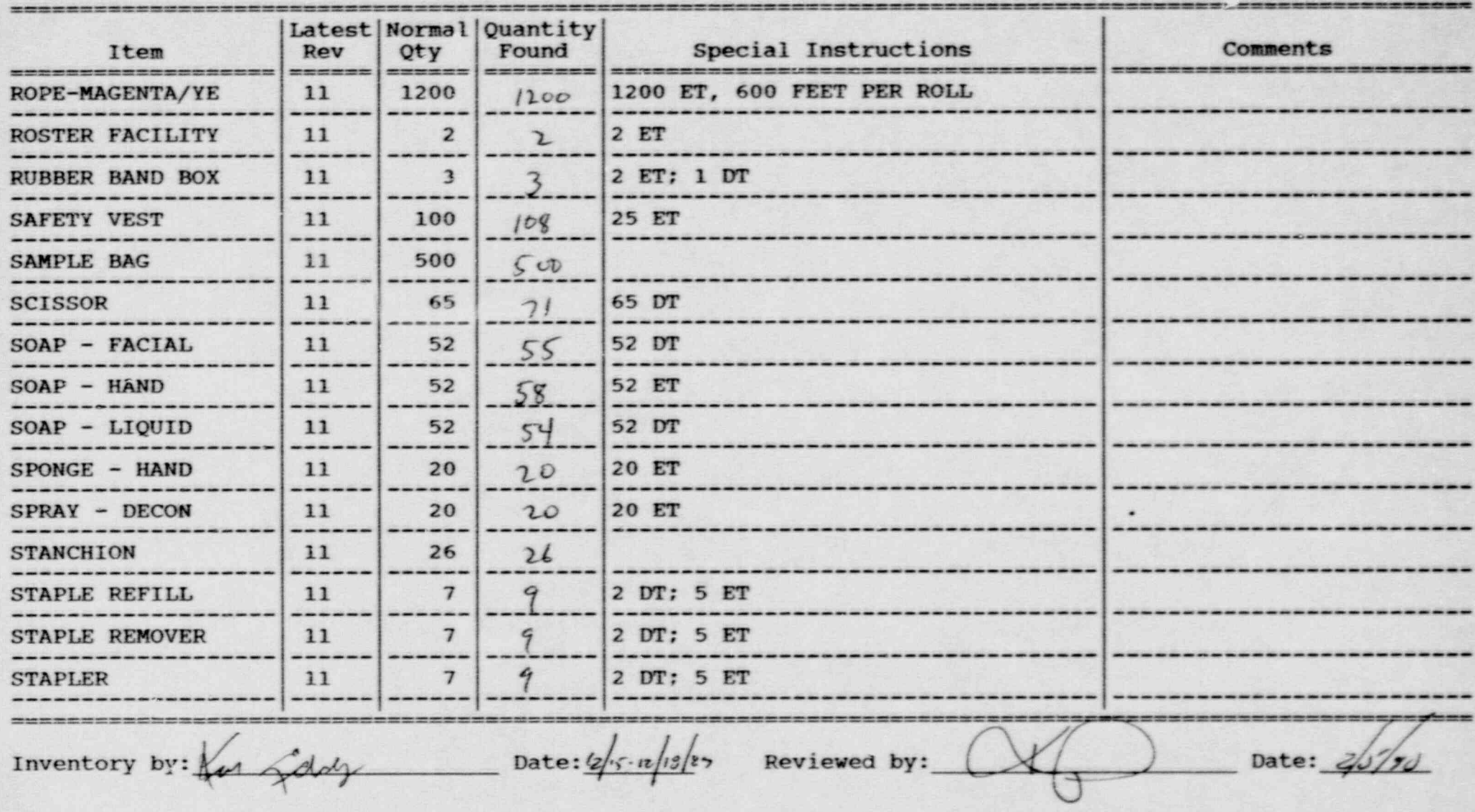

### Inventory Worksheet for BELLMORE RECEPTION CENTER

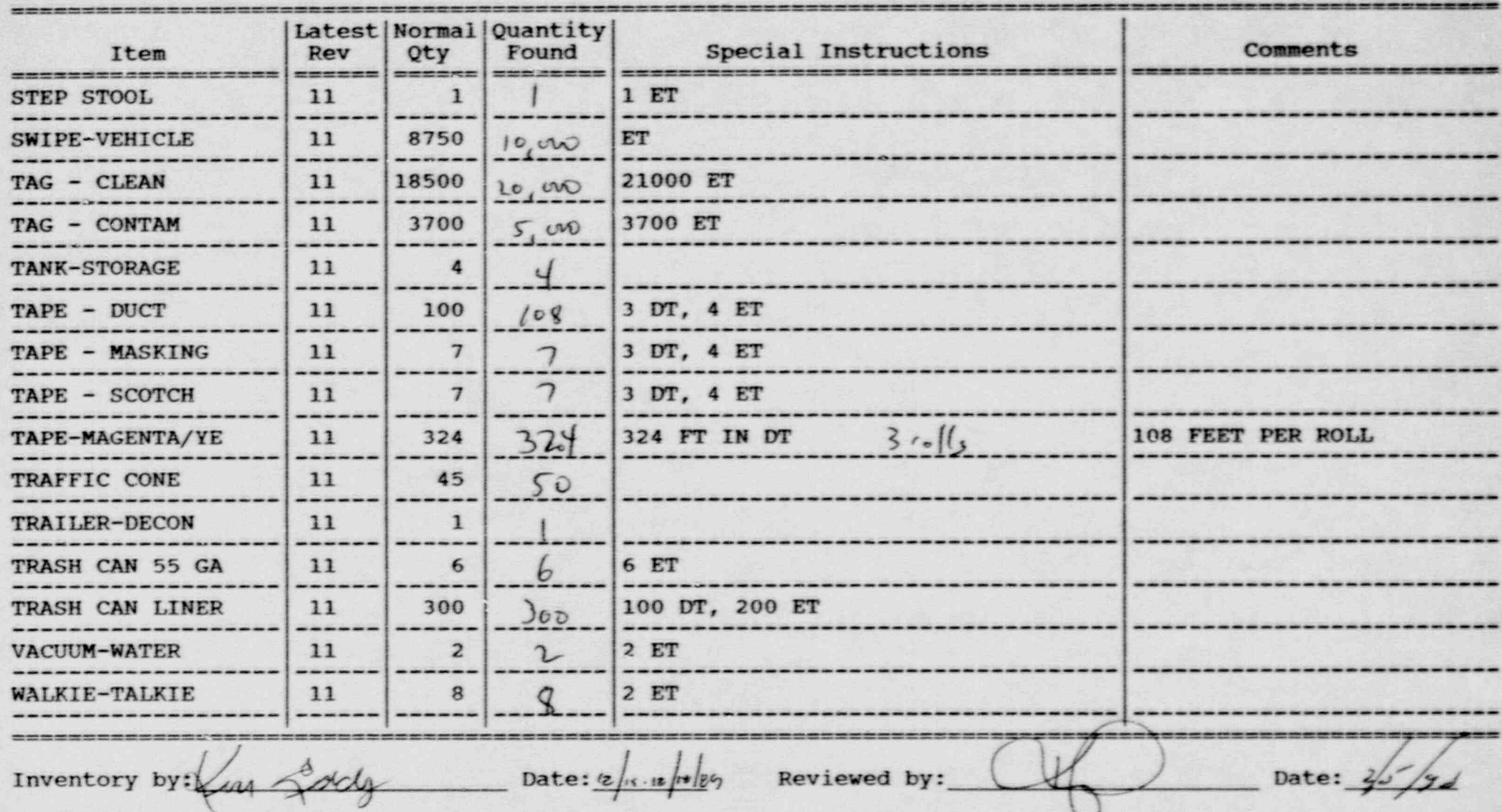

### Inventory Worksheet for BELLMORE RECEPTION CENTER

.

- - - . - - - . . \_ . \_

, ,

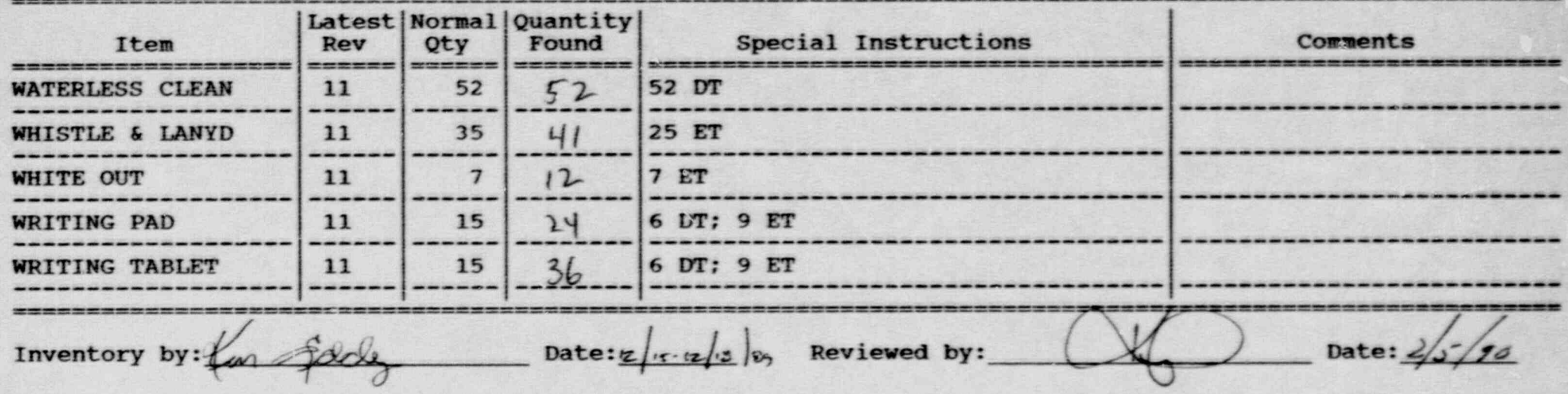

#### <sup>4</sup> Inventory Worksheet for BELIMORE RECEPTION CENTER

. \_ \_ \_ \_ \_ \_ \_ \_ \_ \_ \_ \_ - \_ \_\_\_\_\_\_ \_ \_ \_ \_ \_ \_ \_ \_ \_ \_ \_ - \_ \_ - \_ \_ \_ \_ \_ - \_ \_ \_ \_ \_ \_ \_ . . \_ \_ \_ \_

 $\cdot$  . \* .

..

#

.\_ \_

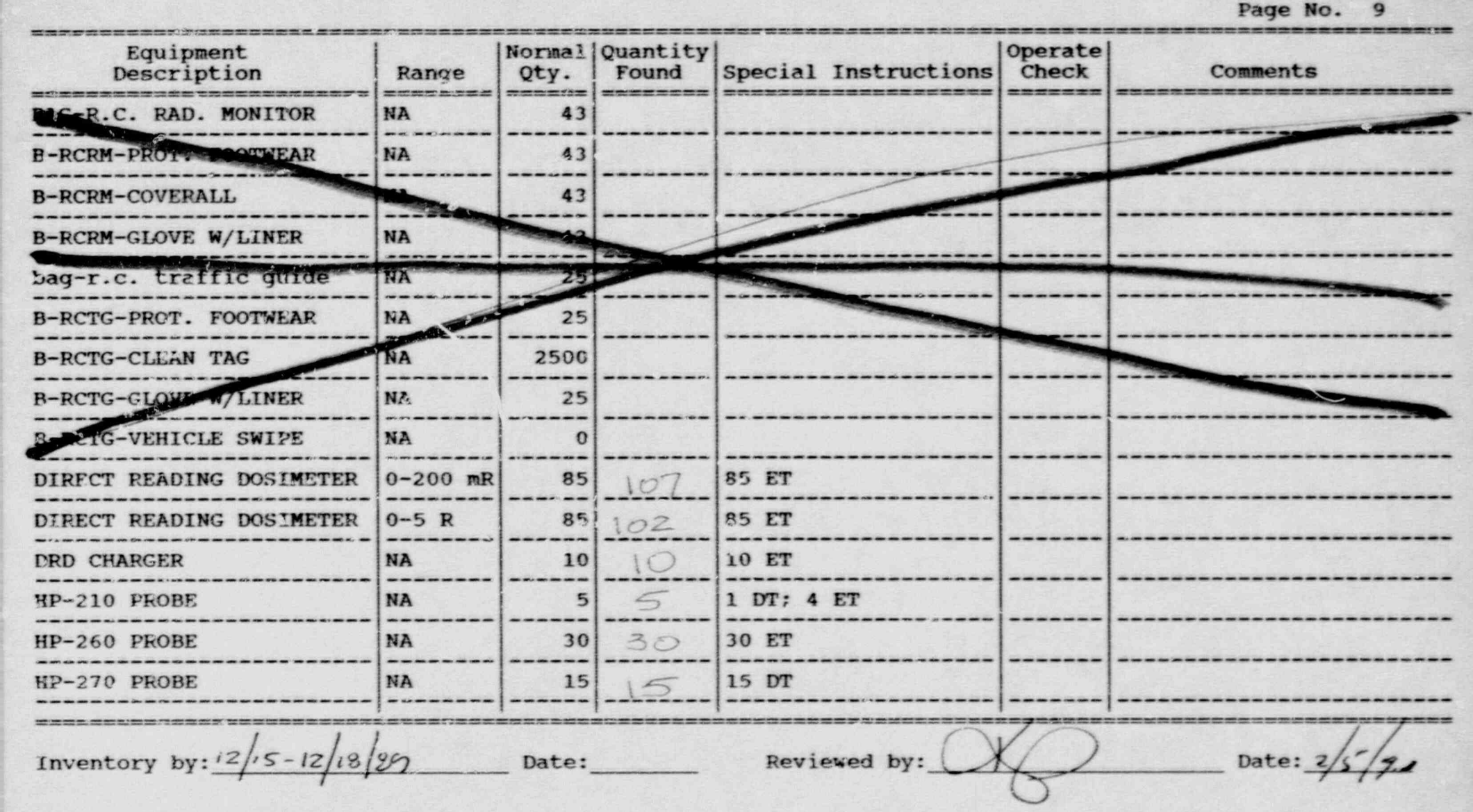

. - \_ \_ \_ . . \_ \_ \_ \_ - \_ \_ \_ \_ \_ \_ - \_ \_ \_ \_ - \_ \_ \_ \_ \_ \_ \_ \_ - . \_ \_ - . \_ - \_ \_ \_ \_ \_ = \_ \_ \_ \_ - - . \_ \_ \_ \_\_\_c- -\_ \_ \_ \_ - - . -\_ - - - - - \_ \_ . \_ \_ - - \_ - \_ \_ \_ - - - \_ \_ - - \_ - \_ \_ \_ - . - . \_ - -

., . ..,~.,~,2 , ..# 3., s #.~..4.. , + - - .g.., . .# -3- .r,-w., - - , , , , . , . ..,,m . E .. - .

Inventory Worksheet for BELLMORE RECEPTION CENTER \_

 $\alpha$  , and the set of  $\alpha$  -  $\alpha$  -  $\beta$  ,  $\beta$  ,  $\beta$ 

.\_\_ ,. \_ . \_. .

 $\cdot$  .

 $-$  .

Page No. 10

+

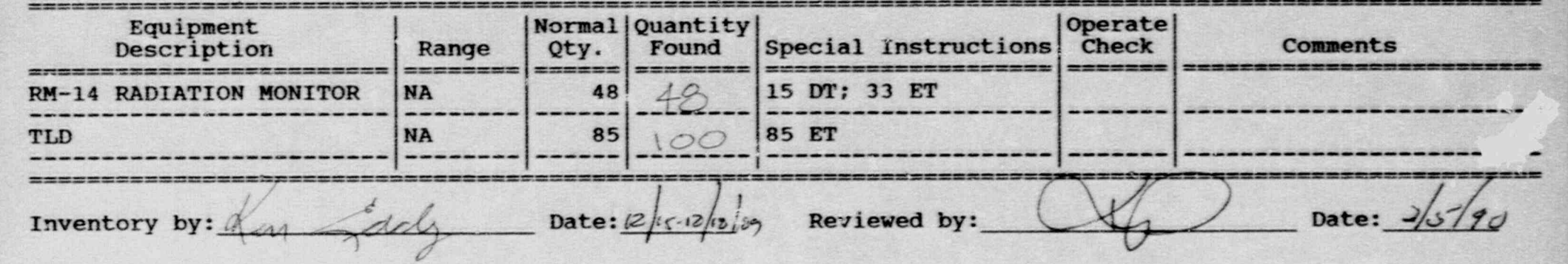

1 i' Le comme de la comme de la comme de la comme de la comme de la comme de la comme de la comme de la comme

# Inventory Worksheet for ROSLYN RECEPTION CENTER

e1 .

 $\mathbf{z}$ 

Page No. 1 

 $\blacksquare$ 

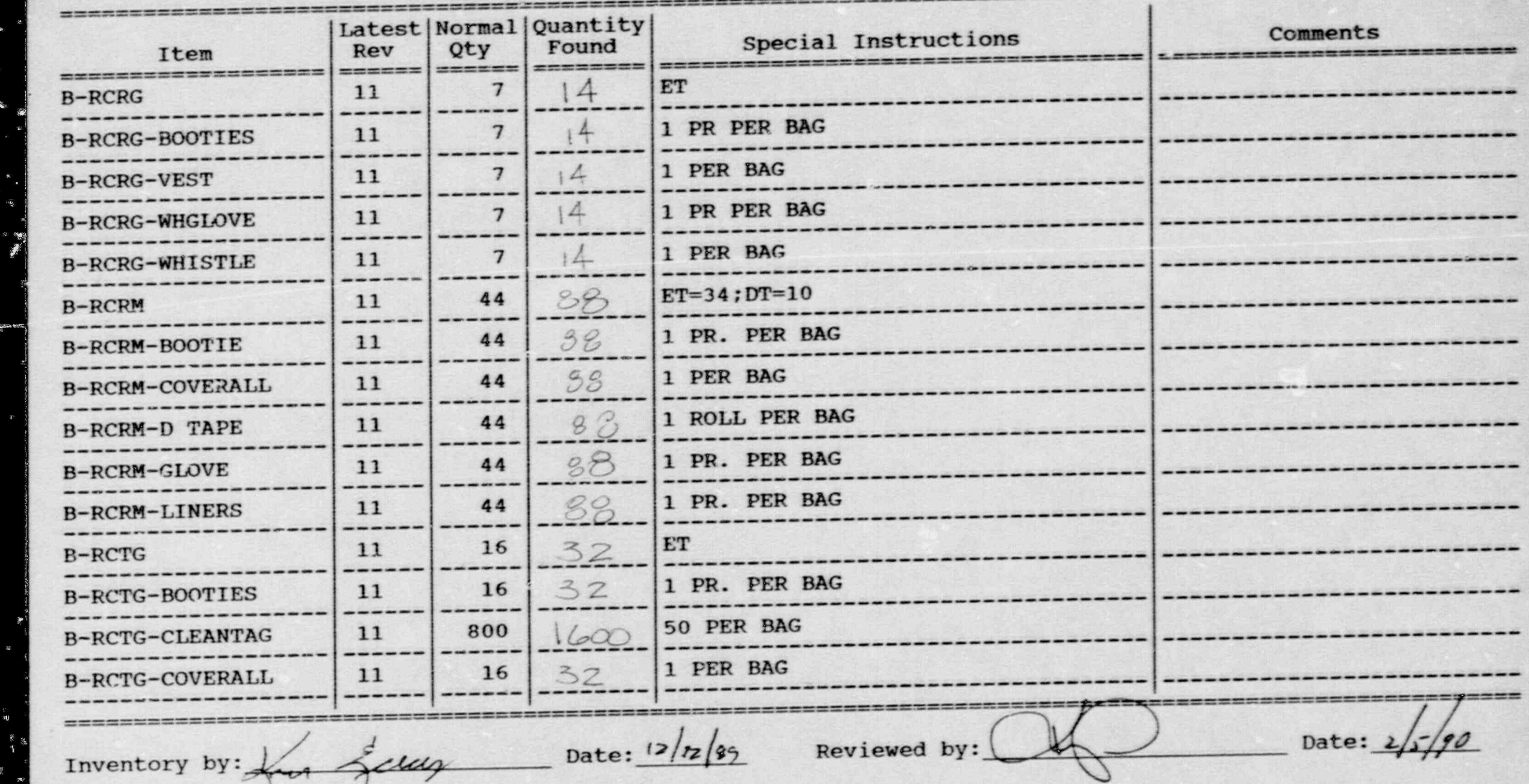

--\_\_ N

# Inventory Worksheet for ROSLYN RECEPTION CENTER:

;. \*

.,

.

Page No. 2

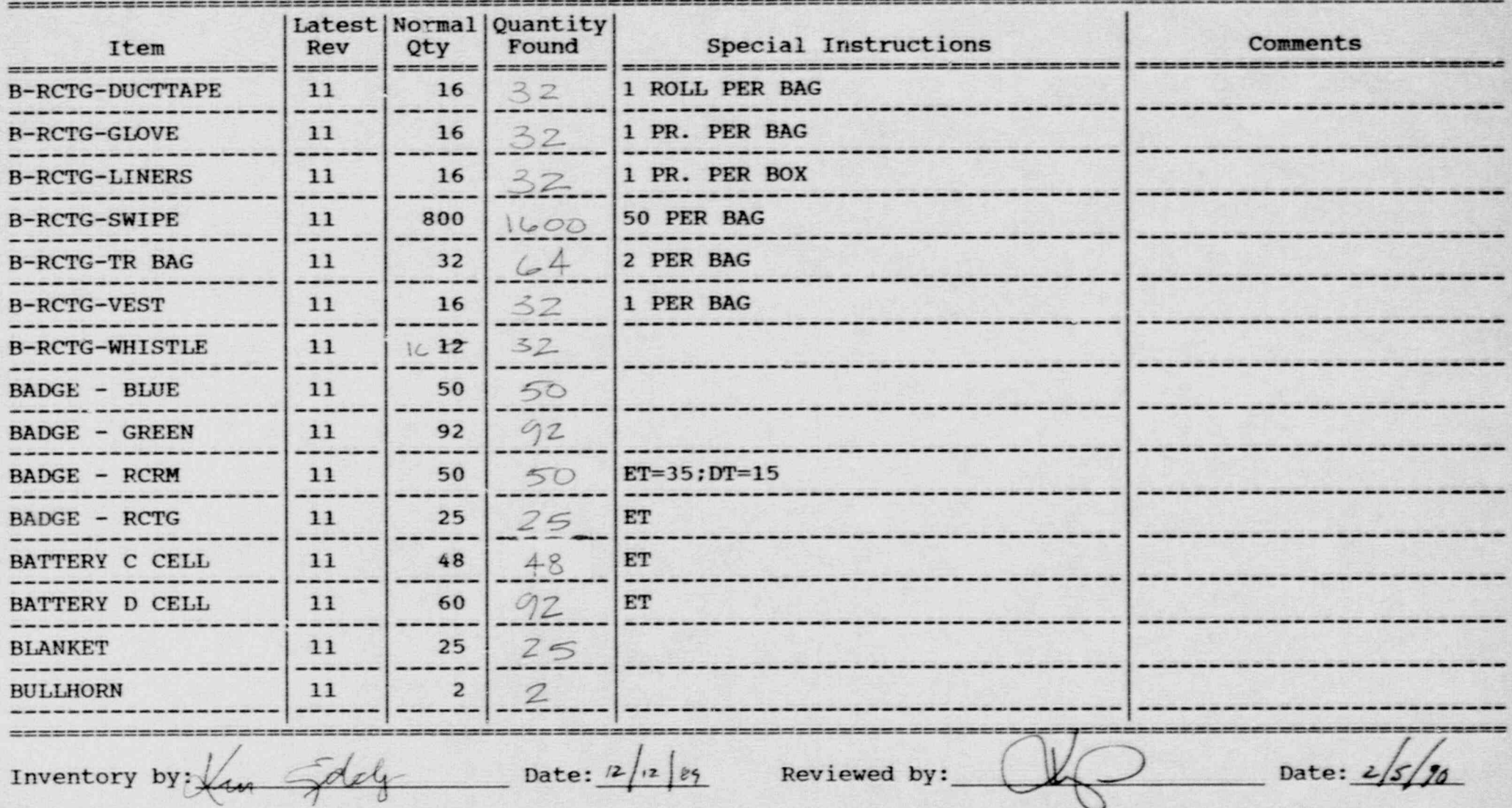

, ~ . - - ~ - - . . s - . \_ \_ \_ . . \_ . \_ \_ \_ \_ \_ .\_.\_\_\_\_\_\_\_\_\_\_.,.\_%\_ \_

Y -

### Inventory Worksheet for ROSLYN-RECEPTION CENTER

...

.,

.

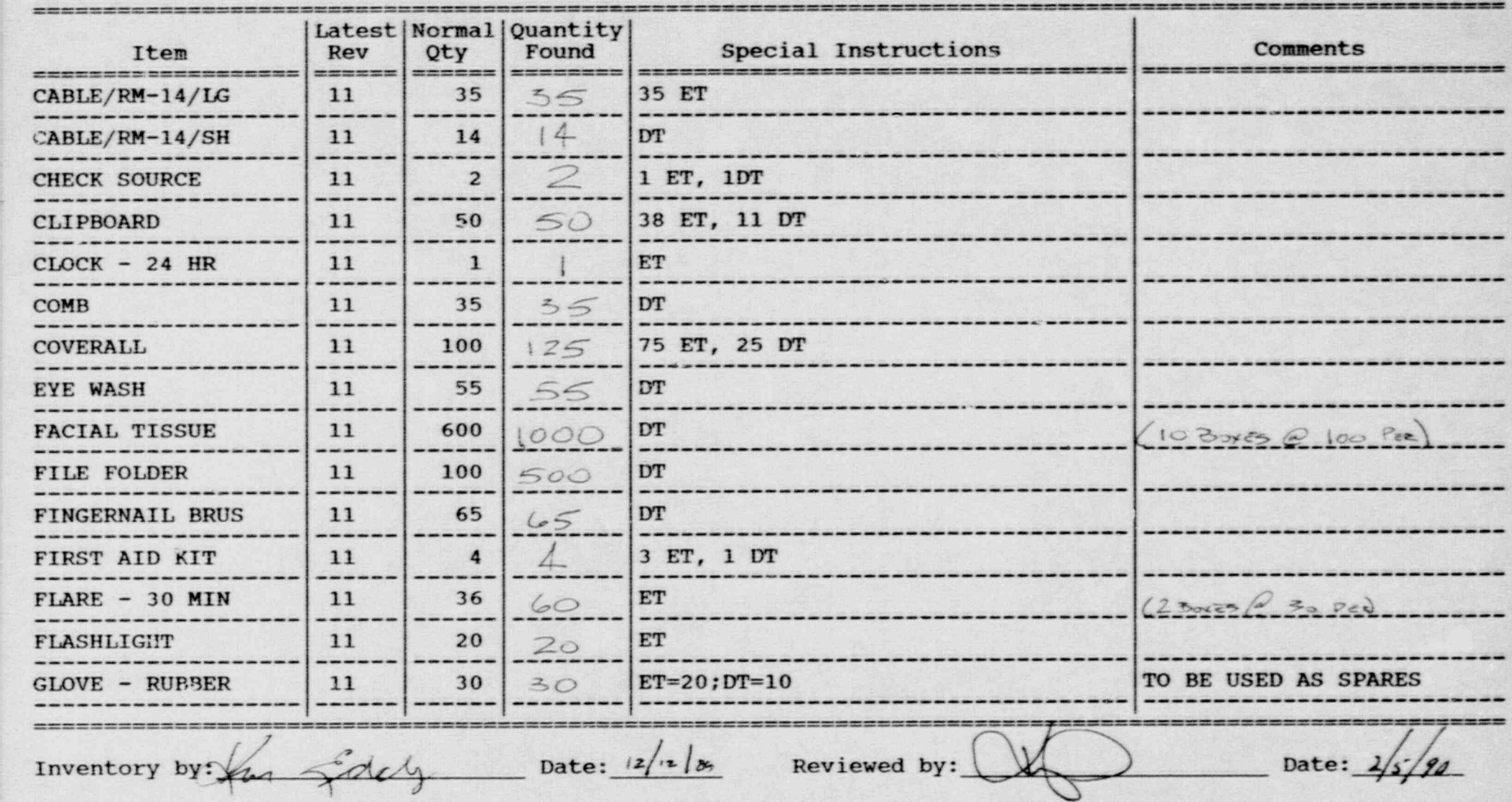

Inventory Worksheet for ROSLYN RECEPTION CENTER

Ø.

i.  $\mathbf{r}$ 

i.

 $\frac{1}{2}$ 

Page No.

TA

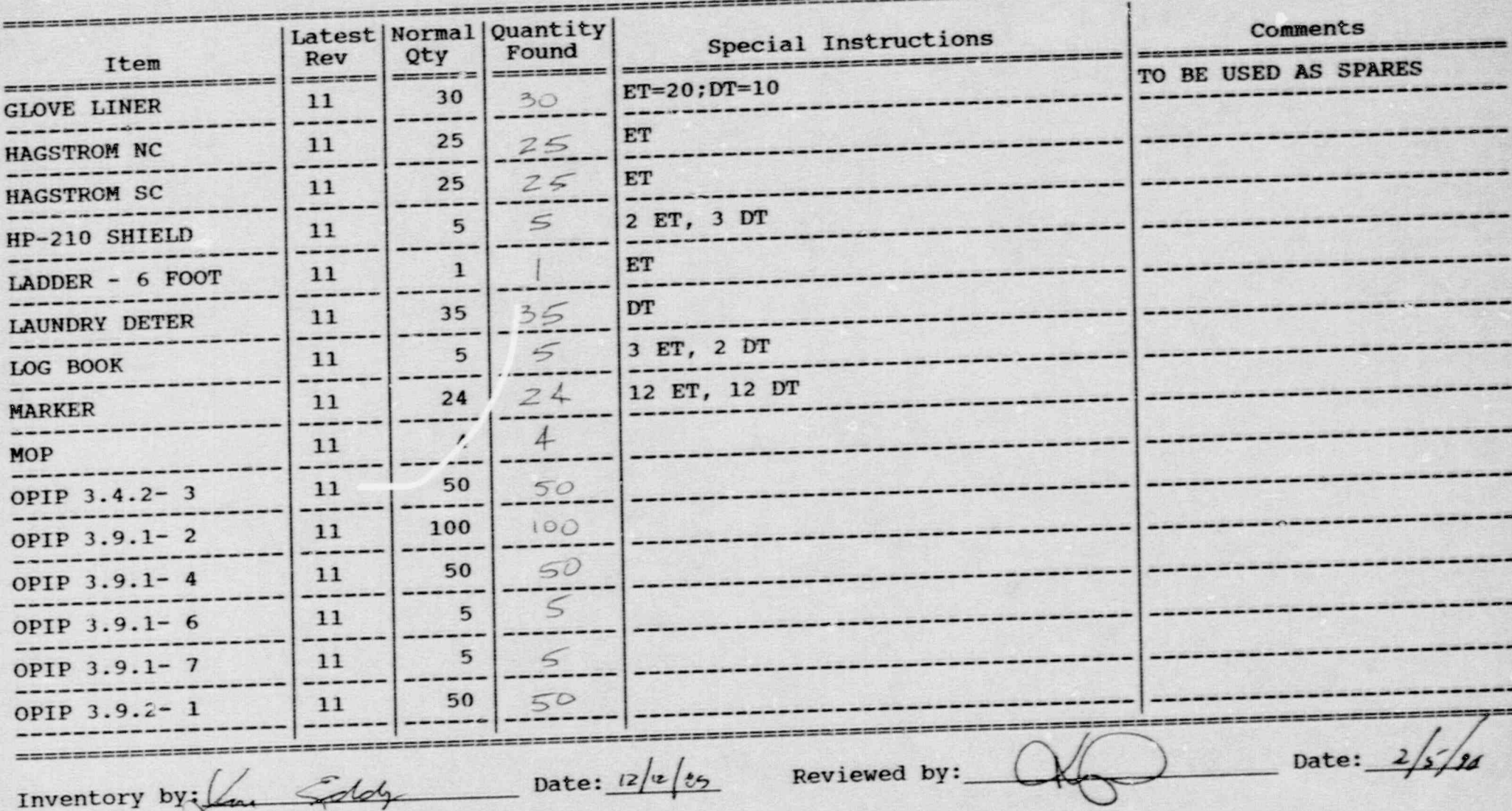

### Inventory Worksheet for ROSLYN RECEPTION CENTER

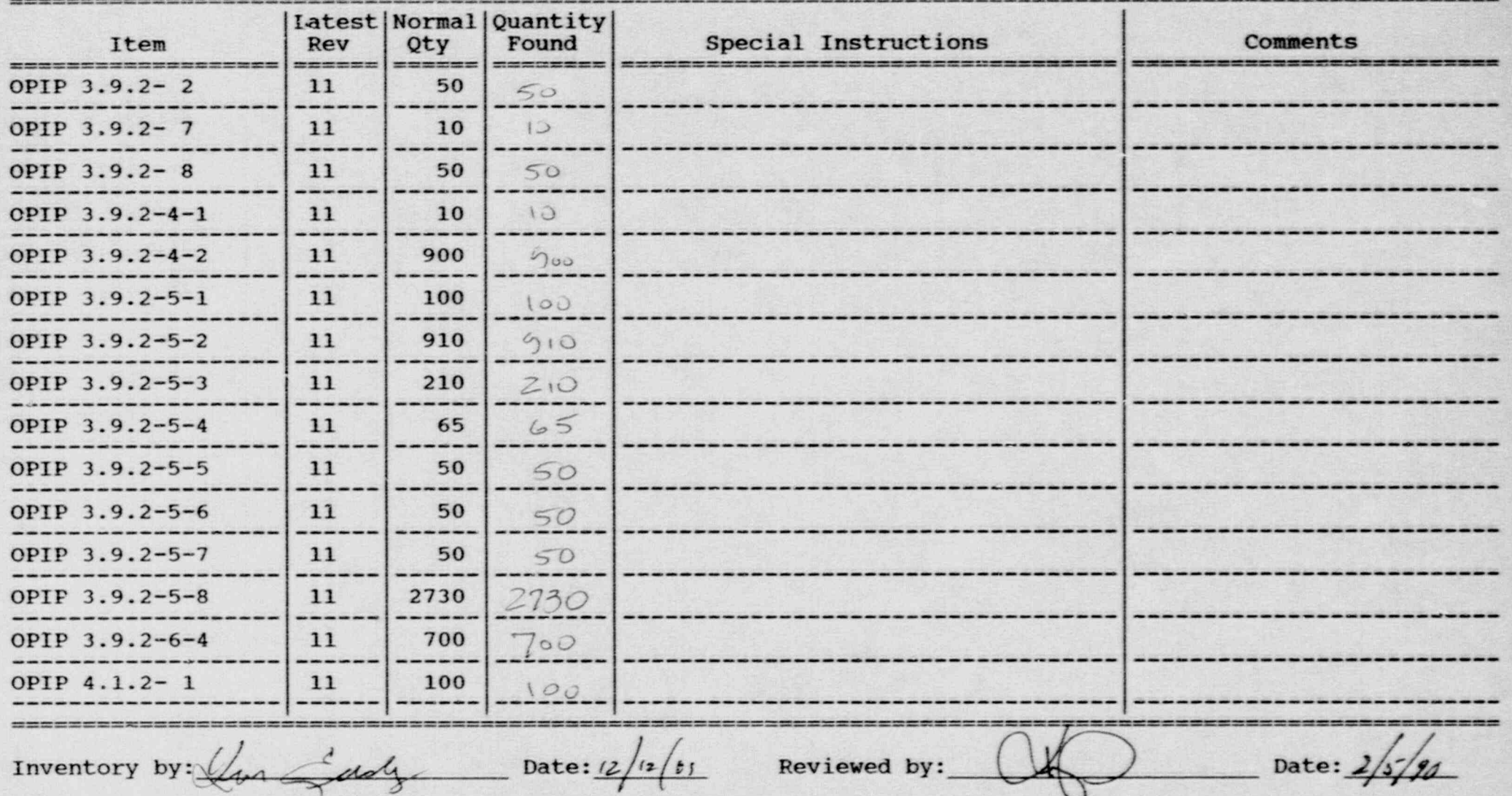

### Inventory Worksheet for ROSLYN RECEPTION CENTER

-. - \_\_\_\_\_ \_ \_ \_ \_ \_ - \_ \_ \_ \_ \_ . - - - \_\_ \_ \_ \_ \_ \_ \_ \_ \_ \_ . - \_ \_ , \_ \_ \_ \_ \_ \_ \_ \_

.

 $\sim$  .

.-

Page No. 6

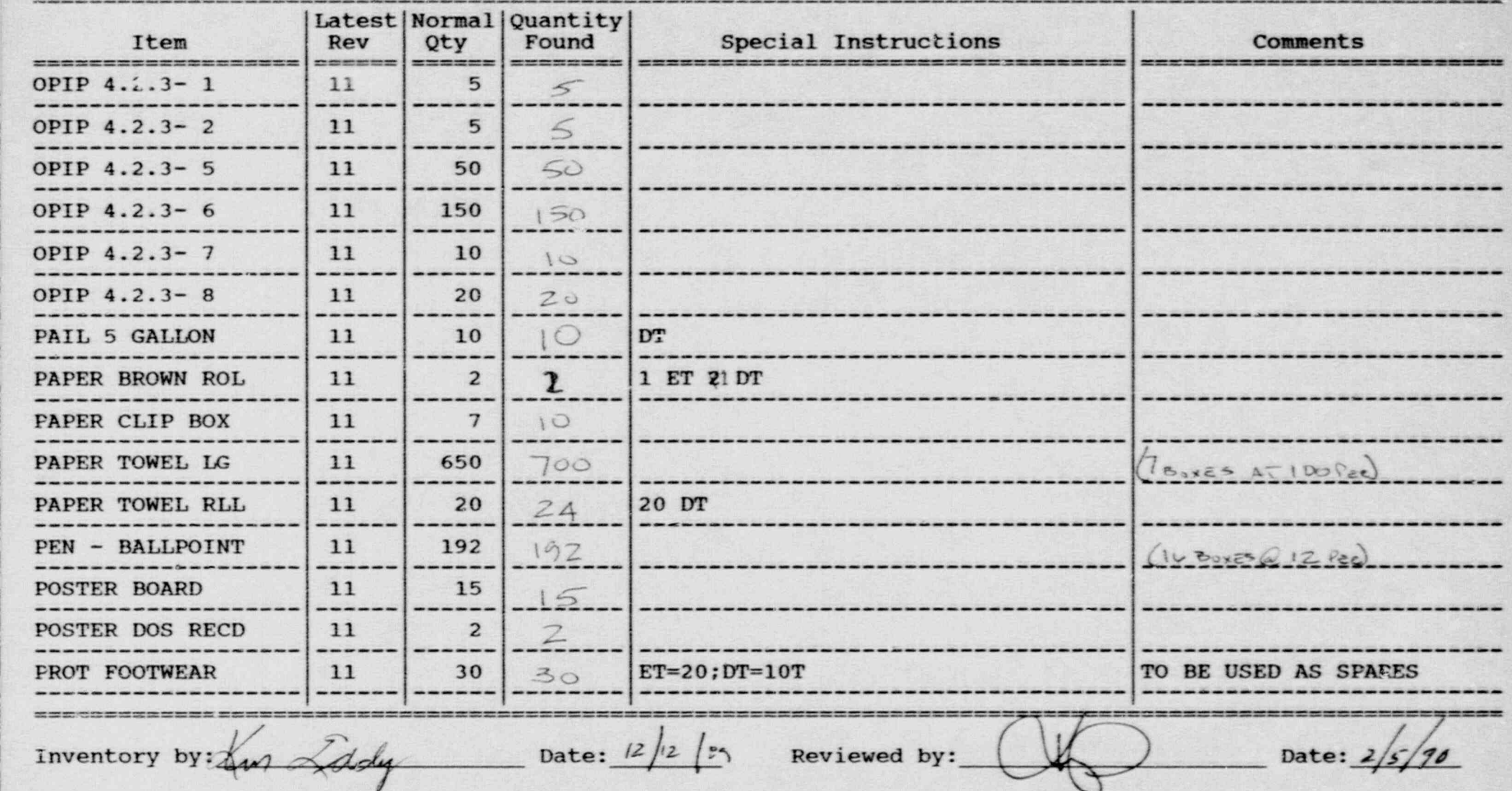

<sup>~</sup> - - - - <sup>~</sup> ~ , - - \_ \_ - \_ \_ . \_ \_ - \_ - - \_ . - = \_ . \_ - - \_ \_ \_ \_ \_ \_ . - - - - -

### Inventory Worksheet for ROSLYN RECEPTION CENTER

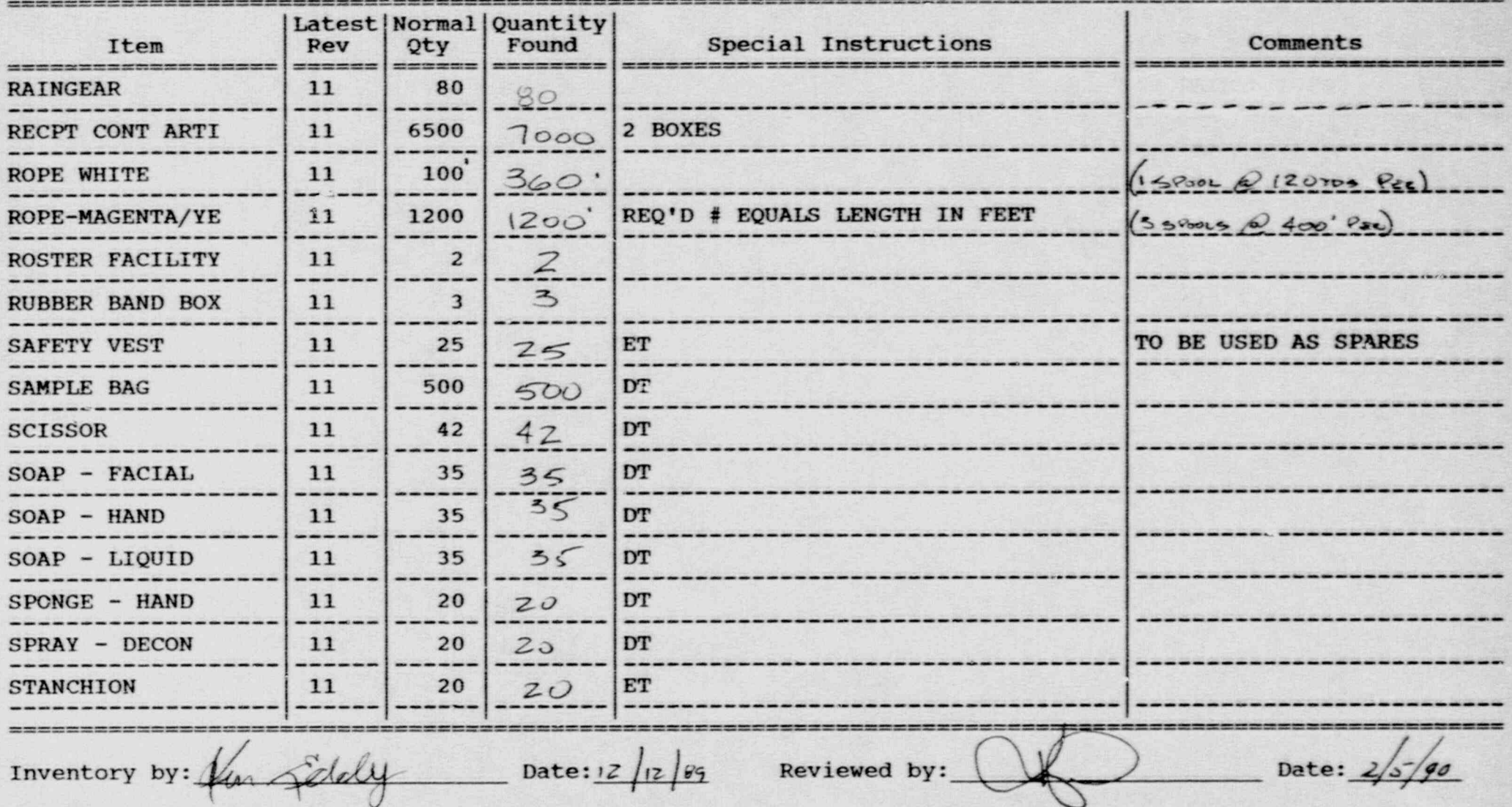

### <sup>i</sup> Inventory Worksheet for ROSLYN RECEPTION CENTER

.;,

.,

|

Page No. 8

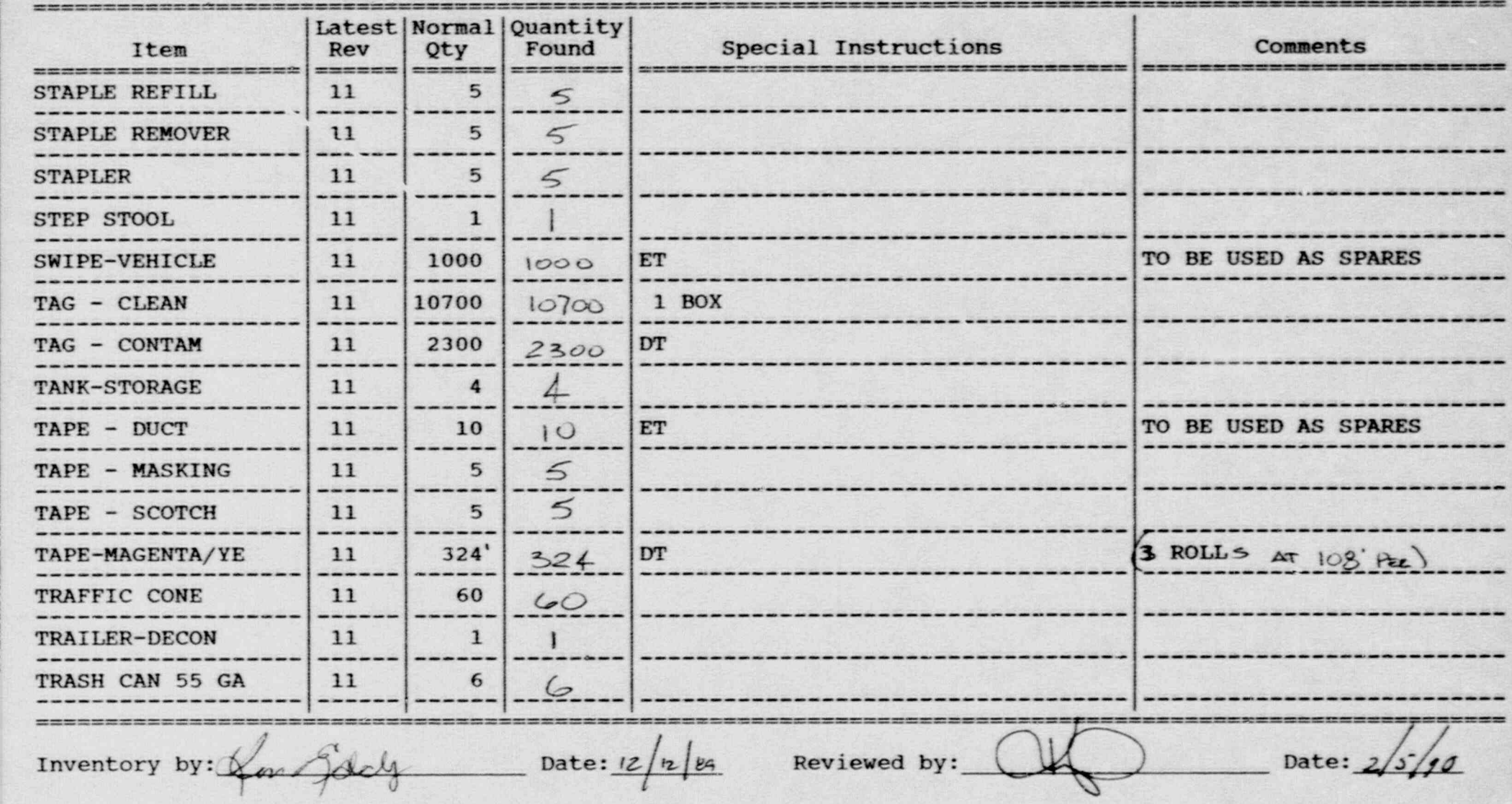

- . - ., . - .\_ - . \_- -

y .g . M + 7 ery 2002 to 2012 the set of the set of the track of the March 2014 of the account of the company interval and the account of the account of the company of the company of the company of the company of the accou

### Inventory.Worksheet for.ROSLYN RECEPTION. CENTER

. See Figure . The second contract  $\mathcal{L}_\mathcal{S}$  is the second contract of  $\mathcal{L}_\mathcal{S}$  is the second contract of  $\mathcal{L}_\mathcal{S}$ 

 $\mathcal{L}_{\mathcal{L}}$  ,  $\mathcal{L}_{\mathcal{L}}$  ,  $\mathcal{L}_{\mathcal{L}}$  ,  $\mathcal{L}_{\mathcal{L}}$  ,  $\mathcal{L}_{\mathcal{L}}$  ,  $\mathcal{L}_{\mathcal{L}}$  ,  $\mathcal{L}_{\mathcal{L}}$  ,  $\mathcal{L}_{\mathcal{L}}$  ,  $\mathcal{L}_{\mathcal{L}}$  ,  $\mathcal{L}_{\mathcal{L}}$  ,  $\mathcal{L}_{\mathcal{L}}$  ,  $\mathcal{L}_{\mathcal{L}}$  ,  $\mathcal{L}_{\mathcal{L}}$  ,

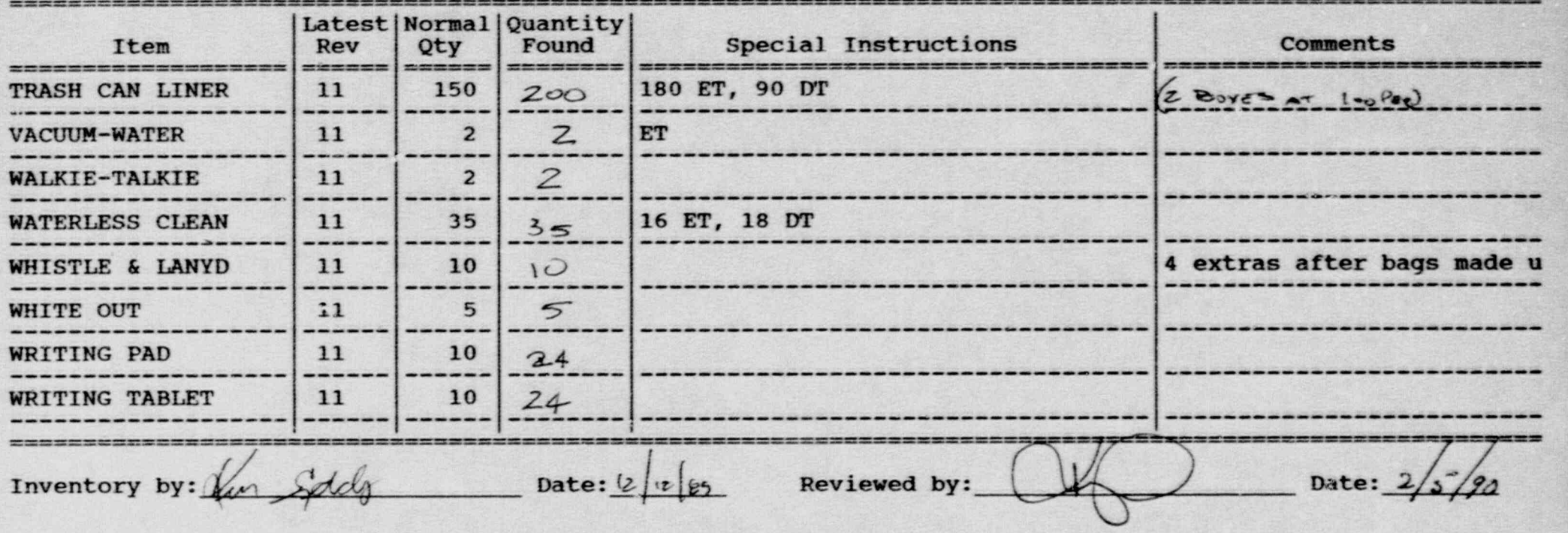

monoy Fouinment Inventory System - Version: D.

- '

 $\mathbf{S}_i$ 

 $\blacksquare$ 

 $\mathcal{A}$  -  $\mathcal{A}$  -  $\mathcal{A}$  -

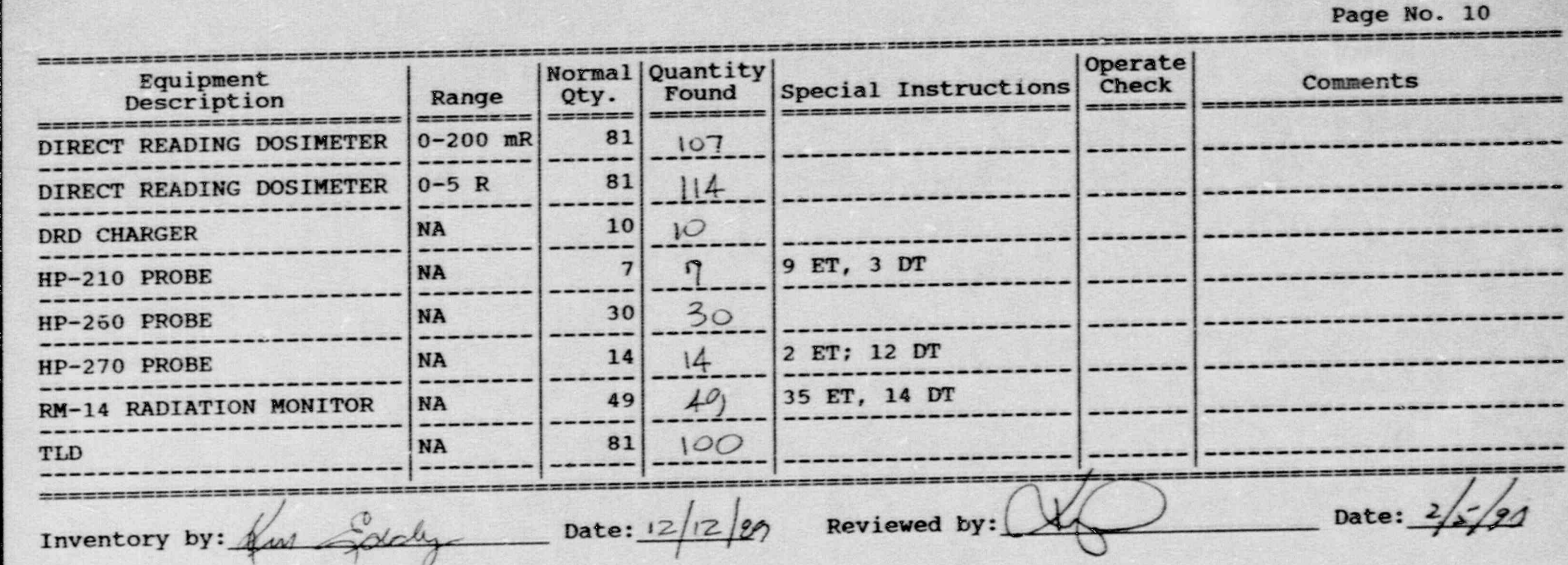

 $\frac{1}{2}$ 

Ó

 $\mathbf{z}^{(n)}$ 

欄

### Inventory Worksheet for PORT JEFFERSON STAGING AREA

 $\rightarrow$   $\rightarrow$ 52

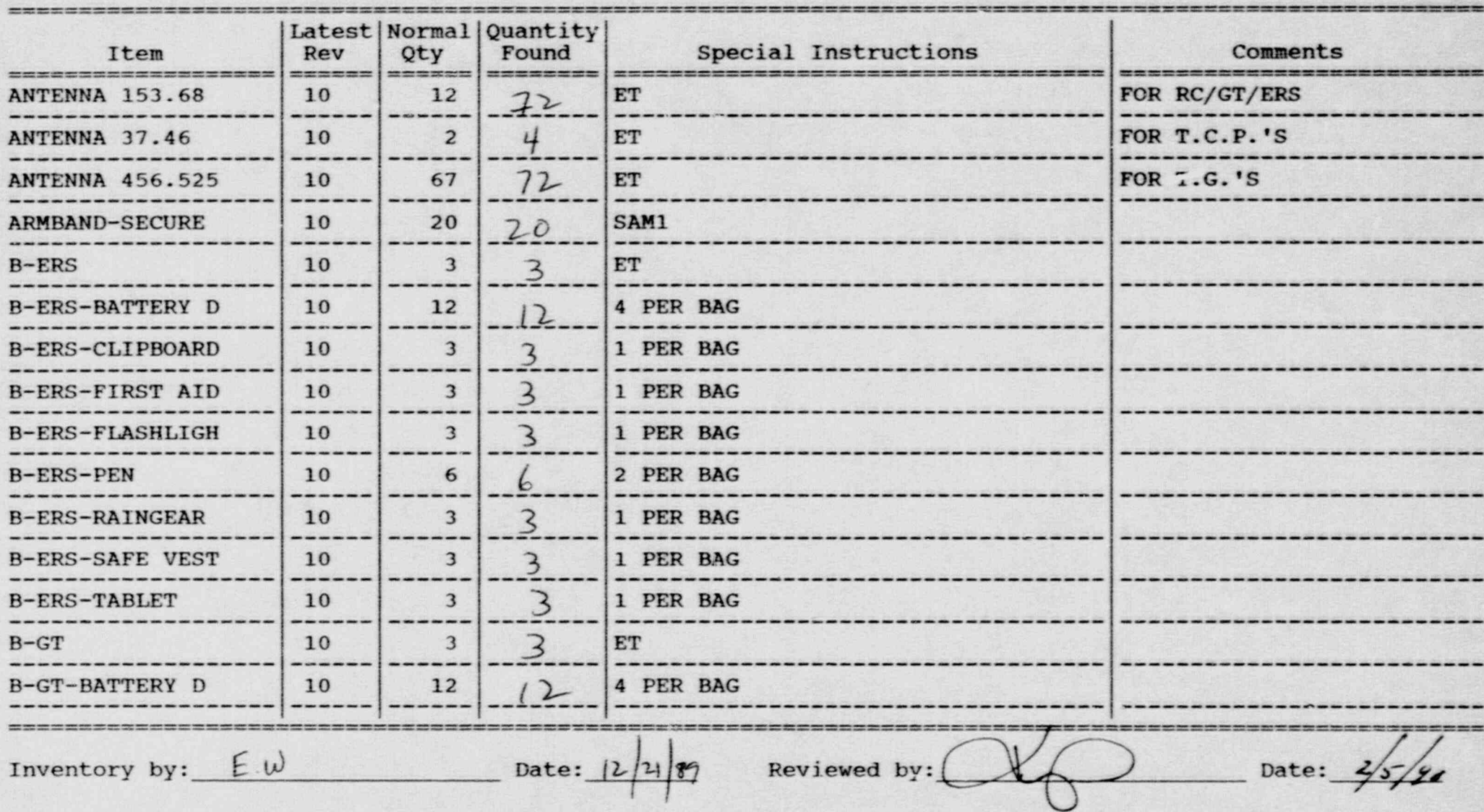

# Inventory Worksheet for PORT JEFFERSON STAGING AREA

..

 $\sim$ 

y. La provincia de la provincia de la provincia de la provincia de la provincia de la provincia de la provinci

Page No. 2

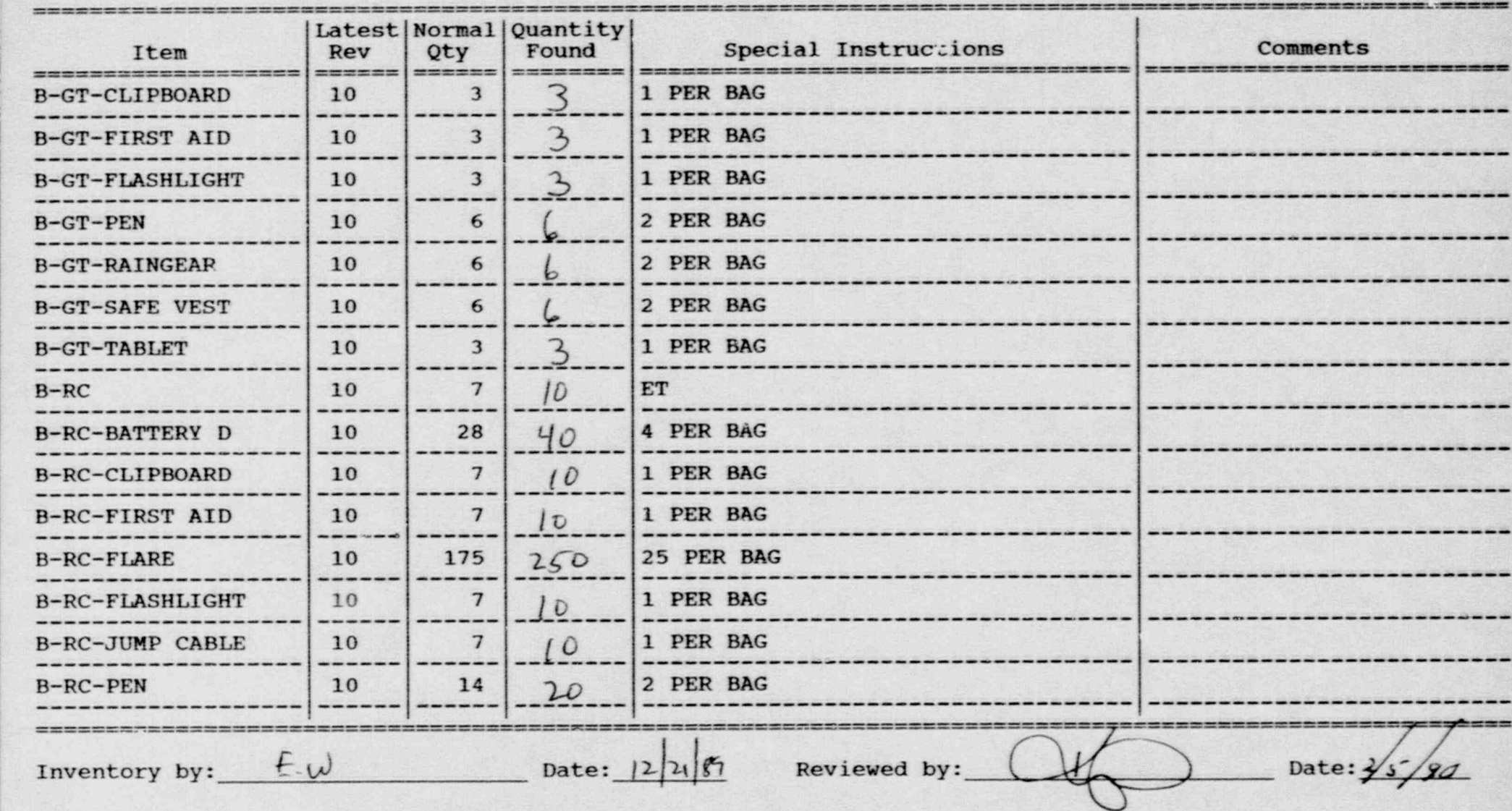

the Charles Constitution of the Charles Constitution of the Charles Constitution of the constitution of the constitution of the Charles Constitution of the Charles Constitution of the Charles Constitution of the Charles Co

### Inventory Worksheet for PORT JEFFERSON STAGING AREA

\_ \_\_\_\_ \_ - - - - \_ \_ . \_ --- \_-- - - -\_ -

.\_.

.,

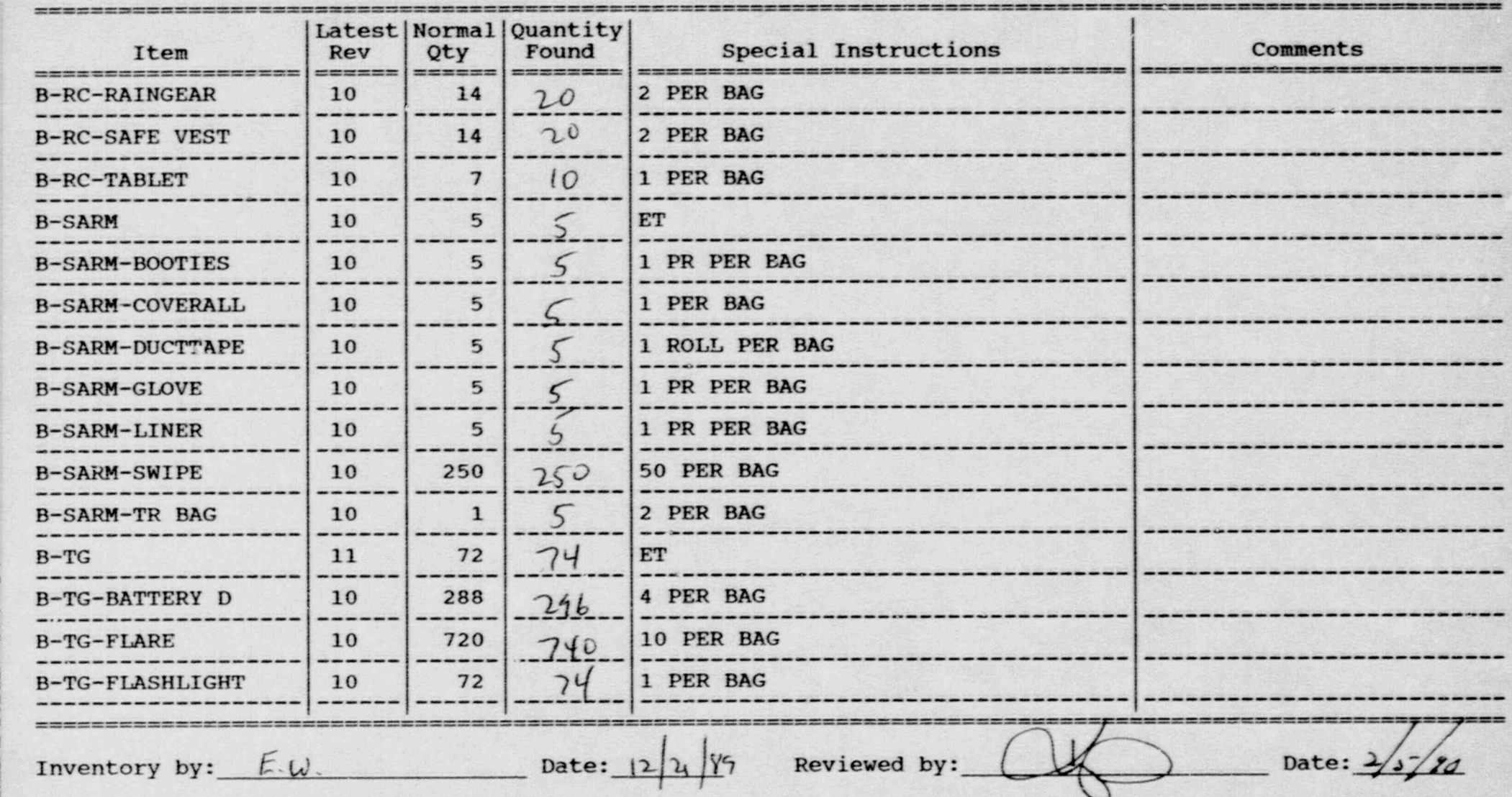

### Inventory Worksheet for PORT JEFFERSON STAGING AREA

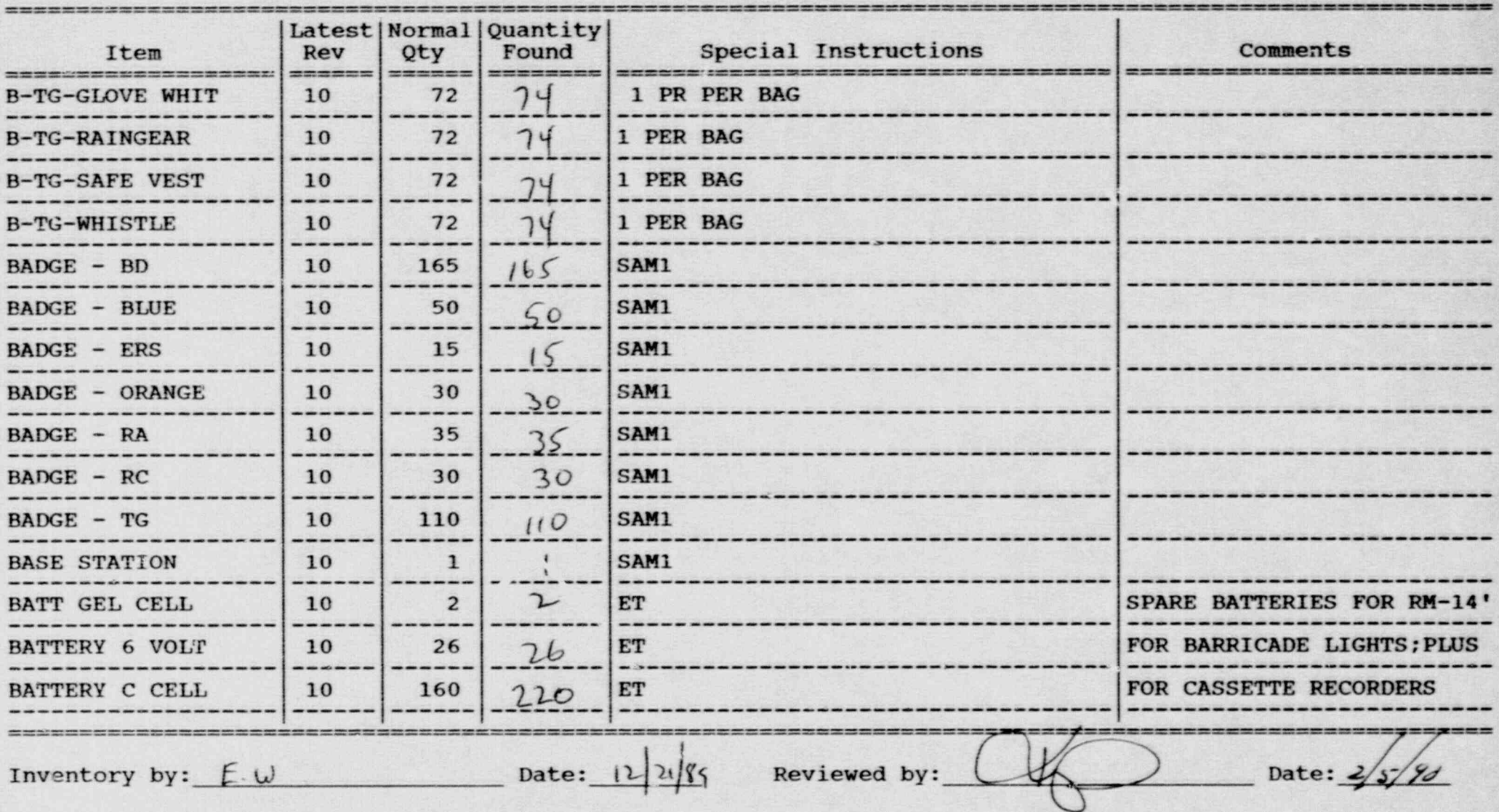

mergency Equipment Inventory System - Version: D.15

.. ,

Inventory Worksheet for PORT JEFFERSON STAGING AREA

.D.15 Date:-87/06/08 0000 '\*\*\*\* Emergency Equipment. Inventory' System - Version:

..

 $\overline{\mathcal{L}}$ 

te. 

Latest Normal Quantity Comments and Comments and Comments and Comments and Comments and Comments and Comments a<br>The comments of the comments of the comments and Comments and Comments and Comments and Comments and Comments

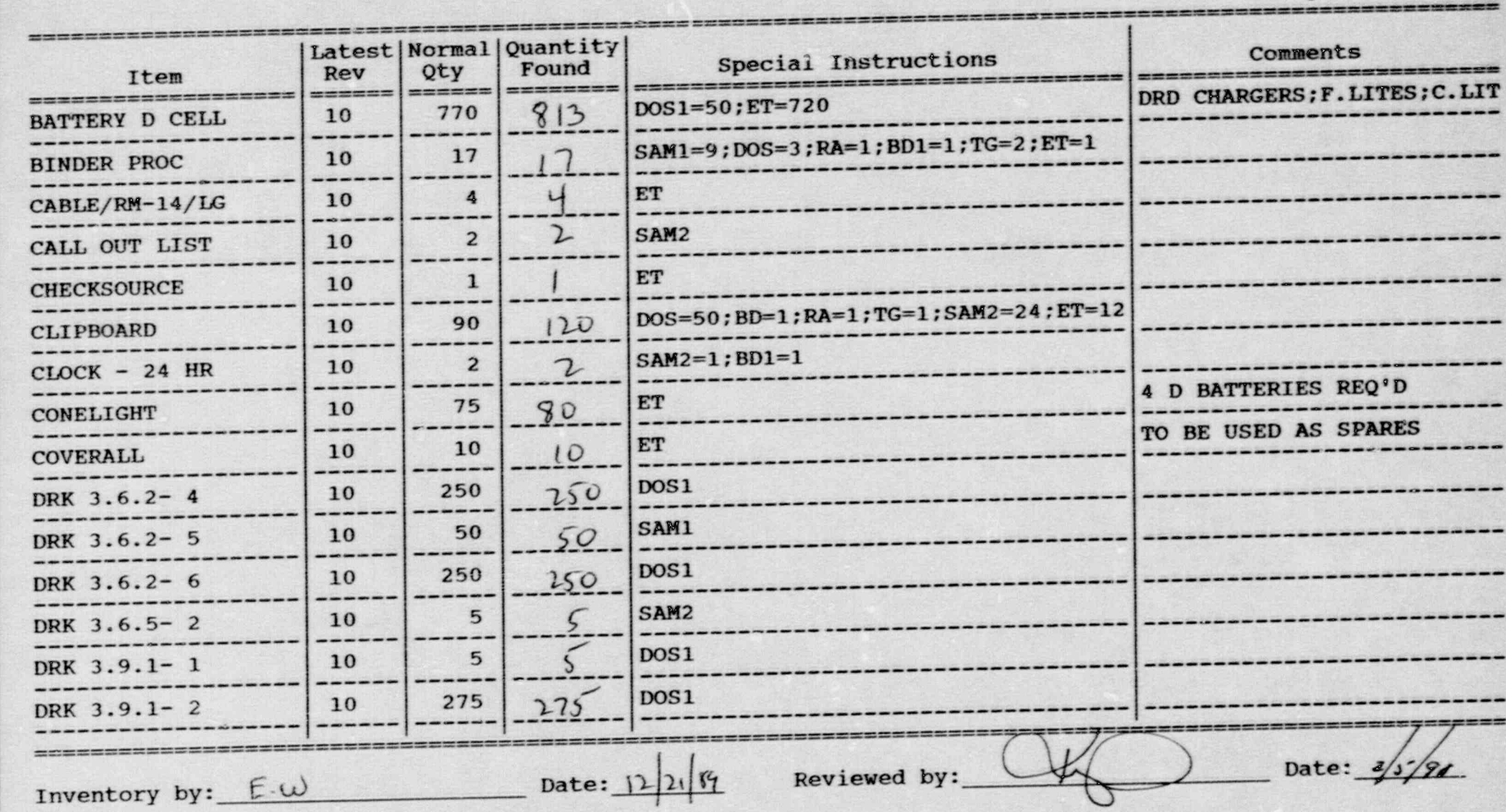

### ' Inventory Worksheet for PORT JEFFERSON STAGING AREA

..

~

Page No. 6

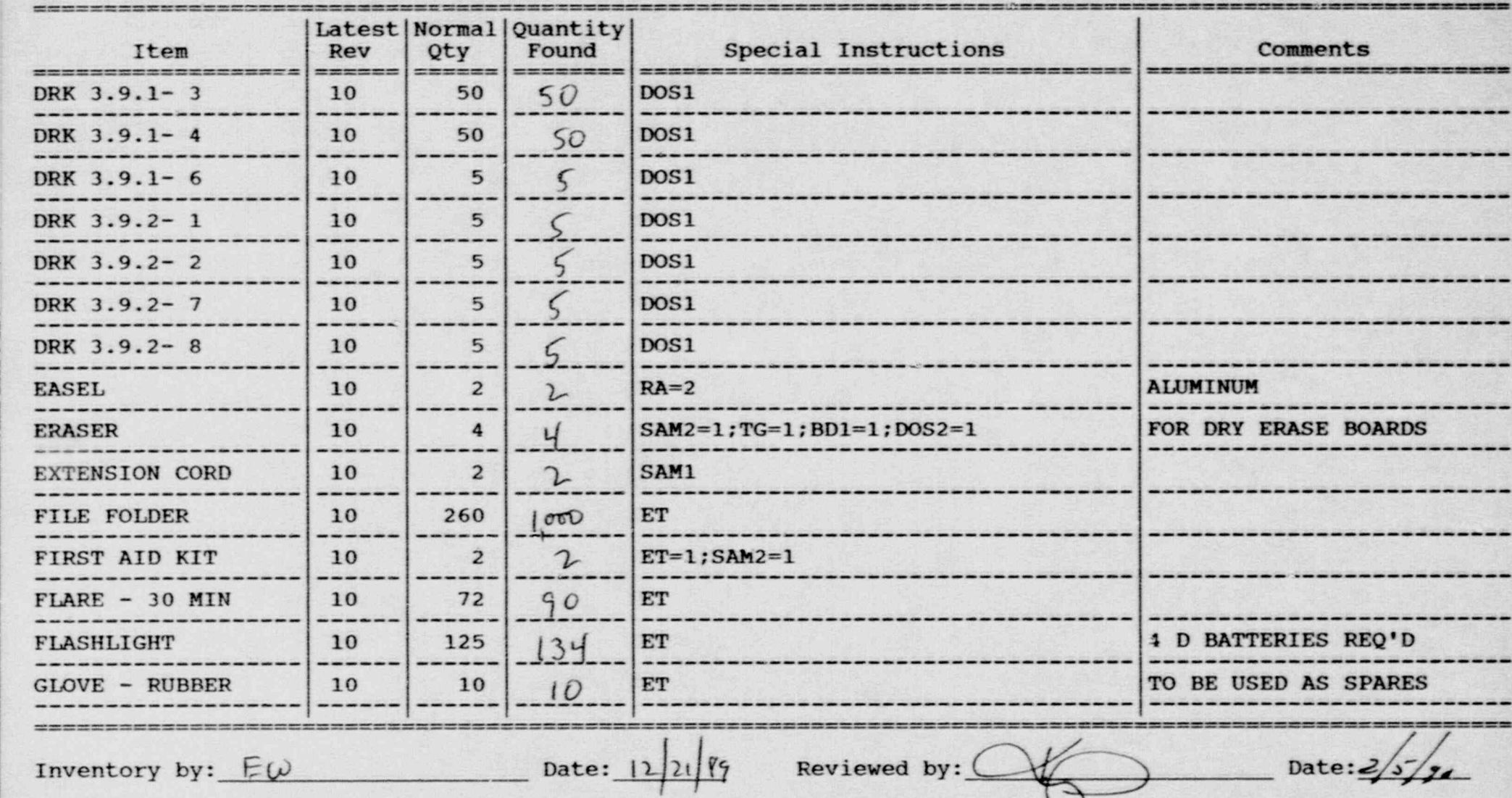

 $\label{thm:main} \begin{minip} \mathcal{N}(\mathcal{N}) = \mathcal{N}(\mathcal{N}) = \mathcal{N}(\mathcal{N})$ 

### Inventory Worksheet for PORT JEFFERSON STAGING AREA

\_ \_ \_ . \_ -\_\_\_\_\_-\_\_\_\_\_\_ . \_ \_ - \_ \_ \_ \_ - - \_ \_ \_ \_ . -\_\_ - \_-\_\_\_ \_\_

..

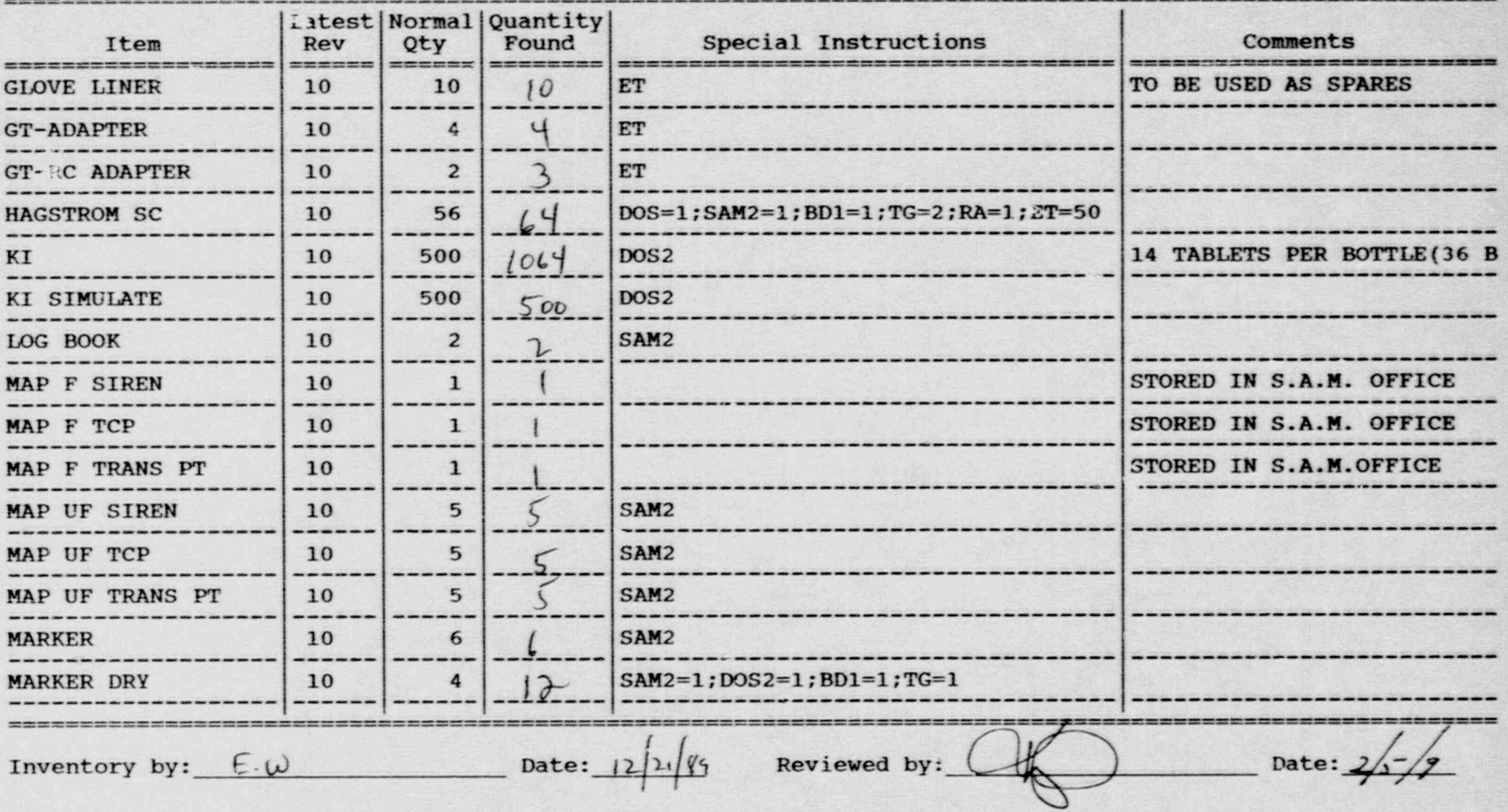

. \_ \_ \_\_ . .

### Inventory Worksheet for PORT JEFFERSON STAGING AREA

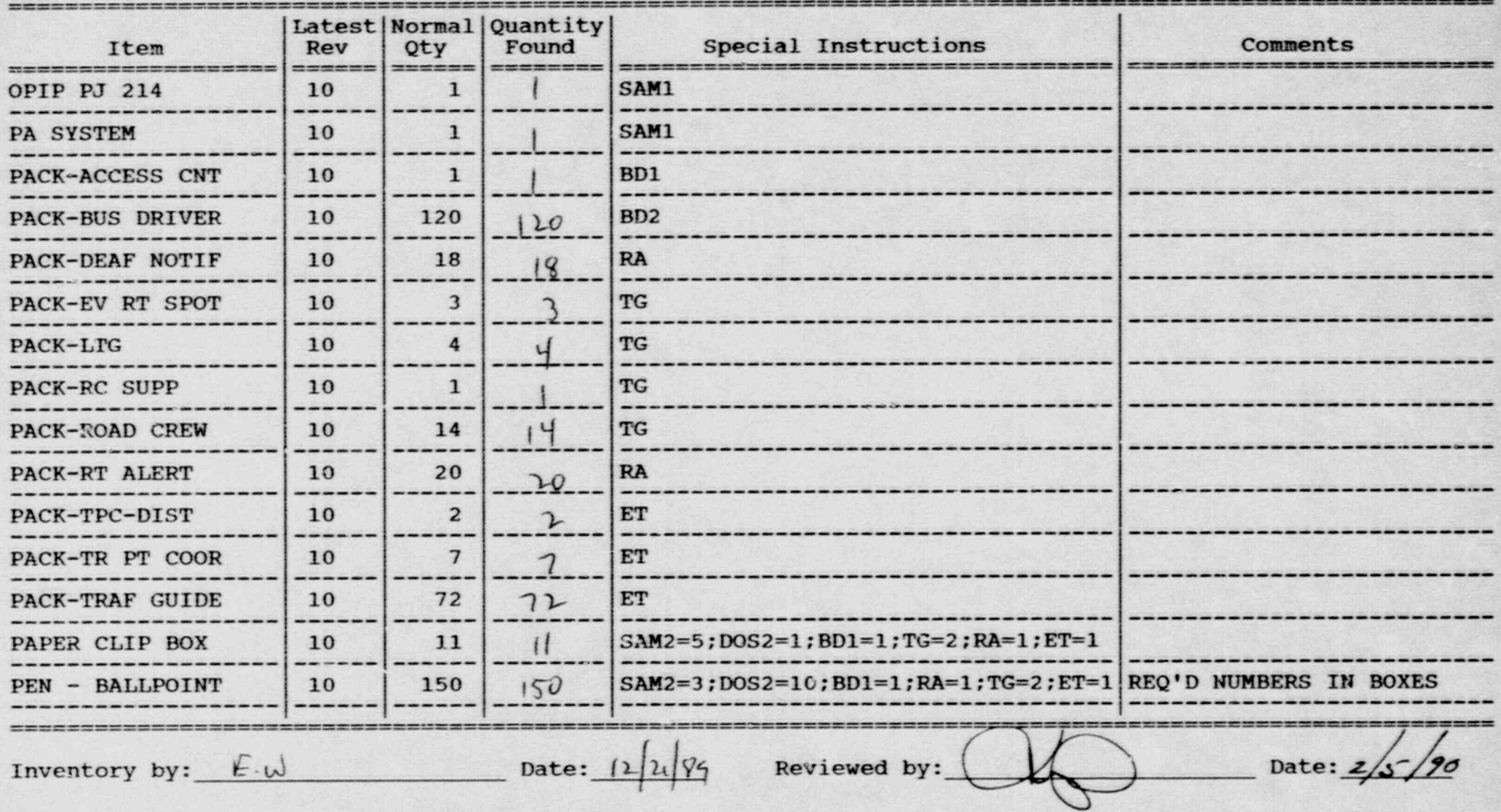

### . Inventory Worksheet for PORT JEFFERSON STAGING AREA

- .,

..

.

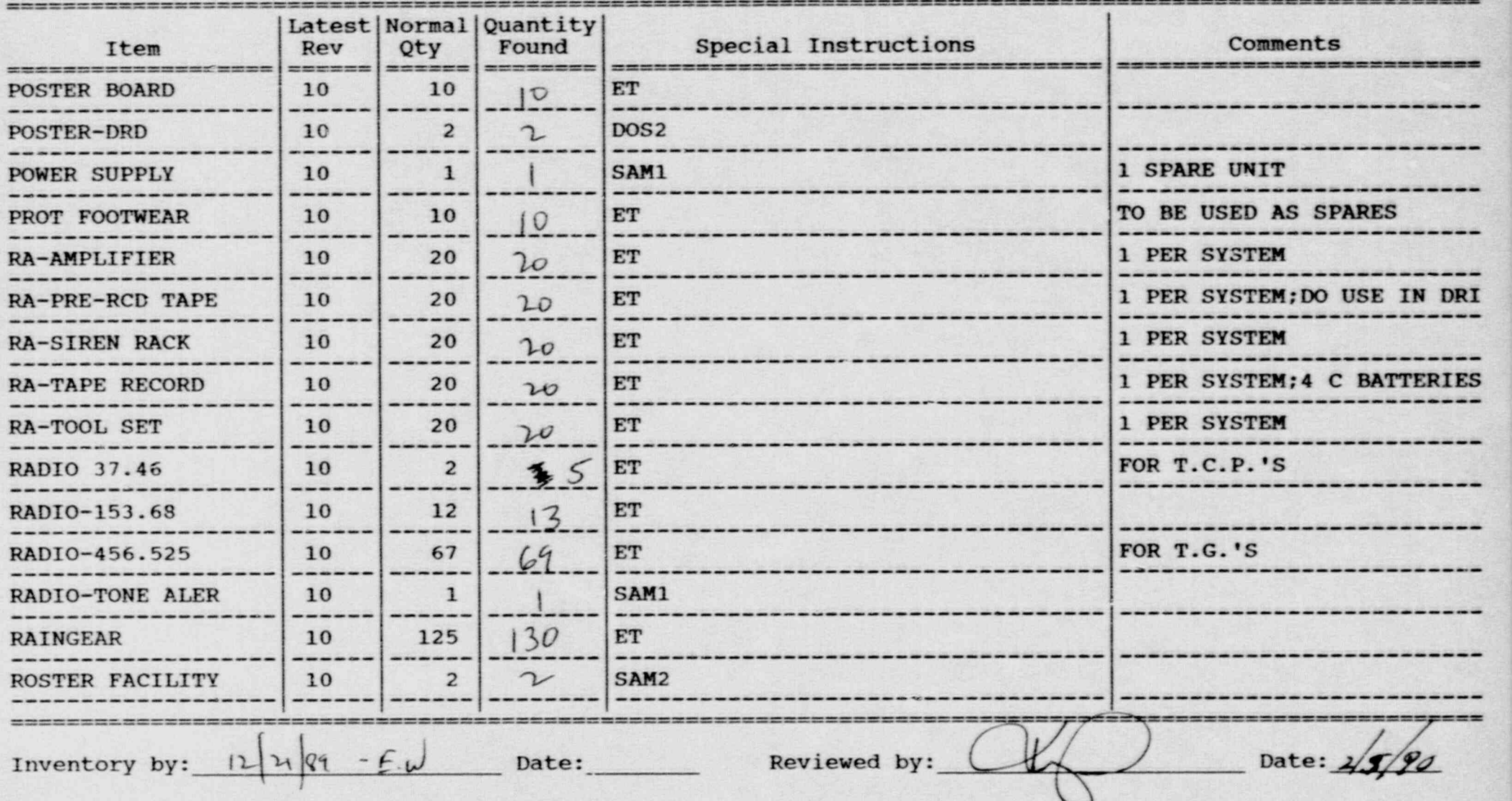

### Inventory Worksheet for PORT JEFFERSON STAGING AREA

, and the link-space of  $\mathbb{R}$  , s.c., and is a series that is set the set of the set of the state of a set of  $\mathbb{R}$  , and  $\mathbb{R}$ 

. .

~

Page No. 10-

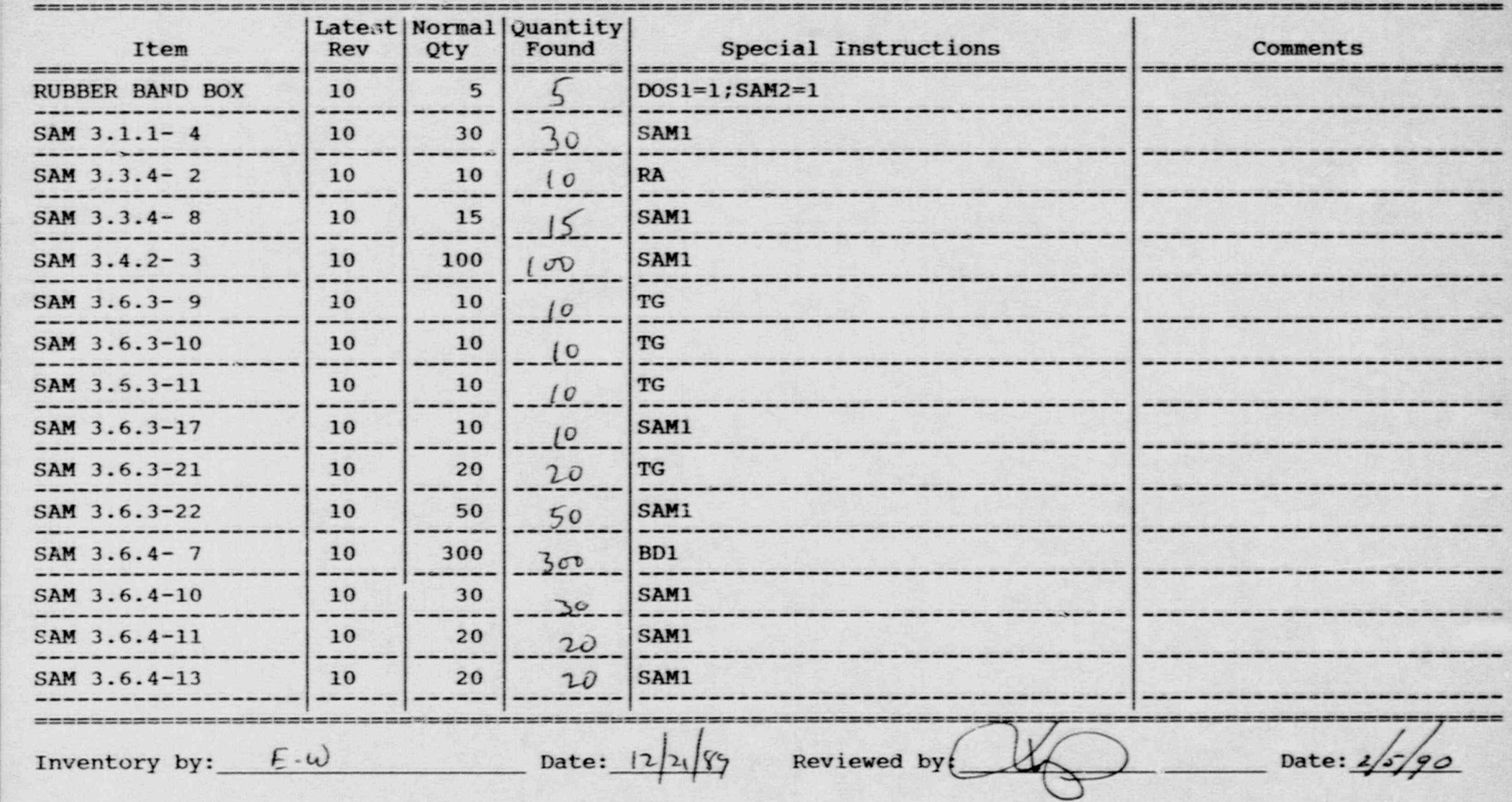

t- - - - - - - - . . . . . ..

### Inventory Worksheet for PORT JEFFERSON STAGING AREA

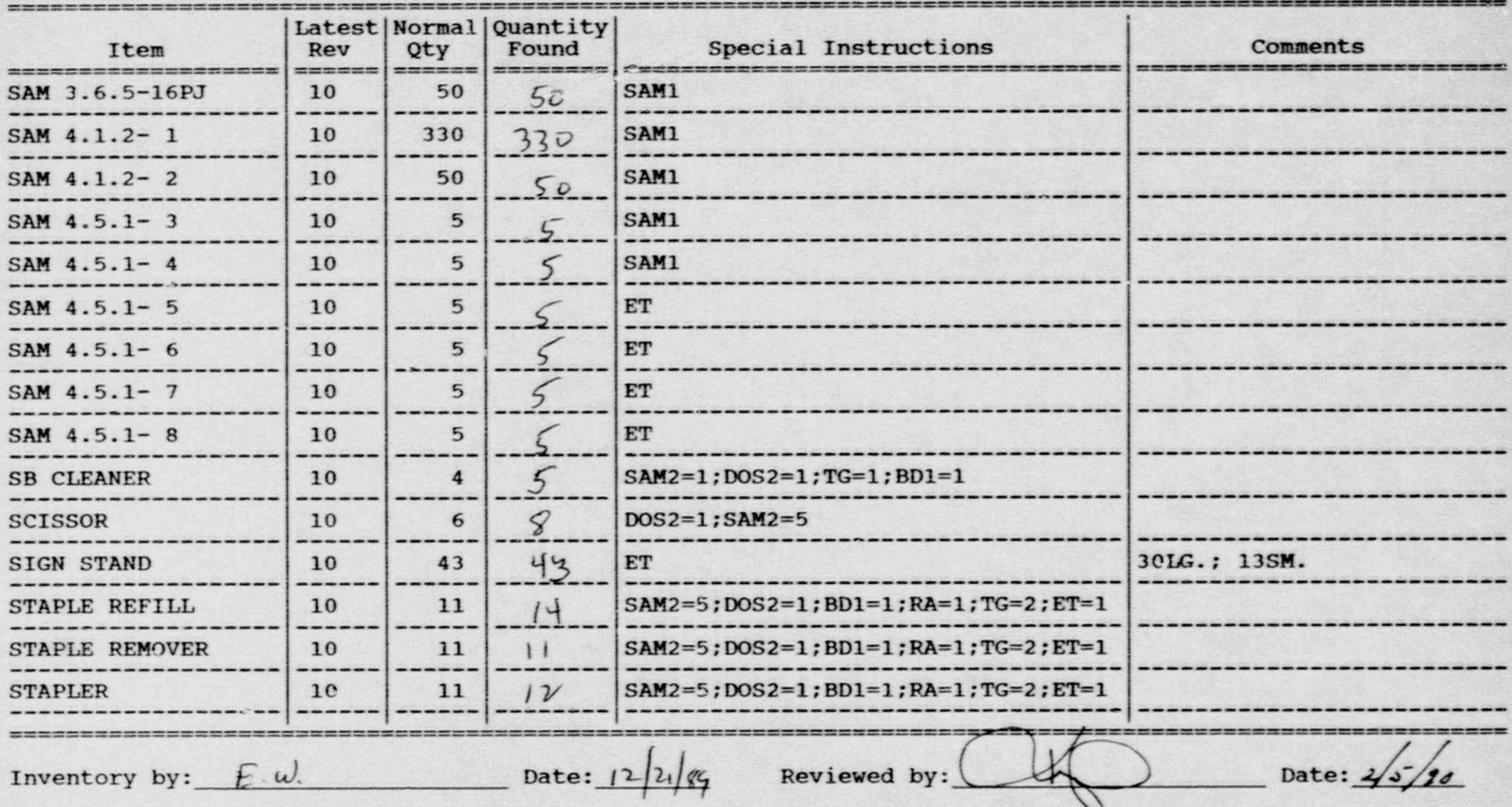

### Inventory Worksheet for PORT JEFFERSON STAGING AREA

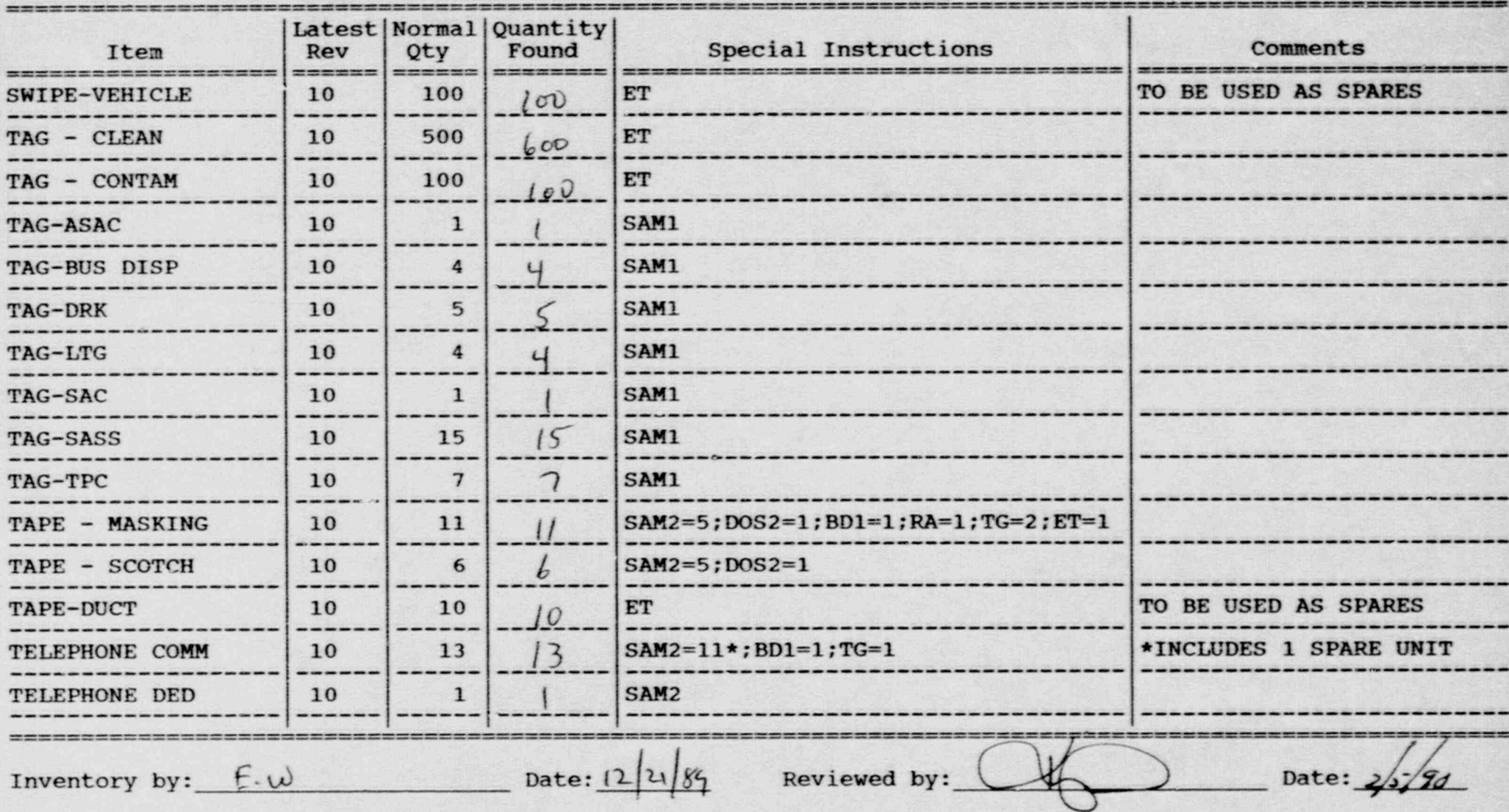

where  $\mathcal{L}_\mathcal{A}$  is a proposition of  $\mathcal{L}_\mathcal{A}$  , and  $\mathcal{L}_\mathcal{A}$  is a proposition of  $\mathcal{L}_\mathcal{A}$  ,  $\mathcal{L}_\mathcal{A}$  ,  $\mathcal{L}_\mathcal{A}$  ,  $\mathcal{L}_\mathcal{A}$  ,  $\mathcal{L}_\mathcal{A}$  ,  $\mathcal{L}_\mathcal{A}$  ,  $\mathcal{L}_\mathcal{A}$  ,  $\mathcal{$ 

### -Inventory Worksheet for PORT JEFFERSON STAGING. AREA

 $\mathcal{L} = \{ \mathcal{L} \in \mathbb{R}^n : \mathcal{L} \neq \emptyset \}$  . The set of  $\mathcal{L} = \{ \mathcal{L} \}$ 

.

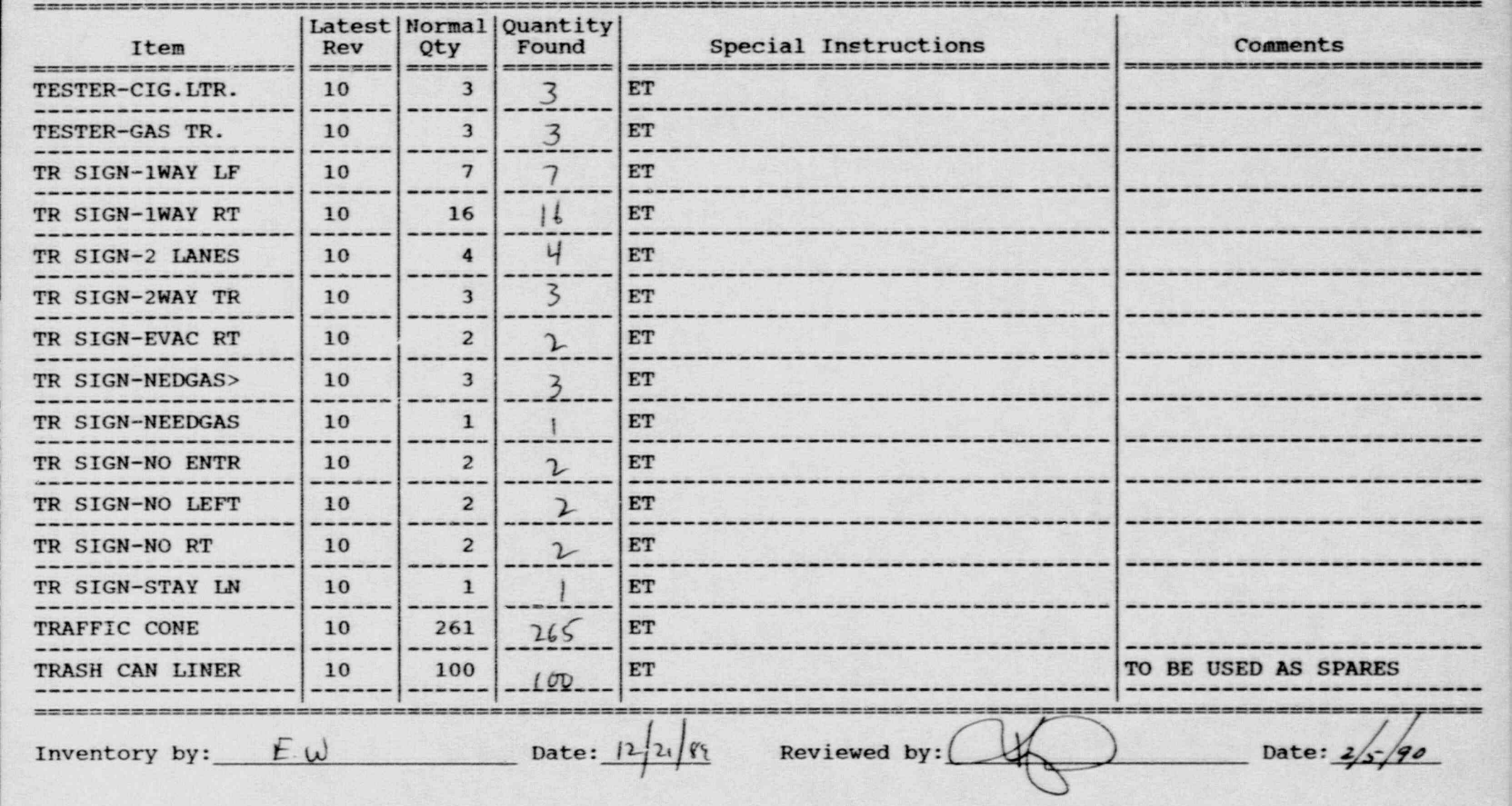

### Inventory Worksheet for PORT JEFFERSON STAGING AREA

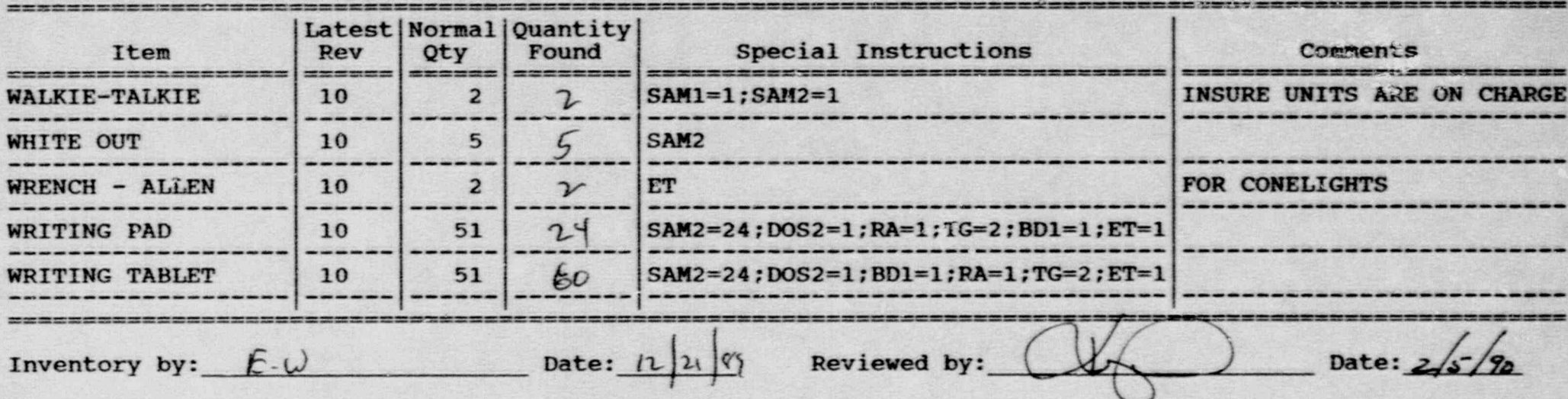

### Inventory Worksheet for PORT JEFFERSON STAGING AREA

- - \_ \_ \_ . \_ \_ \_ \_ \_ - . - \_ \_ \_ \_ \_ \_ \_ \_ \_ \_ - . - - \_ \_ \_ \_ \_ \_ \_ \_ - - - - \_ . - \_ \_ - - -

\_ .

 $\cdot$  ,  $\cdot$ 

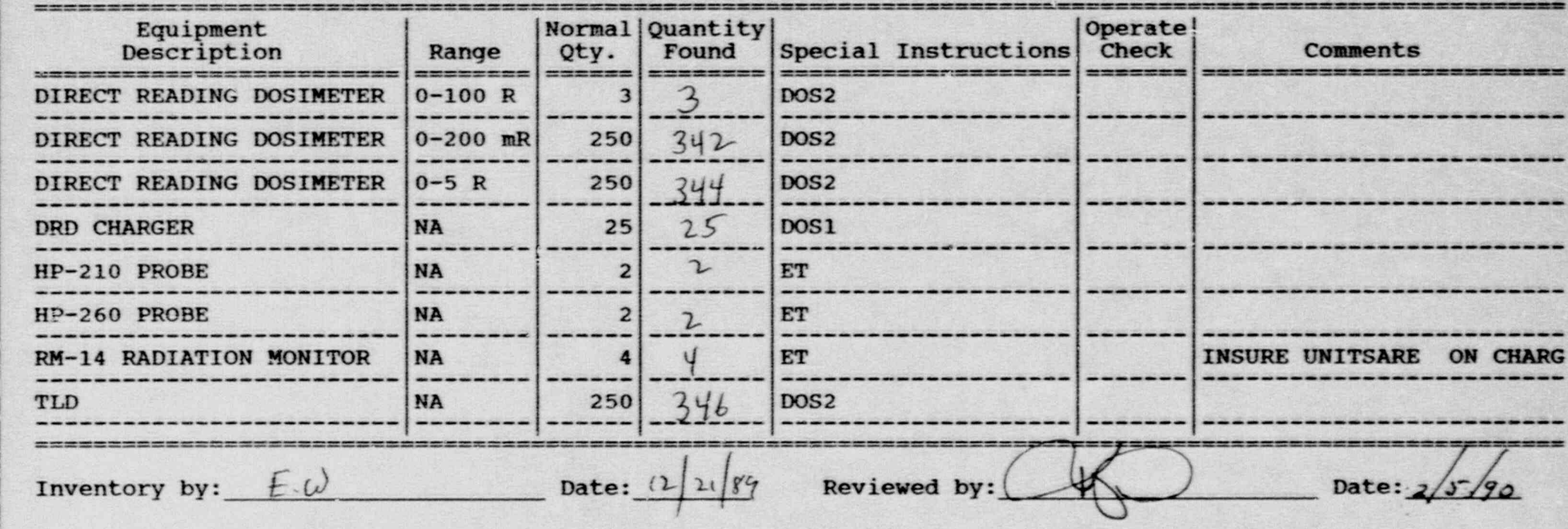

 $02/07/90$ 

### ATTACHMENT 3 SUMMARY OF DRILLS/TABLETOPS/ SCHOOL BUS DRIVER TRAINING

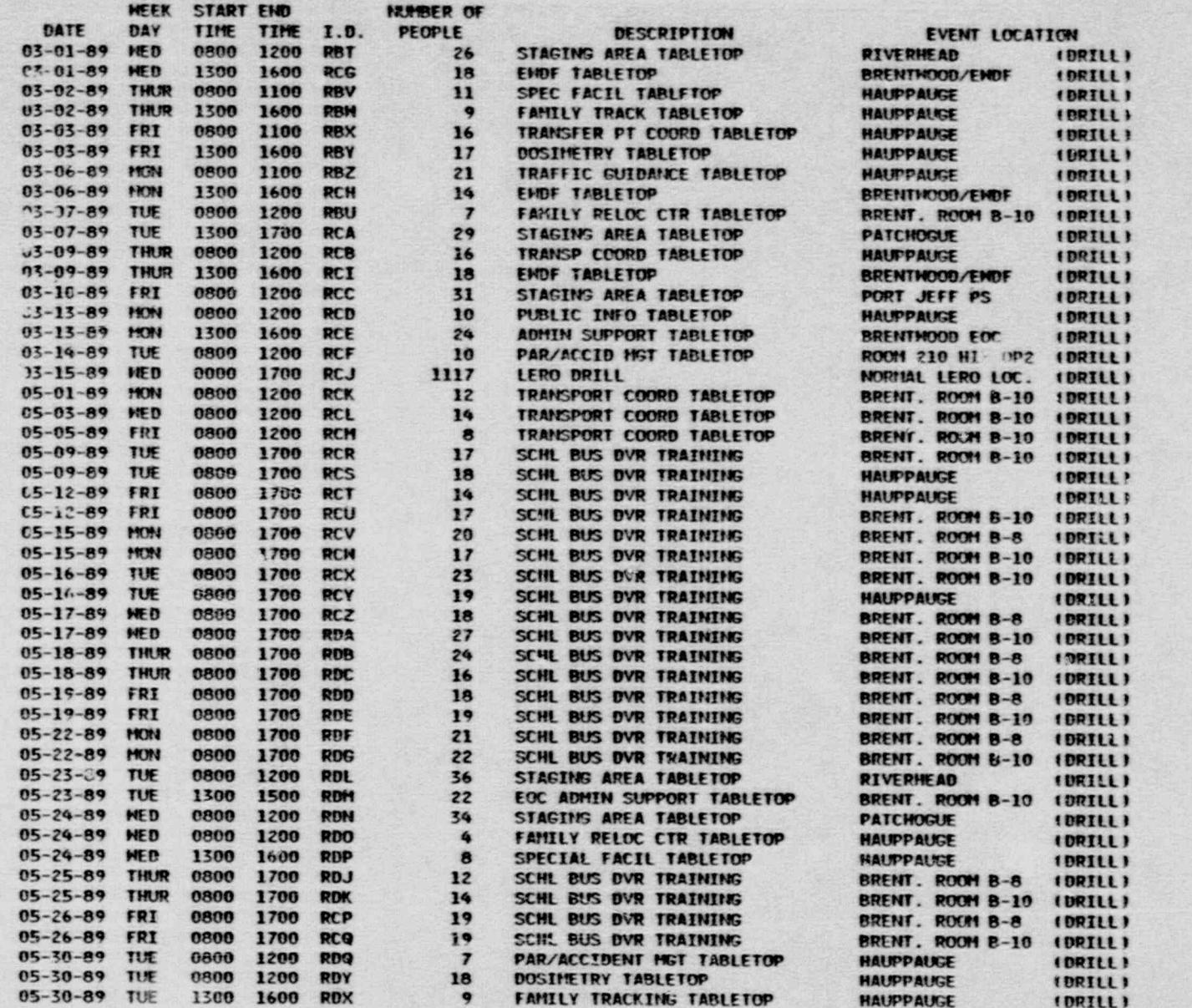

PAGE 1

02/07/90

### ATTACHMENT 3 SUMMARY OF DRILLS/TAB! ETOPS/ SCHOOL BUS DRIVER TRAINING

START END **HUMBER OF MEFK** DATE DAY TIME TIME I.D. PEOPLE **DESCRIPTION EVENT LOCATION** 05-31-89 MED 0800 1700 **RCN** BRENT. ROCH B-8 21 SCHL BUS OVR TRAINING IDRILL!  $05 - 31 - 89$ **NED** 0800 1700 **RCO** 28 SCHL BUS DVR TRAINING **BRENT. ROON B-10 IDRILLI** 05-31-89 MED 6800 1200 **RDS** 23 TRAFFIC GUIDANCE TABLETOP **HAUPPAUGE** (DRILL) 05-31-89 MED 1300 1600 RDT  $17$ **TRANSP COORD TABLETOP HAUPPAUGE IDRILLI**  $06 - 01 - 89$ THUR 0800 1700 RDH 19 SCHL BUS DVR TRAINING **RRENT. ROOM B-8** (DRILL) Jó-01-89 THUR 0800 1700 **RDI** 24 SCHL BUS DVR TRAINING BRENT. ROUM B-10 (DRILL)  $05 - 02 - 89$  FRI 0800 1200 RDU 36 STAGING AREA TABLETOP PORT JEFF PS **IDRILLI**  $06 - 02 - 89$  FRI 1300 1600 RDV  $\mathbf{a}$ EMDF TABLETOP **BRENT ROOM B-10 IDRILLI**  $06 - 05 - 89$ **HAUT PAUGE** MON 2300 1200 **RDW**  $17$ TRANSFER PT COORD TABLETOP **IDRILL!**  $06 - 05 - 89$ 0800 1200 **REA** HON R EBS MESSAGE DEVL TABLETOP HAUPPAUGE (DRILL) 06-05-89 MON 1300 1600 RUR 8 PUBLIC INFO IABLETOP **HAUPPAUGE** (DRILL) EMDF TABLETOP 06-05-89 MON 1300 2600 RDZ 14 **BRENT. ROOM B-10** (BRILL) 06-07-89 MED  $0000$ 1700 **RES** 255 LERO DRILL NORMAL LE20 LOC. (DRILL)  $09 - 05 - 89$ TUE 0800 1200 REC  $24$ STAGTNG AREA TABLETOP **RIVERHEAD** IDRILL! 09-06-89 MED 0800 1200 RED 31 STAGING AREA TABLETOP PATCHOGUE **!DRILL!** 09-07-89 THUR 0800 1200 REE 26 STAGING APEA TABLETOP PORT JEFF PS (DRILL)  $09 - 08 - 89$  FRI 0800 1000 REG 25 EOC ADMIN SUPPORT TBLTOP **HAUPPAURE** (DRILL)  $-9 - 08 - 89$  FRI 1000 1200 REF  $\epsilon$ SECIAL FACILITIES TBLIOP HAUPPAUGE (DRILL)  $09 - 11 - 89$  $0900$ 15,999 1200 RE1 11 **EWDF TABLETOP SRENTHOOD/ENDF** (DRILL)  $1 - 39$ HOME  $10<sub>0</sub>$ 1200 REH  $\mathbf{B}$ FAMILY TRACKING TABLETOP **HAUPPAUGE** (DRILL)  $n9 - 12 - 89$ TUE 0900 1200 **REJ**  $22$ TRAFFIC GUIDANCE TBLTOP **HAUPPAUGE** (DRILL)  $09 - 12 - 89$ 1000 TUE 1200 REX INITIAL MOTIF TABLETOP HICKSVILLE (DRILL) 1000  $U^0 - 13 - 89$  NEO  $0900$ **REL** 32 TRANSP. COORD. TABLETOP **HAUPPAUGE** (DRILL)  $79 - 13 - 89$   $MEO$ 1000 1200 REM  $12$ **DOSINETRY TABLETOP HAUPPAUGE** (DRILL)  $09 - 14 - 89$ THEM 0908 1600 REN 19 PUBLIC INFORMATION TBLTOP **HAUPPAUGE IDRILLI**  $99 - 15 - 89$ 0906 FRI 1200 REO 10 PAR/ACC MGT TABLETOP HIX EXEC CONF RM (DRILL) 09-19-89 目班 0000 1600 R<sub>F</sub>P 303 SHIFT ONE LEPO ORILL NORMAL LERO LOC. (DRILL)  $13 - 16 - 87$  MON 1300 1700 REA 15 RC MOMITORING TABLETOP **BRENT. ROOM B-10** IDRTIII  $10 - 17 - 89$ 1300 THE 1700 Rr E 14 RC TRAFFIC GUIDE TABLETOP **BRENT. ROOM B-10**  $IPRII$  $19 - 18 - 89$ **WEB** 1300 1700 RFR  $17$ RC MONITORING TABLETOP *BRENT. ROOM B-10* **IDRILLI**  $10 - 19 - 89$ THUR 1300 1700 RFF 15 RC TRAFFIC GUIDE TABLETOP **BRENT. ROOM B-10** (DRILL)  $10 - 20 - 89$  FRI 1300 1700 **RFS**  $17$ RC MONITORING TABLETOP **BRENT. ROOM 8-10 IDRILLI** 10-23-89 HON 1300 1700 RET 18 RC MONITORING TABLETOP **SRENT. ROON 8-10 IDRILLI** 10-24-89 TUE 1300 1700 **RFG** 21 RC TRAFFIC GUIDE TABLETOP **BRENT. RO. 14 B-10** (DRILL)  $10 - 25 - 89$ 1300 **WED** 1700 REU  $2\mathbf{u}$ RC HONITORING TABLETOP **BRENT. ROOM B-10 IDRILL!** 10-26-89 THUR 1300 1700 REV 25 RC PRINTTORING TABLETOP **BRENT. ROOM B-10 IPRILI**  $10-27-89$  FRI 1300 1700 RFH  $17$ RC TRAFFIC GUIDE TABLETOP **BRENT. ROOM B-10** (DRILL) 10-30-89 HON 9800 1200 REM 19 RC MONITORING TABLETOP ORENT. ROOM B-10 **IDRILL!**  $10 - 30 - 89$ 11014 1300 1700 RFI  $21$ RC TRAFFIC GUIDE TABLETOP **BRENT. ROOM B-10** (DRILL)  $10 - 31 - 89$ TUE 0500 1200 RFJ  $13$ RC TRAFFIC GUIDE TABLETOP **BRENT. ROOM B-10 IDRILLI** 10-31-89 TUE 0890 1100 RFM  $12$ **FAMILY RELOC CTR TABLETOP HAMPPAUGE** (DRILL) 10-31-89 TUE 1360 1700 REX  $16$ **RC MONITORING TABLETOP** BRENT, RCOM B-10 **ILMILLE** 10-31-89 TUE 1300 1600 RFII 15 FAMILY TRACKING YABLETOP **HAUT'T AUGE** (DRILL) 0800  $11 - 01 - 39$  MED 1200 **REY** 20 RC MONITORING TABLETOP **BRENT. ROOM B-10** (ORTLL)  $11 - 01 - 89$ 1300 1700 **WFD** REZ 18 RC HONITORING TABLETOP URENT. ROCH B-19 (DRILL)  $11 - 02 - 89$  THUR 0800 1200 **RFK** 16 RC TRAFFIC CHIDE TABLETOP **BRENT. ROOM 8-10** (DRILL)  $11 - 02 - 89$  THUR 0800 1200 **RFR**  $\bullet$ **ENDE TABLETOP BRENT. POOM B-8** (DRILL) 11-02-89 THUR 1300 1700 RFL 10 RC TRAFFIC GUIDE TABLETOP BRENT. ROOM B-10 IDRILL)

PAGE 2
# SUMMARY OF DRILLS/TABLETOPS/<br>SUMMARY OF DRILLS/TABLETOPS/<br>SCHCJL BUS DRIVER TRAINING

**PROS** 3

K

æ

 $\frac{1}{k}$ 

第 第 2

ិ៍

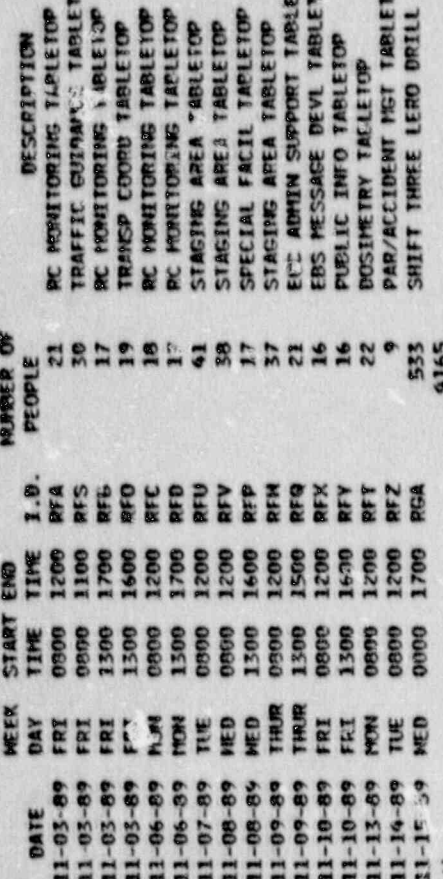

EVENT LOCATION<br>SECHT . FOTON 8-10 (ORILL)<br>HAUTOPAL-X<br>BEEIT. . ROOM 8-10 (URILLI) **LIBBI** PRICHOCHE<br>NAUPPAUSE<br>PORT JEFF PS<br>PORT JEFF PS<br>RESPENDE<br>NAUPPAUSE<br>NAUPPAUSE<br>NORMAL LERO LOC. HAUPPAUSE<br>BRENT. ROSN 5-10<br>BRENT. ROSN 8-10 **RIVERHEAD** IREA TABLETO<br>LSUPORT TABLETO<br>ICE DEVL TABLETO<br>IFO TABLETOP **DESCRIPTION**<br>DRAME TABLE TOP<br>SUMME TABLE TOP<br>SUMME TABLE TOP<br>SUMME TABLE TOP<br>SUMME TABLE TOP<br>SUMME TABLE TOP<br>SUMME TABLE TOP E LERO DRILL<br>E LERO DRILL

TACLETOP

Ĵ

Ø

 $\mathbf{I}$ 

11825

02/07/90

g

# ATTACHMENT 3<br>SUMMARY OF INITIAL/REQUALIFICATION<br>TRAINING

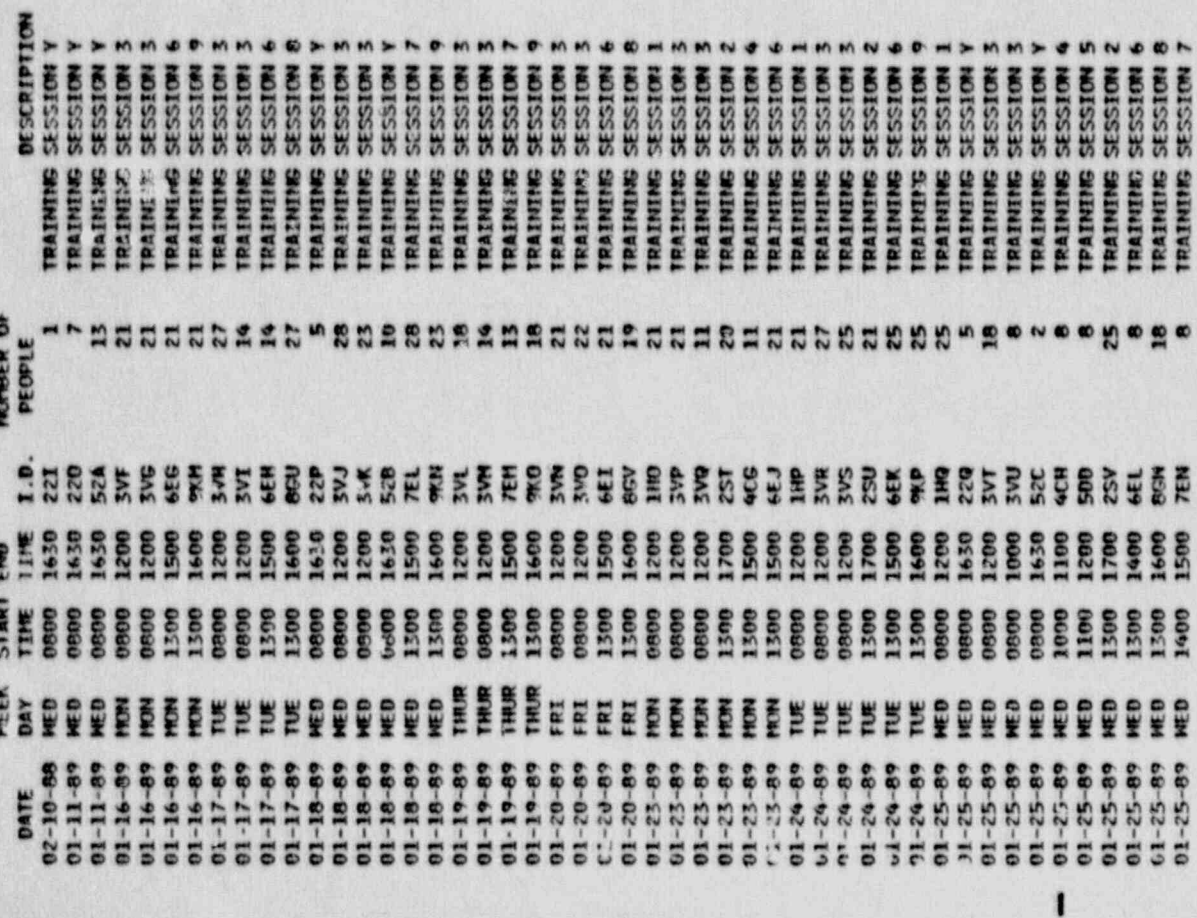

 $\mathbf{I}^{\bullet}$ 

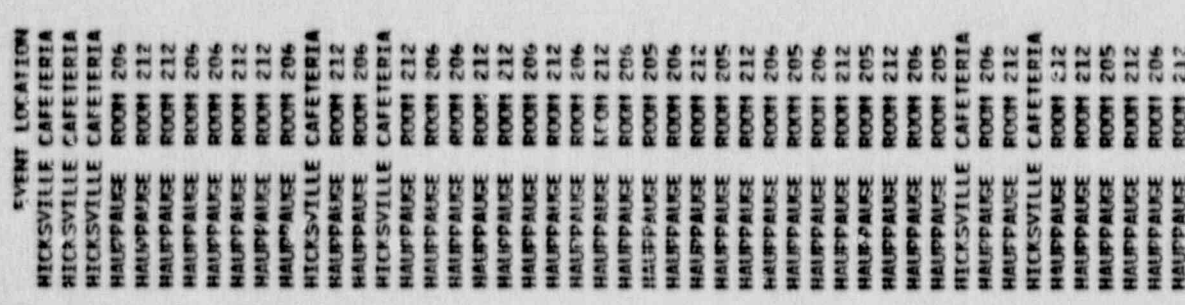

# ATTACHMENT 3<br>SUMMARY OF INITIAL/REQUALIFICATION

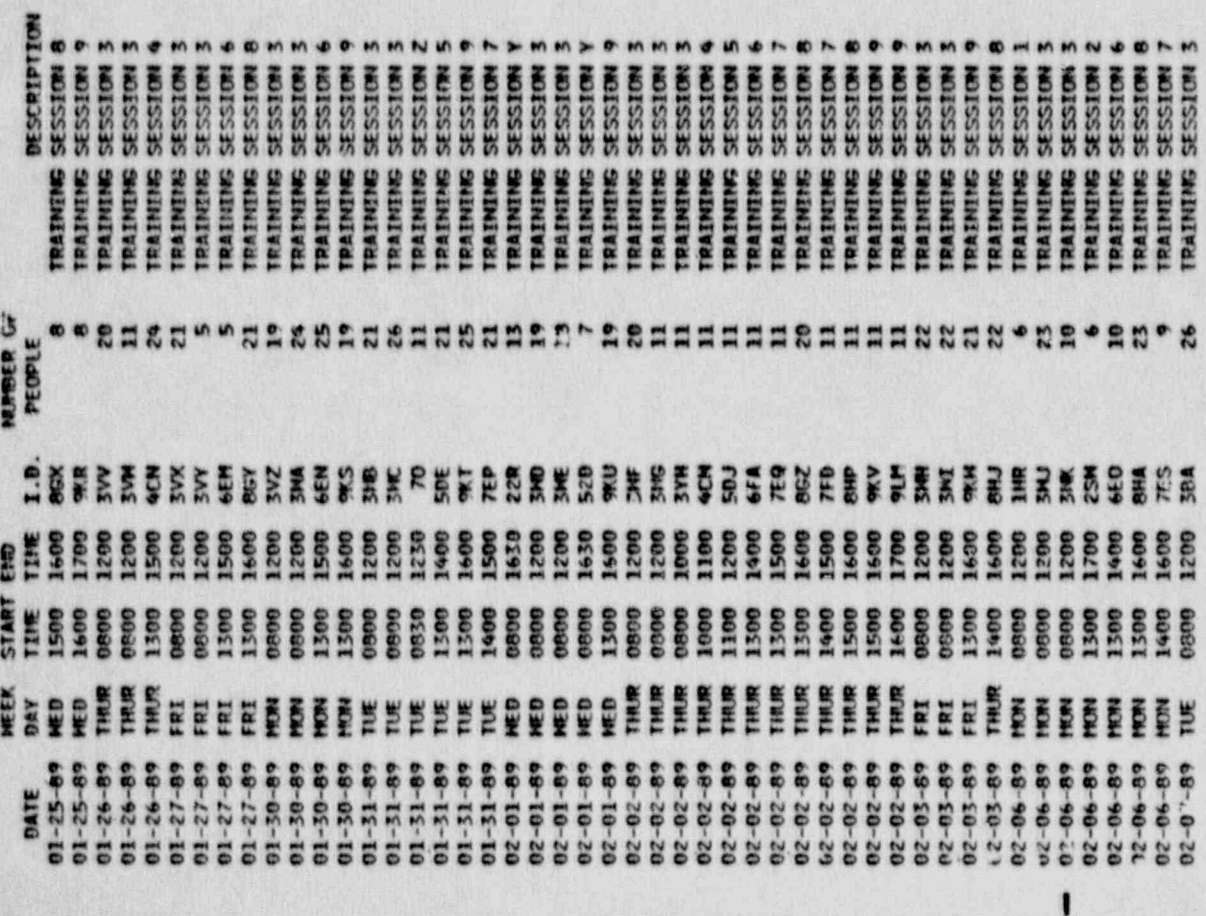

 $\ddot{\phantom{a}}$ 

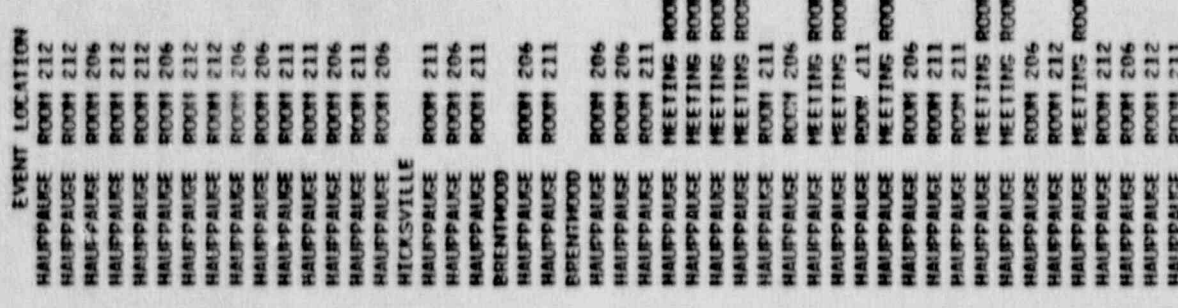

11625

#### OF INITIAL/REQUALIFICATION<br>TRAINING  $\tilde{\mathbf{z}}$ ATTACHMENT SUMMARY

SESS

TRAINING<br>TRAINING<br>TRAINING<br>TRAINING

**WAREEEEEEE** 

SESS  $35$ 

**TRAINING** 

12

**HUBER OF**<br>PEOPLE

**SESS** St 35 SESS

TRAINING<br>TRAINING

 $\overline{a}$ 

TRAINING

**TRAINING** 

 $222$ 

ęp

NE<sub>D</sub>

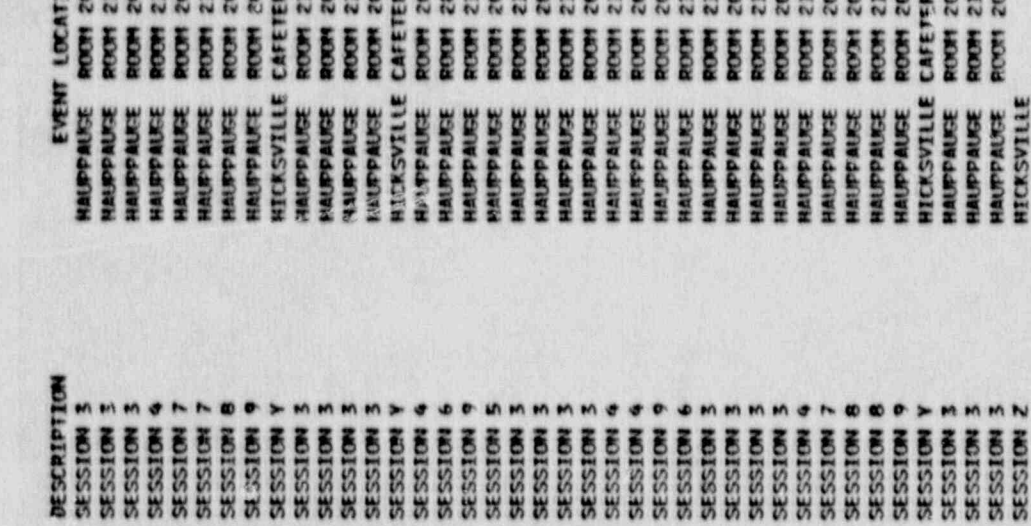

TRAINING<br>TRAINING<br>TRAINING

 $\frac{2}{2}$ 

ęe

 $555$ 

**TRAINING** 

S **in**  $27$  TRAINING<br>TRAINING<br>TRAINING<br>TRAINING

 $-22020$ 

TRAINING **TRAINING**<br>TRAINING

MKKSPPEPSRKKSDSSRKKSDSFSRKKSSPFESSDSRSPPFFFFFFFFF

e frage een begen begen een begen begen begen begen begen begen begen beg

EEEEEEEE

IJ EE

**Nation** 

**TRAINING** 

TRAINING<br>TRAINING<br>TRAINING

**TRAZNING** 

TRAINING<br>TRAINING TRAINING<br>TRAINING

**RREEBBBBB** 

SE<sub>SS</sub>

**TRAINING** TRAINING

 $25$ 

TRAINING<br>TRAINING<br>TRAINING<br>TRAINING<br>TRAINING

Francescher Enschähenschaften aufgenander Eran

**HEEHEEHE** 

**SEEEEEE** 

HAUFPAUSE<br>HAUPPAUSE

**ANDPARTS** 

HAIPPAUSE<br>HAIPPAUSE<br>HAIPPAUSE<br>HAIPPAUSE<br>HAIPPAUSE

 $\bullet$  $\overline{ }$ 

> **TRAINING TRAINING**

**TRAINING TRAINING TRAINING** 

**BEEEG** 

I

 $\mathbf{P}$ 

**TRAINING TRAINING** 

**Milo Na Bue Hub Son u Boo** 

SESSION **SESSION SESSION** 

SESSION<br>SESSION

SESSION SESSION SESSION

RAINING

**ROOM** 

学生前がる

× pace

# ATTACHMENT 3<br>SUMMARY OF INITIAL/REQUALIFICATION

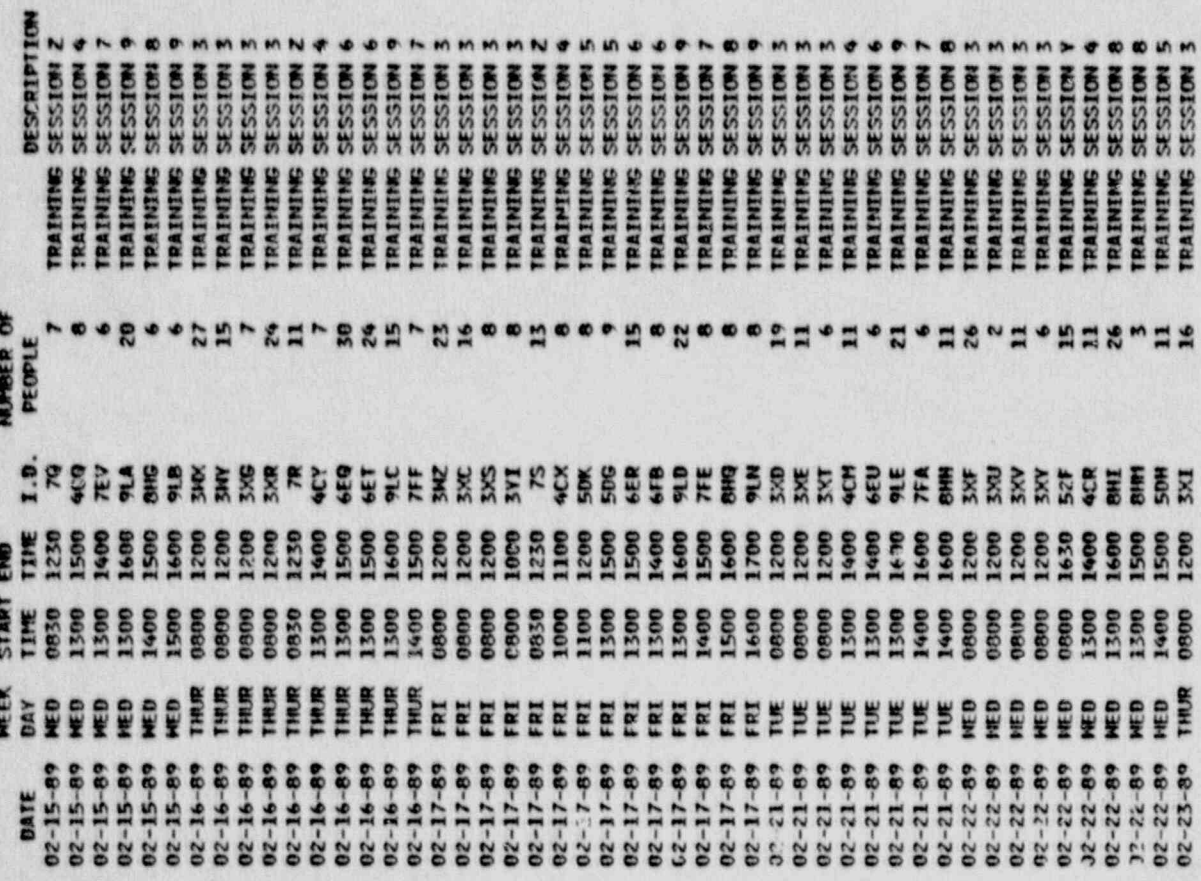

 $\mathbf{r}$ 

 $\mathbf{I}$ 

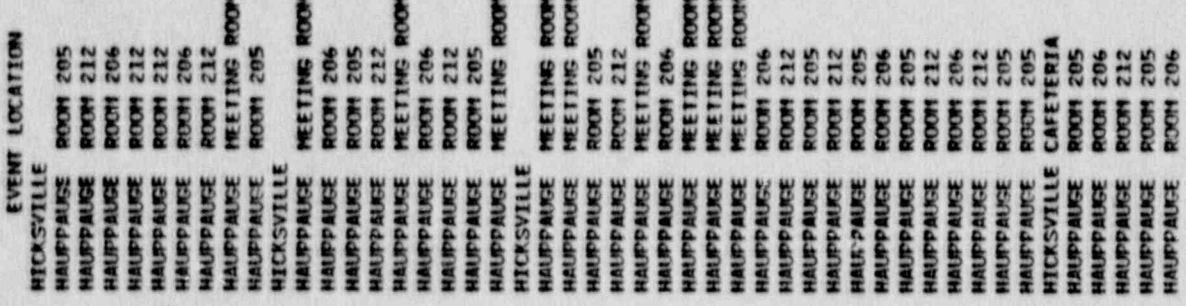

11625

PREE 7

ATTACHMENT 3<br>SUMMARY OF INITIAL/REQUALIFICATION<br>TRAINING

02/37/90

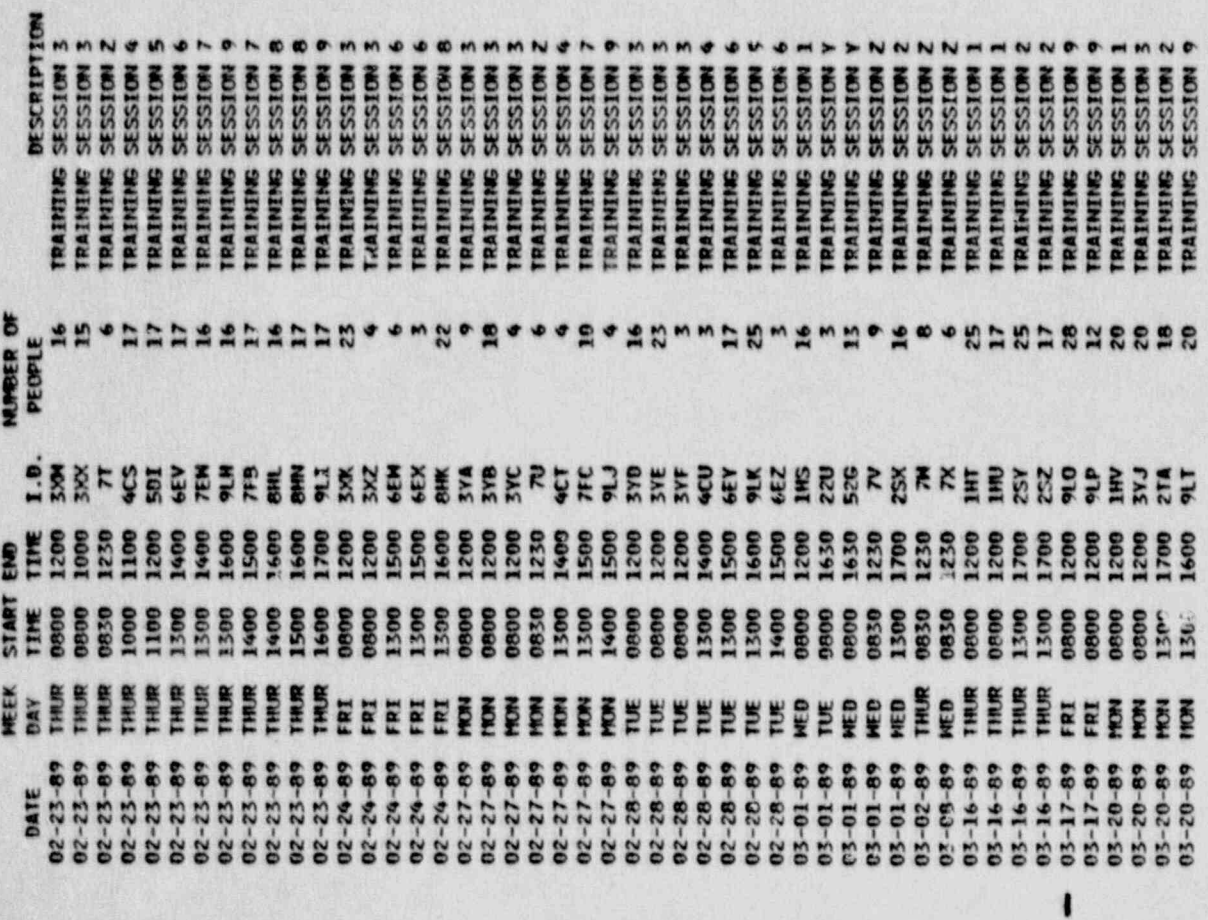

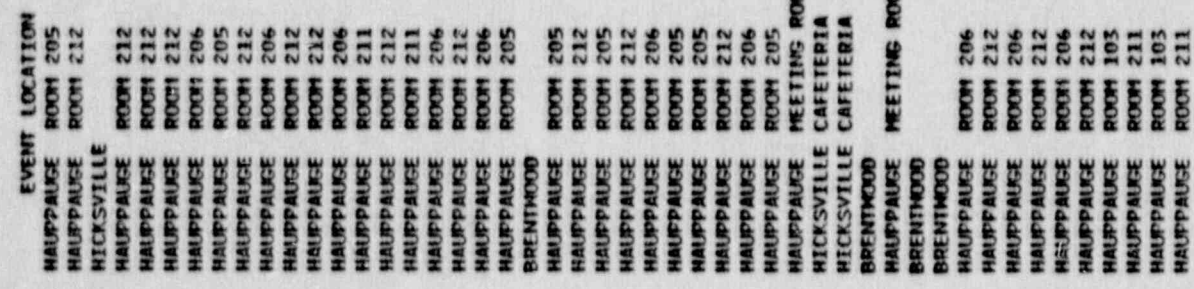

×

E

 $\mathbf{I}^{\bullet}$ 

11825

# SUMMARY OF INITIAL/REQUALIFICATION<br>SUMMARY OF INITIAL/REQUALIFICATION

 $\ddot{\phantom{a}}$ 

 $\epsilon$ 

pace 9

ľ  $\frac{1}{2}$  D D

11825

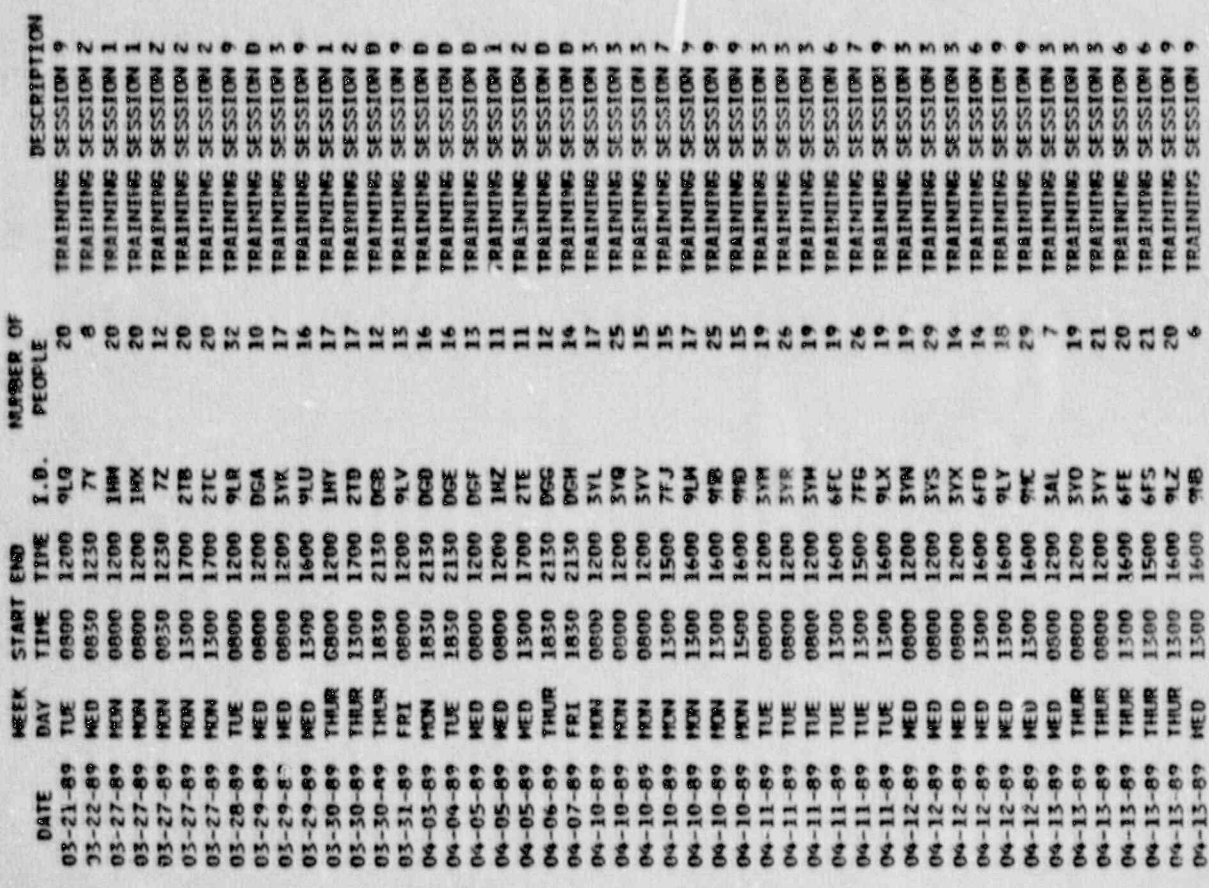

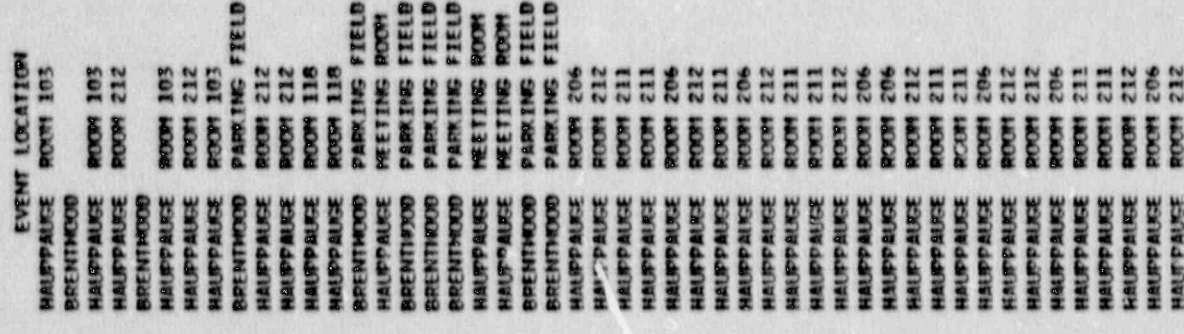

Ø

D ķ.

.<br>E

 $\overline{\mathbf{a}}$ 

93

**REVA** 

 $\frac{1}{\kappa}$ 

S.

 $\mathbf{P}$ 

8

06/10/20

# ATTACHMENT 3<br>SUMWARY OF INITIAL/REQUALIFICATION<br>TRAINING

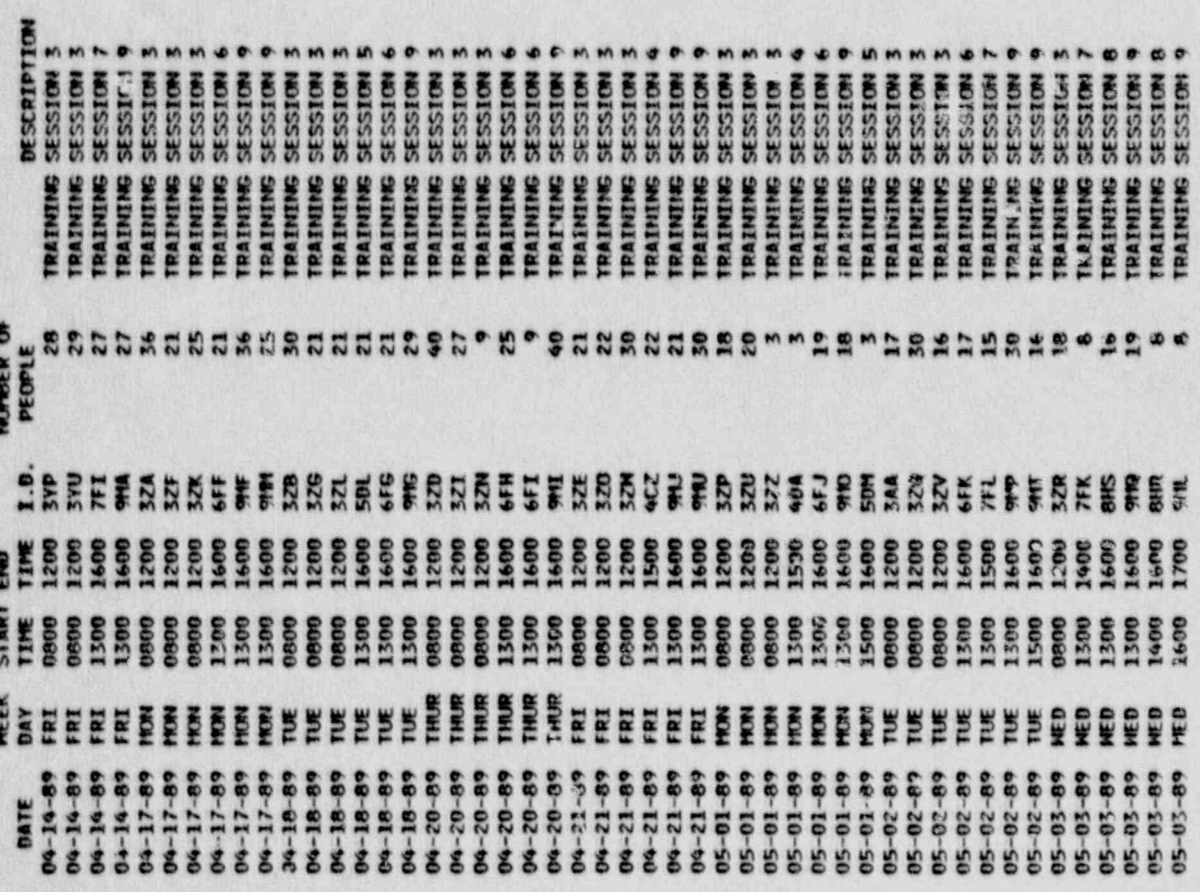

P

 $\mathbf{I}$ 

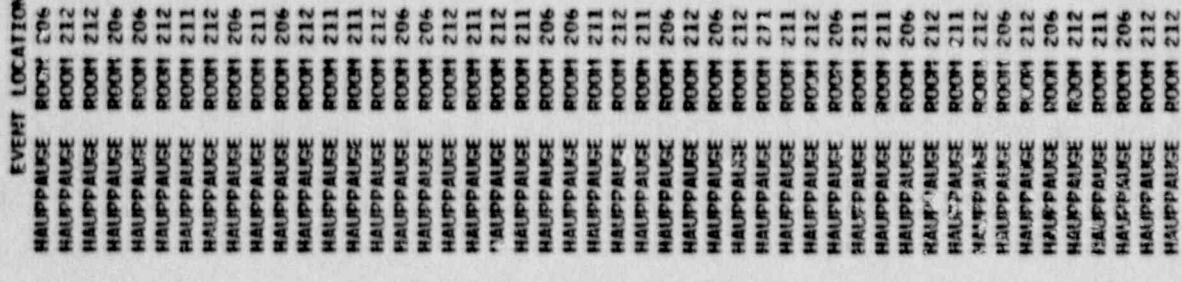

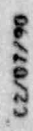

### SUMMARY OF INITIAL/REQUALIFICATION<br>TRAINING ATTACHMENT 3

K

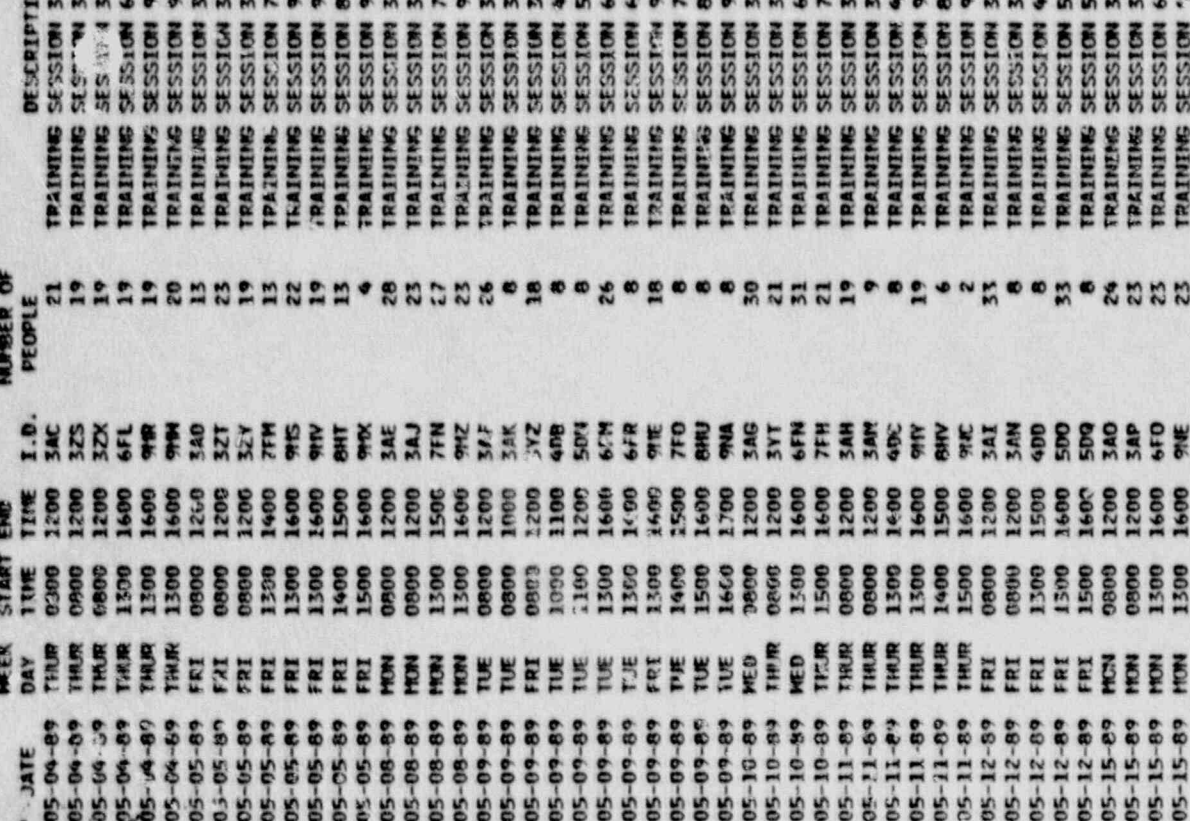

Ţ.

 $\mathbf{I}$ 

EVENT LOCATION **NOTE 22**<br>**ROOM**<br>ROOM<br>ROOM<br>ROOM **HAHHHAHHHHAH**<br>BBBBBBBBBBBBBBBBB  $\frac{206}{212}$  $\overline{a}$ ROCH 232 212 252 221 206 **BBB** 1800 ten<br>1931  $rac{1}{100}$ 1000  $\overline{5}$ **V.A HALPPAUSE**<br>HALPPAUSE HAUPPAUSE<br>HAUPPAUSE<br>HAUPPAUSE HAUPPRISE<br>HAUP/AUSE **HUTPAUSE**<br>SOURGENAN **HAUFPAUSE**<br>HAUFPAUSE HALPPAUSE<br>KALPPAUSE<br>HALPPAUSE **HAUFPAUSE**<br>HAUFPAUSE **HAUPPAUSE**<br>HAUPPAUSE **HAUPPAUSE**<br>HAUPPAUSE **HAUPPAUSE<br>HAUPPAUSE**<br>BOURPAUSE HAUPPAUSE<br>HALPPAUSE **HAURPRUSE**<br>BENNAMERH HAUPPAUSE<br>HPUPPAUSE HALIPPALICE **HALSO ALKE** HALSPRIKE HAUPPAUGE **INIPPRISE HAUSPRAUSE** HAUFPAUSE EQUIPPAUSE **HAUPPAUGE** HALIPPAUSE **IAUPPAUGE PARPRUSE** RUPPAUSE **RUPPAUGE** HAIRPRIES HAUTPAUGE **HAUTORUSE IAUPPAUGE HAUPPAUSE** 

PACE 11

**11825** 

# ATTACHMENT 3<br>SUMMARY OF INITIAL/REQUALIFICATION<br>TRAINING

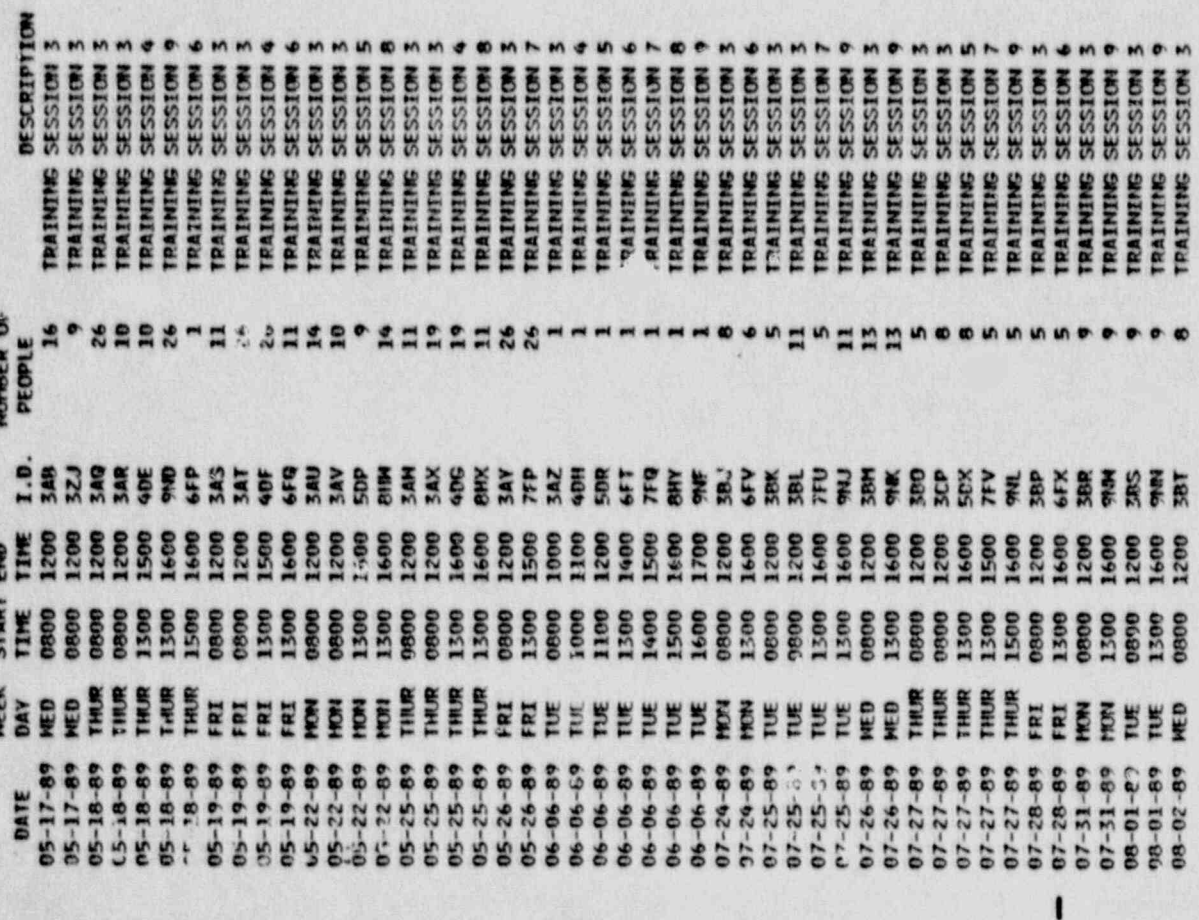

 $\mathbf{I}$ 

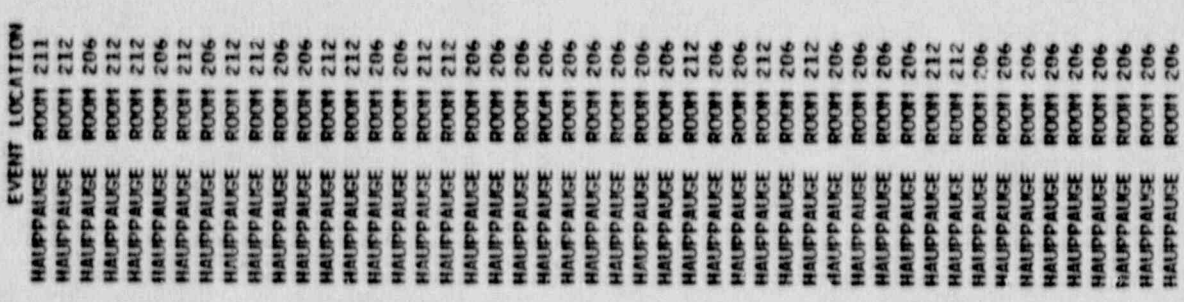

▄

#### SUMMARY OF INITIAL/REQUALIFICATION  $\sim$ ATTACHMENT TRAINING

**PTION** 

 $\blacksquare$ 

書製  $77$ 

 $\bullet$  $M & 0$ 

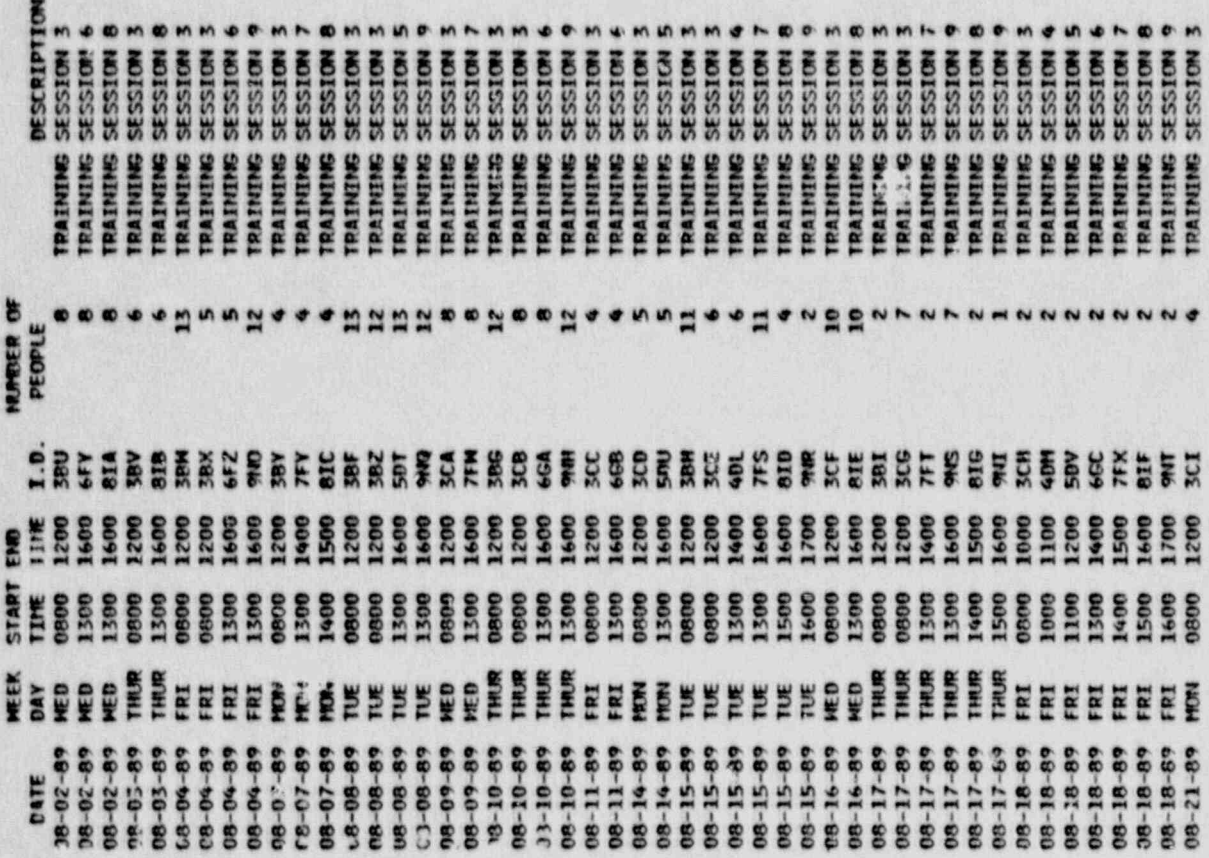

**ROOM 212**<br>ROOM 206 LOCATION 212 286 206 212 Esses 256 282 HEEHEE 212 212 **HEEEEEEE**  $212$ 20% 212 20% 212 ROOM  $rac{1}{2}$ 1800 **FOOM** ioon **FROM** 11004 **ROOM** 1100k **NOON** ROOM ROOM **ROOM** toon **TRON HOON**  $10001$ ROOM **FOON FOOT** BBH **FOOM ROOM FOOT** Š **FOOT** toon HOOR **POUR FIDOR** ROOM ROOM icon **ROOM FOOT HOON FOOT** ROOM REDUIT EVENT **HAVERNESS HAUPPAUSE**<br>SENDRAMME<br>SENDRAMME **HAUPPAUSE**<br>SCURPHUSE **SCINGGINH**<br>SCINGGINH **HAUPPAUSE**<br>SCIAGARAH HAUPPAUSE<br>HAUPPAUSE<br>HAUPPAUSE **HAUPPAUSE**<br>SOURPRUSE **HAUPPAUSE**<br>HAUPPAUSE **HAUSPAUSE**<br>HAUSPAUSE **HELPPAUSE**<br>HALPPAUSE HAUPPAUGE HAUPPAUSE HAUPPAUSE HAUPPAUSE HAUPPAUGE RAUPPAUGE HAUPPAUGE HAUPPAUGE HAUPPAUGE HAUPPAUGE HALIPPAUSE HAUPPAUGE RAUPPAUGE HAUPPAUSE HAUSTPAUGE **HALIFPALKE** HAUPPAUGE HAUPPAUGE HALIPPAUGE HAUTPAUGE HALPPALKE HAUPPAUGE HAUPPAUSE **HAUPPAUGE HALIFPRINGE** HAUSTRAUGH

nr nn e c n e n n n n e r c c n c n n n r c c c n e n

\*\*\*\*\*\*\*\*\*\*\*\*\*\*\*\*\*\*\*\*\*\*\*\*\*\*\*\*

NNO

 $\mathbf{I}^{\star}$ 

 $\mathbf{I}$ 

13 PACE

11825

# ATTACHMENT 3<br>SUMMARY OF INITIAL/REQUALIFICATION<br>TRAINING

TON<sub>1</sub>

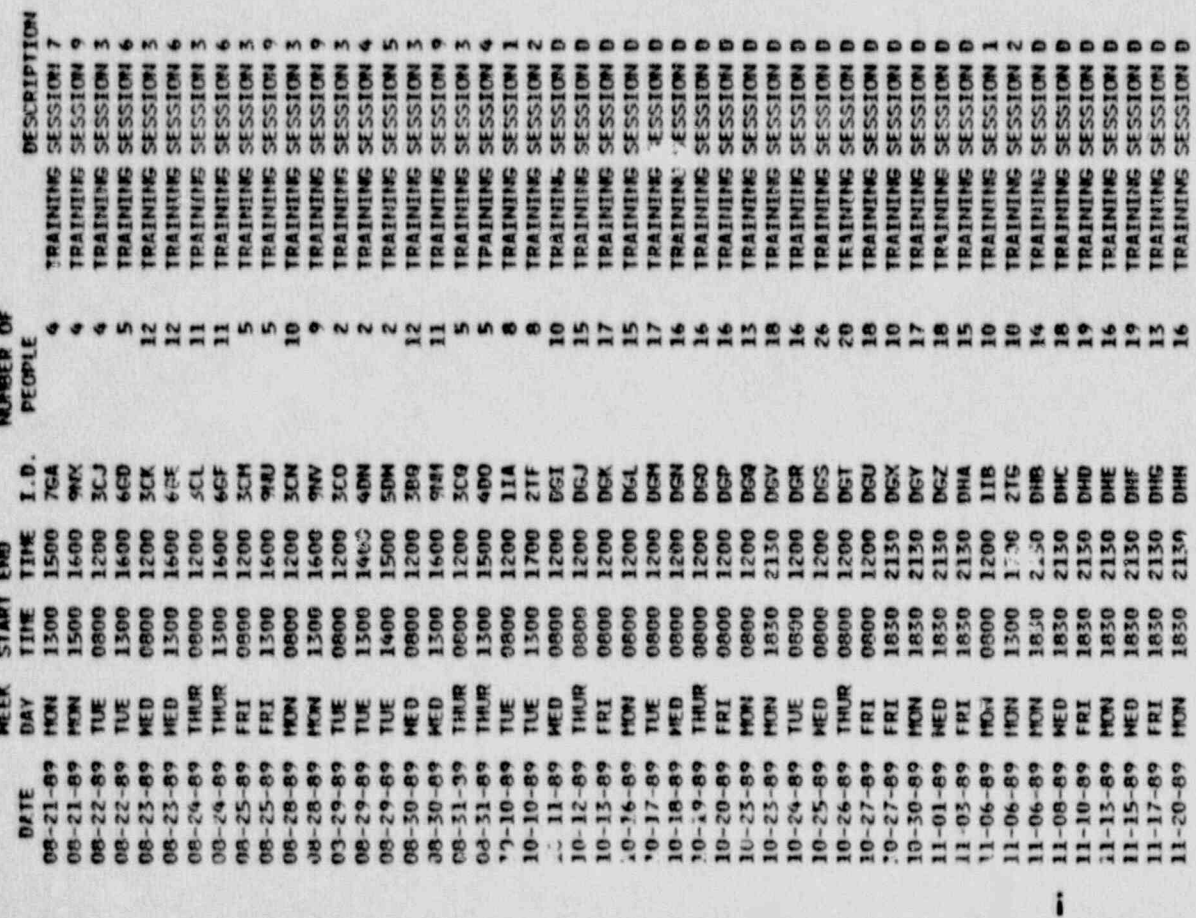

 $\mathbf{P}$ 

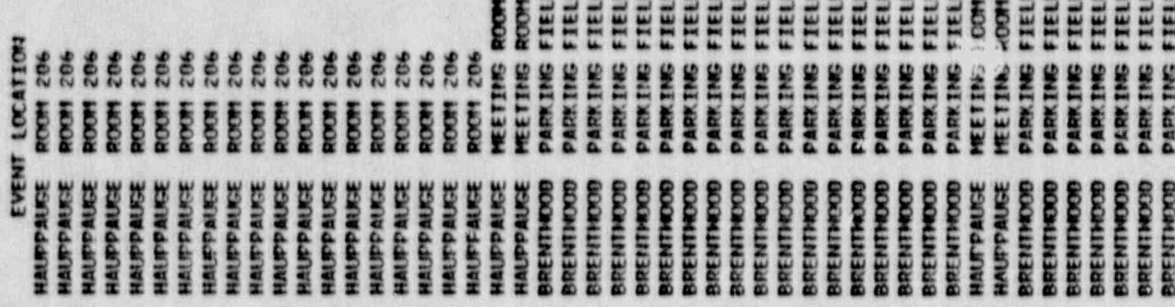

11825

 $\blacksquare$ 

÷

#### ATTACHMENT 3<br>SUMMARY OF INITIAL/REQUALIFICATION TRAINING

**PAGE 15** 

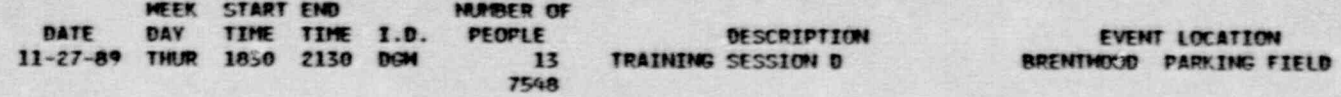

07/19/20

## ATTACHMENT 3<br>SUMMARY OF DRILLS/TABLETOPS<br>- BY JOB CODE

 $\overline{\phantom{a}}$ 

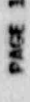

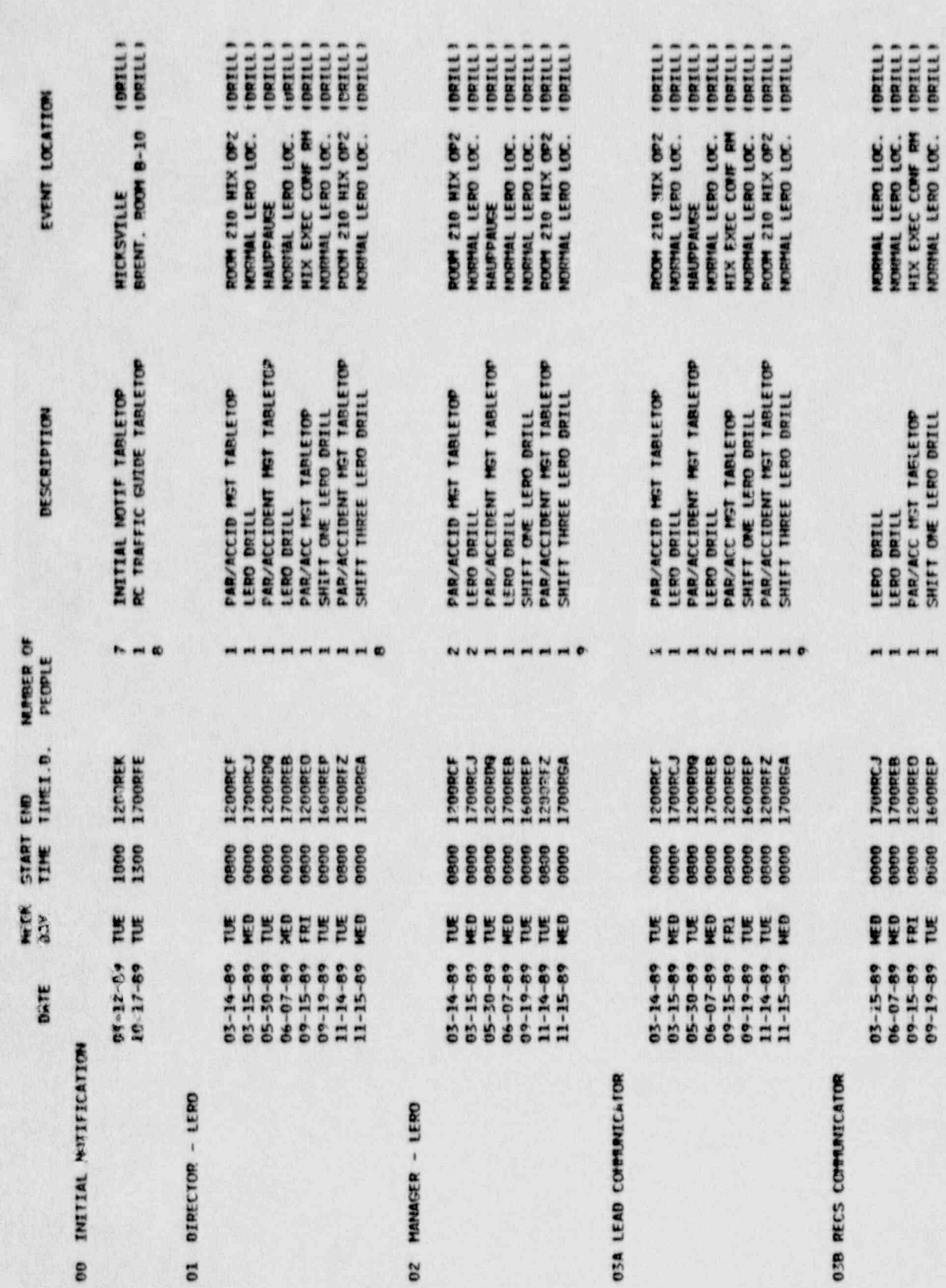

11828

 $\mathbf{P}$ 

 $\blacksquare$ 

ATTACHMENT 3<br>MADY OF DDTII C/TARI ETODS

02/07/90

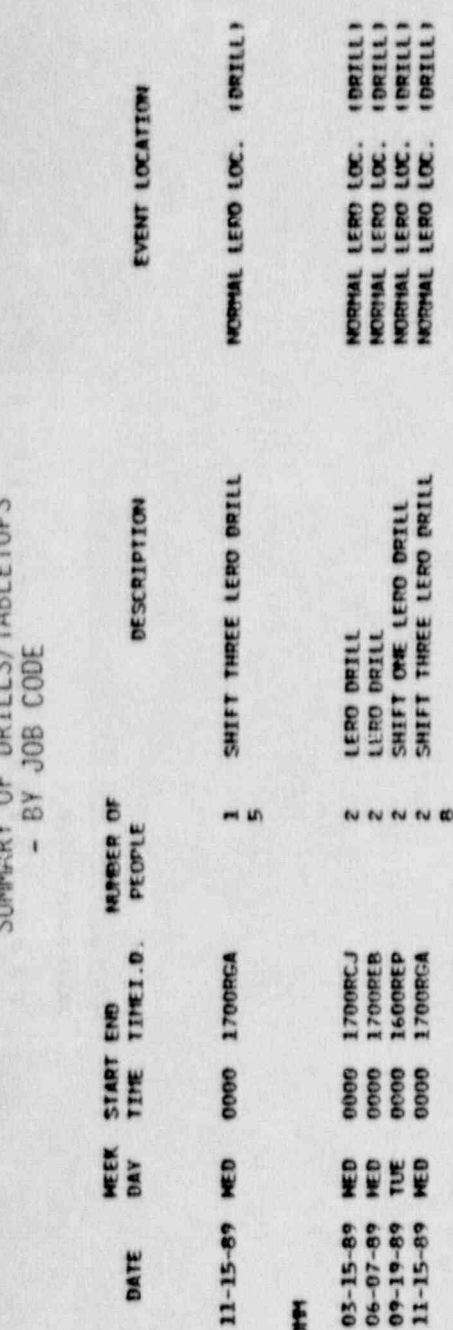

**OSC EMERGENCY MEDICAL COM** 

038 RECS COMMUNICATOR

**03D RAD HEALTH COMM** 

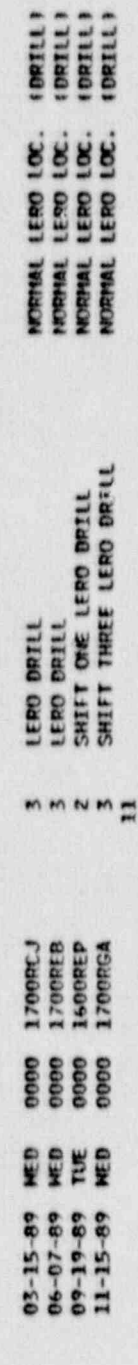

11825

### **OSE EVAC SUPPORT COMM**

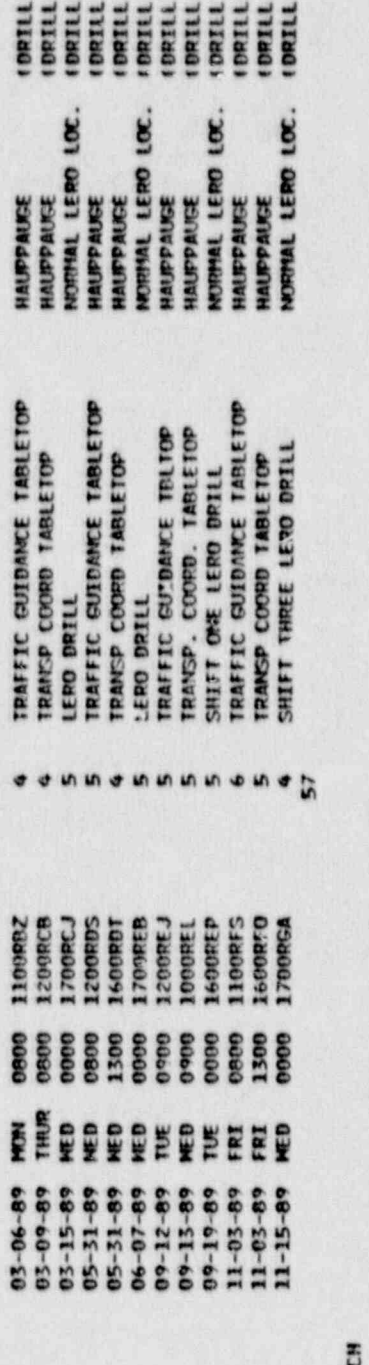

---

### **03G COMM REPAIR TEC**

 $\mathbf{I}$ 

 $\mathbf{P}$ 

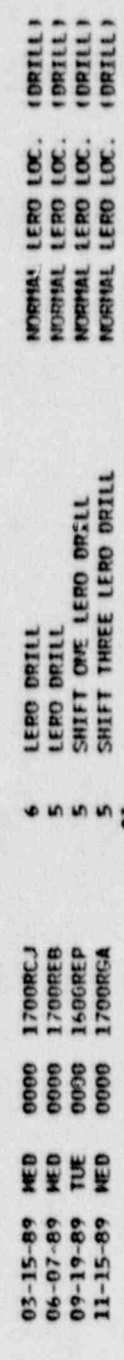

 $0.416/60$ .

#### **ATTACUMENT 2 SUMM**

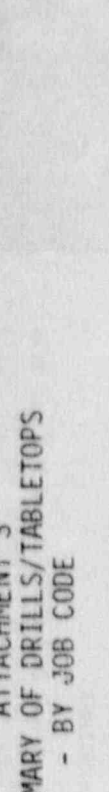

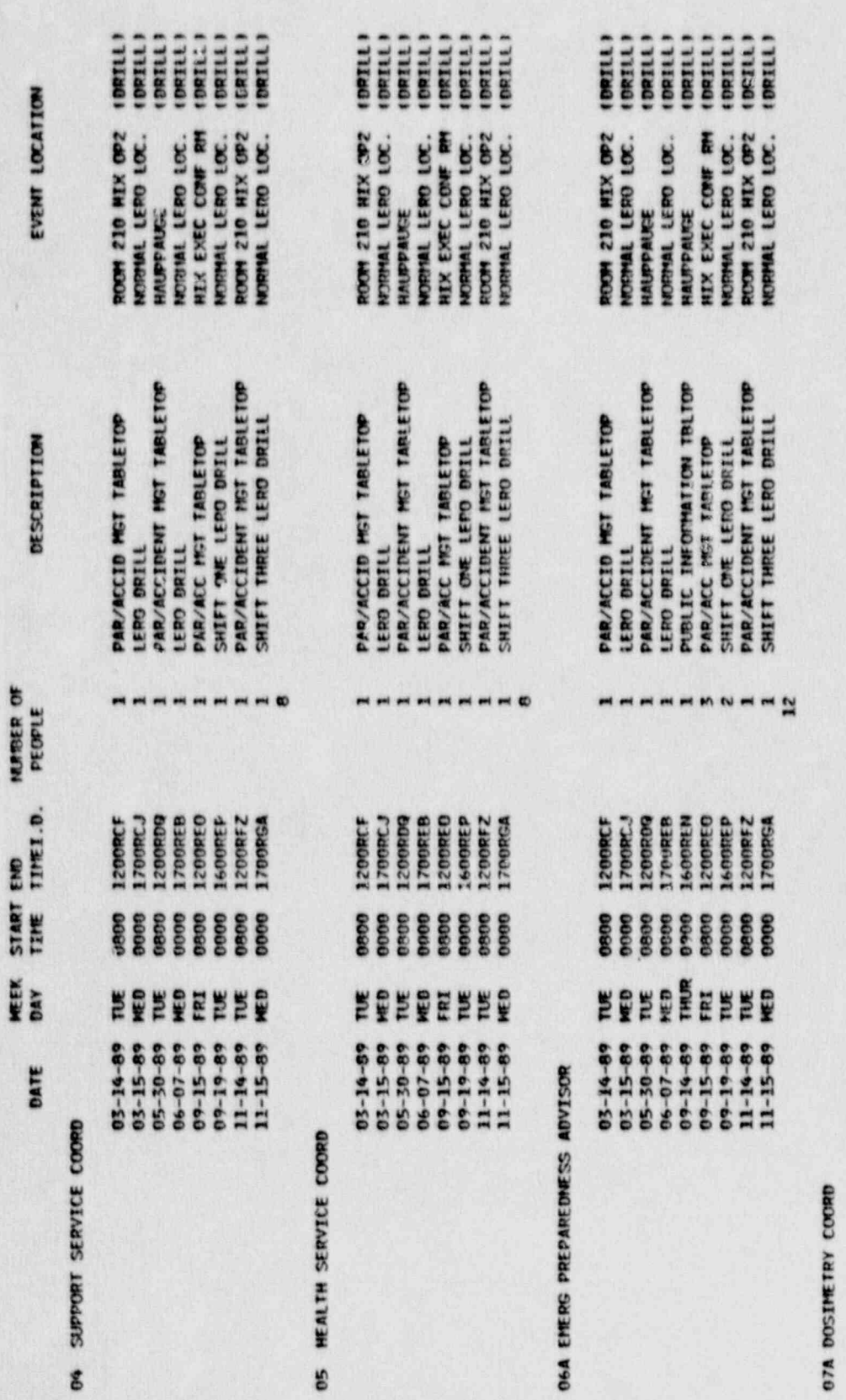

 $11825$ 

**07A DOS** 

 $\mathbf{I}$ 

 $i^{\prime}$ 

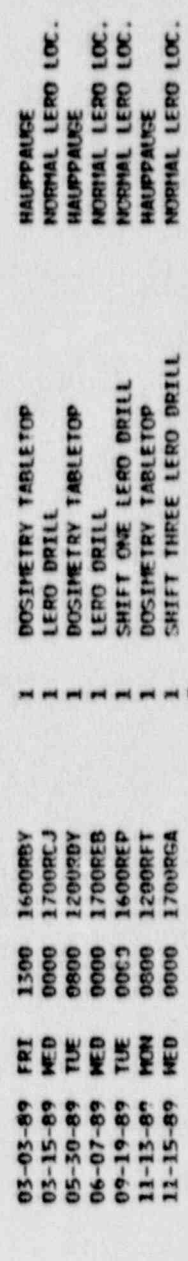

## SUMMARY OF DRILLS/TAB<br>SUMMARY OF DRILLS/TAB<br>- BY JOB CODE

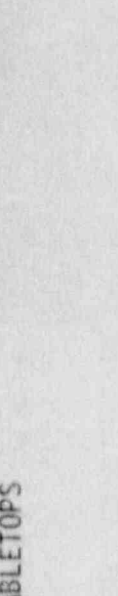

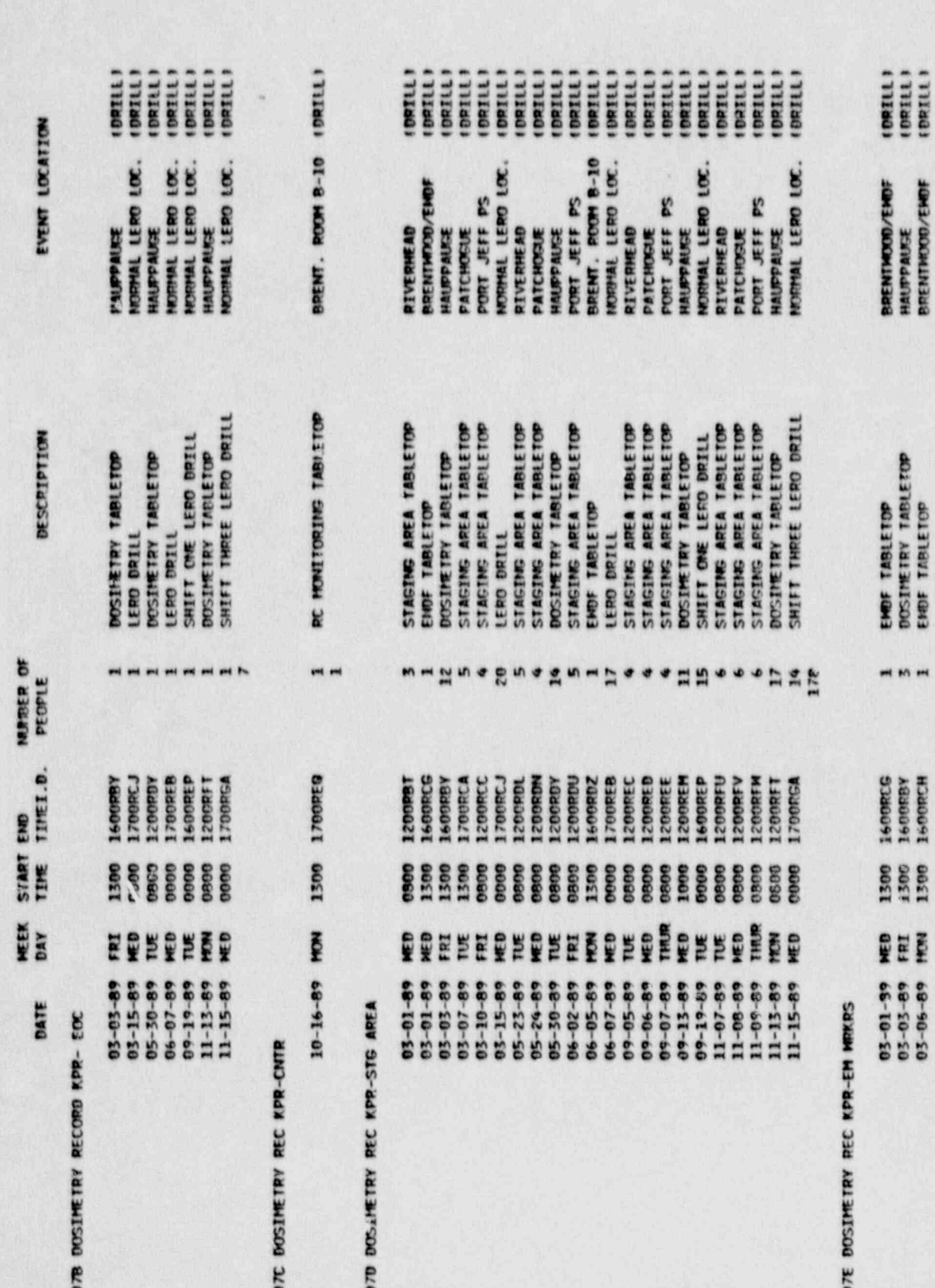

17825

 $\frac{1}{2}$ 

ł,

 $\mathbf{I}$ 

 $\mathbf{r}$ 

EMOF TABLETOP<br>DOSIMETRY TABLETOP<br>EMOF TABLETOP . . . 1500<br>1500 160001<br>1500 160001<br>150001 0021 1999-37<br>1131 05-05-30<br>1131 05-06-09

 $\big)$ 

PREE 4

SUMMARY OF DRILLS/TABLETOPS<br>- BY JOB CODE<br>- BY JOB CODE

06/10/20

..

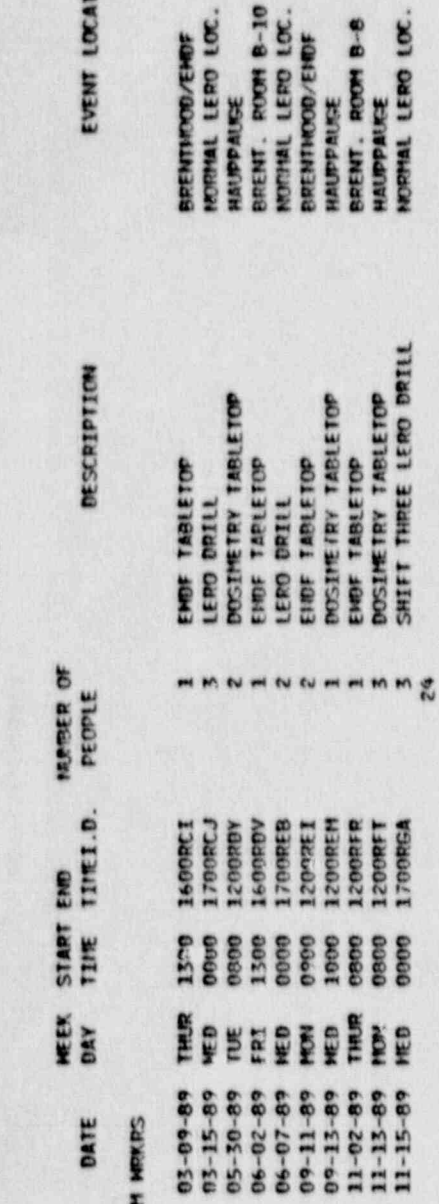

OTE DOSIMETRY REC KPR-EM NEWPS

DATE

 $05 - 30 - 8$ 

**08 SECURITY COORD** 

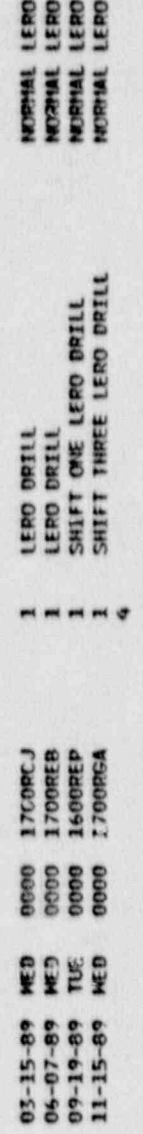

gggg

14852

### 0% EMERGENCY MEDICAL COORD

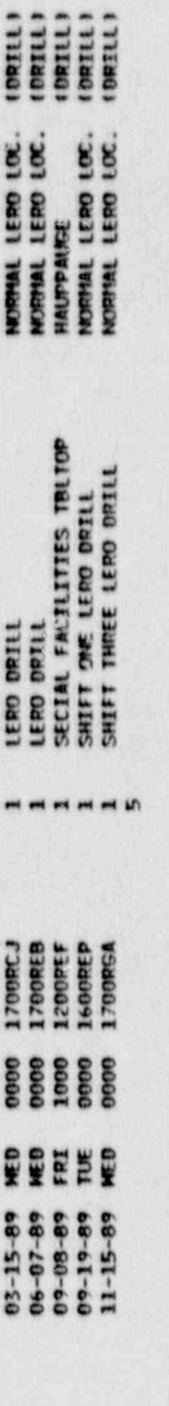

### 0% HOSPITAL COORD

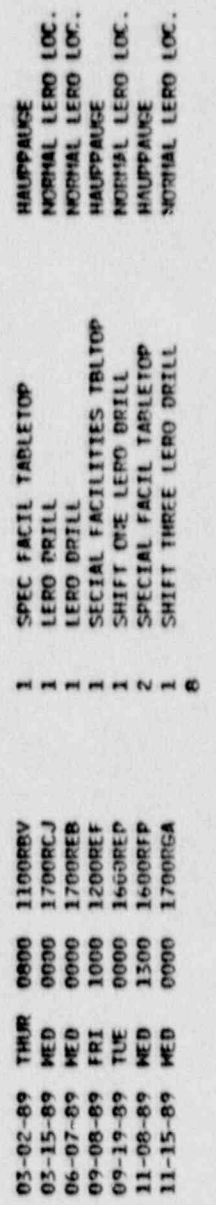

**EEEEEEE** 

 $\mathbf{g}$ 

### 09C PUBLIC SERVICE LIAISON

 $\mathbf{I}$ 

 $\mathbf{I}$ 

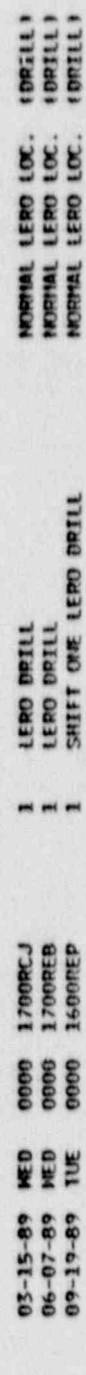

**ITTON** 

SUMMARY OF DRILLS/TABLETOPS<br>SUMMARY OF DRILLS/TABLETOPS<br>- BY JOB CODE

ract 6

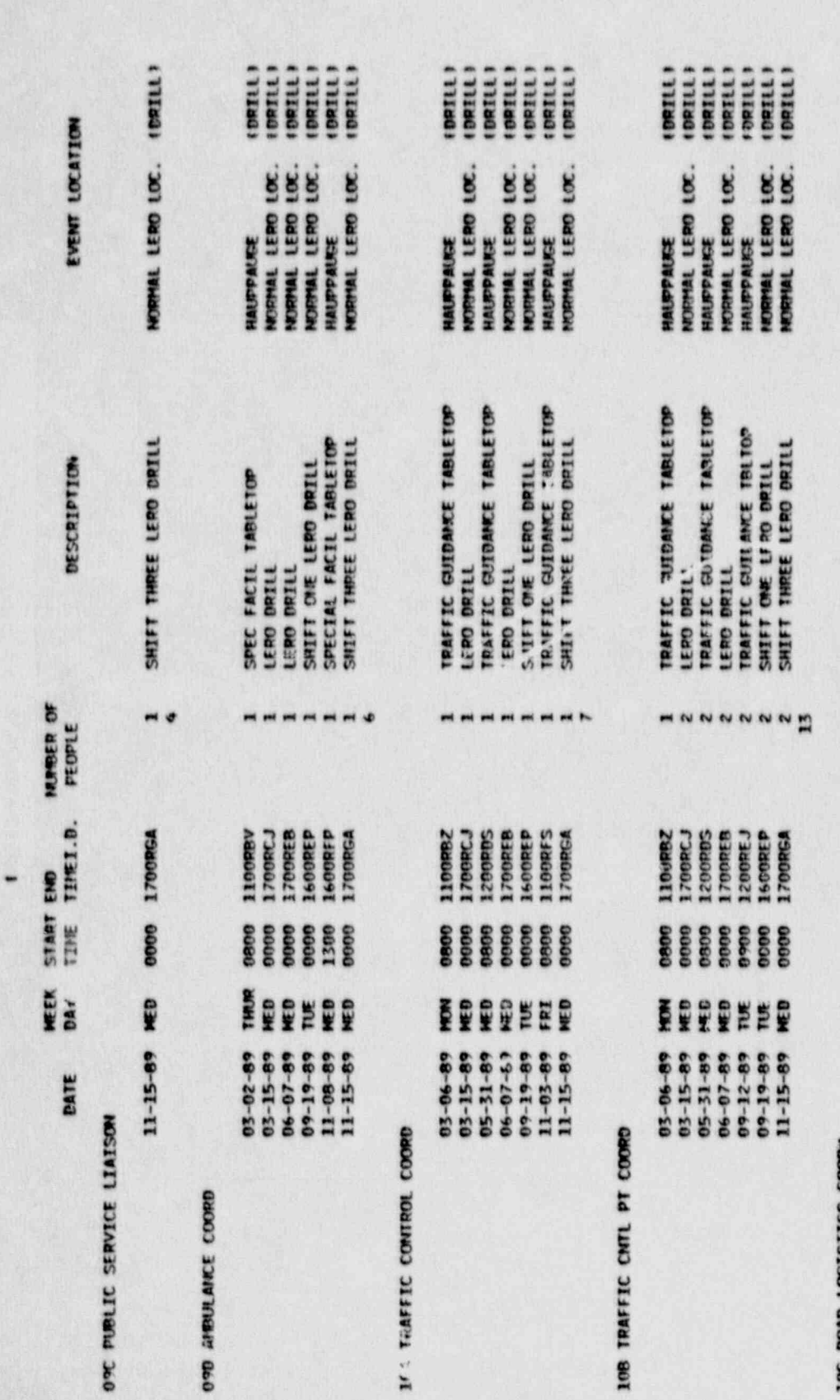

 $71875$ 

**10C ROAD LOGISTICS** 

 $\begin{array}{c} \bullet \\ \bullet \end{array}$ 

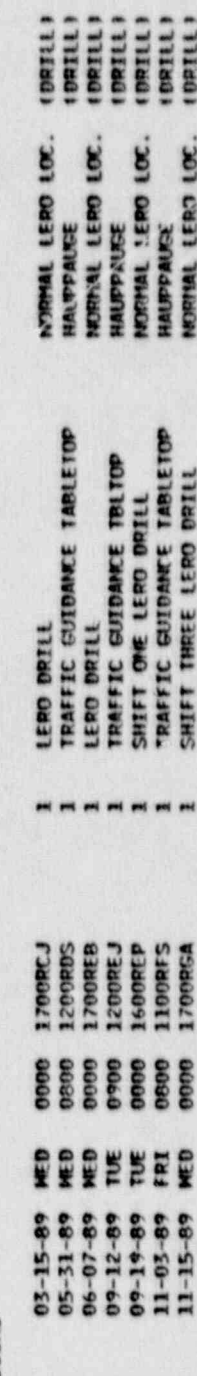

 $\mathbf{I}^{\bullet}$ 

### SUMMARY OF DRILLS/TABLETOPS<br>SUMMARY OF DRILLS/TABLETOPS<br>- BY JOB CODE

07/10/20

æ

ò.

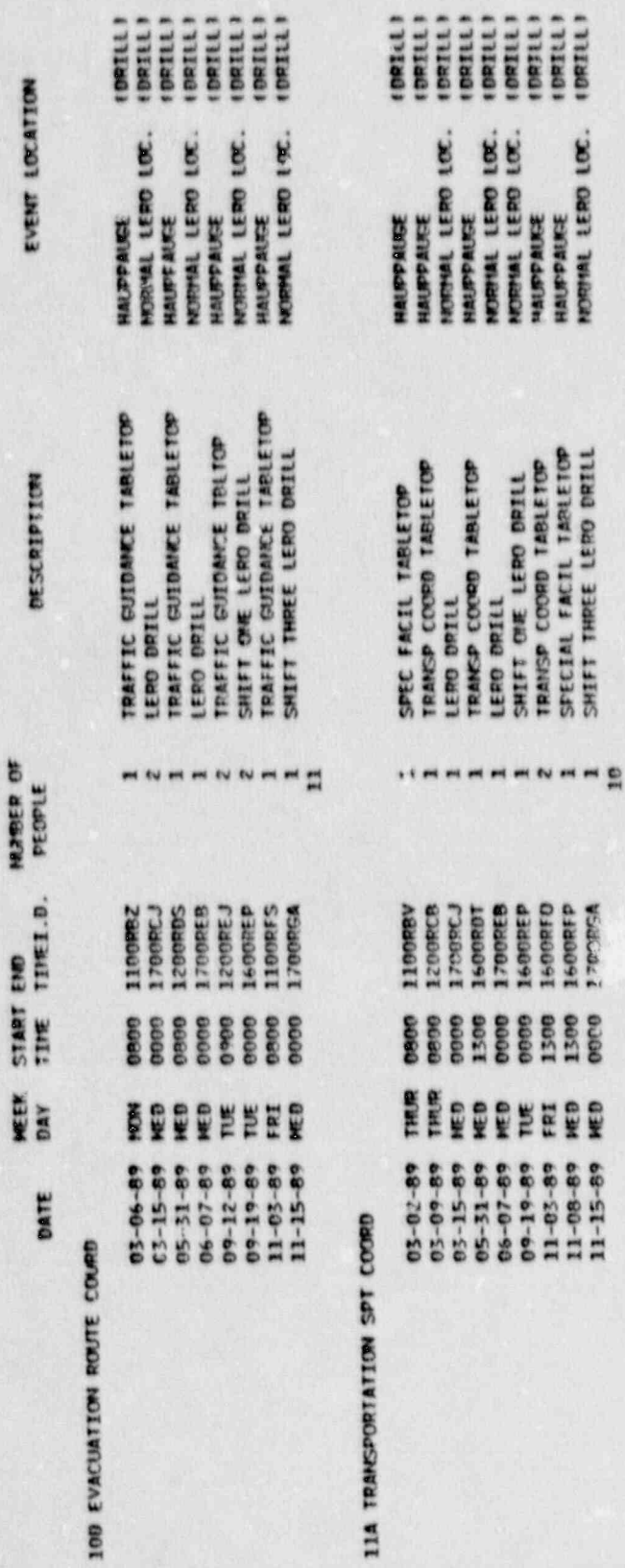

15825

### **ITA TRANSPORTATION SPT**

gg.

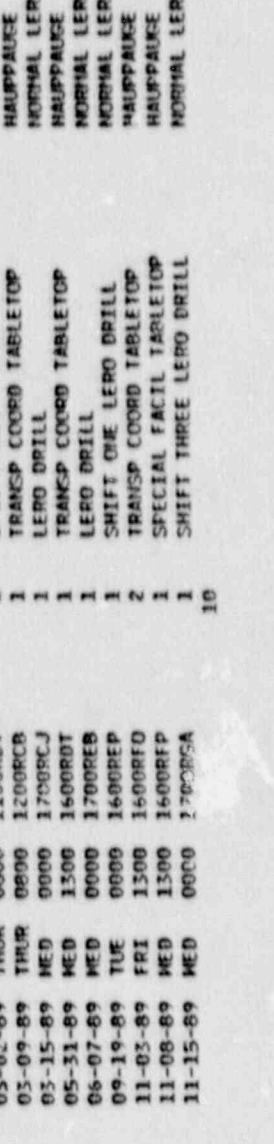

#### 118 BUS COORD

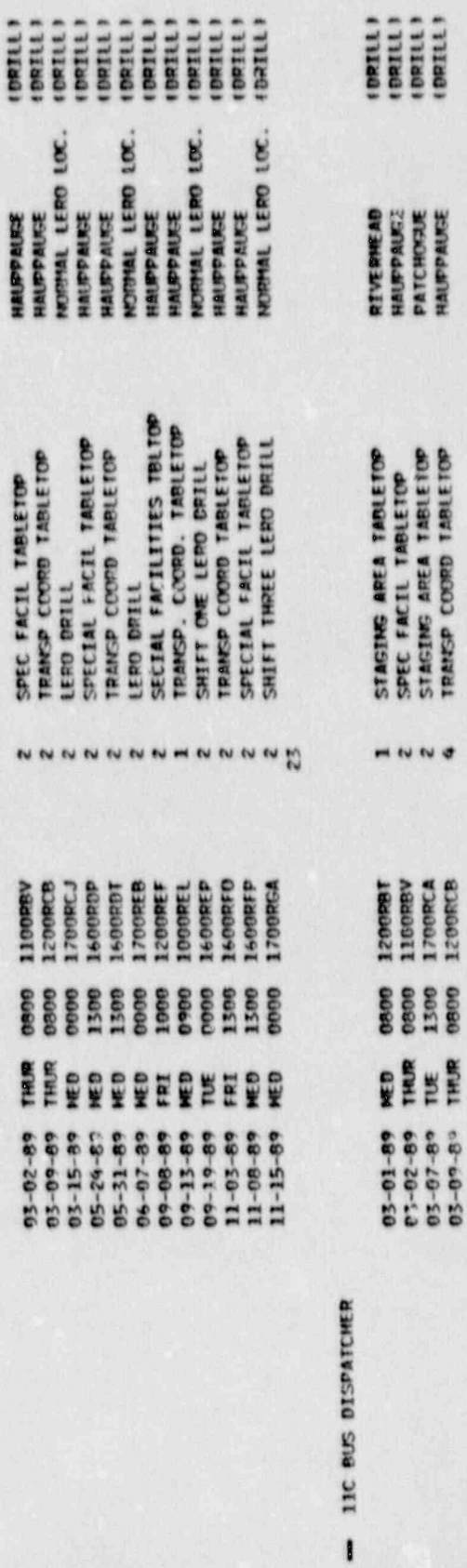

D

y

e<br>Se

7E<br>P

 $\mathbf{I}^*$ 

 $\frac{1}{\pi}$ 

ł.

 $\sim$ 

ý.

1300

06/11.73.

## ATTACHMENT 3<br>SUMMARY OF DRILLS/TABLETOPS<br>- BY JOB CODE

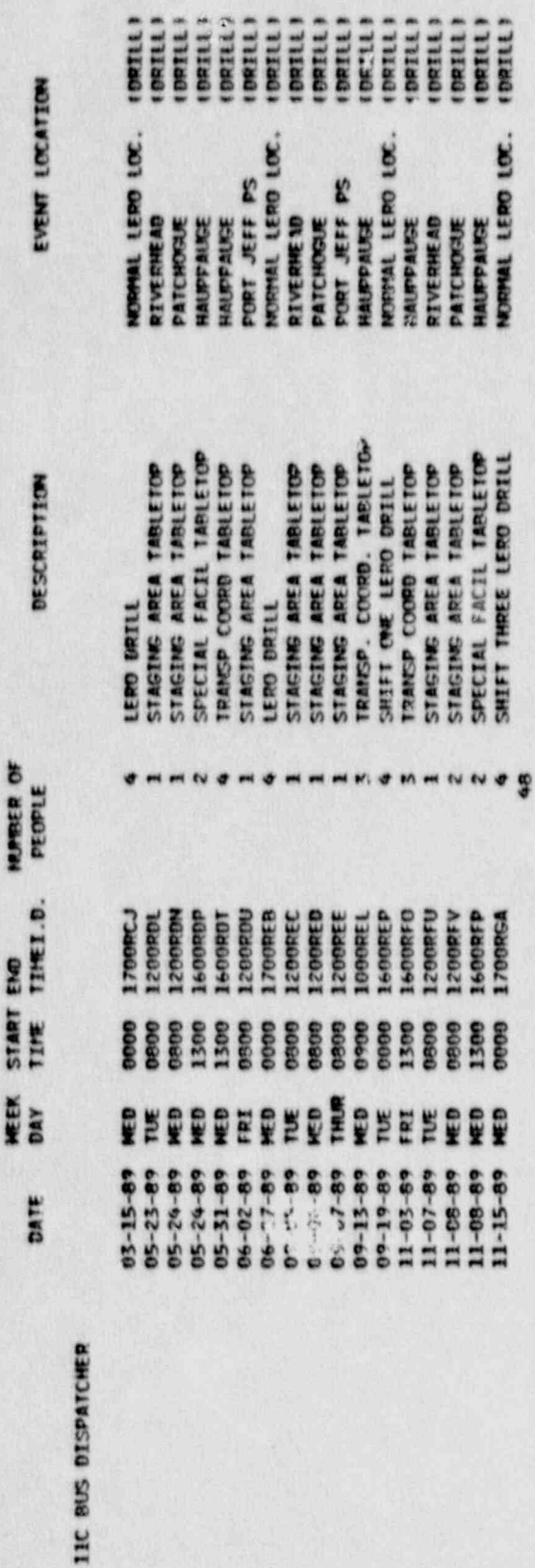

77825

TID TRANSFER POINT COORD

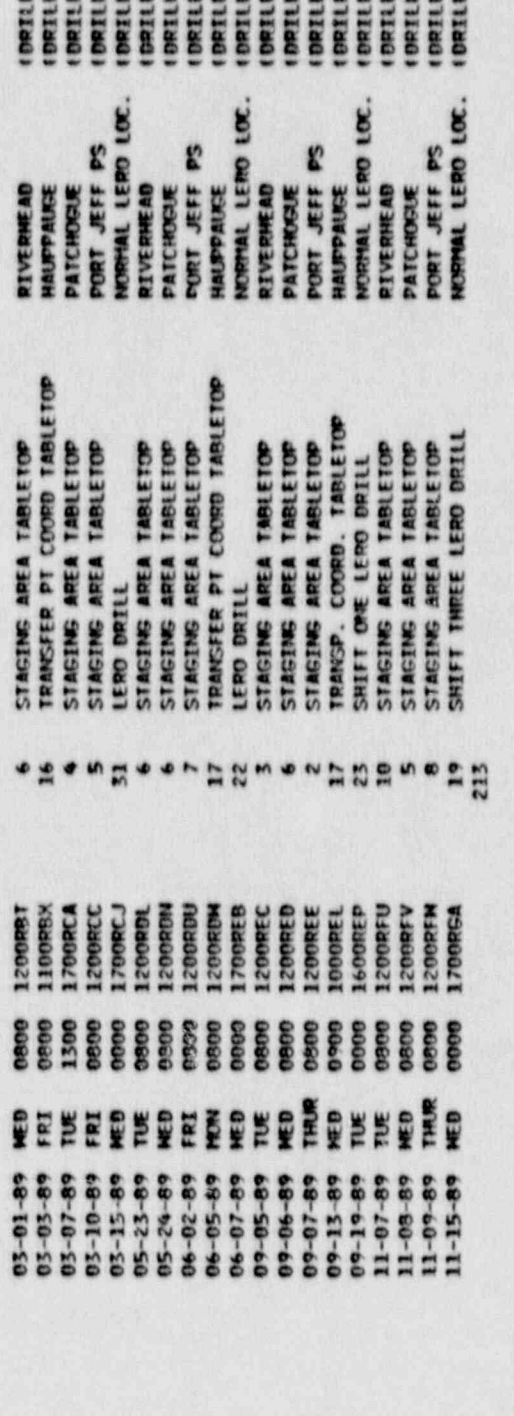

枢

2002020202020202020

12 EVACUATION COORD

 $\mathbf{I}$ 

171261 230 MIX OF2 19811

PAR/ACCID MST TABLETOP

 $\overline{a}$ 

0800 1200RCF

03-14-89 TUE

 $\mathbf{I}$ 

.

## SUMMARY OF DRILLS/TAPLETOPS<br>SUMMARY OF DRILLS/TAPLETOPS<br>- BY JOB CODE

NURBER OF

MEEK START END

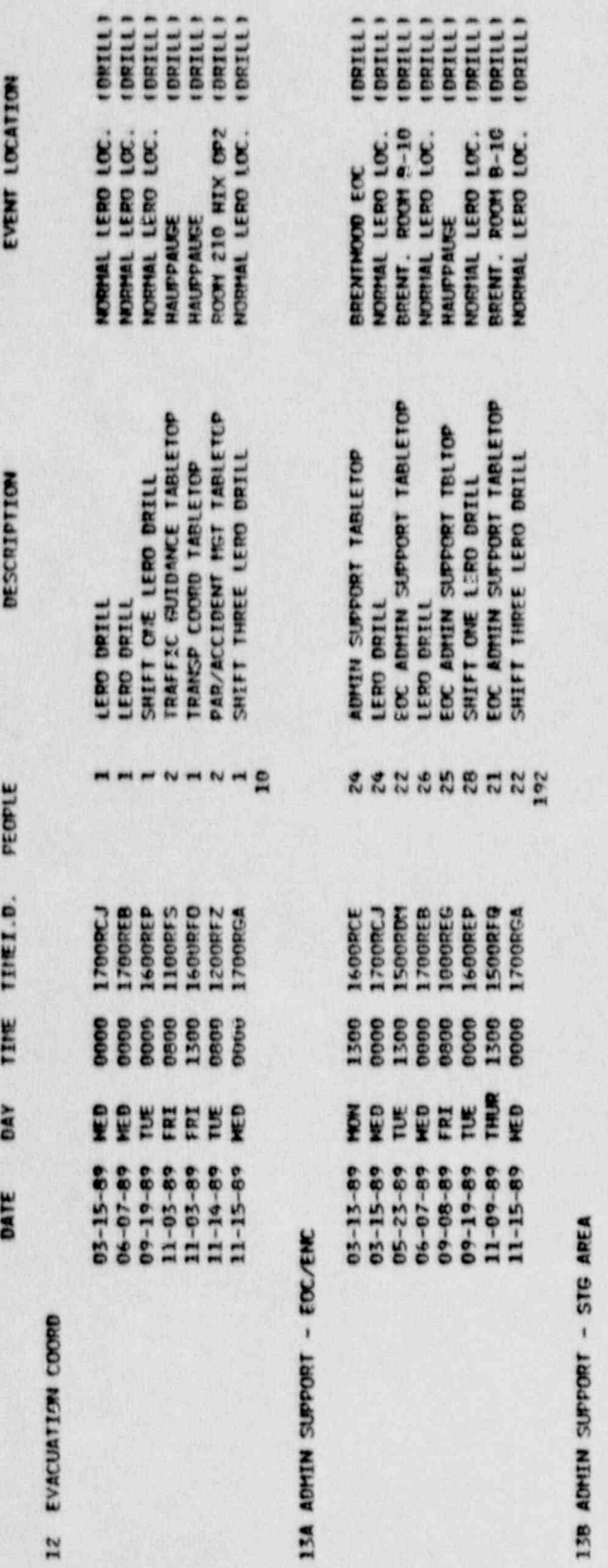

83PPR

138

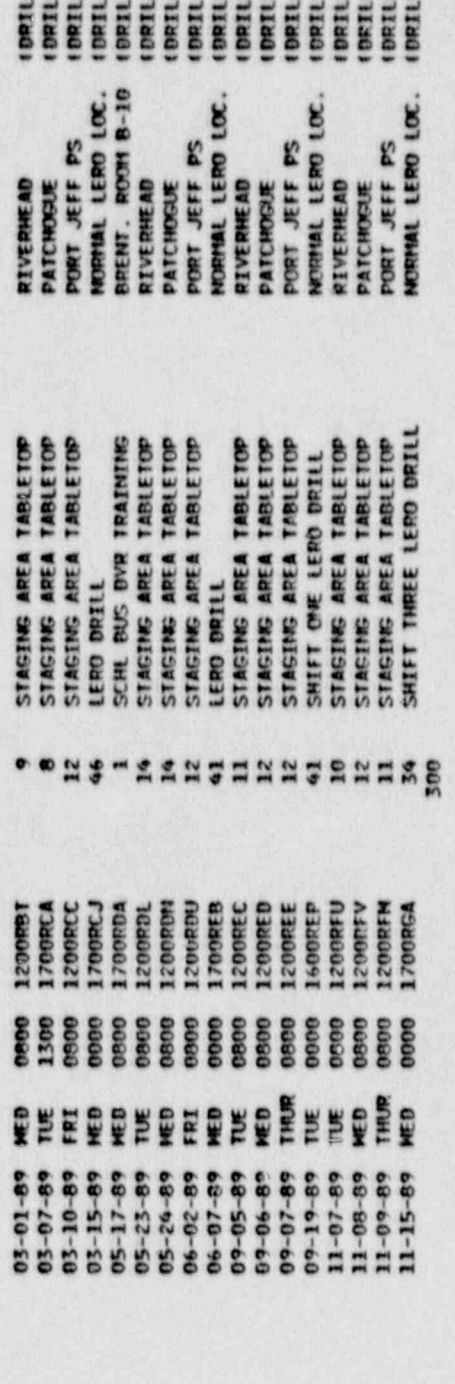

5555555555555555

14 MAINTENANCE

 $\blacksquare$ 

 $\mathbf{I}$ 

HUSBART FEND FOC. (DEITE)

LERO DRILL

 $\overline{\phantom{a}}$ 

03-15-89 HED 0000 1700RCJ

### SUMMARY OF PERSON 3

 $06/10/20$ 

.

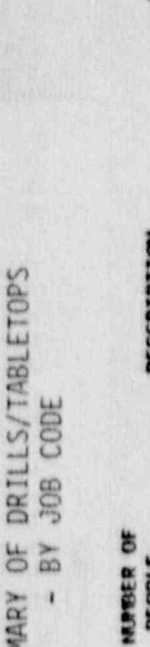

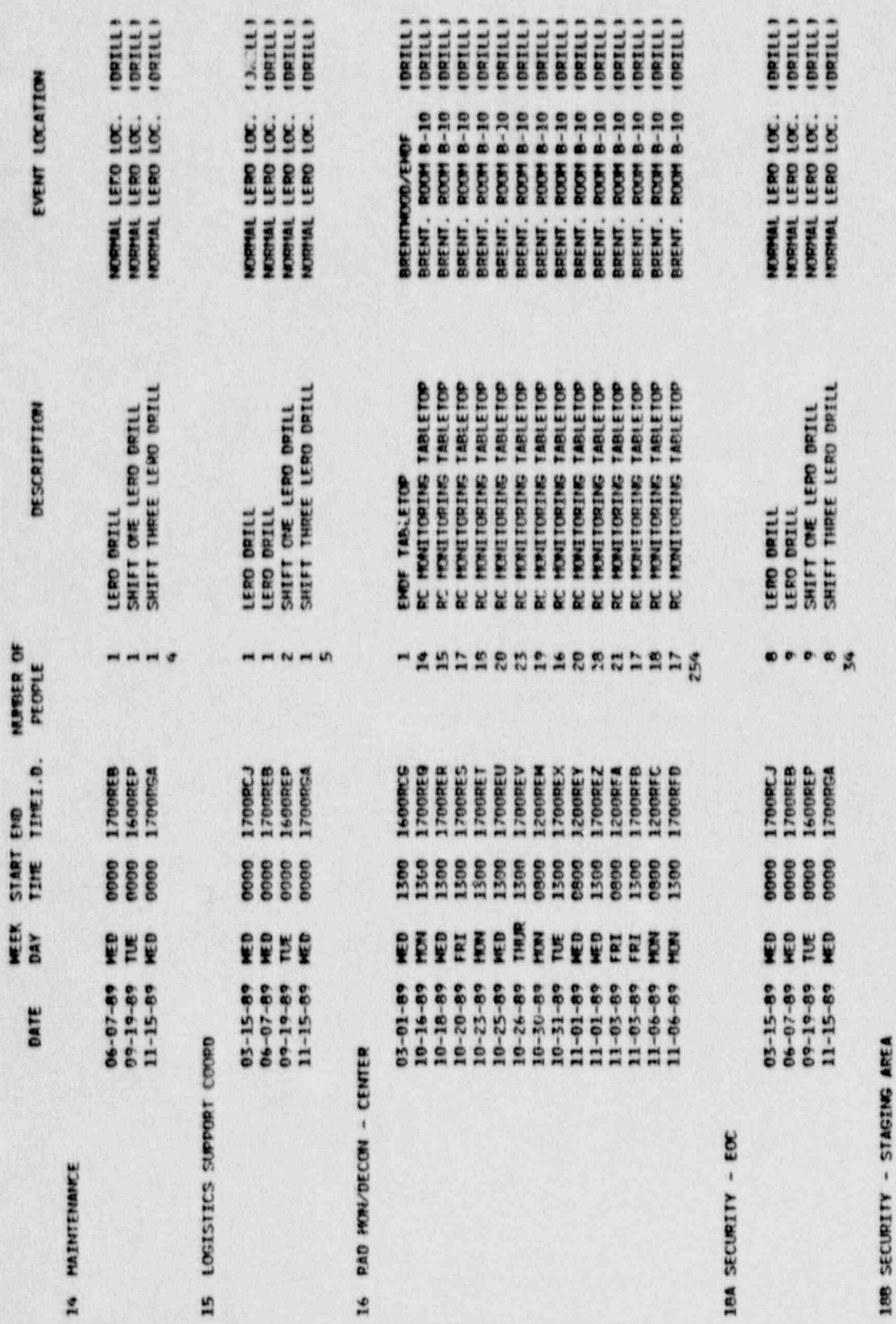

16

RIVERHEAD<br>PATCHORE<br>PORT JEFF PS

STAGING AREA TABLETOP<br>STAGING AREA TABLETOP<br>STAGING AREA TABLETOP

 $m \neq m$ 

1200081<br>1700REA<br>1200REE

0000<br>0001<br>0000

QEE

 $\begin{array}{r} 03 - 01 - 89 \\ 03 - 10 - 89 \\ 03 - 10 - 89 \end{array}$ 

 $\mathbf{I}$ 

 $\mathbf{I}$ 

11828

#### 06/30/49

## SUMMARY OF DRILLS/TABLETOPS<br>SUMMARY OF DRILLS/TABLETOPS<br>- BY JOB CODE

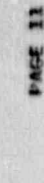

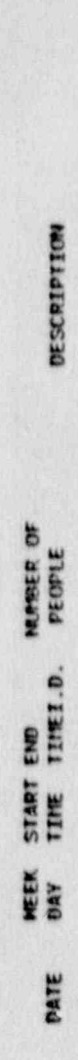

EVENT LOCATION

### **159 SECURITY - STAGING AREA**

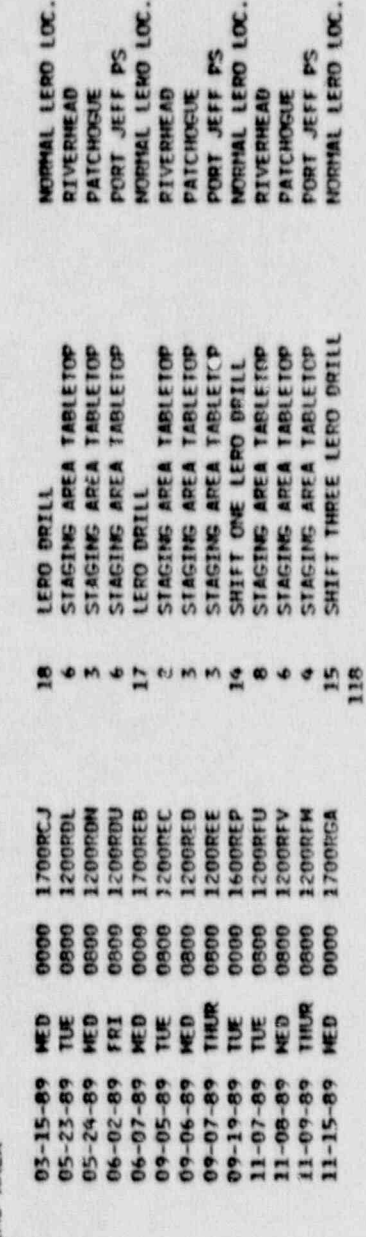

**TERRETEREE** 

11825

### 19 RAD MON/DECON-EMERG MOKR

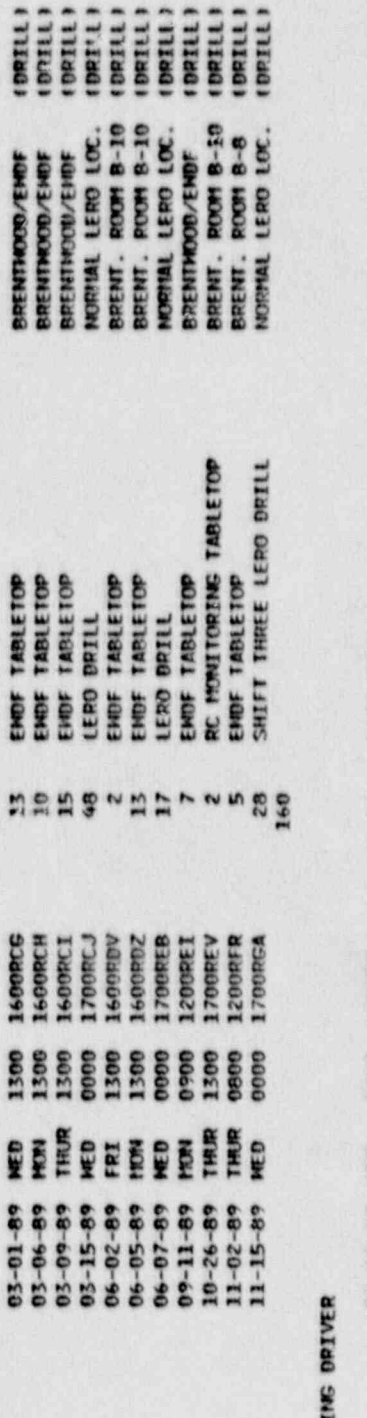

### 20 ROUTE ALERTI

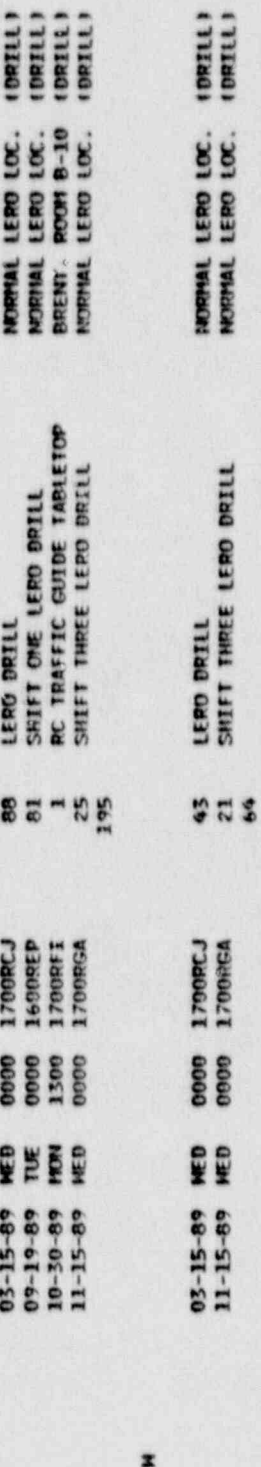

#### 21 ROAD CRE  $\mathbf{I}$

 $\mathbf{I}^{\mathbf{t}}$ 

## ATTACHMENT 3<br>SUMMARY OF DRILLS/TABLETOPS

06/10/20

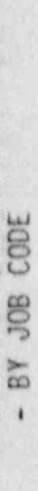

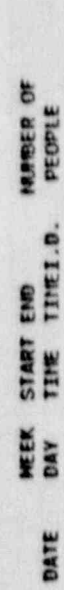

EVENT LOCATION

DESCRIPTION

**22A** 

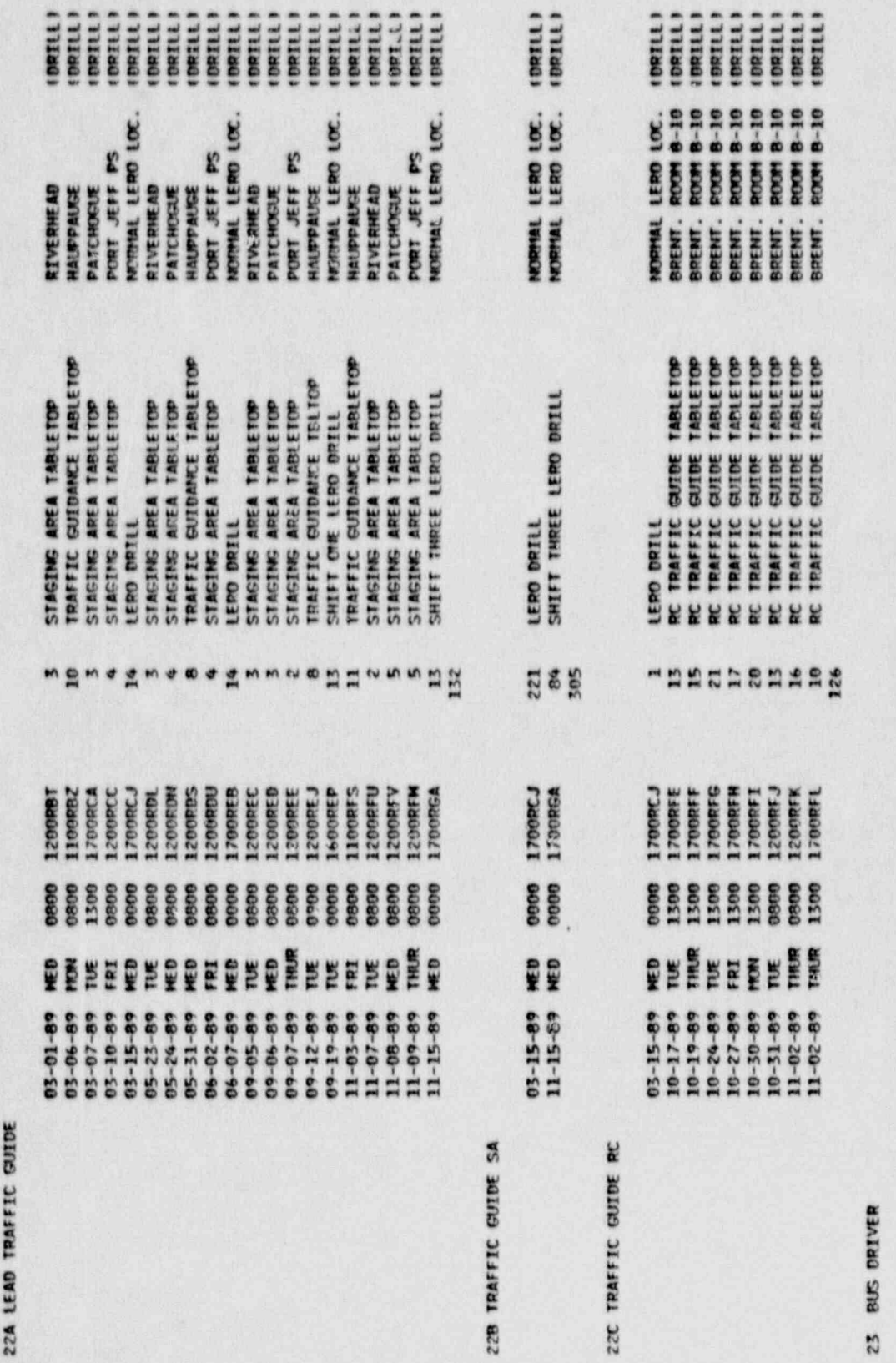

**FTRPS** 

**PACE 12** 

 $\mathbf{I}^{\bullet}$ 

 $\mathbf{I}$ 

NORMAL LERO LOC. (ORILL)<br>BRENT. ROOM B-10 (ORILL)

LERO DRILL<br>TRANSPORT COORD TABLETOP

444<br>1

0000 1700RCJ<br>1200RCJ<br>1200RCM

03-15-89 MED<br>05-05-89 FRI

ATTACHMENT ?  $50<sup>th</sup>$ 

06/18/20

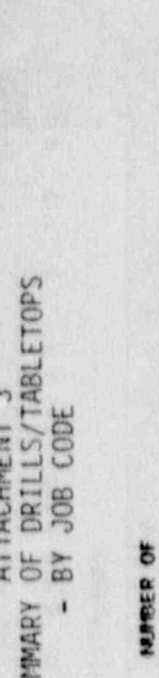

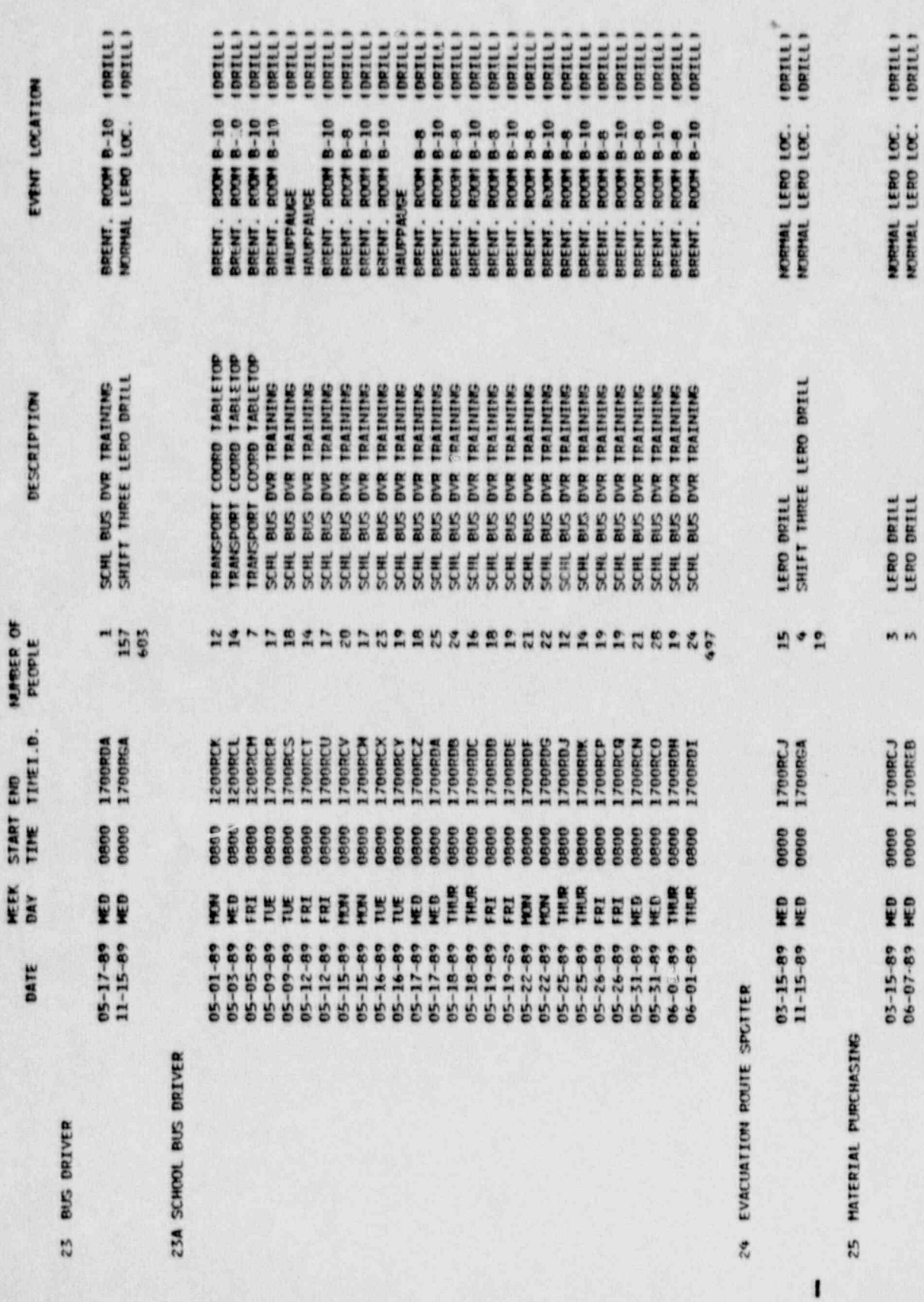

 $\mathbf{I}^{\bullet}$ 

11878

## SUMMARY OF DRILLS/TABLETOPS<br>SUMMARY OF DRILLS/TABLETOPS<br>- BY JOB CODE

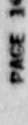

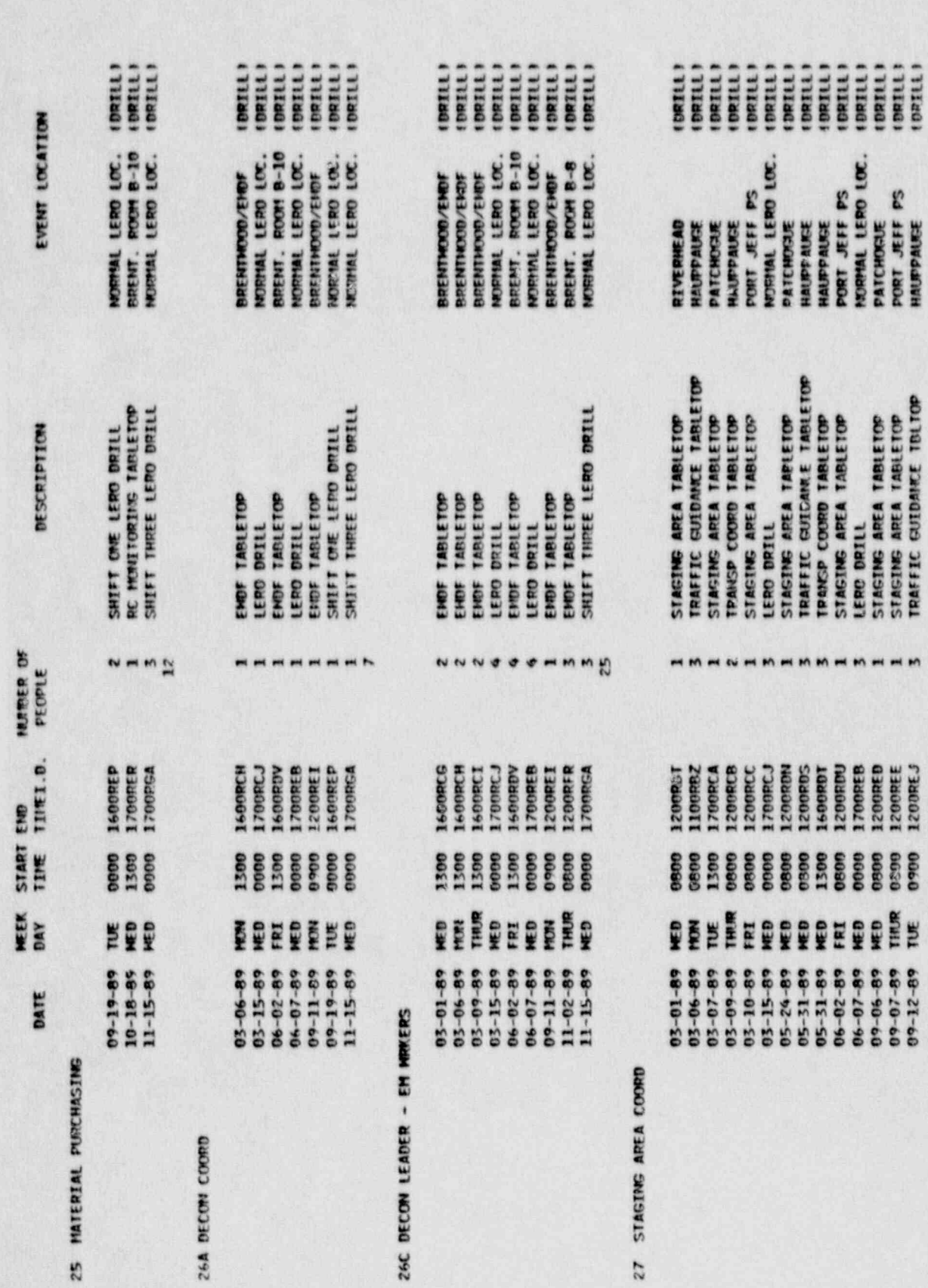

17625

 $27<sub>51</sub>$ 

 $\ddot{\cdot}$ 

 $\mathbf{I}$ 

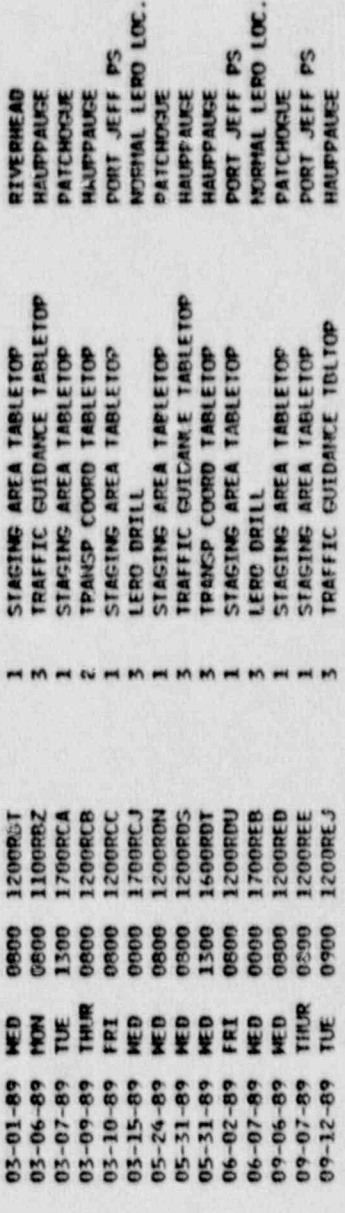

 $\mathbf{P}$ 

 $\lambda$ 

÷

 $\bullet$ 

#### ATTACHMENT 3 SUMMARY OF DRILLS/TASLETOPS - BY JOB CODE

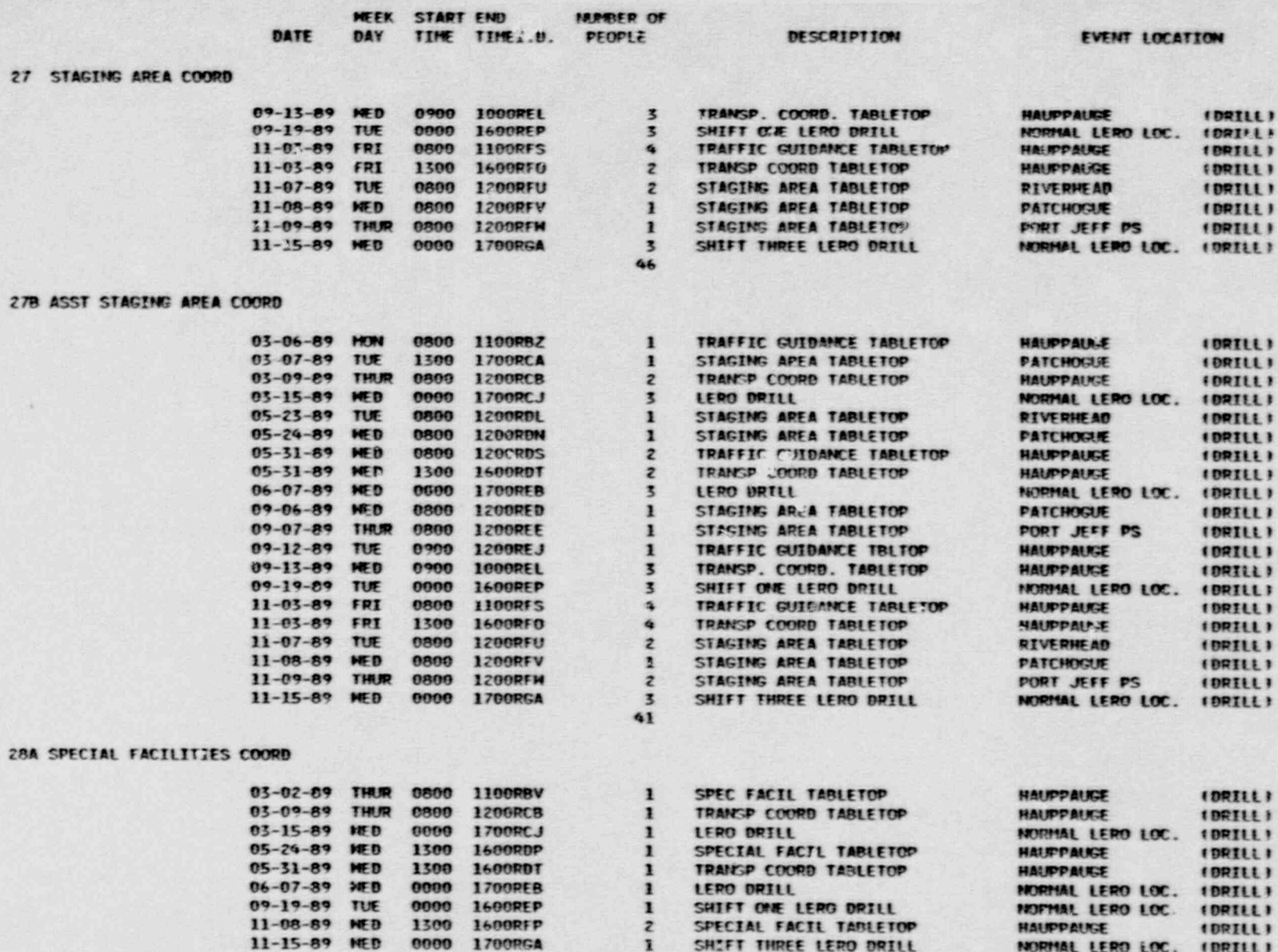

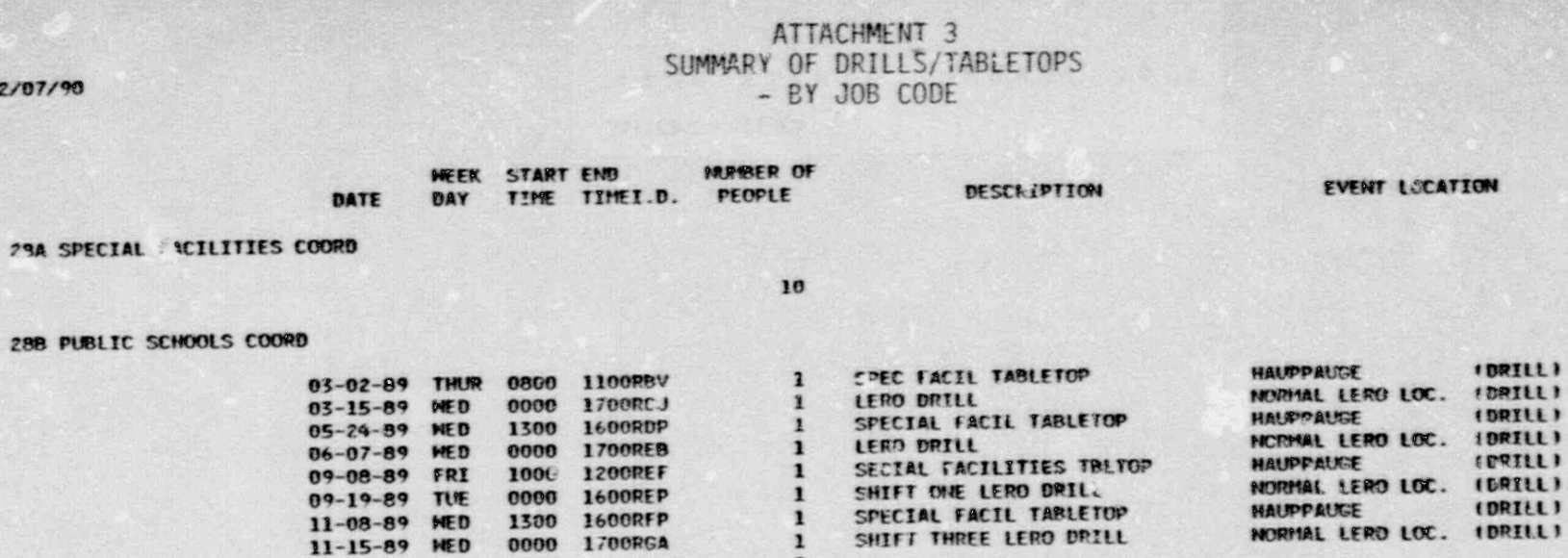

#### 28C PRIVATE SCHOOLS COORD

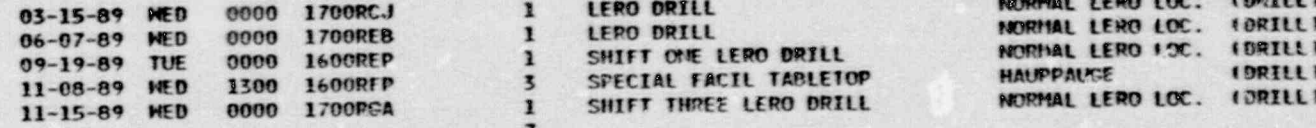

#### 23J HEALTH FACILITIES COORD

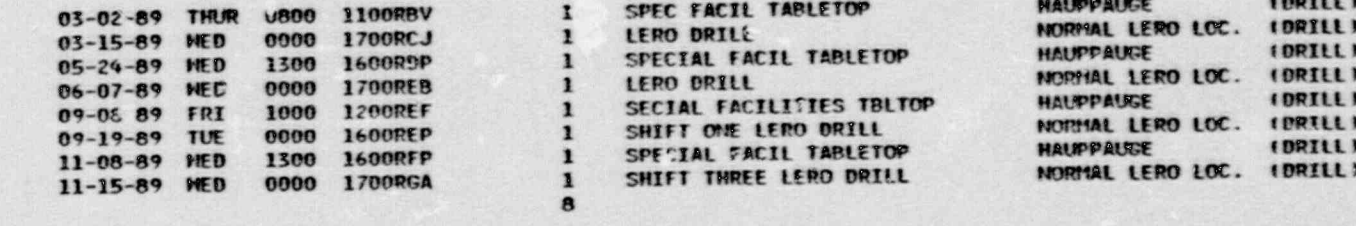

#### 28E HOME COORD

an fa

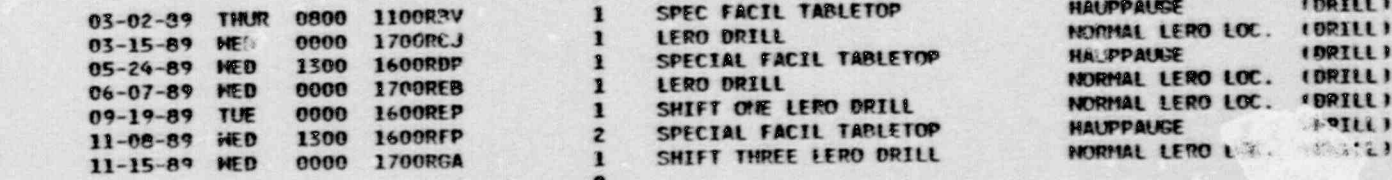

02/07/90

Ĵ

E.

 $\mathbf{E}$ 

**CONTRACTOR** 

۷

**PAGE 16** 

P.

g.

#### ATTACHMENT 3<br>SUMMARY OF DRILLS/TABLETOPS<br>- BY JOB CODE

02/07/90

J

î.

an<br>Bi

 $\overline{\mathbf{r}}$ 

B

đ.

 $\overline{\mathbf{X}}$ 

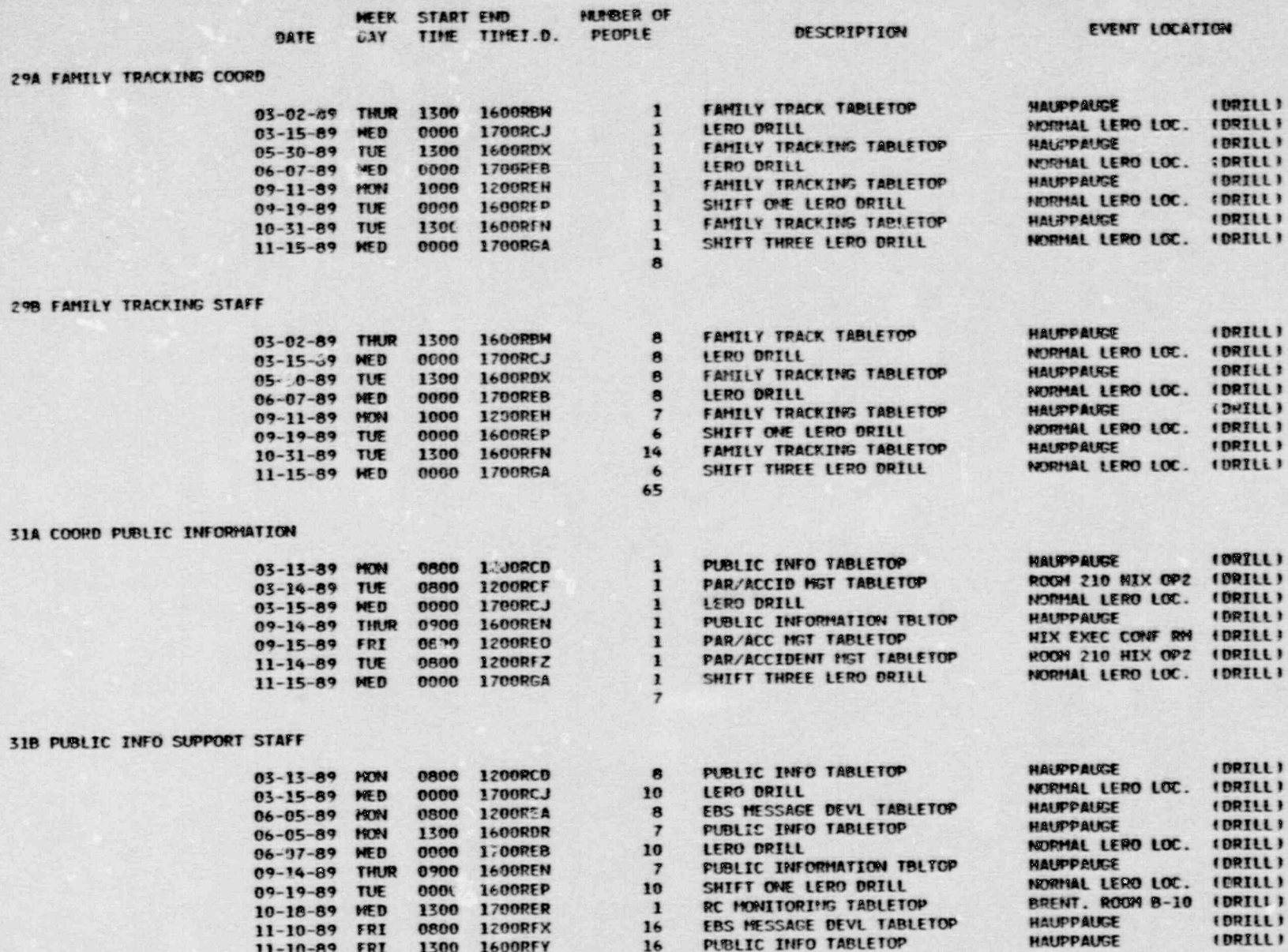

 $\mathbb{R}^+$ 

PAGE 17

 $\hat{\mathbf{r}}$ 

 $\mathbf{v}_0$ 

× C

 $\blacksquare$ 

#### ATTACHMENT 3 SUMMARY OF DRILLS/TABLETOPS<br>- BY JOB CODE

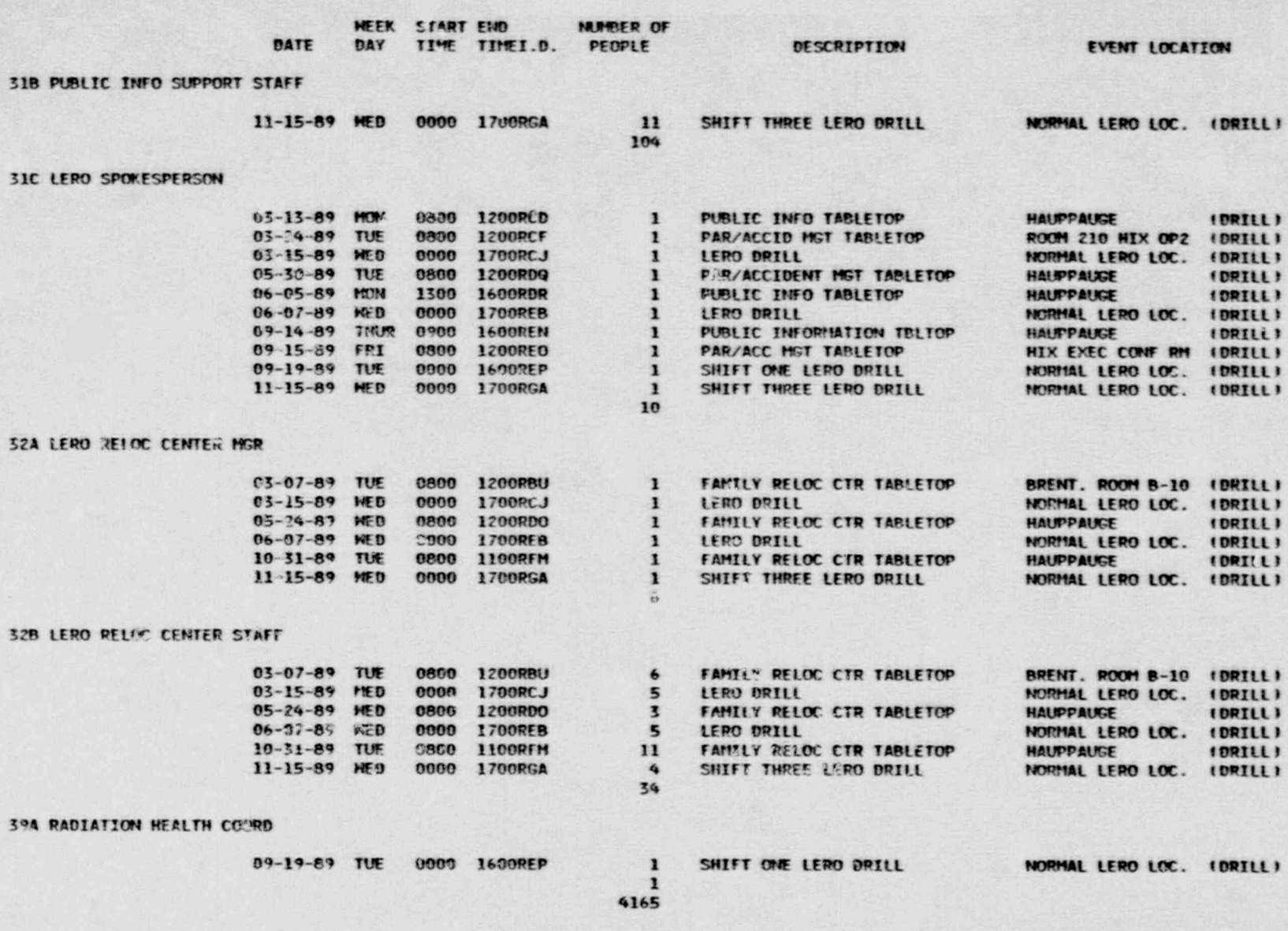

## ATTACHMENT3

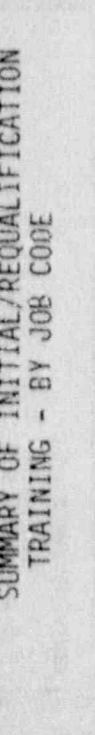

WEFE

00 INITIAL

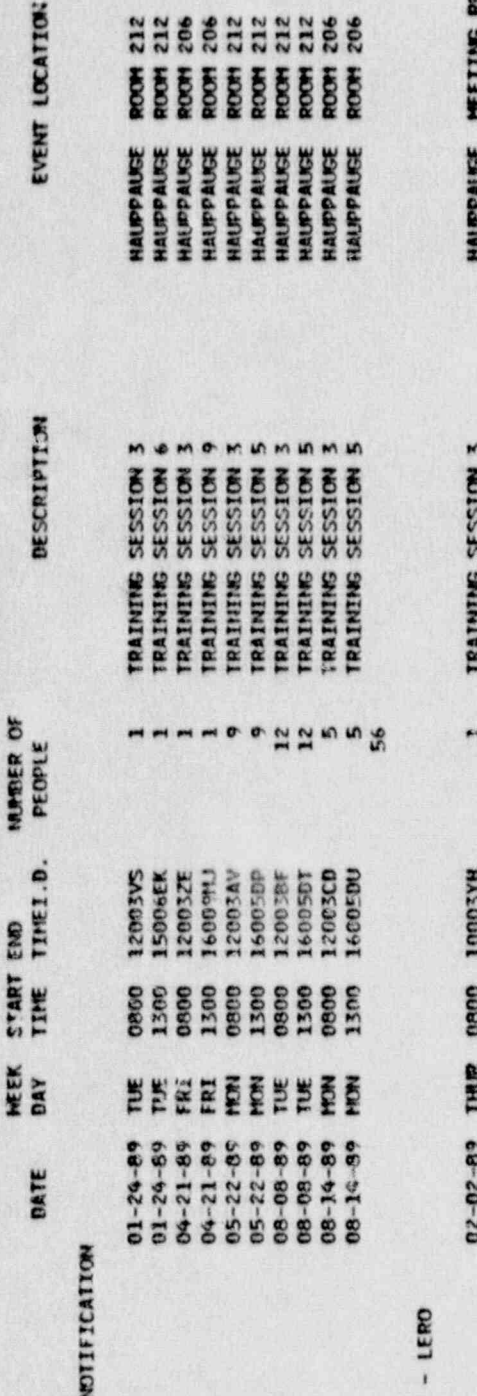

01 DIRECTOR

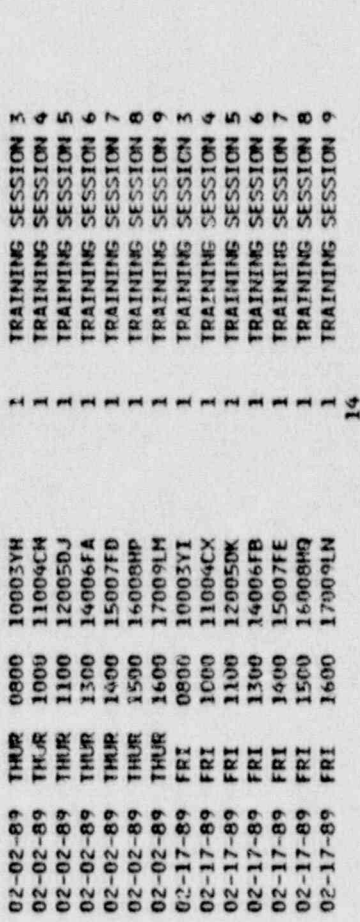

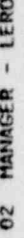

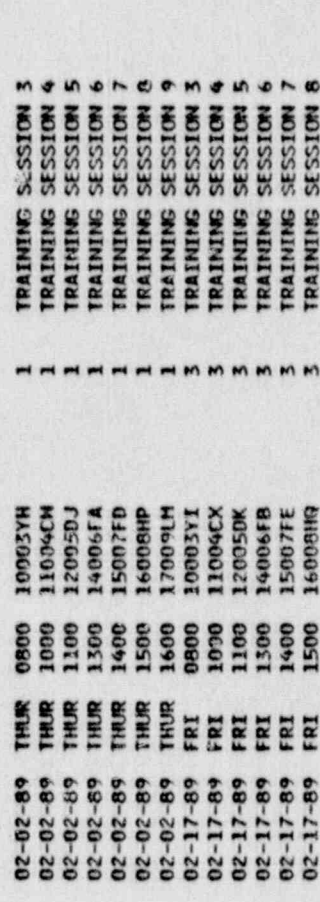

 $\mathbf{I}$ 

 $\mathbf{I}$ 

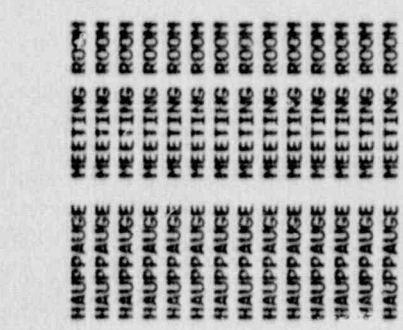

71825

Model and discrete the contractor of the contractor of the contractor of the contractor of the contractor of the contractor of the contractor of the contractor of the contractor of the contractor of the contractor of the c

# SUMMARY OF INITIAL/REQUALIFICATION<br>TRAINING - BY JOB CODE

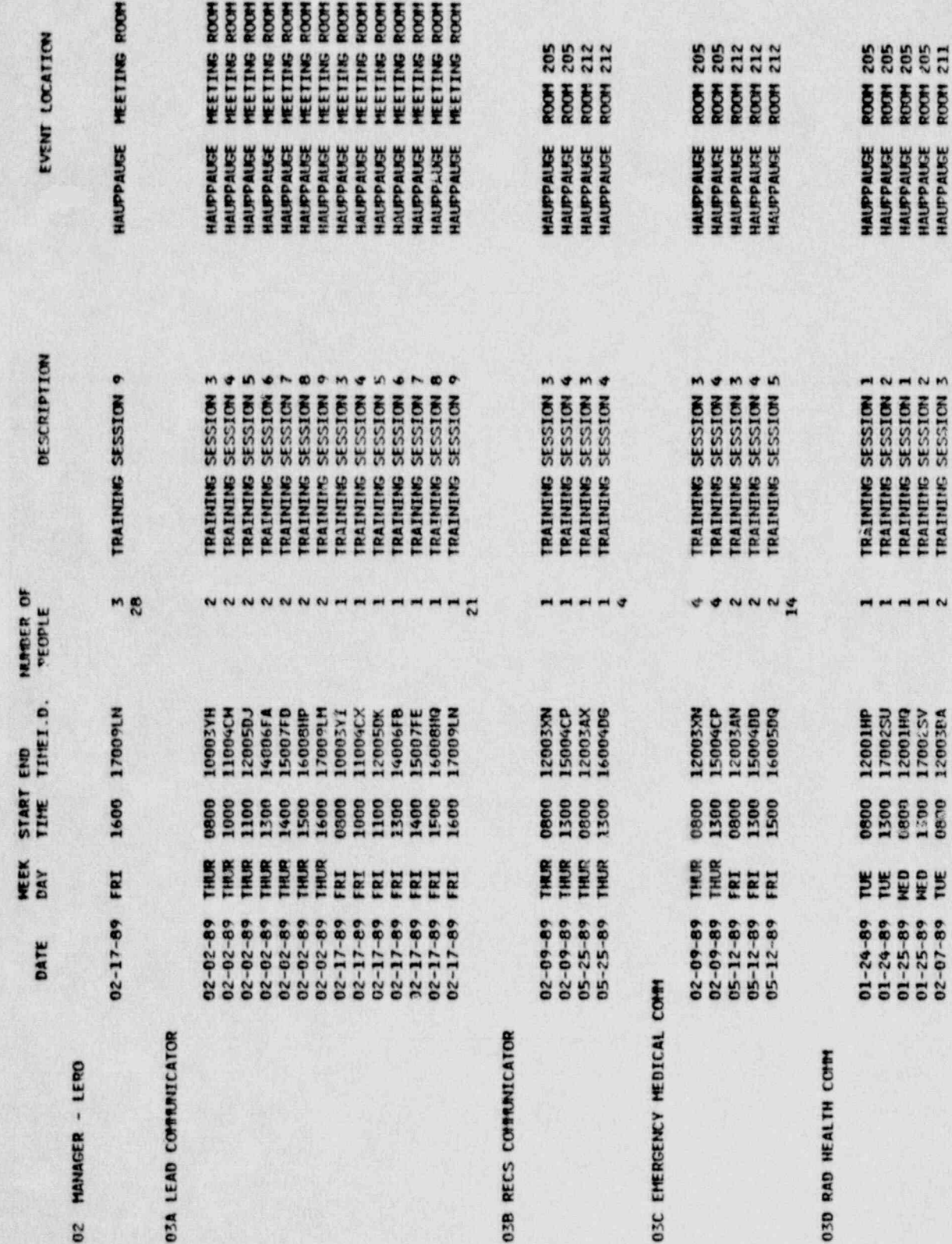

11825

**ROOM 205**<br>ROOM 205<br>ROOM 211

 $\frac{1}{2}$ 

 $\mathbf{I}$ 

 $\mathbf{I}$ 

## ATTACHMENT 3

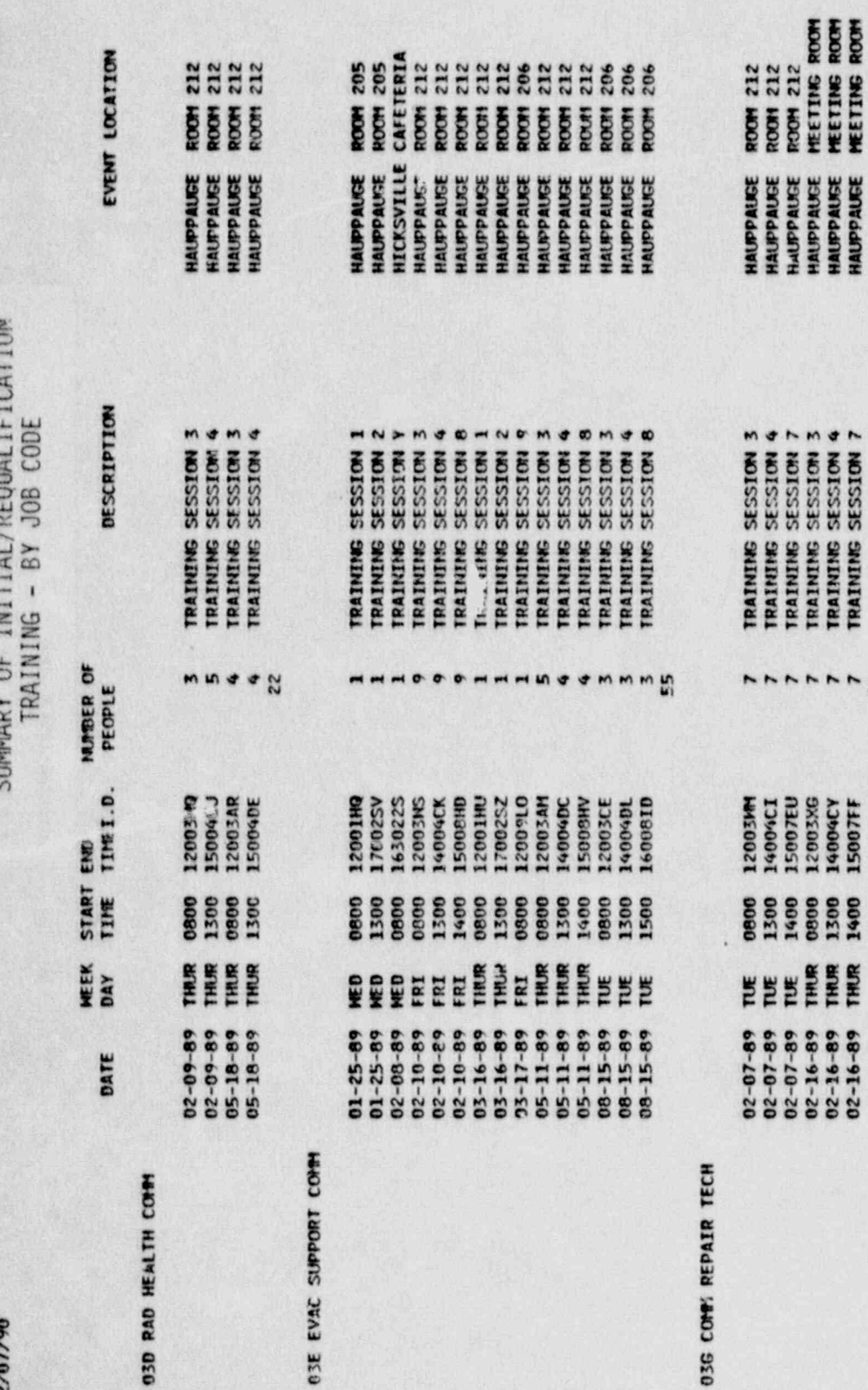

11825

03G COMY RE

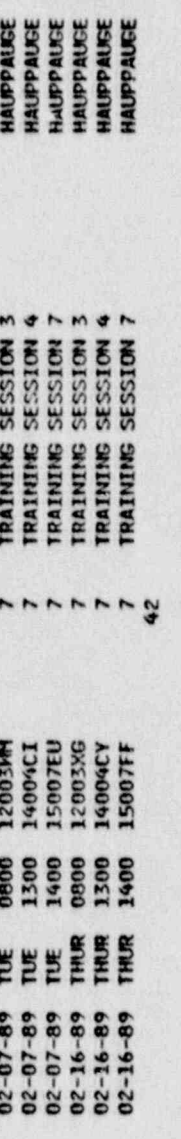

### 04 SUPPORT SERVICE COORD

 $\mathbf{I}$ 

 $\mathbf{I}^{\bullet}$ 

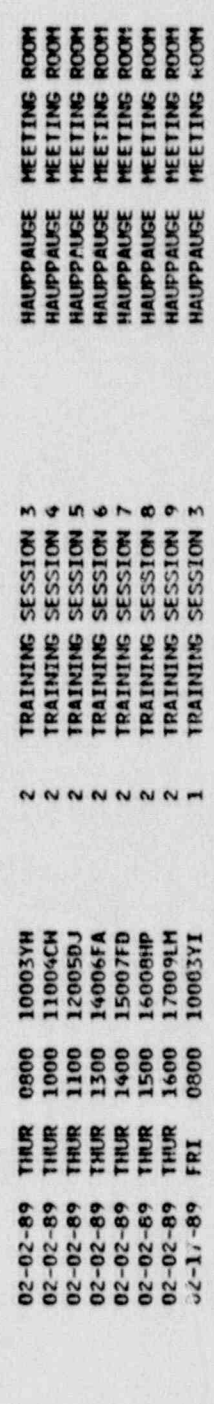

 $\blacksquare$ 

#### ATTACHMENT 3 SUMMARY OF INITIAL/REQUALIFICATION<br>TRAINING - BY JOB CODE

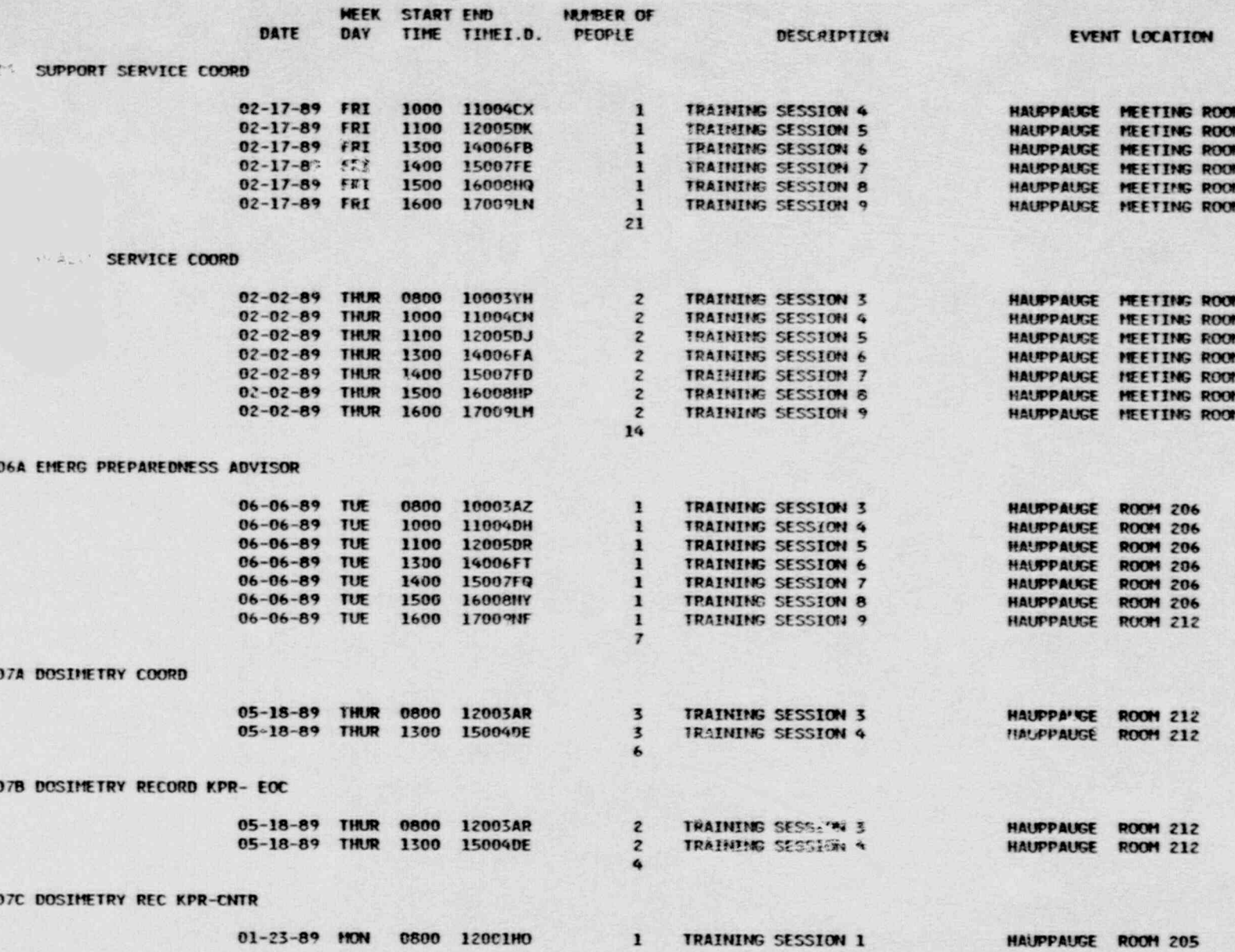

**PAGE 22** 

# SUMMERY OF INITIAL/RE<br>SUMMERY OF INITIAL/RE<br>TRAINING - BY JOB

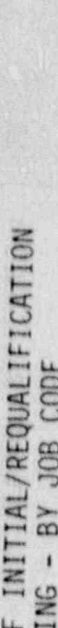

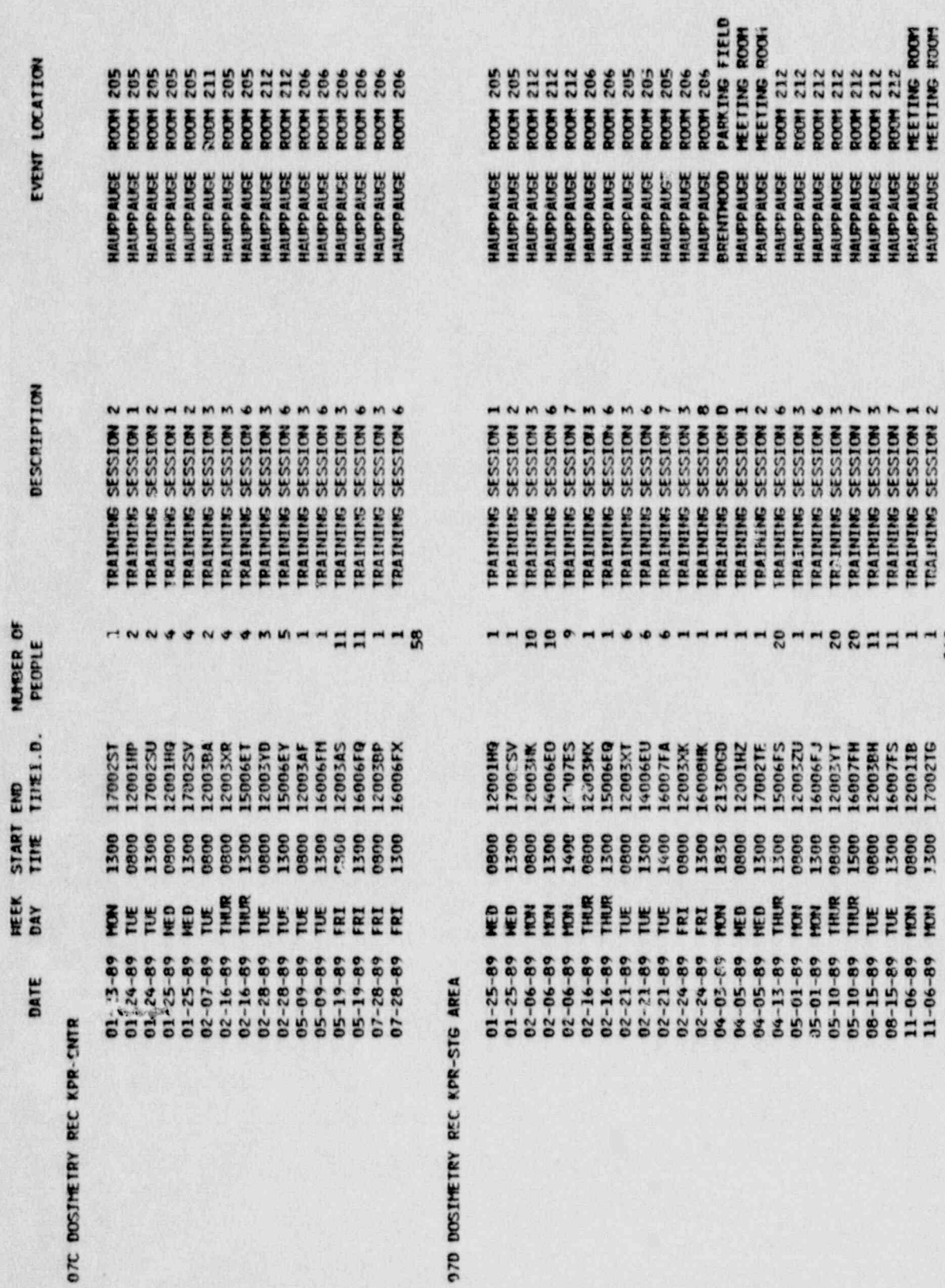

11825

**97D DOSIMETR** 

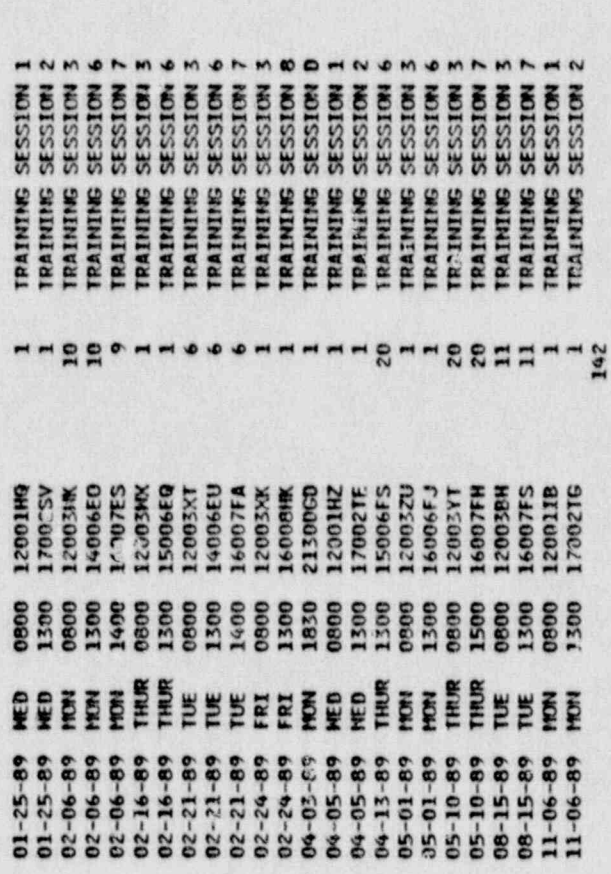

ENTRED<br>HUPPAUS<br>HUPPAUS<br>HUPPAUS<br>HUPPAUS<br>HUPPAUS<br>HUPPAUS<br>HUPPAUS<br>HUPPAUS<br>HUPPAUS<br>HUPPAUS<br>HUPPAUS<br>HUPPAUS<br>HUPPAUS

 $\mathbf{P}$ 

 $\mathbf{I}$ 

PACK 23
# ATTACHMENT 3<br>SUMMARY OF INITIAL/REQUALIFICATION

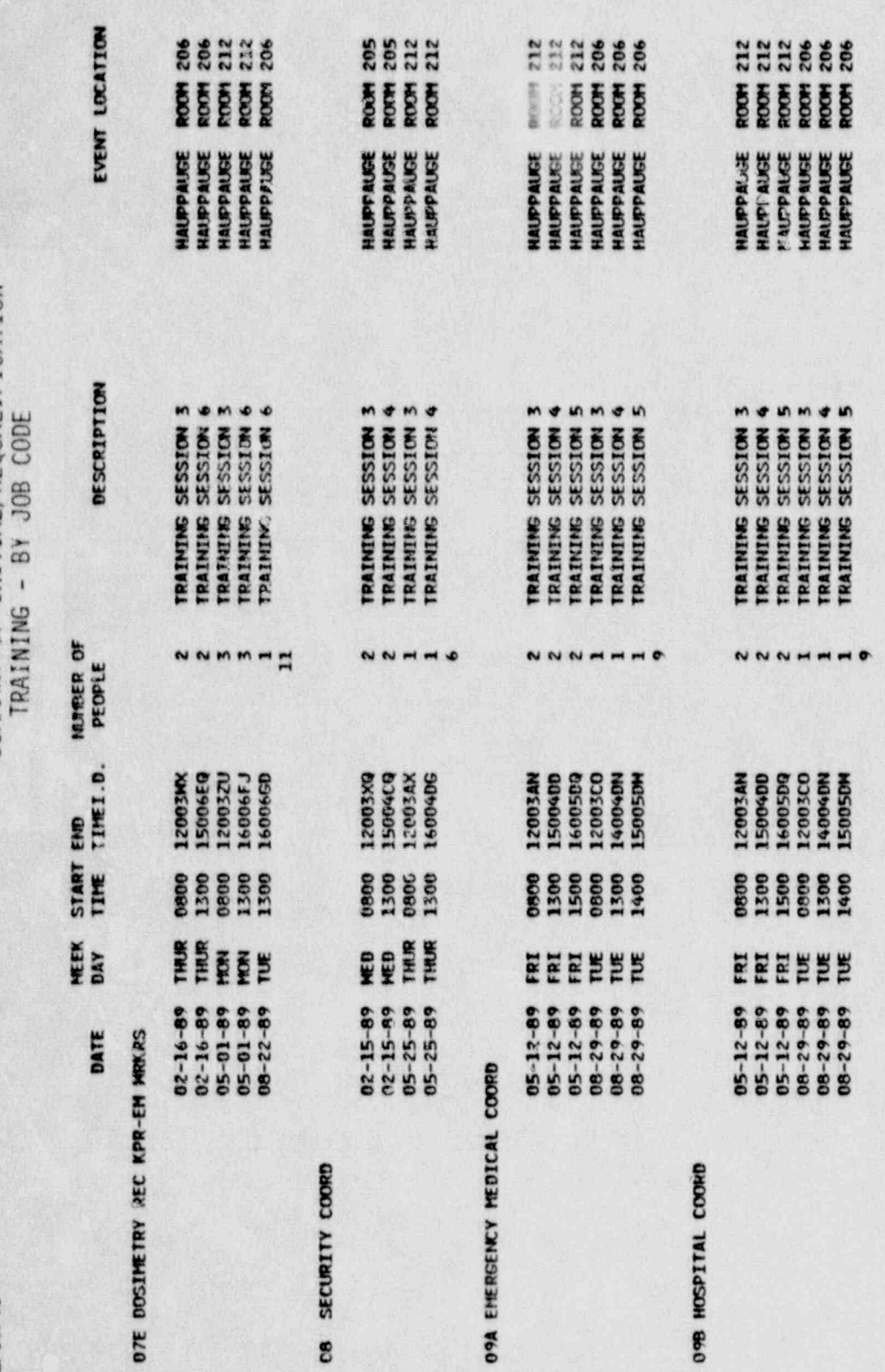

11625

09C PUBLIC SERVICE LIAISCY

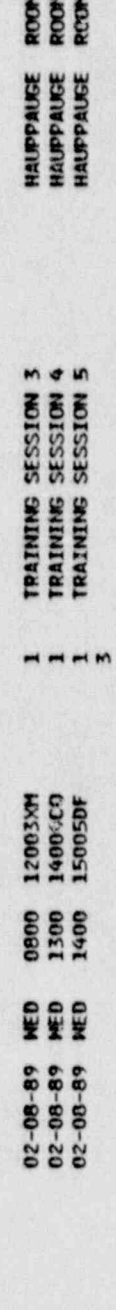

1205<br>1205<br>1205

HAUPPAUSE ROOM 212

TRAINING SESSION 3

 $\overline{v}$ 

0800 12003AN

05-12-89 FRI

090 AMBULANCE COORD

 $\mathbf{I}$ 

 $\mathbf{I}$ 

pace 24

 $02/07/90$ 

 $\bullet$ 

### ATTACHMENT 3<br>SUMMARY OF INITIAL/REQUALIFICATION TRAINING - BY JOB CODE

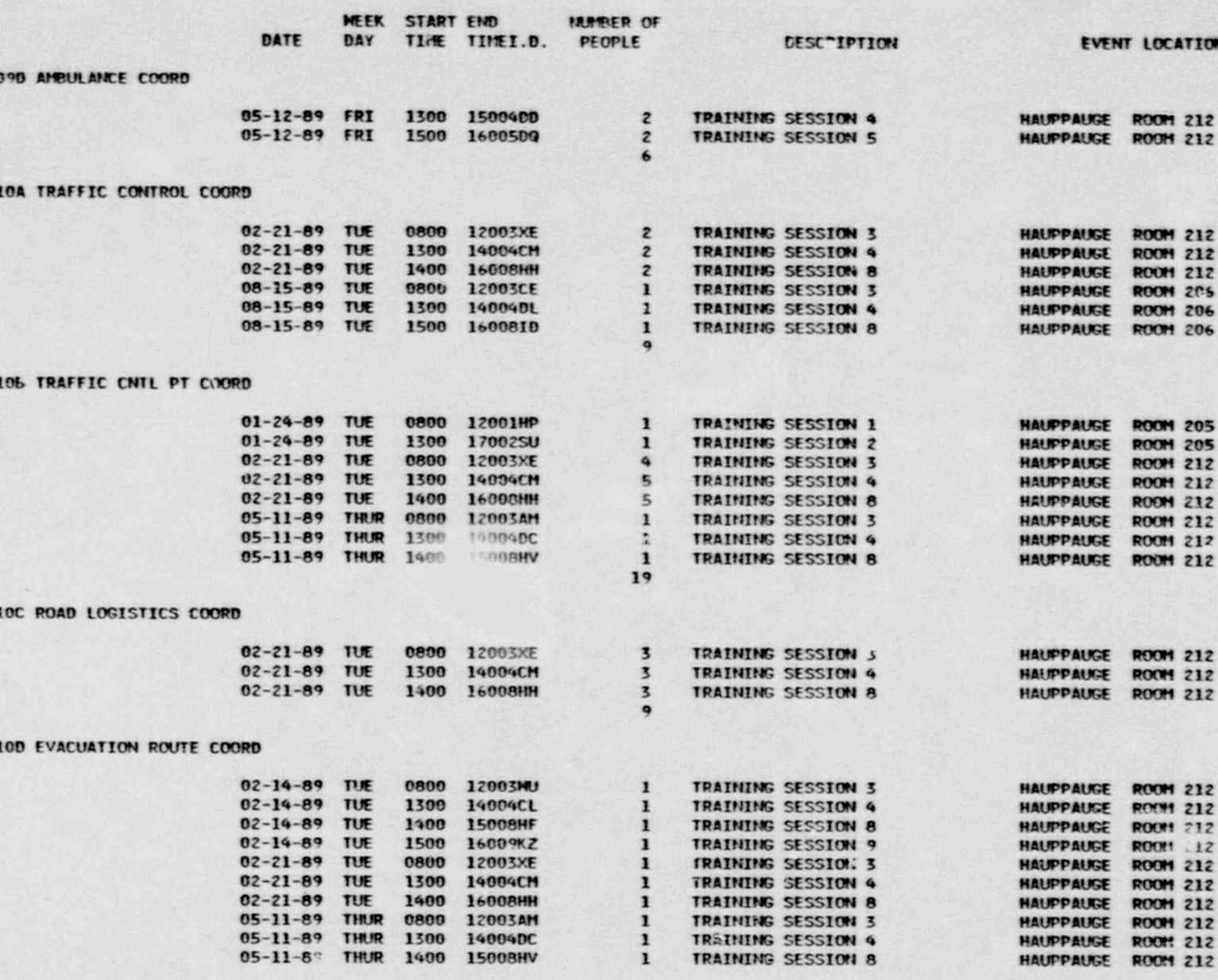

## ATTACHMENT 3<br>SUMMARY OF INITIAL/PEOUALIFICATION

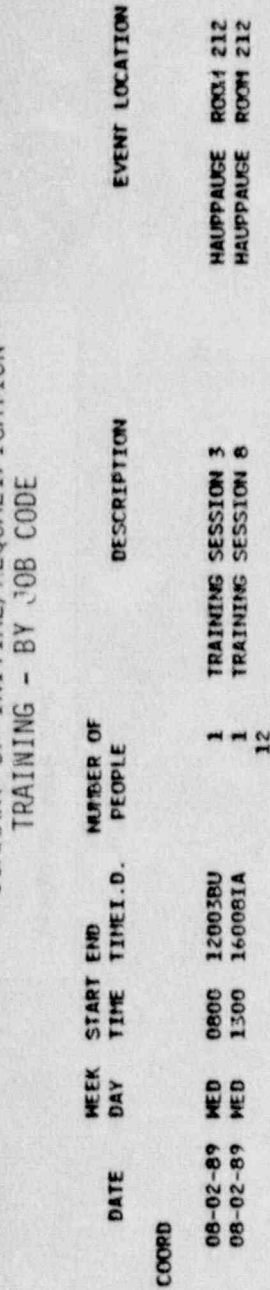

**ROOM 212**<br>ROOM 212

11A TRANSPORTATION SFT COORD

100 EVACUATION ROUTE

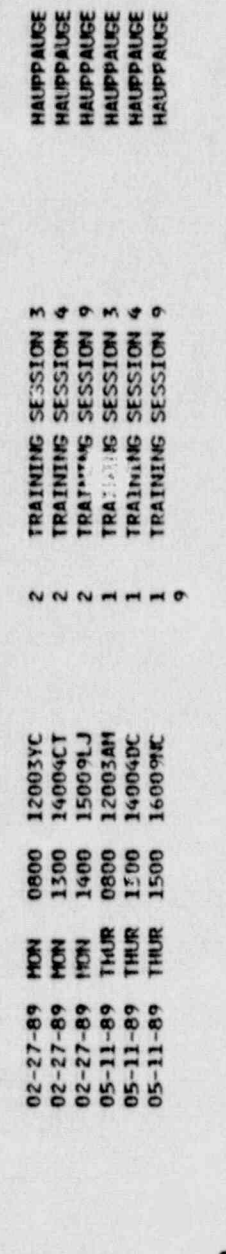

118 BUS COORD

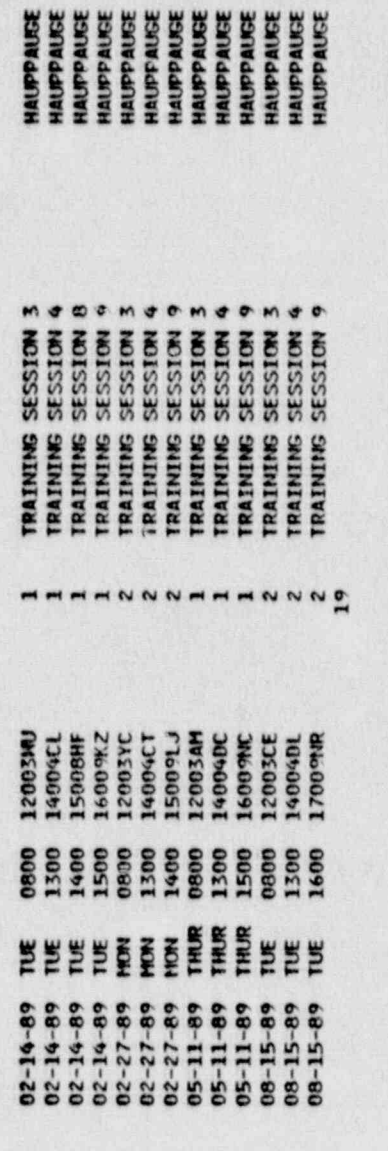

**IIC BUS DISPATCHER** 

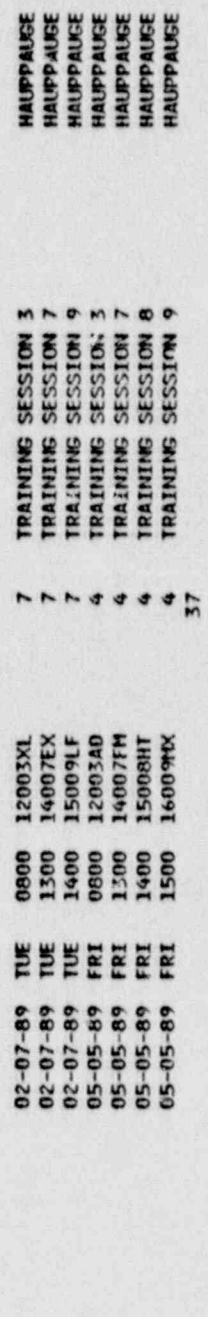

HAUPPAUSE ROOM 205

TRAINING SESSION 1

 $\ddot{\phantom{1}}$ 

0800 12001HO

 $01 - 23 - 89$  HON

 $\mathbf{P}$ 

 $\mathbf{I}$ 

11D TRANSFER POINT COORD

PACE 26

11825

NOM 28<br>ROM 38<br>ROM 313<br>ROM 313<br>ROM 313<br>ROM 313

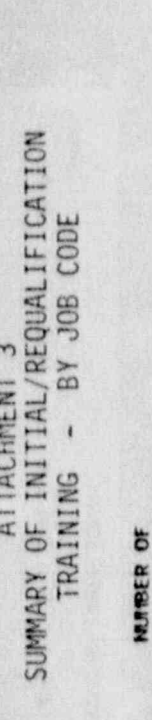

MEEK START END

**13 TRANSFER POINT COO** 

EVENT LOCATION

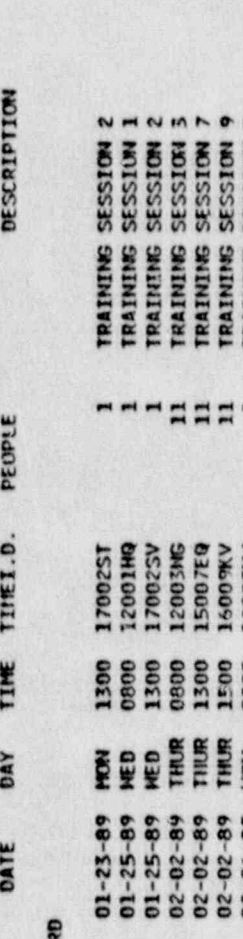

HAUPPAUSE<br>HAUPPAUSE<br>SEUROPAUSE

**HAUPPAUSE**<br>SOURGEMER HAUPPAUSE<br>HAUPPAUSE

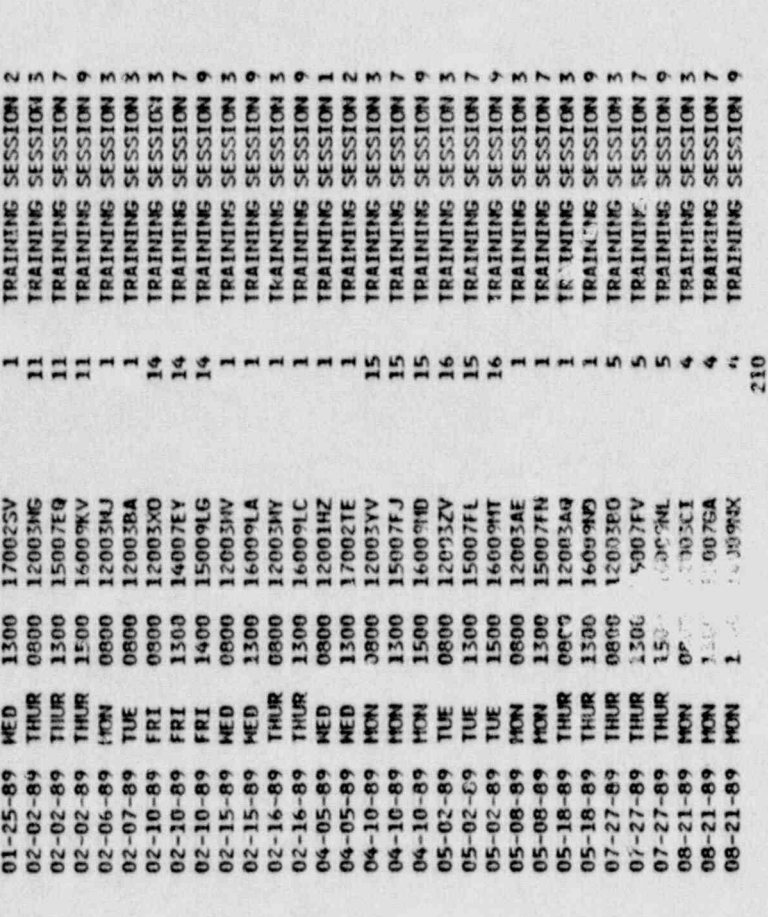

MEETING ROOM

HAUPPAUSE<br>HAUPPAUSE<br>HAUPPAUSE

HAUPPAUSE HAUPPAUGE HAUPPAUSE

HAUPPAUGE HAUPPAUGE HAUPPAUGE

HAUPPAUGE

HAUPPAUGE

HAUPPAUGE

HAUPPAUGE

**HAUPPAUSE**<br>HAUPPAUSE HAUPPAUSE<br>HAUPPAUSE **HAUPPAUSE**<br>SCURPPAUSE

**HAUPPAUGE** 

HAUPPAUGE HAUTPAUGE **HAUPPAUSE**<br>HAUPPAUSE

HAUPPAUSE<br>HAUPPAUSE

11825

**11E LERO EMERGENCY CALLER** 

 $\blacksquare$ 

 $\tilde{\gamma}^2_{\rm c}$  $\ddot{\phantom{1}}$ 

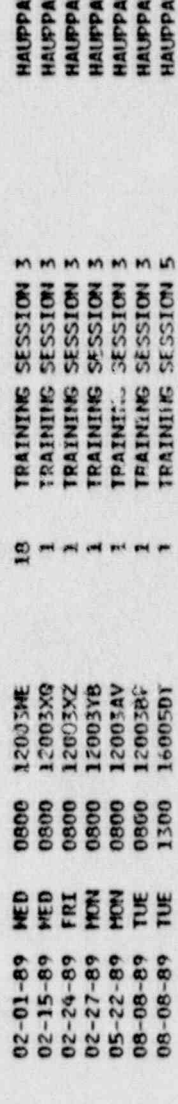

24

 $\mathbf{I}$ 

**SSSSSSS** 

12 EVACUATION COORD

## ATTACHMENT<br>SUMMARY OF INITIAL/R

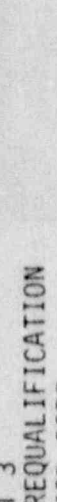

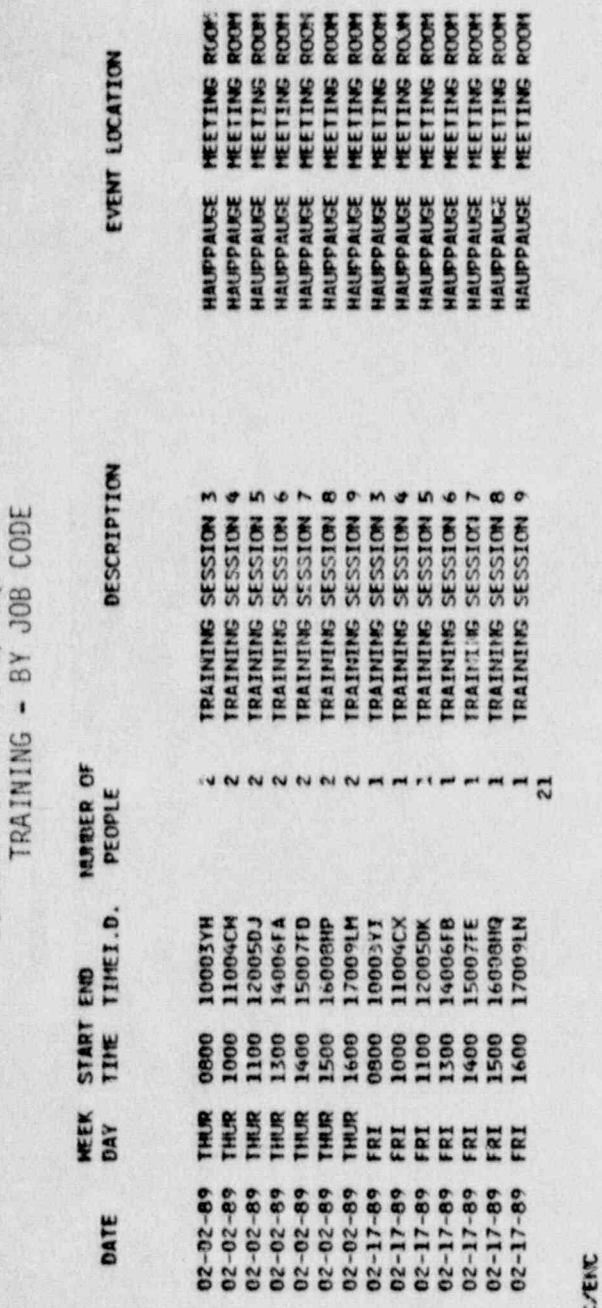

11825

### 13A ADMIN SUPPORT - ECC

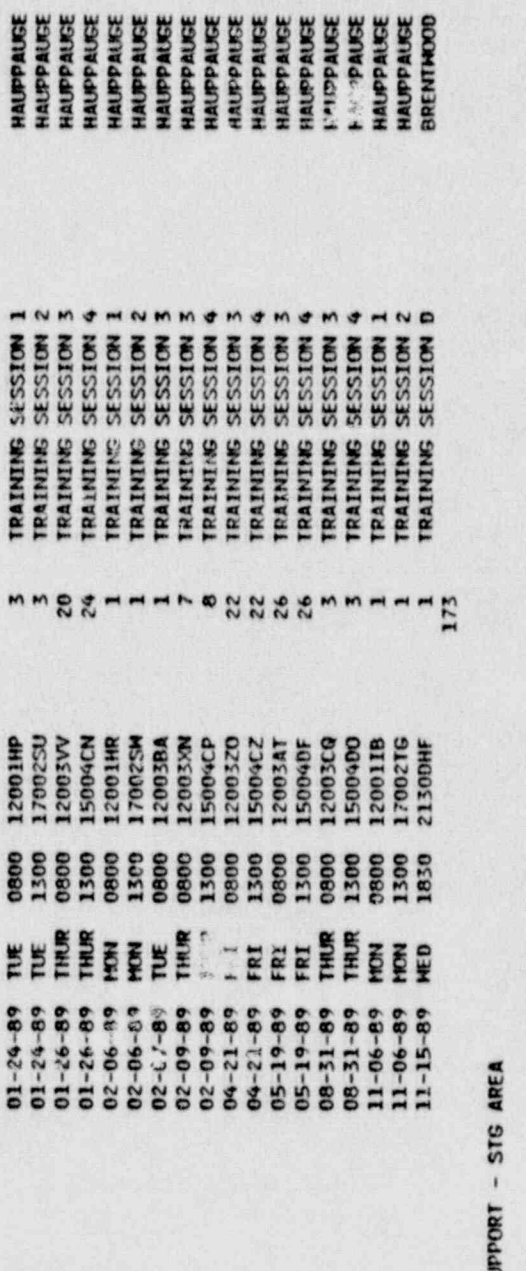

**NOW** 2013<br>
NOW 2013<br>
NOW 2013<br>
NOW 2013<br>
NOW 2013<br>
NOW 2013<br>
NOW 2013<br>
NOW 2013<br>
NOW 2013<br>
NOW 2013<br>
NOW 2013<br>
NOW 2013<br>
NOW 2013<br>
NOW 2013<br>
NOW 2013<br>
NOW 2013<br>
NOW 2013<br>
NOW 2013<br>
NOW 2013<br>
NOW 2013<br>
NOW 2013<br>
NOW 2013<br>

13B ADMIN SU

 $\mathbf{I}$ 

 $\mathbf{I}^{\bullet}$ 

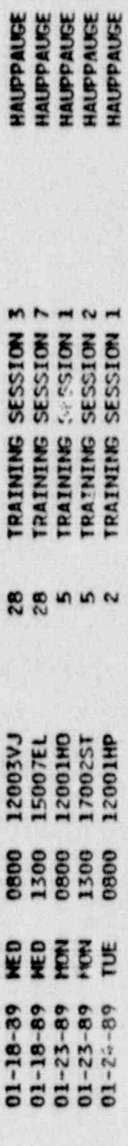

ROOM 212<br>ROOM 215<br>ROOM 205<br>ROOM 205<br>ROOM 205

ATTACHMENT 3 SUMMARY OF INITIAL / REQUAL TETCATION

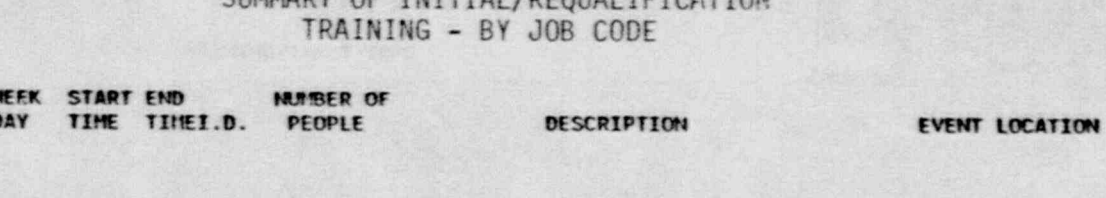

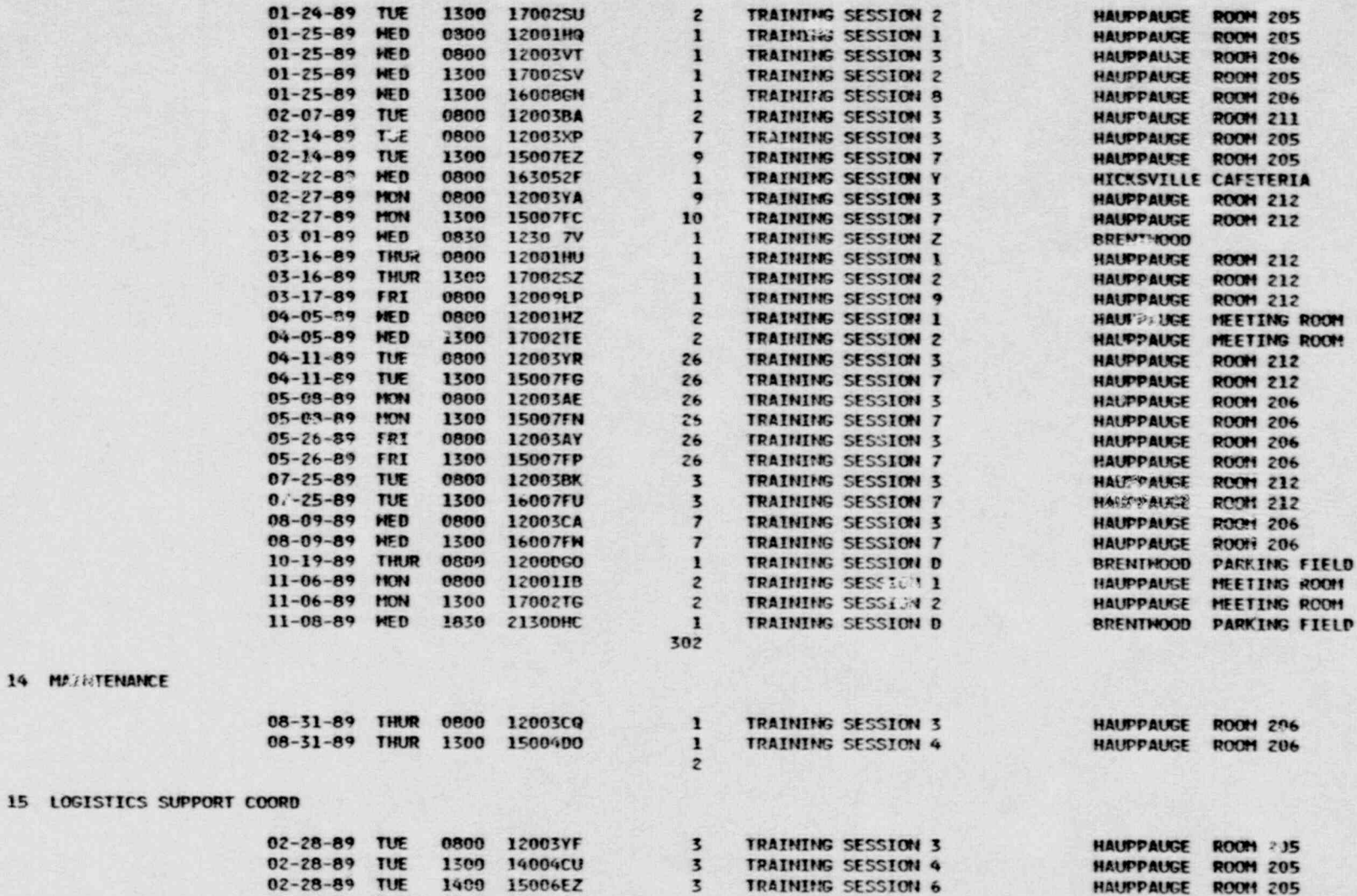

 $\frac{1}{2}$ 

TRAINING SESSION 3

 $02/07/90$ 

 $-$  15 LOGISTICS

13B ADMIN SUPPORT - STG AREA

DATE

05-25-89 THUR 0800 12003AX

M

HAUPPAUGE ROOM 212

高山

02/07/90

16

# SUMMARY OF INITIAL/REQUALIFICATION<br>SUMMARY OF INITIAL/REQUALIFICATION

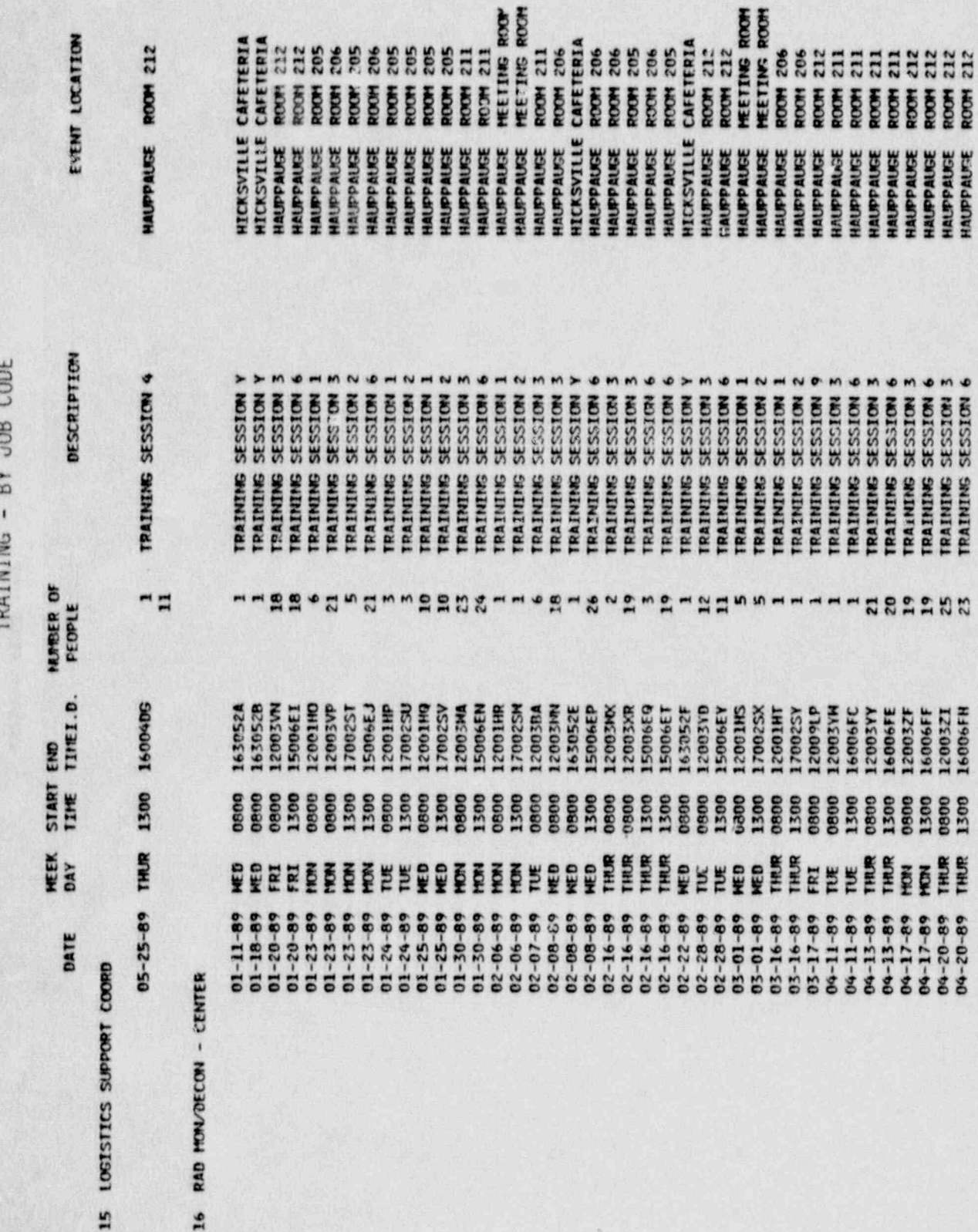

 $\mathbf{I}$ 

 $\mathbf{L}$ 

71828

**PACE 30** 

02/07/90

18A SECURITY

### ATTACHMENT 3 SUMMARY OF INITIAL/REQUALIFICATION TRAINING - BY JOB CODE

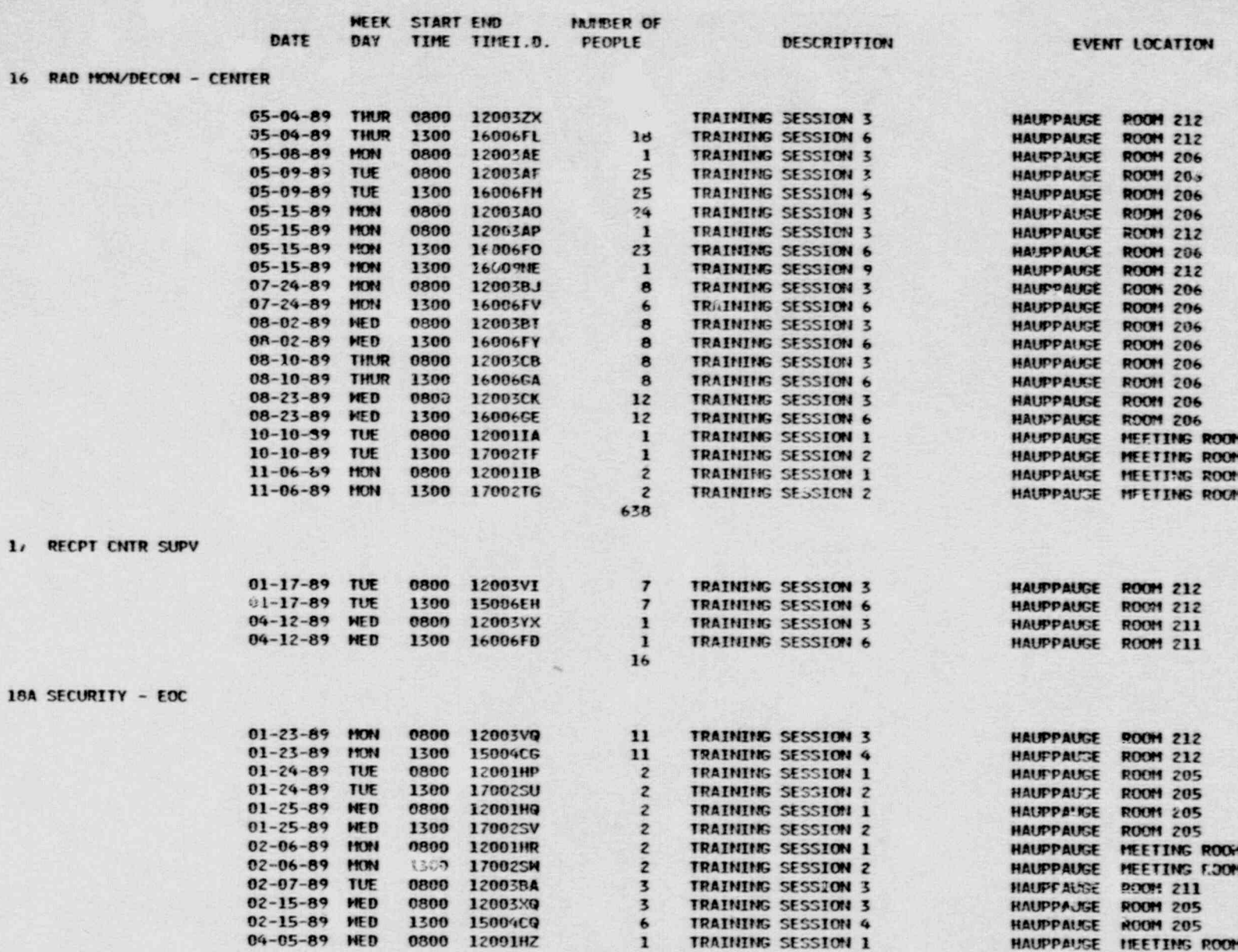

 $02/37/90$ 

18A

188

 $19$ 

 $\mathbf{I}$ 

### ATTACHMENT 3 SUMMARY OF INITIAL/REQUALIFICATION TRAINING - BY JOB CODE

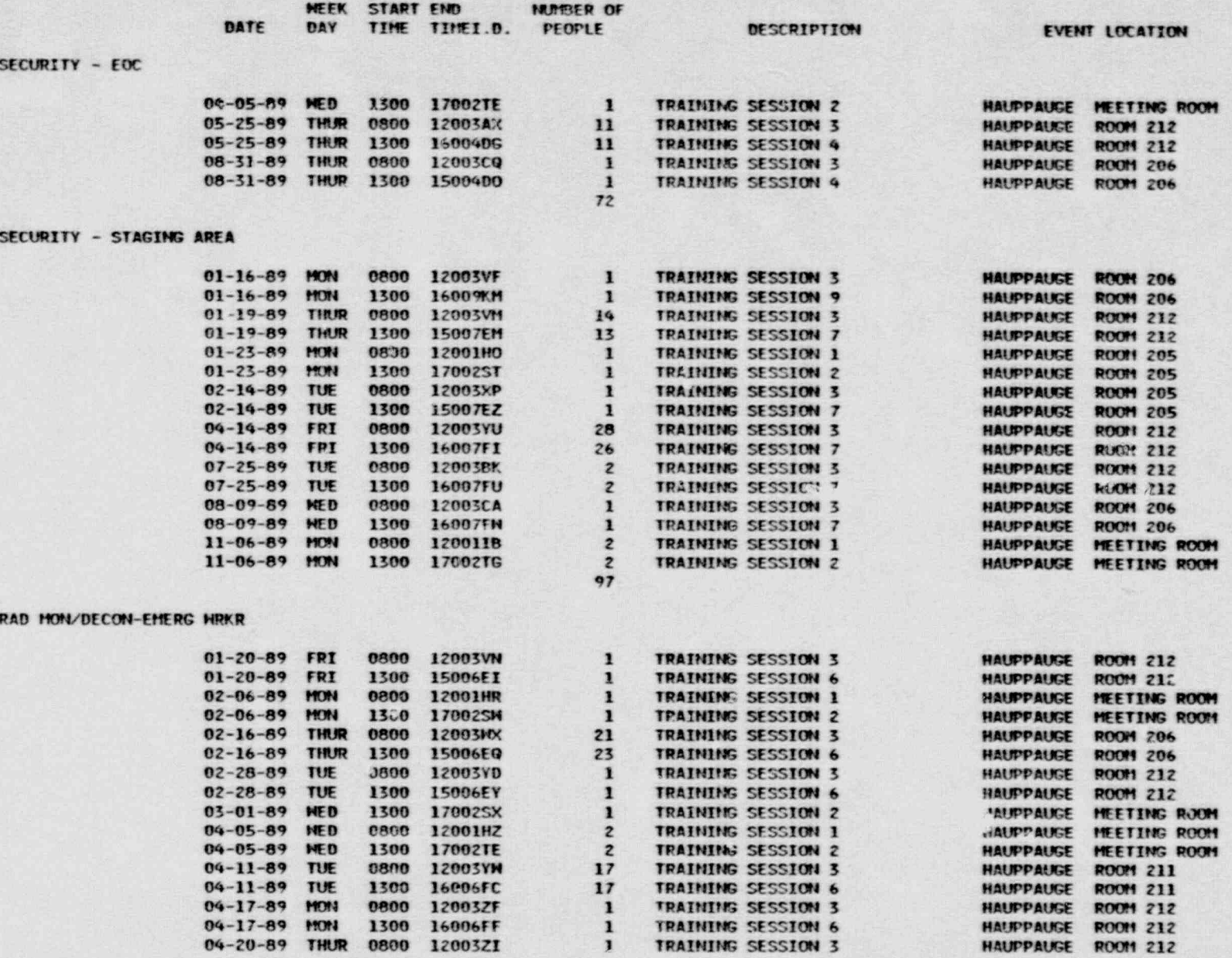

**PAGE 32** 

# SUMMARY OF INITIAL/REQUALIFICATION<br>SUMMARY OF INITIAL/REQUALIFICATION<br>TRAINING - BY JUB CODE

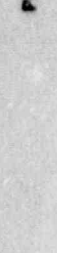

ACE 33

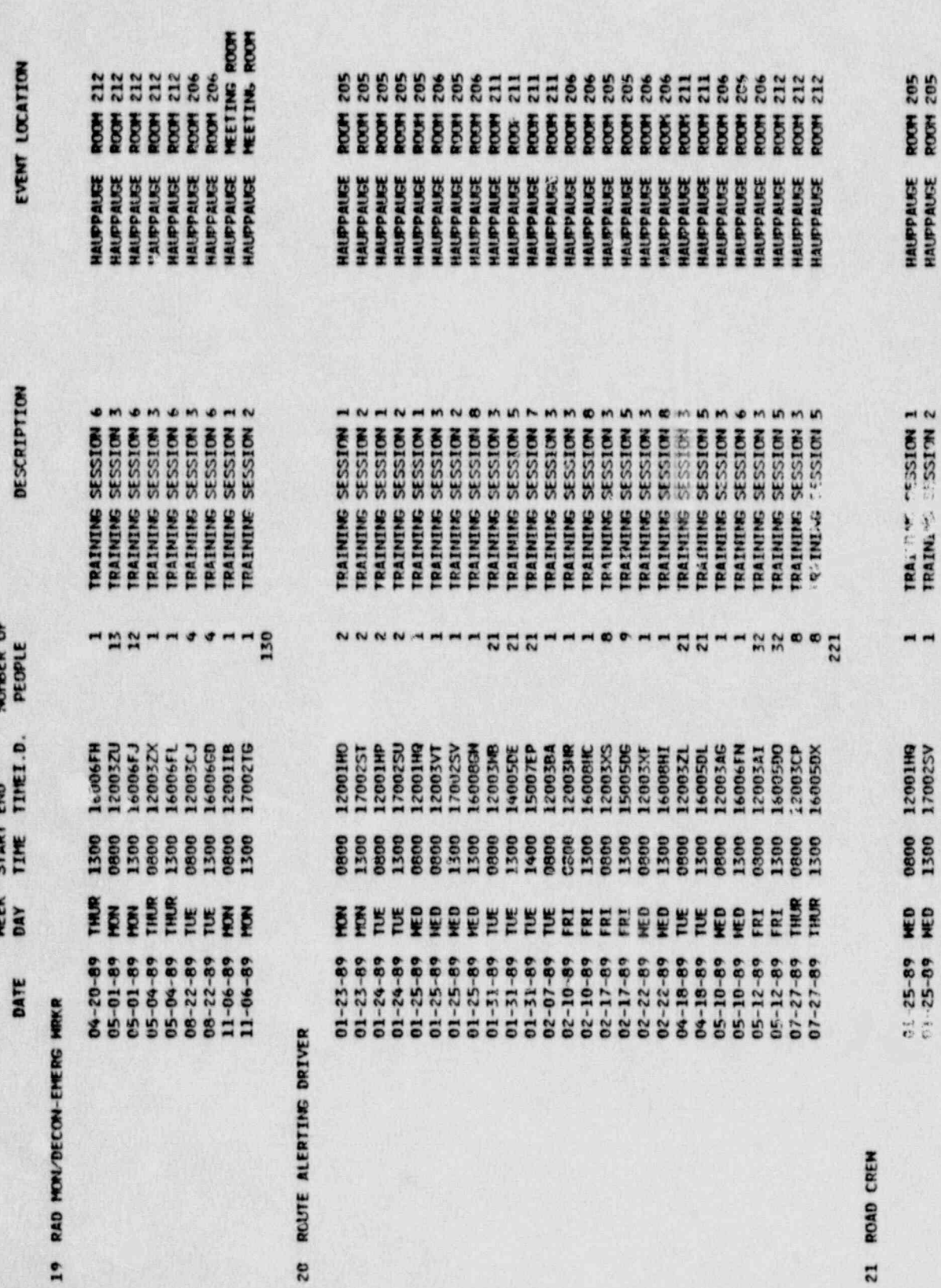

21 ROAD CR

 $\mathbf{I}$ 

 $\mathbf{I}^{\dagger}$ 

 $-1$ 

11825

21 ROAD CREM

# ATTACHMENT 3<br>SUMMARY OF INITIAL/REQUALIFICATION<br>TRAINING - BY JOB CODE

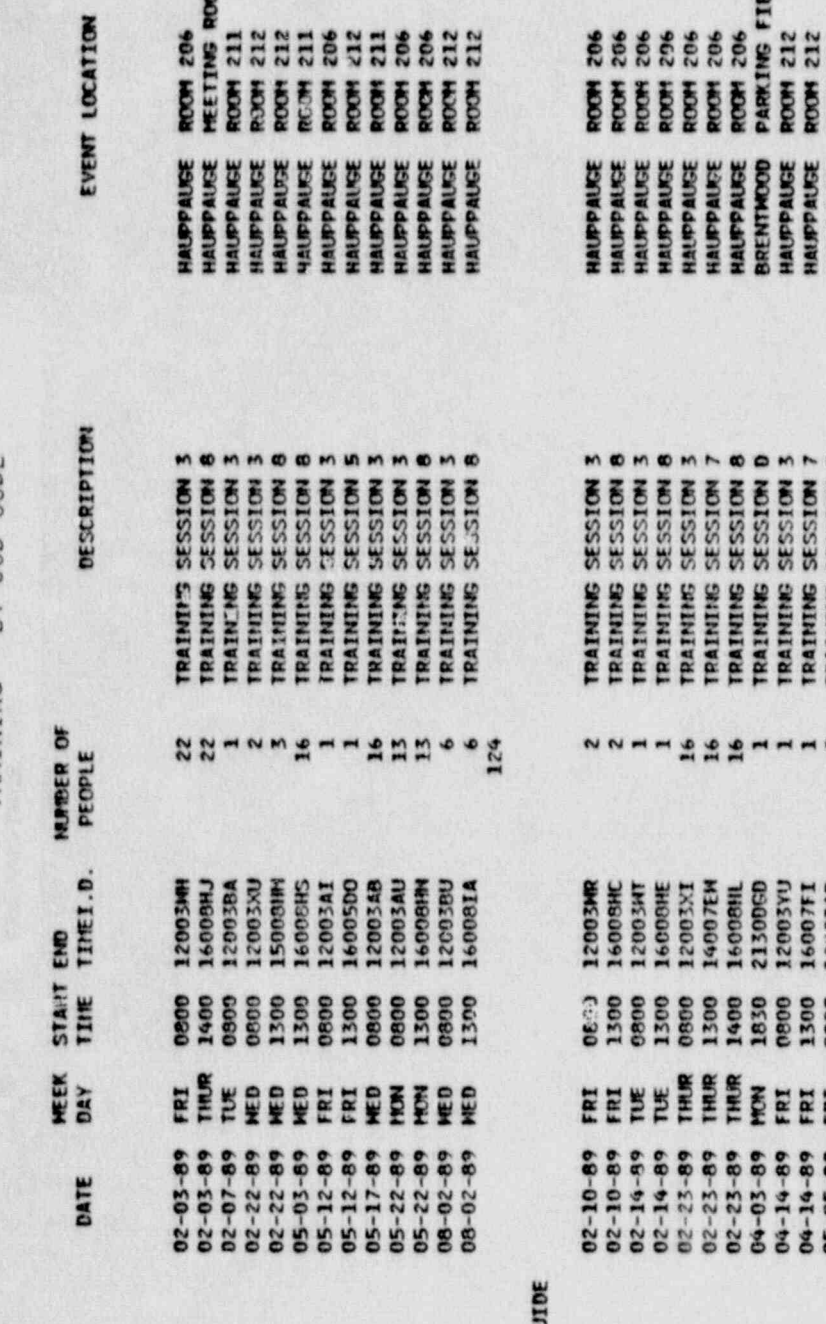

22A LEAD TRAFFIC GU

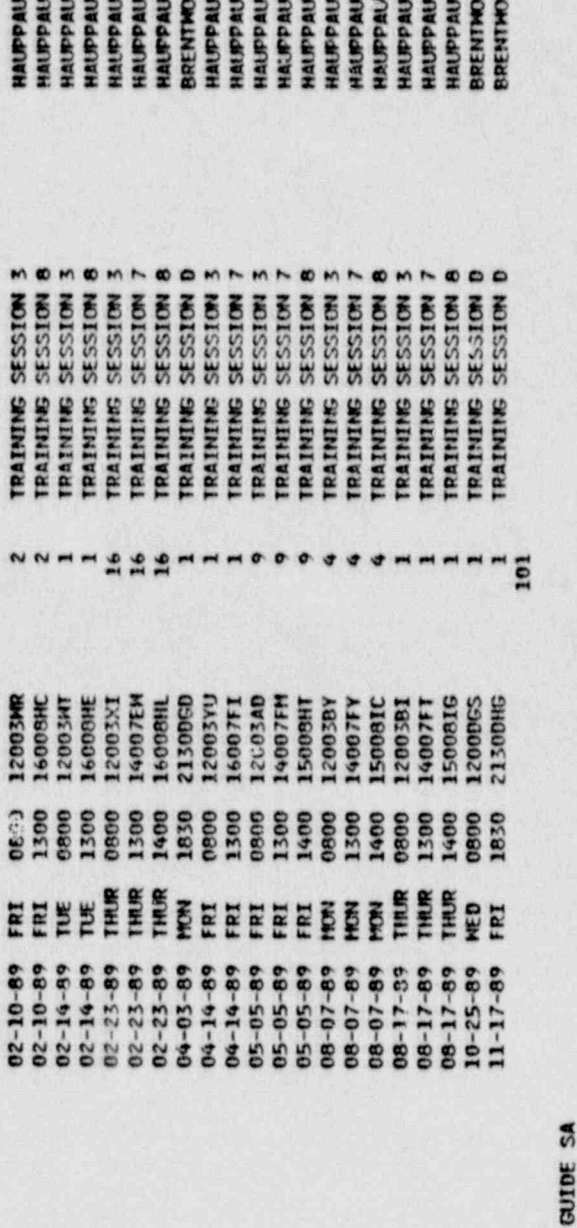

228 TRAFFIC ×

 $\mathbf{I}^{\mathbf{t}}$ 

12003W 1330<br>1330<br>01170 EE  $\begin{array}{c} 01 - 17 - 89 \\ 01 - 17 - 89 \\ 01 - 19 - 89 \\ \end{array}$ 

**ROOM 206**<br>ROOM 206<br>ROOM 206

**HAUPPAUSE**<br>HAUPPAUSE<br>HAUPPAUSE

**TRAINING SESSION 3**<br>TRAINING SESSION 8<br>TRAINING SESSION 3

 $28 - 1$ 

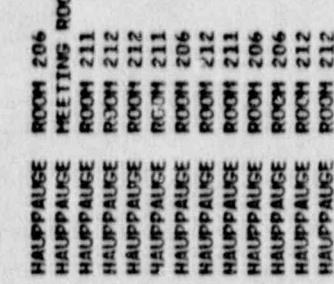

z

### **NUUNUUUUUS**

 $\mathbf{a}$ 

PACE 34

11825

..

228 TRAFFIC GUIDE SA

### ATTACHMENT 3<br>SUMMARY OF INITIAL/REQUALIFICATION TRAINING - BY JOB CODE

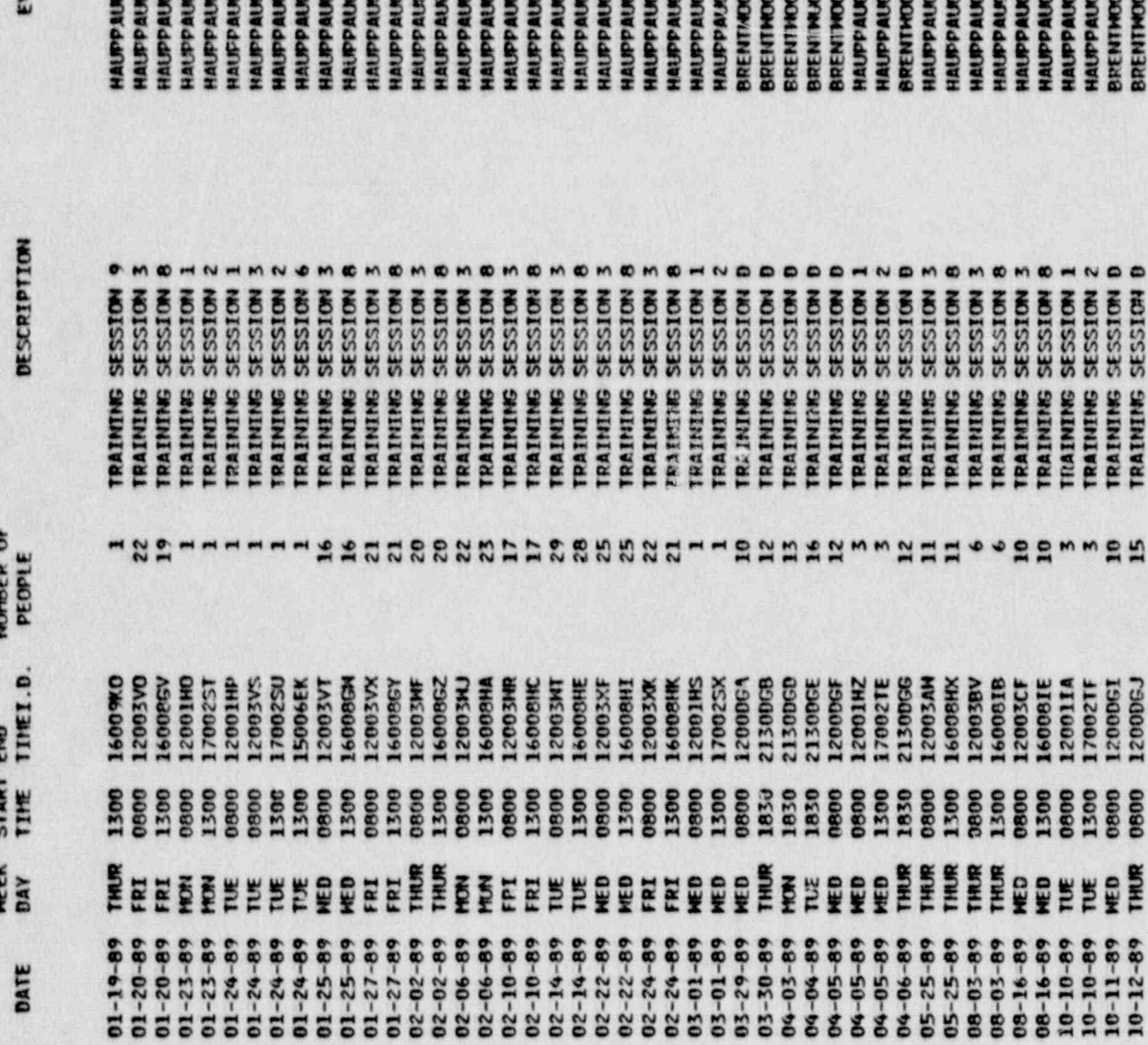

**TENT LOCATION** 

206

MEETING ROOM<br>MEETING ROOM<br>PARKING FIELD **PARTIS FIELD<br>FARTIS FIELD<br>FARTIS FOOT<br>FARTIS FOOT<br>FEETING FOOT<br>FOOT 26<br>FOOT 26<br>FOOT 26<br>FOOT 26<br>FOOT 26 DARKING FIELD RETTING ROOM asserses EEEEE 22332 88888** ត្ត ត្តូន្តត្តូត្តូត្តូត្តូត្តូត្តូត្តូត្តូ Mutang<br>Hutawa<br>Hutawa<br>Hutawa<br>Hutawa<br>Hutawa<br>Hutawa<br>Hutawa<br>Hutawa<br>Hutawa<br>Hutawa HAUPPAUSE<br>BRENTHOOD<br>HAUPPAUSE<br>HAUPPAUSE \*\*\*\*\*\*\*\*\*\*\*\*\*\*\*\*\*\*\*\*\*\*\*\*\*\*\*

MEETING ROOM<br>PARKING FIELD<br>PARKING FIELD

 $\bullet$ 

 $\blacksquare$ 

SESSION SESSION

**TRAINING**<br>TRAINING

12000GI<br>12000GJ

**TRAINING** 

 $\bullet$ 

SESSION<br>SESSION<br>SESSION

16008IE<br>12001IA<br>170021F

16008IB<br>12003CF

 $\mathbf{I}$ 

 $\mathbf{I}$ 

V820021

TRAINING SESSION 8<br>TRAINING SESSION 3<br>TRAINING SESSION 8<br>TRAINING SESSION 1

 $\blacksquare$ ø  $m \in \mathbb{N}$ 

SESSION

**SESSION** 

**TRAINING** 

**TRAINING SESSION** 

**12003AW**<br>1600BHX

 $71875$ 

 $55$ PAGE

32/07/90

# SUMMARY OF INITIAL/REQUALIFICATION<br>TRAINING - BY JOB CODE

MUMBER OF

**HEEK** START END

228 TRAFFIC GUIDE SA

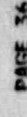

T LOCATION

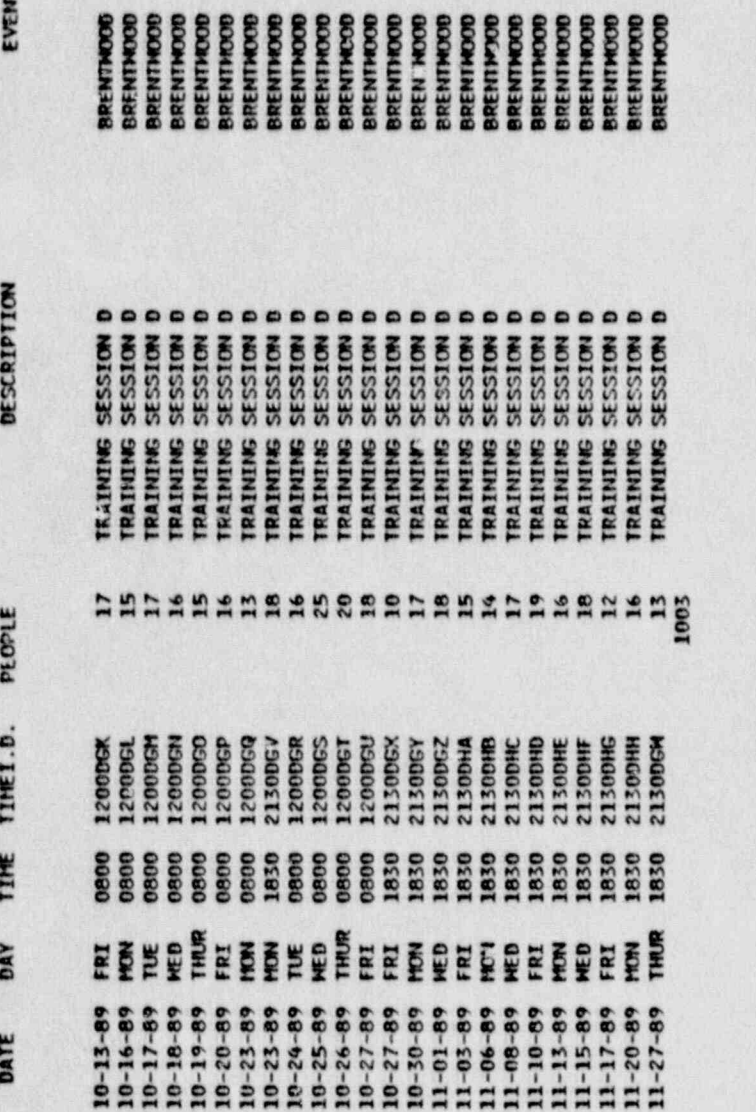

22C TRAFFIC GUIDE RC

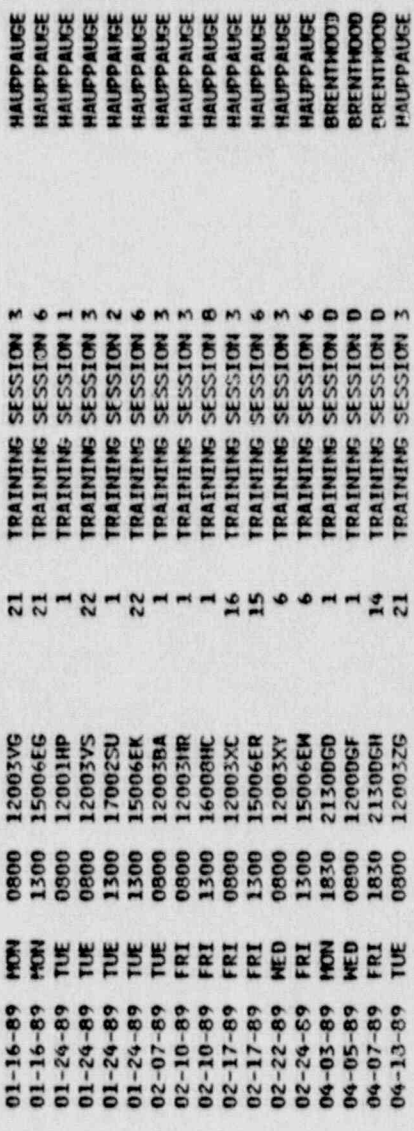

 $\mathbf{I}$ 

 $\mathbf{I}$ 

 $11825$ 

### SUMMARY OF INITIAL/REQUALIFICATION TRAINING - BY JOB CODE

 $\frac{1}{2} \sum_{i=1}^{n} \frac{1}{2} \sum_{j=1}^{n} \frac{1}{2} \sum_{j=1}^{n} \frac{1}{2} \sum_{j=1}^{n} \frac{1}{2} \sum_{j=1}^{n} \frac{1}{2} \sum_{j=1}^{n} \frac{1}{2} \sum_{j=1}^{n} \frac{1}{2} \sum_{j=1}^{n} \frac{1}{2} \sum_{j=1}^{n} \frac{1}{2} \sum_{j=1}^{n} \frac{1}{2} \sum_{j=1}^{n} \frac{1}{2} \sum_{j=1}^{n} \frac{1}{2} \sum_{j=1}^{n$ 

 $\frac{1}{\sqrt{2}}$ 

02/07/53

مي<br>م

DESCRIPTION **NUMBER OF**<br>PEOPLE START END<br>TIME TIMET.D. NEEK<br>Dav DATE

EVENT LOCATION

**HAUPPAUSE**<br>HAUPPAUSE

KRUPPAUGE

HAUPPAUSE HALIPPALICE HAUPPAUSE HAUPPAUGE NAUPPAUGE

22C TRAFFIC GUIDE RC

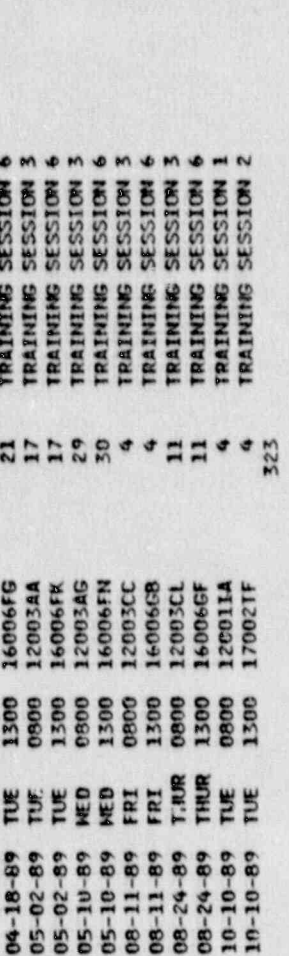

**HAUPPAUSE**<br>HAUPPAUSE

HAUPPAUGE

**HICKSVILLE CAFETERIA** 

**HICKSVILLE CAFETERIA** 

HRUPPAUSE ROOM 206<br>HRUPPAUSE ROOM 206<br>HICKSVILLE CAFETERIA

**HICKSVILLE CAFETERIA** 

HAUPPAUSE

ROOM 206 **ROCH 206** 

HAIFPAUGE

206 286 205

**ROOM FOOT** ROOM

HAUPPAUGE

HAUPPAUSE<br>HAUPPAUSE<br>HAUPPAUSE<br>HAUPPAUSE

**HAUPPAUGE** HAUPPAUCE HAUPPAUGE

23 BUS DRIVER

 $\times$ 

e.

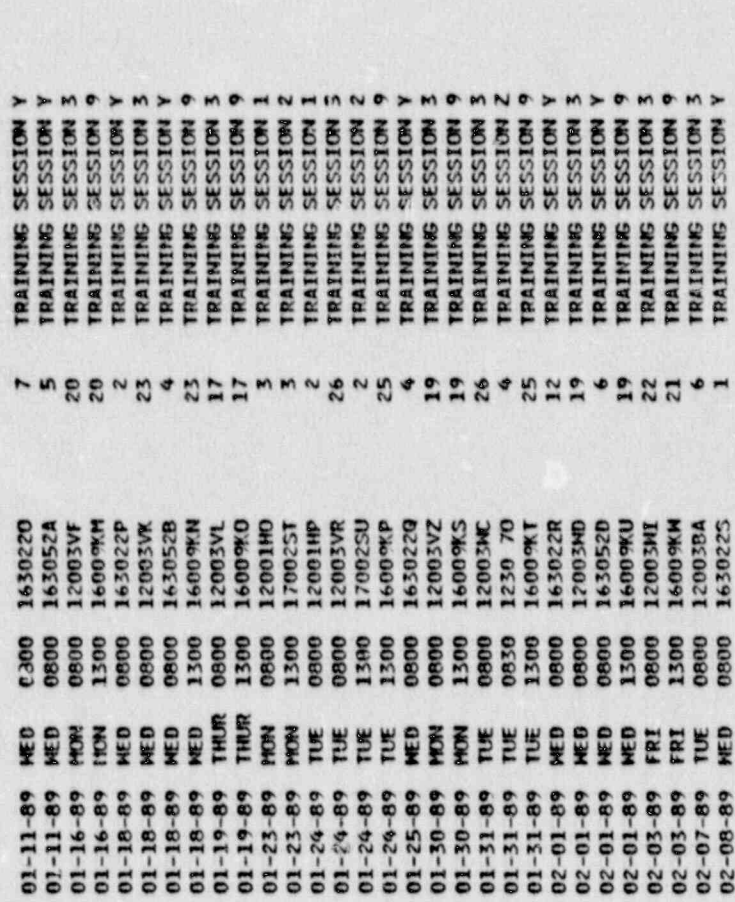

HICKSVILLE

HAUPPAUGE

ROOM 206 ROOM 206 **ROOM 206** ROOM 206 **ROOM 211** 

> HICKSVILLE **HAUPPAUSE**<br>BRENTWOOD

HAUPPAUCE

HALFPALKE

HAUPPAUSE

**BRENTHOOD** HAUPPAUGE

HAUPPAUGE

HAUPPAUSE ROOM 211<br>HAUPPAUSE ROOM 211<br>HICKSVILLE CAFETERIA

**C** as

 $\mathbf{P}$ 

 $\mathbf{I}$ 

 $\hat{u}^{\rm{in}}$ 

PACE 37

~

7

### **ATTACHMENT 3** 62/07/90<br>
SUMMARY OF INITIAL/REQUALIFICATION<br>
TRAINING - BY JOB CODE

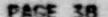

 $\bigcirc$ 

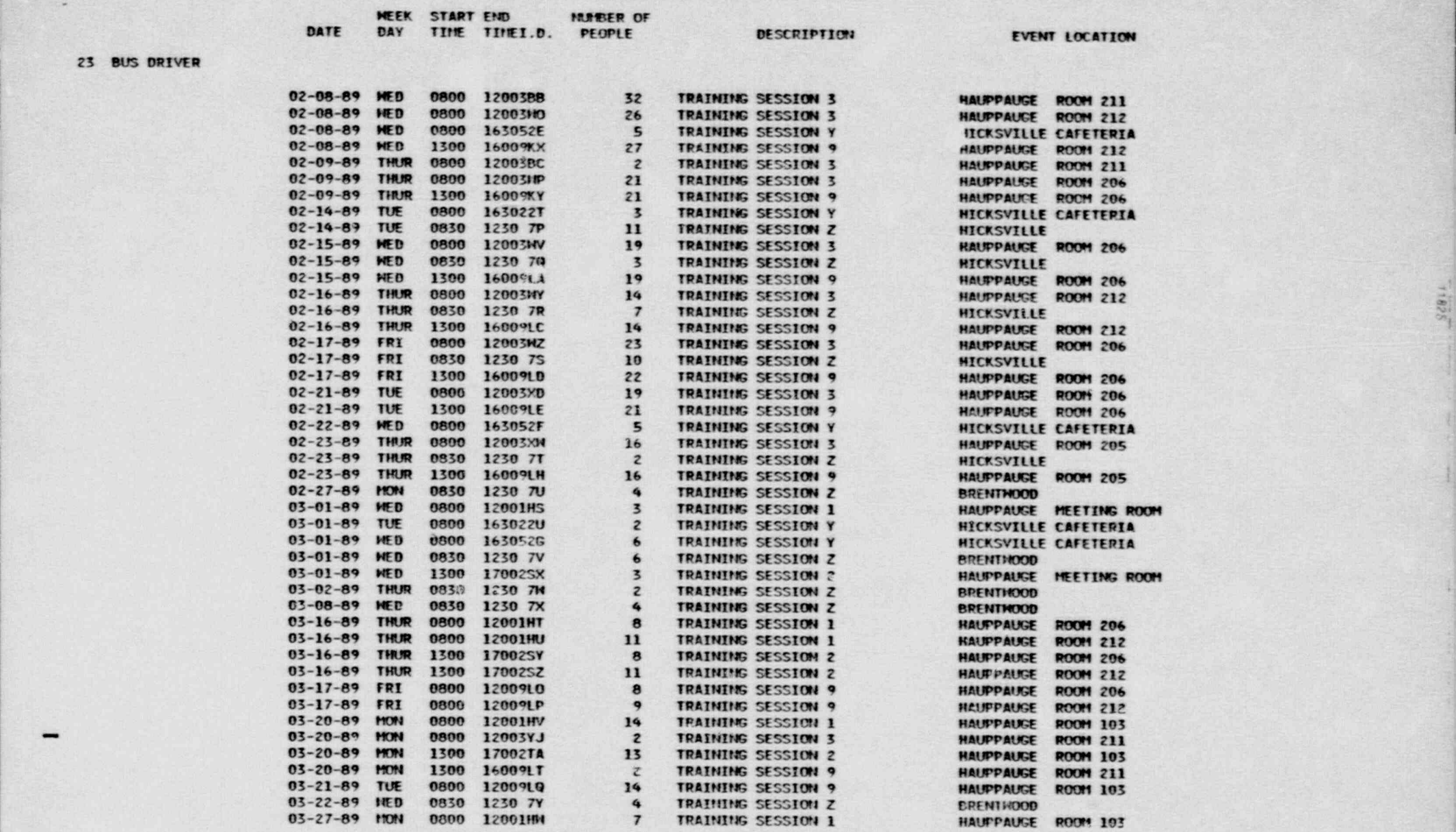

## ATTACHMENT 3<br>SUMMARY OF INITIAL/REQUALIFICATION<br>TRAINING - BY JOB CODE

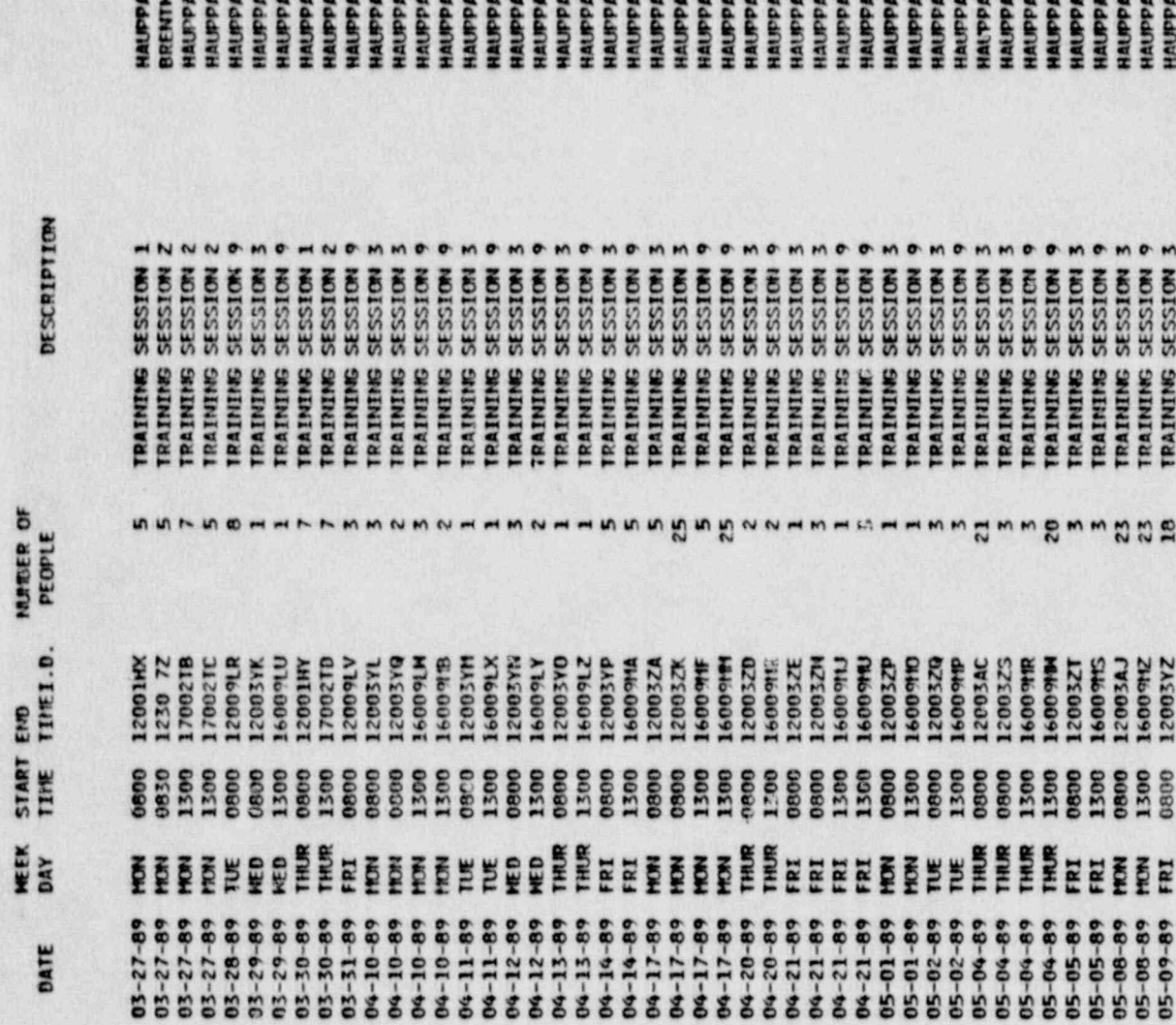

11825

EVENT LOCATION

 $\ddot{\phantom{0}}$ PACE

> 212 ROOM HAPPAUSE<br>HAPPAUSE<br>HAPPAUSE<br>HAPPAUSE<br>HAPPAUSE<br>HAPPAUSE<br>HAPPAUSE<br>HAPPAUSE

BUS DRIVER

 $\overline{\mathbf{z}}$ 

**TRAINING SESSION 9**<br>TRAINING SESSION 9<br>TRAINING SESSION 3<br>TRAINING SESSION 9

33週33週間

1600911<br>1600911<br>1200321<br>1200911<br>1200312<br>1200312<br>1200312

 $\mathbf{I}$ 

 $\begin{array}{l} \text{333100} \\ \text{3433100} \\ \text{3433100$ 

TRAINING<br>TRAINING<br>TRAINING

02/07/90

23 BUS DRIVER

23A SCHOOL BUS DRIVER

03-01-89 WED 0800 163052G

 $\mathcal{L}$ 

 $\alpha_{\rm in}$ 

 $\frac{1}{3}$ 

### ATTACHMENT 3 SUMMARY OF INITIAL/REQUALIFICATION TRAINING - BY JOB CODE

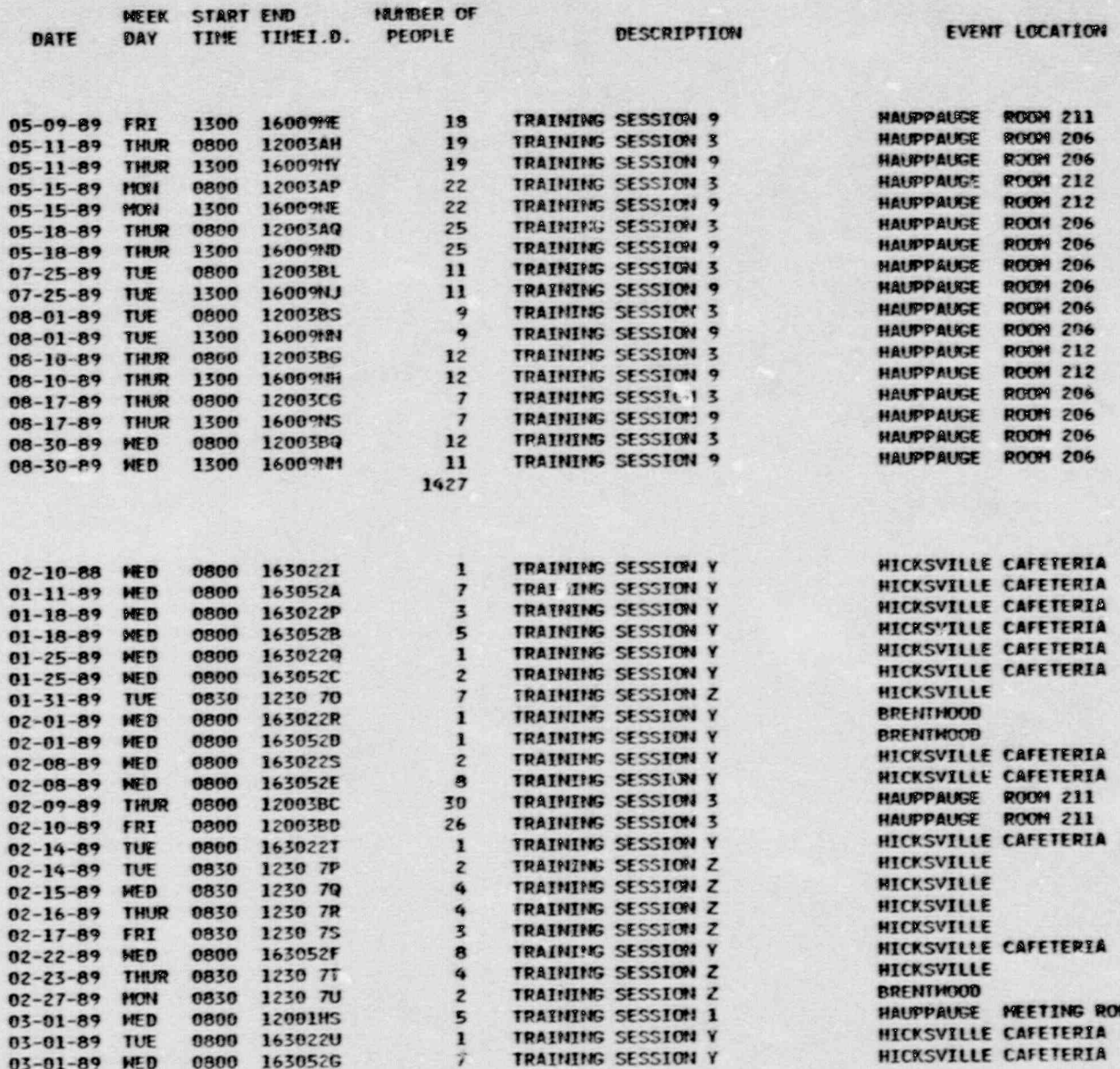

TRAINING SESSION Y

HICKSVILLE CAFETERIA

PAGE 40

**B** 

٠

23A SCHOOL BUS DRIVER

# ATTACHMENT 3<br>SUMMARY OF INITIAL/REQUALIFICATION<br>TRAINING - BY JOB CODE

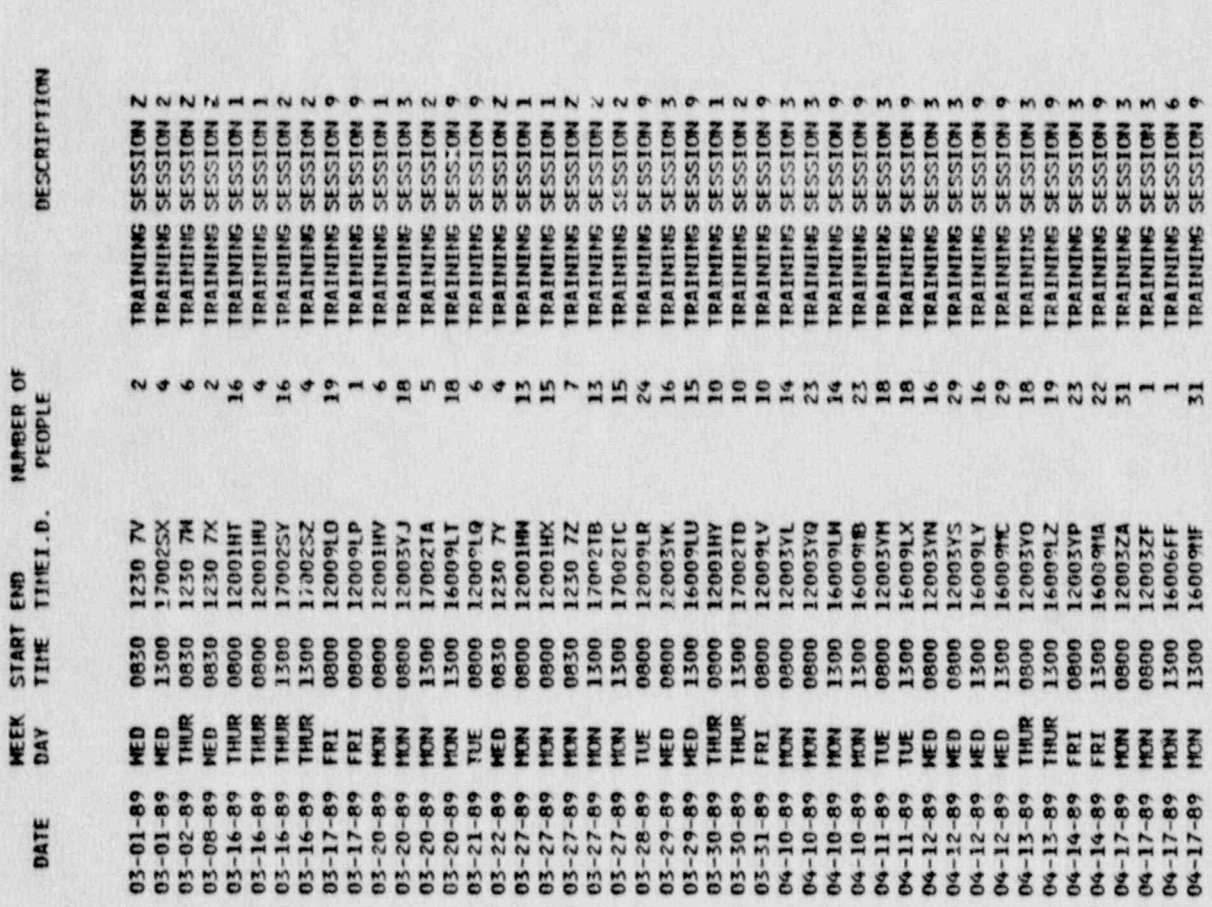

EVENT LOCATION

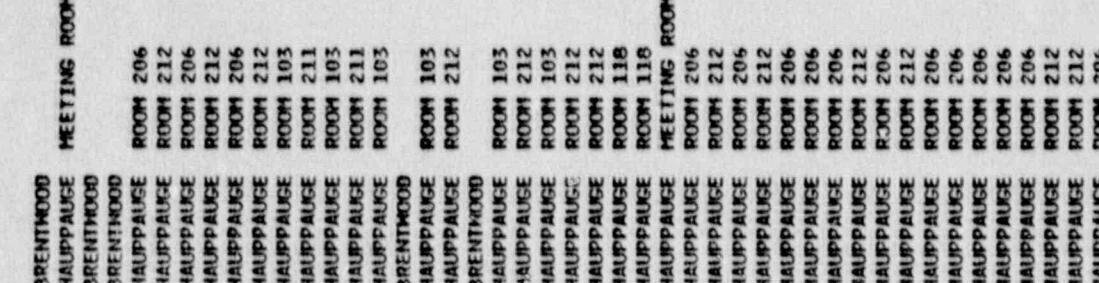

**2885-55** 

**1308**<br>**1308**<br>**1308**<br>**1308**<br>**1308** 

**EEEFFFF** 

 $\mathbf{I}$ 

16006FF<br>16009HF

 $\mathbf{I}$ 

11825

**PAGE 41** 

### ATTACHMENT 3<br>SUMMARY OF INITIAL/REQUALIFICATION TRAINING - BY JOB CODE

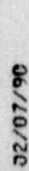

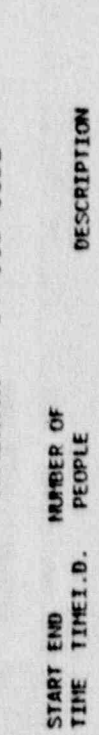

NEEK<br>D'AY

DATE

EVENT LOCATION

23A SCHOOL BUS DRIVER

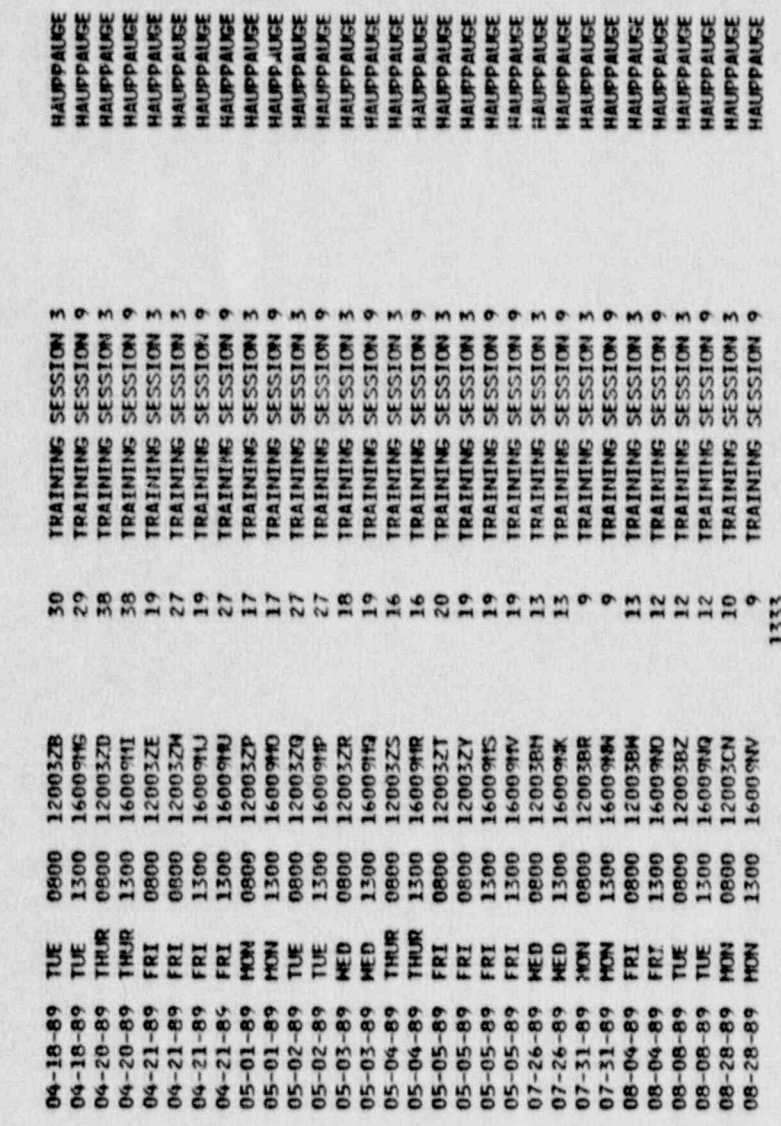

**UPPAUGE** 

**UPPAUSE** 

11825

### 24 EVACUATION ROUTE SPOTTER

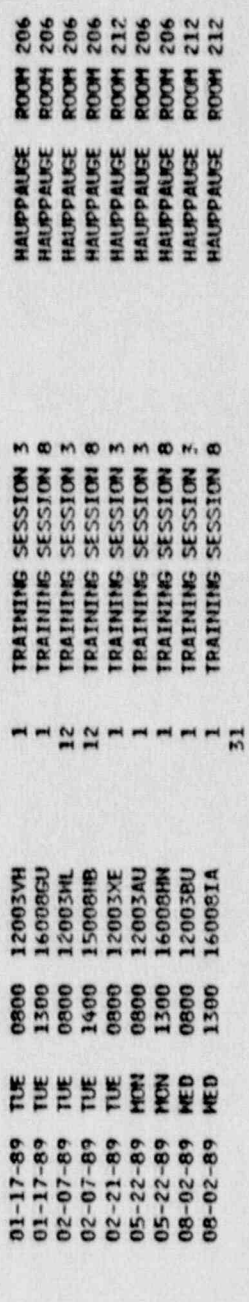

 $\mathbf{I}$ 

 $\mathbf{I}$ 

 $\cdot$ 

# ATTACHMENT 3<br>SUMMARY OF INITIAL/REQUALIFICATION<br>TRAINING - BY JOB CODE

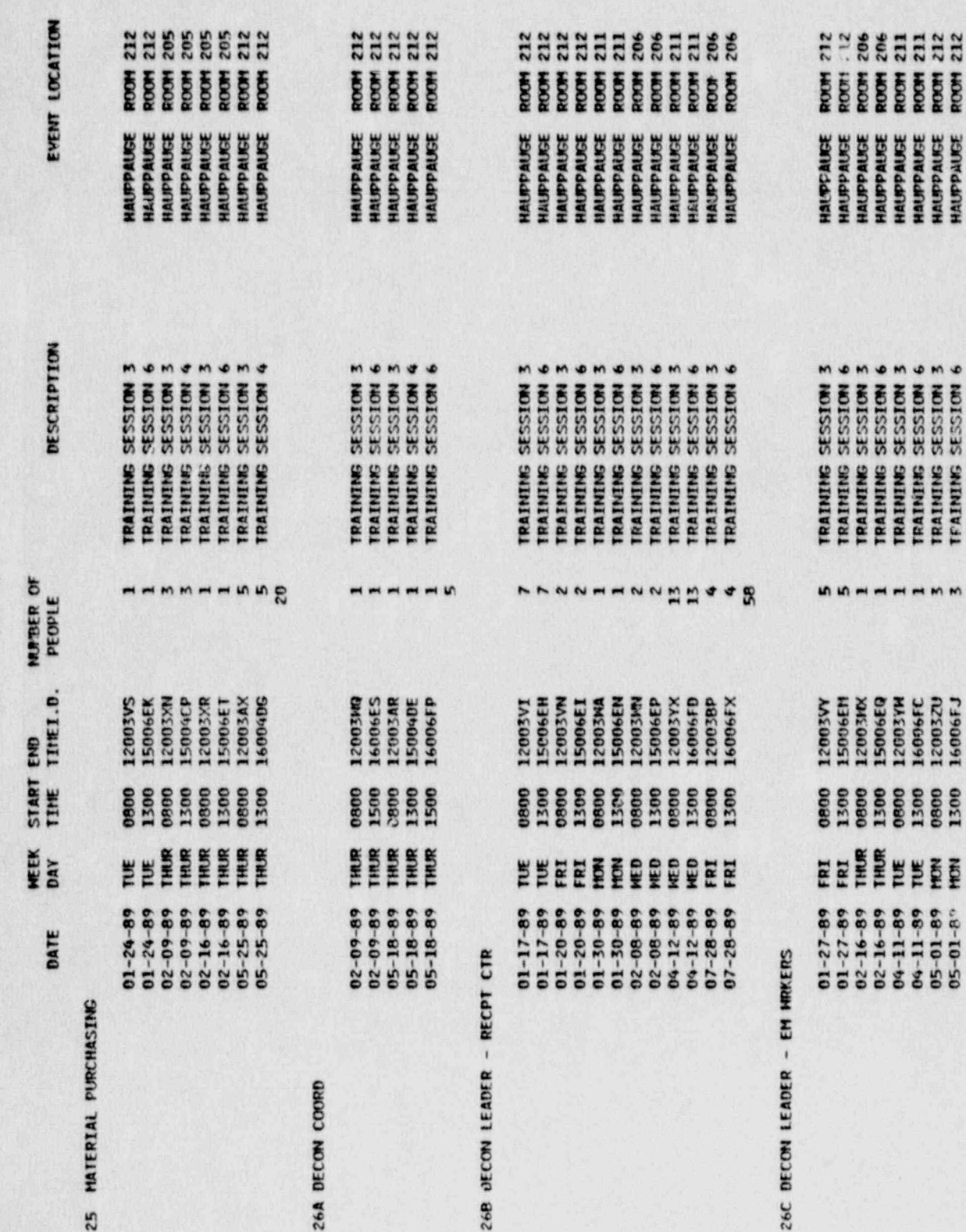

11875

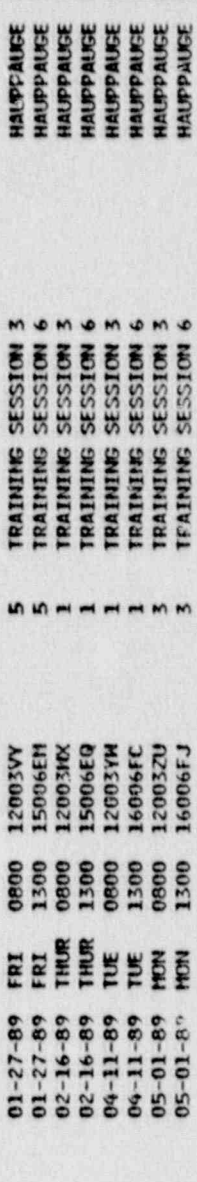

 $\mathbf{I}$ 

 $\mathbf{I}$ 

 $\mathbf{I}$ 

PACE 43

۰

### ATTACHMENT 3<br>SUMMARY OF INITIAL/REQUALIFICATION TRAINING - BY JOB CODE

### PACE 44

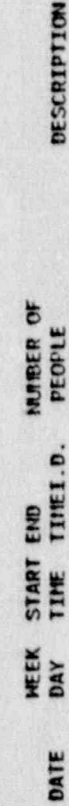

EVENT LOCATION

26C DECON LEADER - EM MINKERS

 $\overline{3}$ 

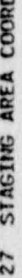

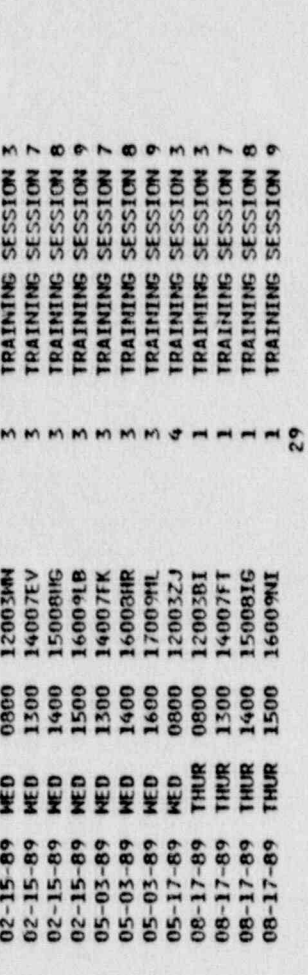

**HHHHHHHHHH**<br>**BEBBBBBBBBBBBB** 

HAUPRUSE<br>HAUPRUSE<br>HAUPRUSE

HAUPPAUGE

HANDRAISE<br>HANDRAISE<br>HANDRAISE<br>HANDRAISE<br>HANDRAISE<br>HANDRAISE<br>HANDRAISE<br>HANDRAISE<br>HANDRAISE<br>HANDRAISE

11825

### 278 ASST STAGING AREA COORD

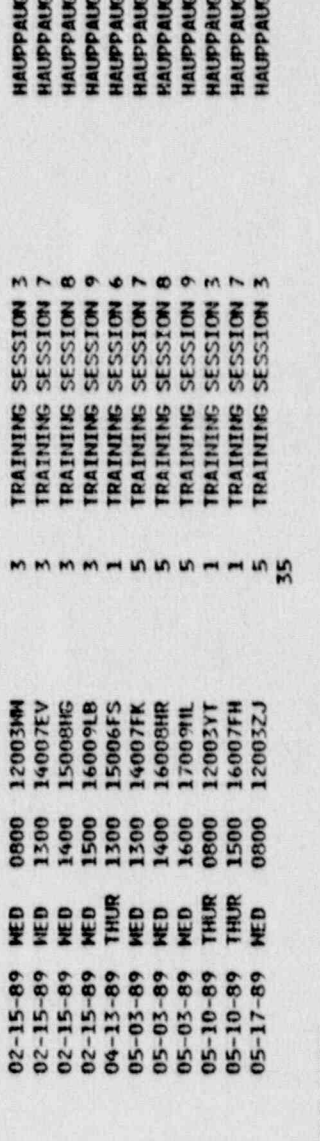

**ARABARA<br>SE SE SE SE SE SE SE** 

\*\*\*\*\*\*\*\*\*\*\*

### 78A SPECIAL FACILITIES COORD

 $\mathbf{I}$ 

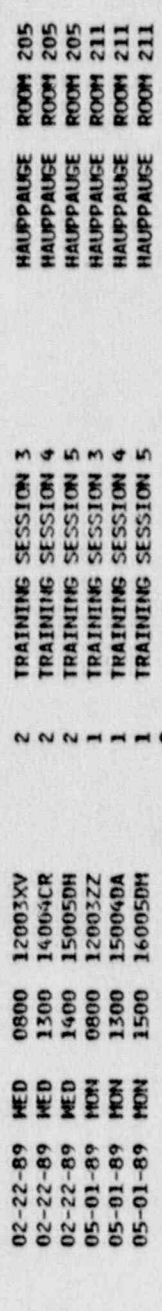

- 0

 $\mathbf{I}$ 

.

# ATTACHTENT 3<br>SUMMARY OF INITIAL/REQUALIFICATION<br>TRAINING - BY JOB CODE

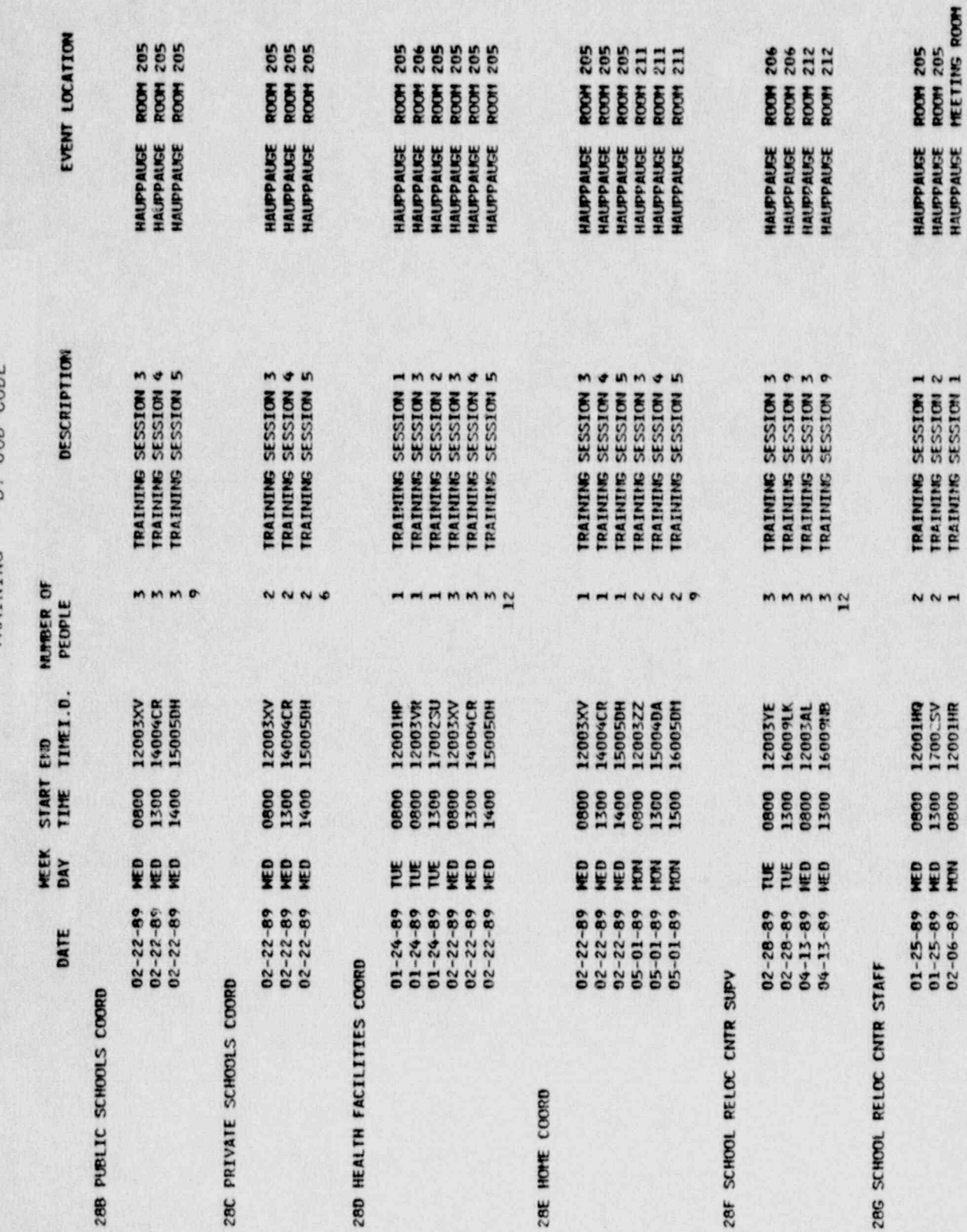

PACE 45

11825

 $\overline{f}$ 

 $\mathbf{I}$ 

i

### 92/07/90

 $\overline{\phantom{a}}$ 

# ATTACHMENT 3<br>SUMMARY OF INITIAL/REQUALIFICATION<br>TRAINING - BY JOB CODE

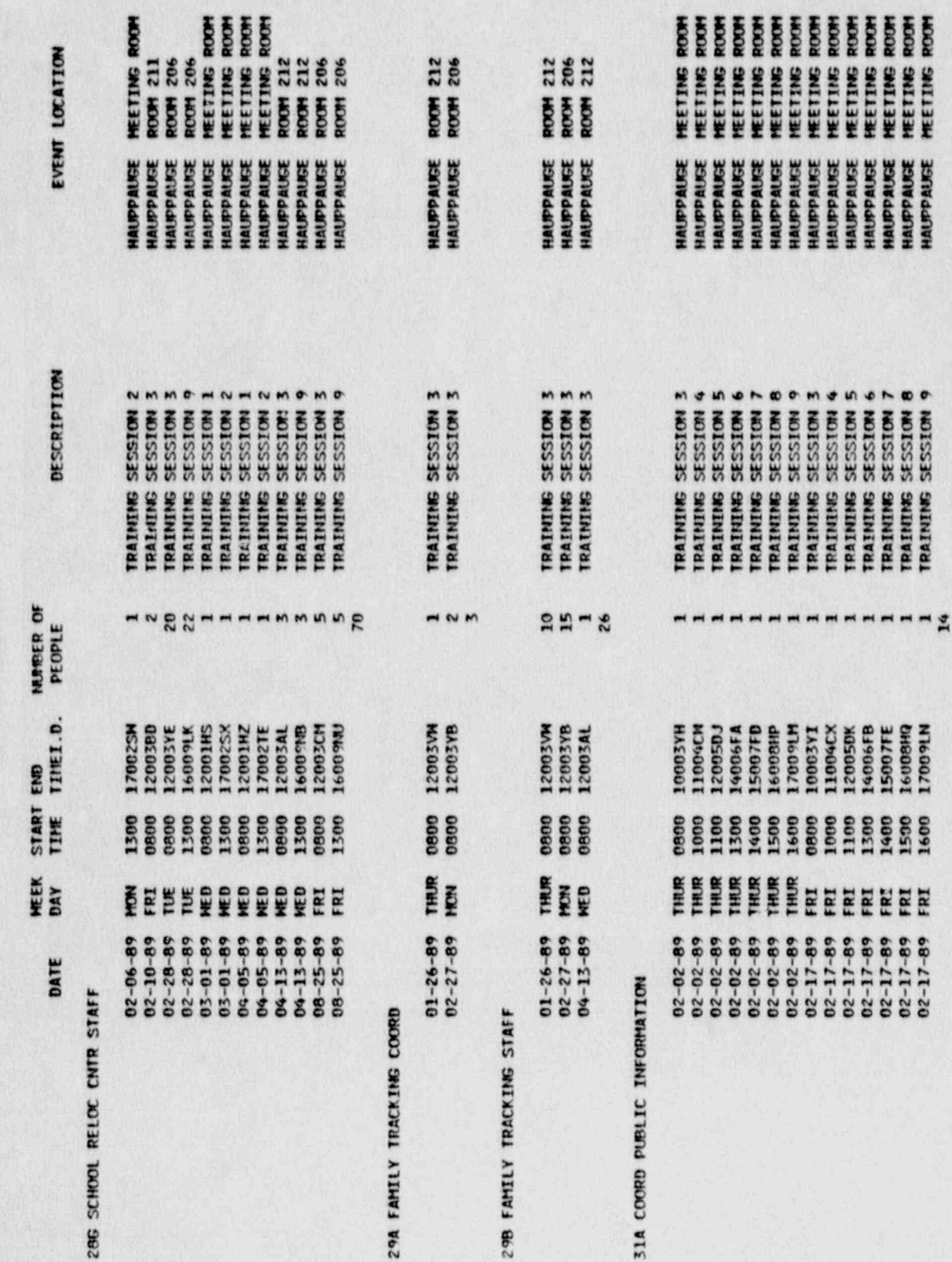

HAUPPAUSE<br>HAUPPAUSE<br>HAUPPAUSE<br>HAUPPAUSE<br>HAUPPAUSE<br>HAUPPAUSE

TRAINING SESTINA<br>TRAINING SESSINA<br>TRAINING SESSINA<br>TRAINING SESSINA<br>TRAINING SESSINA

11094CX<br>12005BX<br>14006FB<br>15007FE<br>15009HA<br>17009HA

EEEEEE

 $\mathbf{I}$ 

 $\mathbf{P}$ 

11825

**PRGE 46** 

ų ,

# SUMMARY OF INITIAL/REQUALIFICATION<br>TRAINING - BY JOB CODE

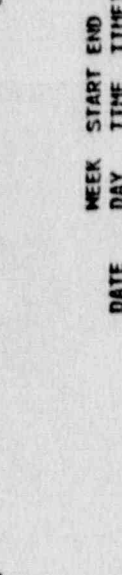

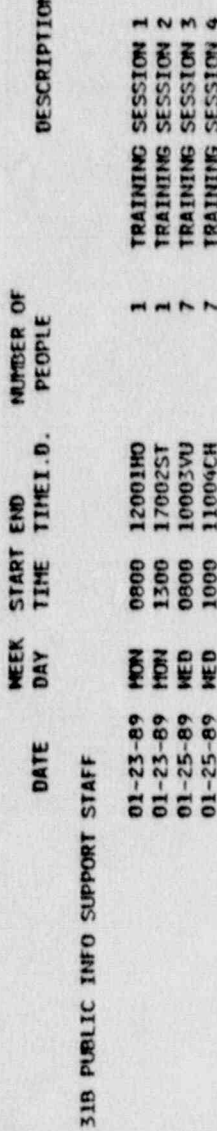

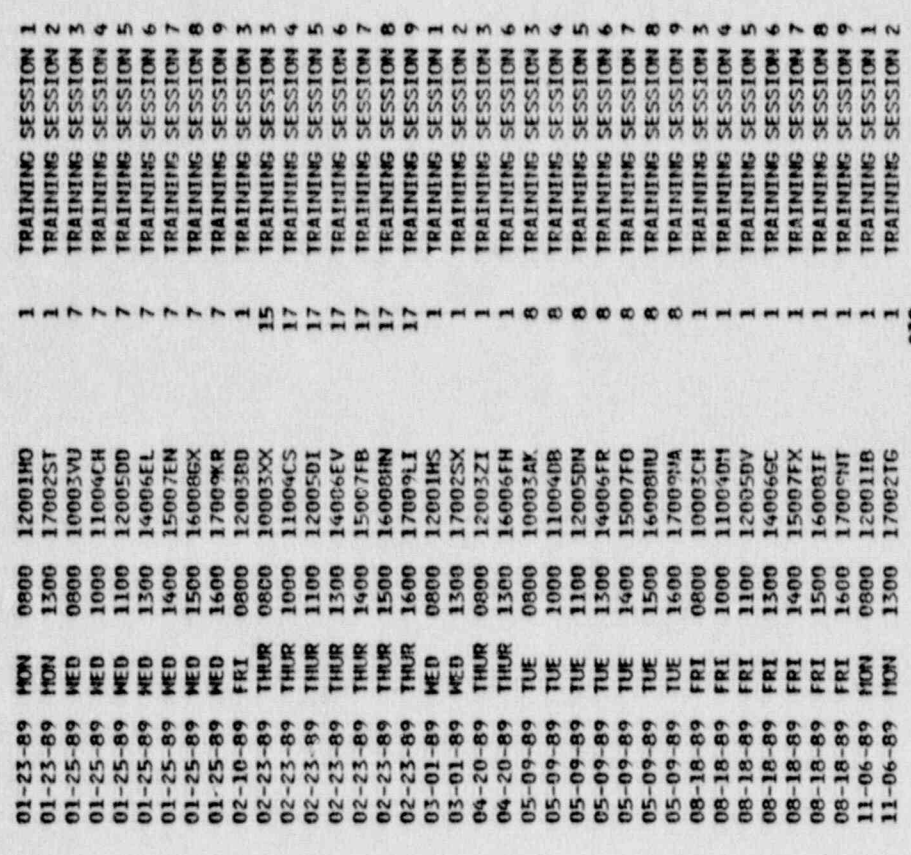

- 31C LERO SPOKESPERSON

 $\mathbf{H}$ 

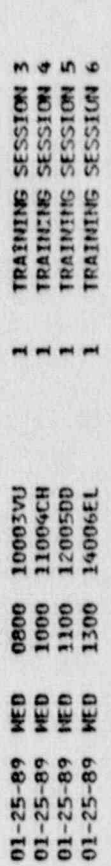

 $\begin{array}{c} 1 \\ 238 \end{array}$ 

HAUPPAUSE<br>HAUPPAUSE<br>HAUPPAUSE<br>HAUPPAUSE

EVENT LOCATION

PTION

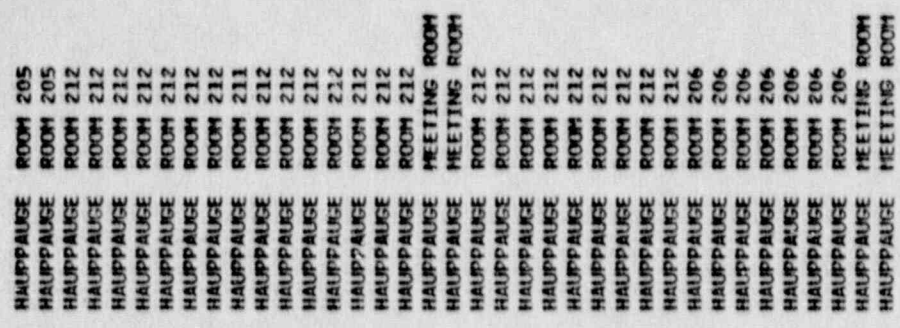

E E

PACE 47

11825

# ATTACHMENT 3<br>SUMMARY OF INITIAL/REQUALIFICATION<br>TRAINING - BY JOB CODE

06/10/26

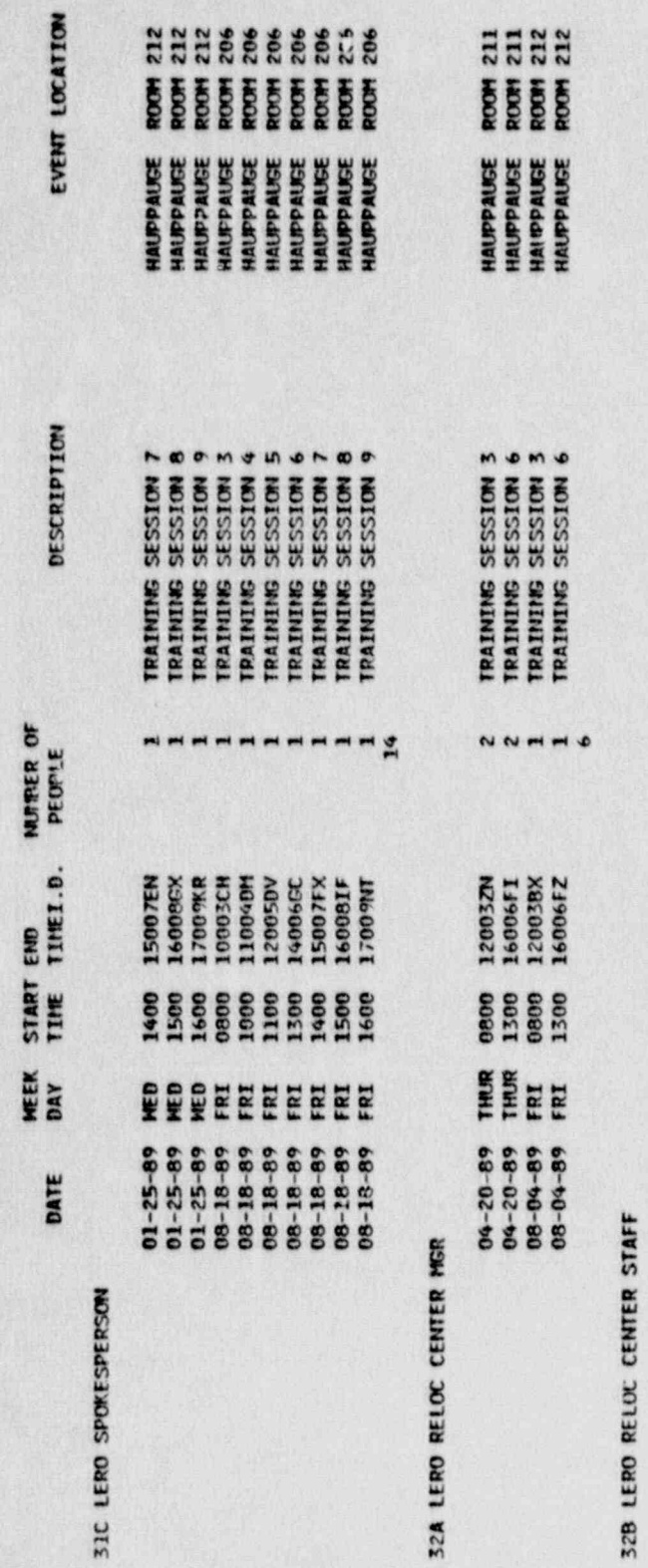

11825

32B LERO REL

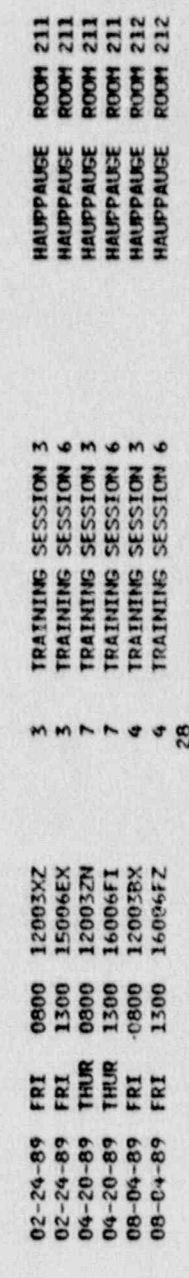

7548

j.

 $\mathbf{P}$ 

 $\mathbf{I}$ 

PACE 48

ATTACHMENT #4

### 1989 TRAINING CONDUCTED FOR OUTSIDE SUPPORT ORGANIZATIONS

1. Ambulance Companies (11)

238 Vehicles (90 Ambulances and 143 Ambulettes)<br>248 Amublance Drivers Trained

2. Coast Guards (3)

帳

 $\mathcal{F}$ 

New London - 28 Trained<br>Eaton's Neck - 12 Trained<br>New Haven - 21 Trained

3. Island Helicopter

10 Personnel Trained

4. Marketing Evaluations (Siren and Evacuation Surveys)

4 Personnel Trained

5. MS-1 Hospitals (2)

Brunswick - 26 Personnel Trained<br>Mid Island - 13 Personnel Trained

OFFSITE SUPPORT ORGANIZATION SYSTEM EMPLOYEE TRAINING REPORT FOR THE YEAR 1989

**FACILITY HAME** ENPLOYEE NAME ............. \*\*\*\*\*\*\*\*\*\*\*\*\* 12/09/89 GOSLINE AMBULANCE SERVICE, INC. Coar, Jeffrey **HUNTER, KEITH** 01/07/89 SAVOY, KEVIN 11/04/89 SHIPLEY, KELLY 01/07/89 Savoy, Gary 12/09/89 **WEGLEIN, SUSAN** 11/04/89 **BI-COUNTY AMBULANCE & AMBULETTE** CARDONA, ANNETTE 01/07/89 01/07/89 LYNCH, SARAH, A. ORACION, JOSE, J. 01/07/89 12/09/89 MEDI-BUS, INC. Angel, Ellen 12/09/89 Bizzarri, Ethel 12/09/89 Bonna, A., J. uraver, Gerald 12/09/89 **HALLIGAN, MAURA** 02/04/89 12/09/89 **Horn, Walter** 12/09/89 KLEISLER, JAMES, M. KOENKE, CHRISTOPHER 05/06/89 KONNINOS, TRACEY 02/04/89 Klisler, James, M. 12/09/89 Miccio, Rosearn 12/09/89 **OWENBURG, JERRY** 12/09/89 12/09/89 Owerkurg, Jerry Pember, Pamela 12/09/89 Reynolds, Diana 12/09/89 SAVOY, GARY 05/06/89 TOOKER, FRANK 05/06/89 WICHROWSKI, WILLIAM, E. 12/09/89 Wichrowski, William, E. 12/09/89 STAT EQUIPMENT CORPORATION BERNSTEIN, JANET 10/28/89 BROWN, JEFFERY, P. 10/28/89 CARDONA, FRASMO 10/28/89 CARMEY, PAT 10/28/89 10/28/89 CERVILLI, JENNIFER CHIAVARO, VALERIO 10/28/89 11/04/89 COLLINS, ROBERT 10/28/89 CONGRO, DENISE Cupo, Jospeh 11/04/89 DE GENNARO, ANNE 10/28/89 DOUGHERTY, HAROLD 10/28/89 DUNN, MARIAN 10/28/89 EMPROTO, AL 10/28/89

 $\mathcal{L}$ **STEP** 

### OFFSITE SUPPORT ORGANIZATION SYSTEM FINDLOYEE TRAINING REPORT FOR THE YEAR 1999

25

**TAX** 

FACILITY HAVE .............

**ENDI OVER MANE** \*\*\*\*\*\*\*\*\*\*\*\*\* FALLACE, ANN, C. 01/07/89 10/25/89 FINKENAGEL., BRENDA FINKENAGEL, MARIE 10/28/89 10/28/89 GELABERT, MICHELE 10/28/89 GOODMAN, CARL 10/28/89 GUADIO, CONCETTA GUZIK, JR., STEPHEN 10/28/89 HAMLY, COLLEEN 10/28/89 01/07/89 **NILLESHEIM, ROBERT HIRST, DAVID** 10/28/89 KOEWKE, MIKE 10/28/89 KURBANAKI, CHRISTOPHER 10/28/89 11/04/89 **KUSCHE, KARL** 11/04/89 LA PIERRE, RAYMOND LAMBRUSCHI, DANIEL 06/03/89 10/28/69 LO BIONDO, JACK 10/27/89 LORELLO, LISA LOVE, LAUPA 10/28/89 **MARTUCCI, GEORGE** 10/28/89 **MC ALPINE, MARY LOU** 19/28/89 MUTINO, VINCENT 10/28/89 PANSY, GEORGE 01/07/89 RODRIGUEZ -, ALEX 01/07/89 RODRIGUEZ, RICHARD 01/07/89 ROMEO, MELEN 10/28/89 ROMAN, HAROLD 10/28/89 RUME, MATTHEW 10/28/89 11/04/89 SCHULTZ, BONNIE 10/28/89 SCHULZ, BONNIE 10/28/89 SCHWATZMAN, M. SMITH, DAVID **10/28/89** SORENSEN, BILL 10/28/89 STARKE, ROBERT 11/94/89 10/28/89 VILLA, JOSEPH 10/28/89 VOGT, EVA 11/04/89 WELSH, GARRETT WILLETTE, ROBERT 11/04/89 11/04/89 WILSON, SR., MICHAEL 02/04/89 KEIGHRON, EDUARD ORLANDO AMBULANCE SERVICE, INC. 02/04/89 POLLACKOV, STEVEN 03/04/89 DANTONA, JOSEPH MERCY "FO'CAL TRANSP. SERV INC. DENARD, ROBERT 02/04/89

## ORFSITE SUPPORT ORGANIZATION SYSTEM<br>ENPLOYEE TRAINING REPORT FOR THE YEAR 1909

,,,,,,,,,,,,,,,,

............

 $\frac{1}{2}$ 

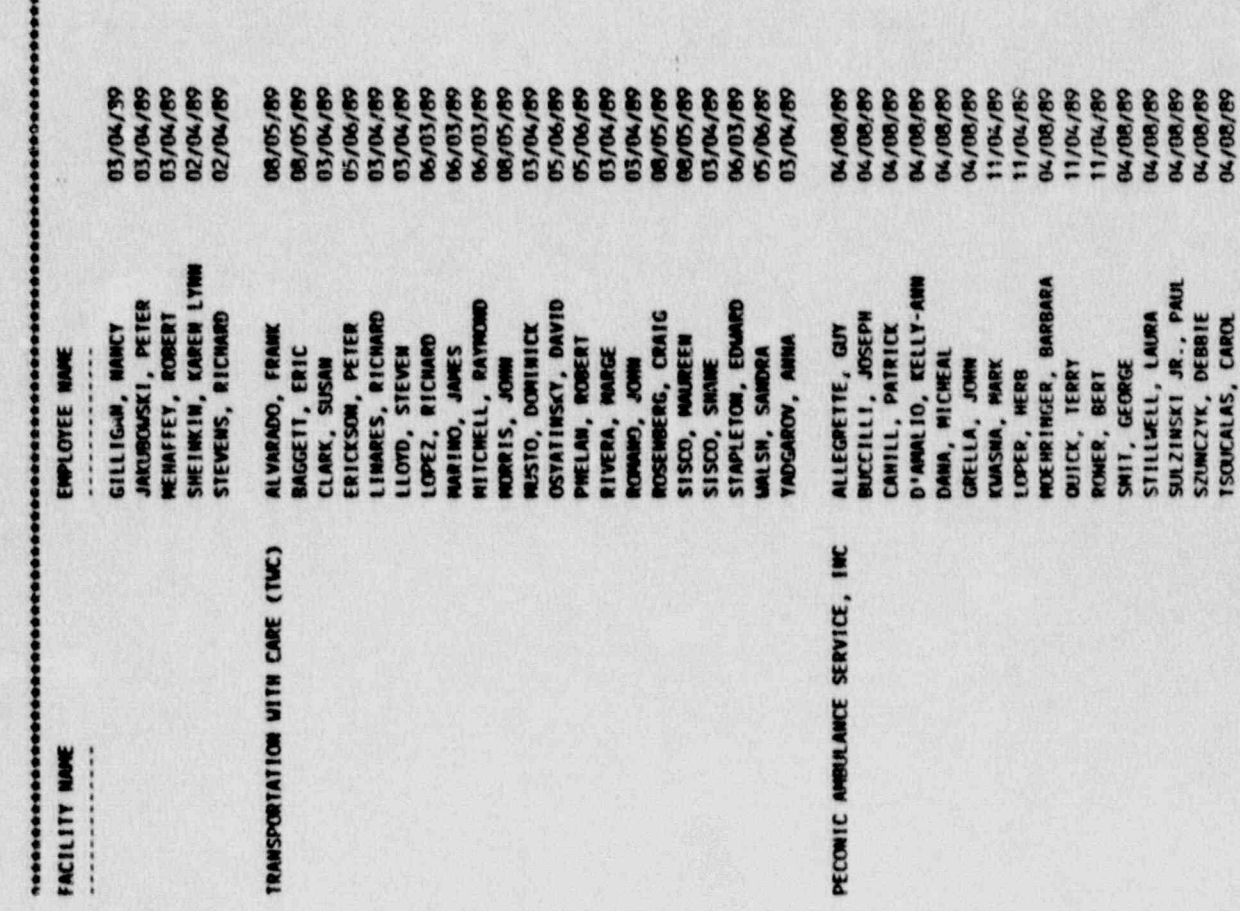

### OFFSITE SUPPORT ORGANIZATION SYSTEM<br>EMPLOTEE TRAINING REPORT FOR THE TEAR 1989

tes

.........

 $\frac{1}{2}$ 

×

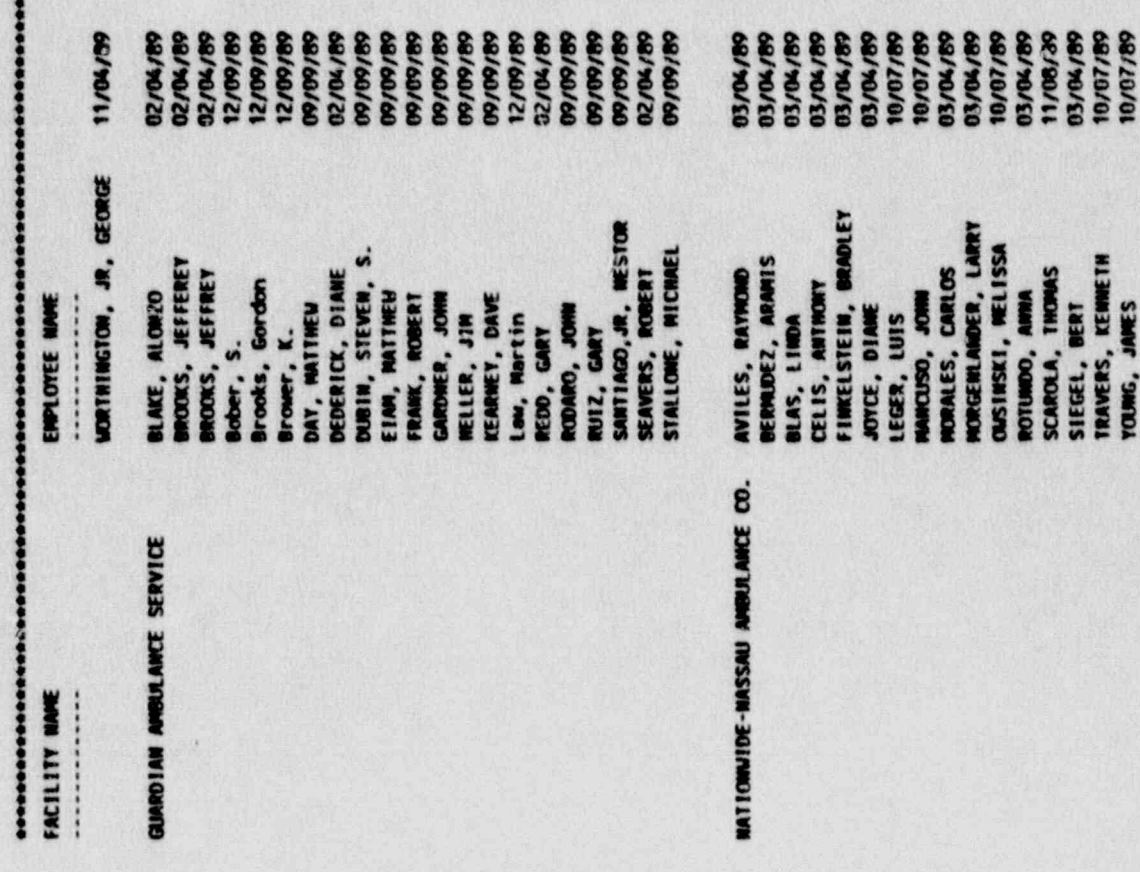

## OFFSITE SUPPORT ORGANIZATION SYSTEM<br>ENPLOTEE TRAINING REPORT FOR THE TEAR 1989

S.

 $\sqrt{ }$ 

.................. ENPLOTEE HANE .............. FACTLITY WANE

....

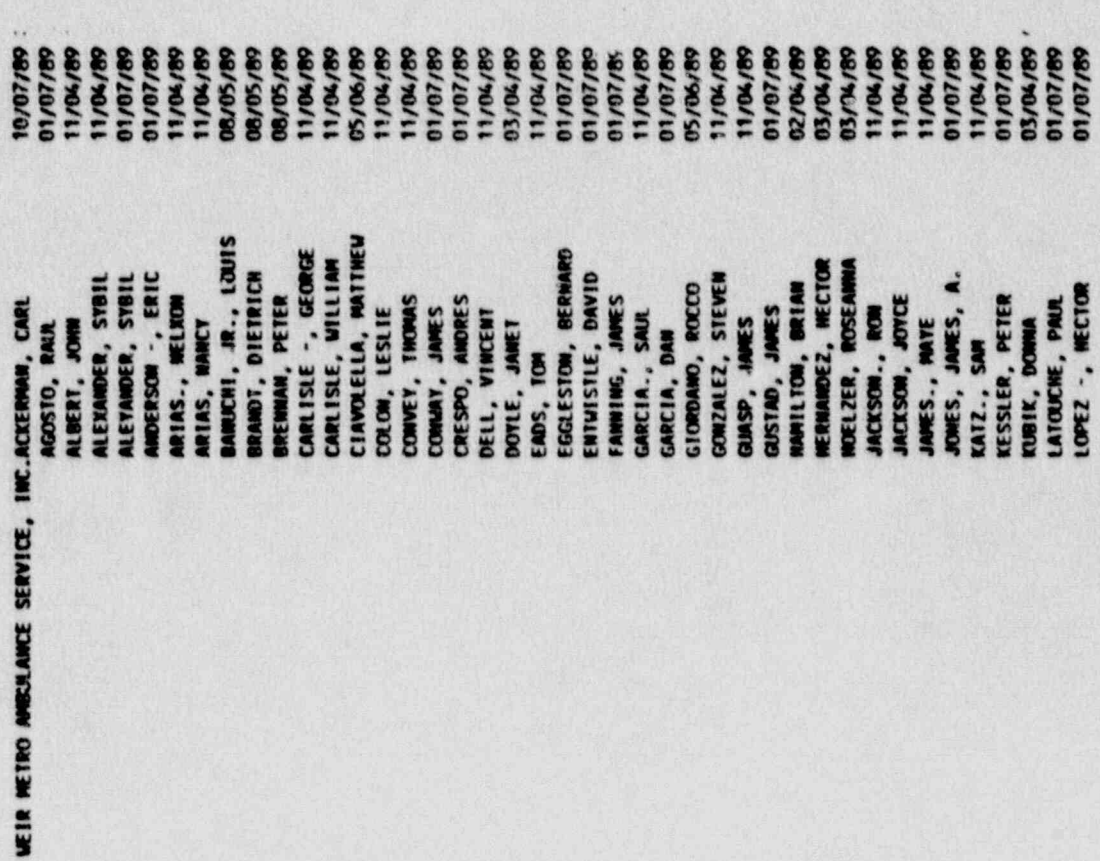

### OFFSITE SUPPORT ORGANIZATION SYSTEM<br>EMPLOYEE TRAINING REPORT FOR THE YEAR 1989

J.

¥

.............. ENPLOTEE MAIL ..............

FACILITY HAVE .............

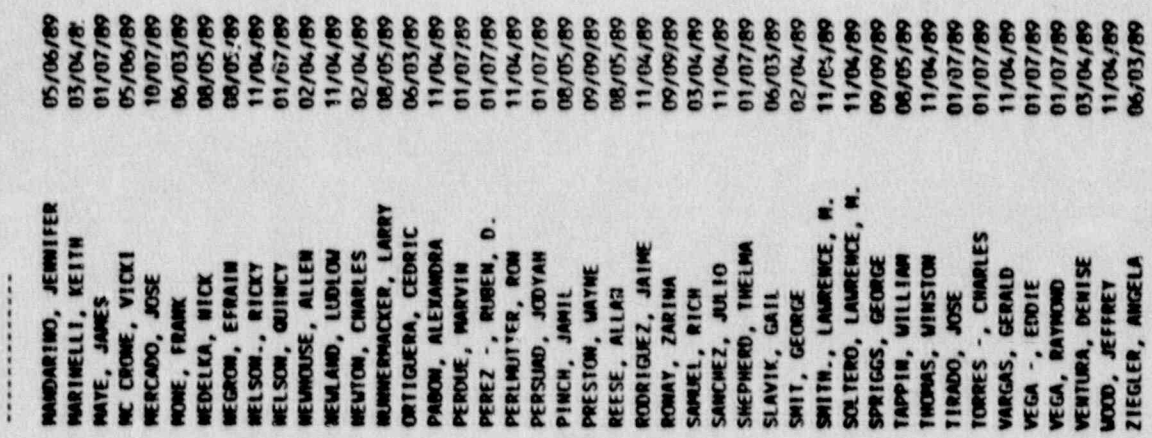

### 'DATE: January 29,'1998 0FFSITE StPPORT ENGANIZAfl0N SYSTEN EMPLOYEE TRAINING REPORT FOR THE YEAR 1989

 $\bullet$  :

.

::\_\_ \_\_\_\_:::\_\_::::::\_\_\_\_\_\_\_\_\_\_\_\_\_\_\_:::::\_:::::::::\_\_\_\_\_;;::::\_::::\_\_\_\_:::::\_\_\_\_\_::::\_ ::\_ \_ \_::::: \_\_::: FACILITY NAME ENPLOYEE NAME

............. .............

\_\_-\_\_\_\_\_-\_ - \_\_\_\_\_ \_ \_. \_ \_ - \_ \_ \_ \_ - \_ \_ \_ \_ \_ \_ \_ \_ .- . \_ - \_ - \_ \_ -

BRUNSWICK GENERAL HOSPITAL

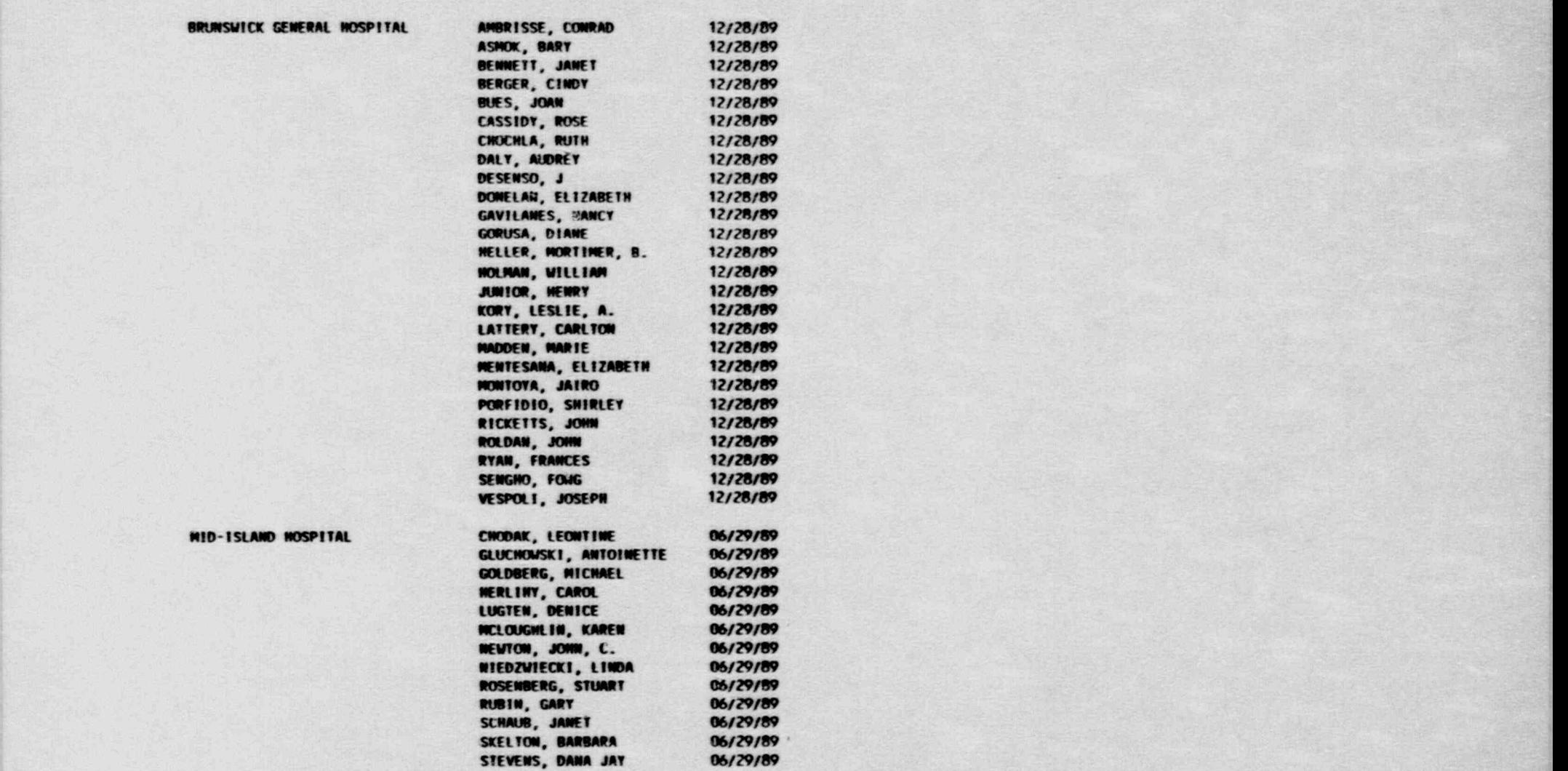

- . - \_ \_ \_ - \_ ~ \_ - \_ \_ .~ -'"v - ~ .:m-- ,- -'r~ ~~e <- <sup>e</sup> <sup>r</sup> v< ~ -- ~' ~w-r'v-' == \* +4 wA- <sup>~</sup> ~s

**NID-ISLAND NOSPITAL** 

DATE: January 29, 1990  $1196: 07:27$ 

### OFFSITE SUPPORT ORGANIZATION SYSTEM ENPLOYEE TRAINING REPORT FOR THE YEAR 1989

 $\mathcal{L}$  .

53

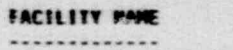

**ISLAND HELICOPTER** 

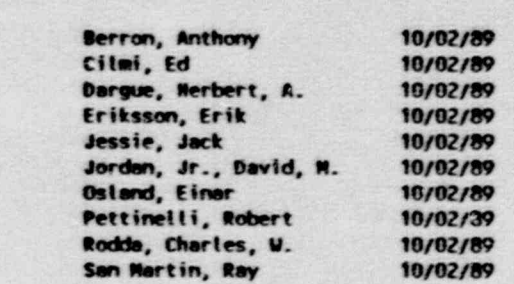

ENPLOTEE HAVE

..............

## ORFSITE SUPPORT ORGANIZATION SYSTEM<br>EMPLOYEE TRAINING REPORT FOR THE YEAR 1989

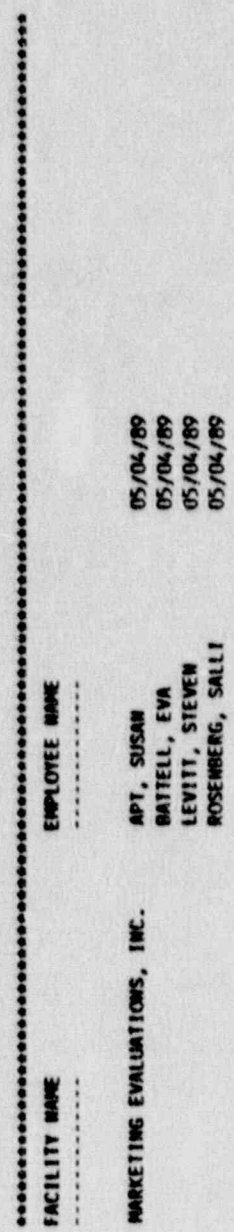

### OFFSITE SUPPORT ORGANIZATION SYSTEM EMPLOYEE TRAINING REPORT FOR THE YEAR 1989

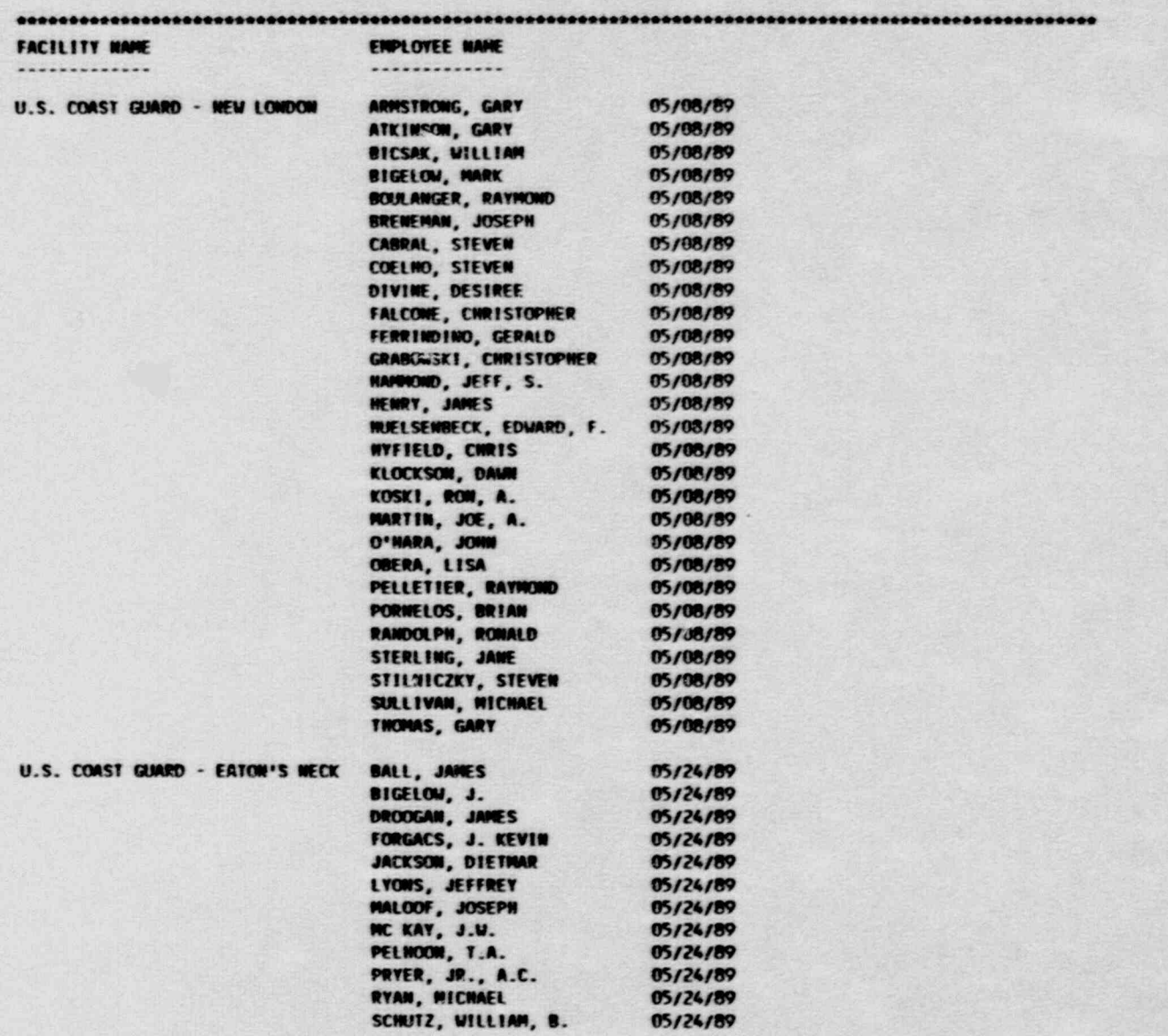
DATE: January 29, 1990<br>TIME: 07:23

\*\*\*\*\*\*\*\*\*\*\*\*\*\*\*\*\*

## OFFSITE SUPPORT ORGANIZATION SYSTEM ENPLOYEE TRAINING REPORT FOR THE YEAR 1989

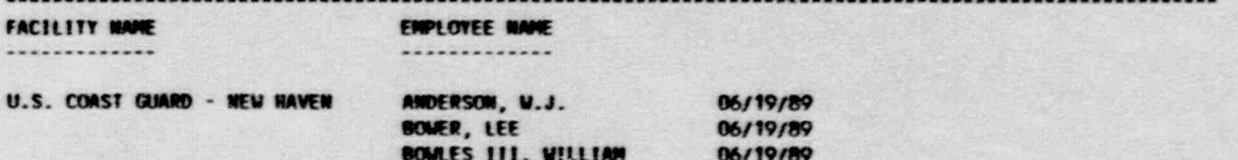

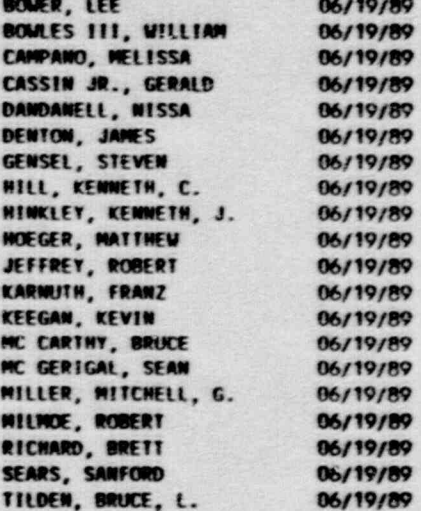

\_\_ ,

## **SIREN TEST REPORT**

(January 1, 1989 to December 31, 1989)

Total Number of Sirens for the Shoreham EPZ is 89

SOUNDING TESTS

SILENT TESTS

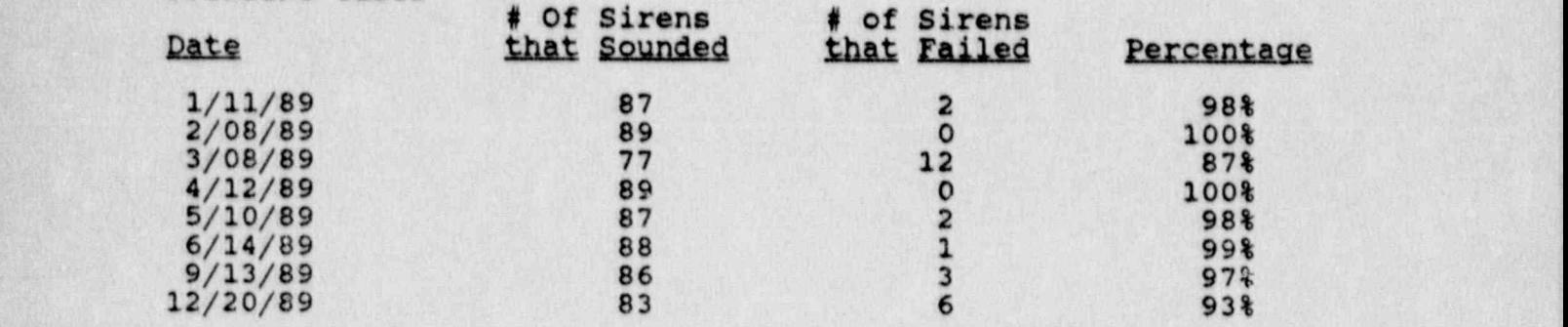

## Sounding Average 96%

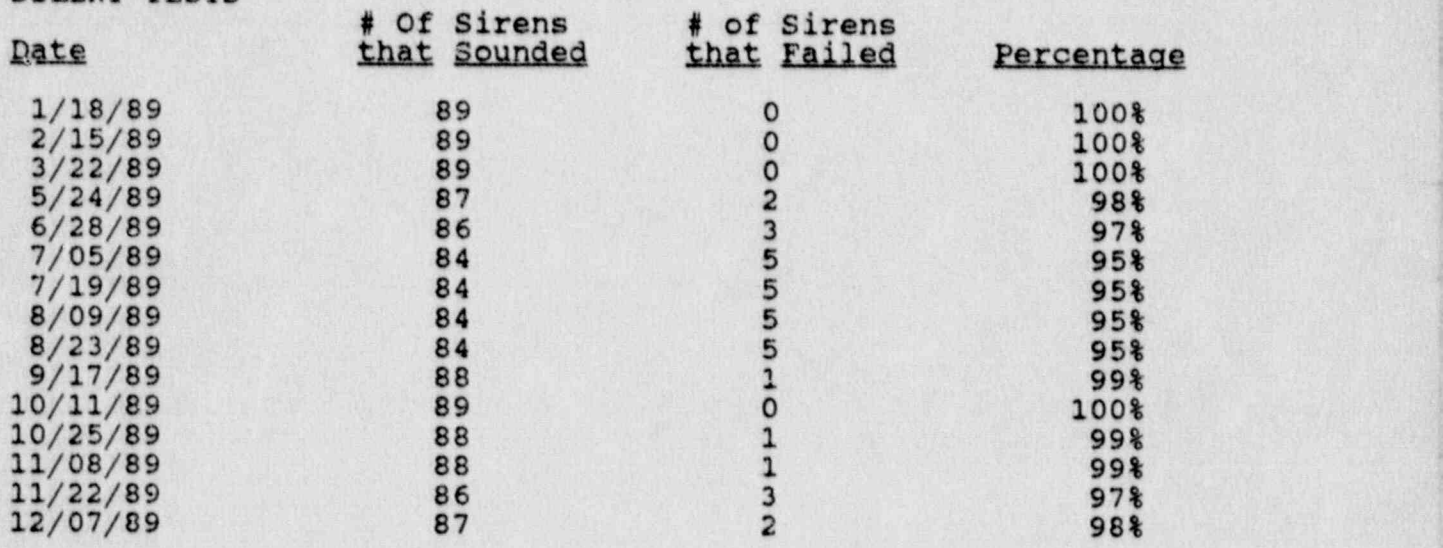

Silent Average 98%

Average of both sounding and silent Tests for 1989 is 97%